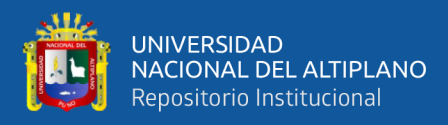

# **UNIVERSIDAD NACIONAL DEL ALTIPLANO ESCUELA PROFESIONAL DE INGENIERÍA CIVIL FACULTAD DE INGENIERÍA CIVIL Y ARQUITECTURA**

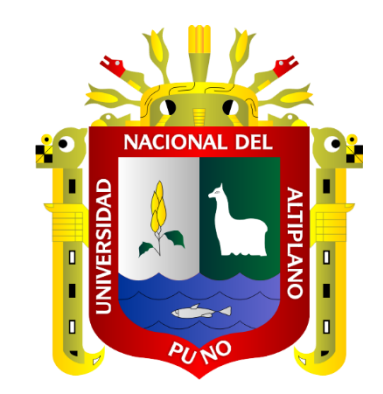

# **OPTIMIZACIÓN DE LA PROGRAMACIÓN EN FASE DE EXPEDIENTE TÉCNICO CON EL SISTEMA DE GESTIÓN BASADO EN LA LOCALIZACIÓN (LBMS) EN PROYECTOS DE EDIFICACIONES DE LA UNIVERSIDAD NACIONAL DEL ALTIPLANO - PUNO**

**TESIS**

# **PRESENTADA POR:**

# **Bach. IRENIO JUVENAL HANCCO CAYLLAHUA**

**PARA OPTAR EL TÍTULO PROFESIONAL DE:**

**INGENIERO CIVIL**

**PUNO – PERÚ**

**2023**

Reporte de similitud

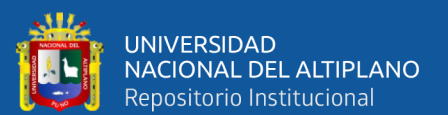

NOMBRE DEL TRABAJO

OPTIMIZACIÓN DE LA PROGRAMACIÓN

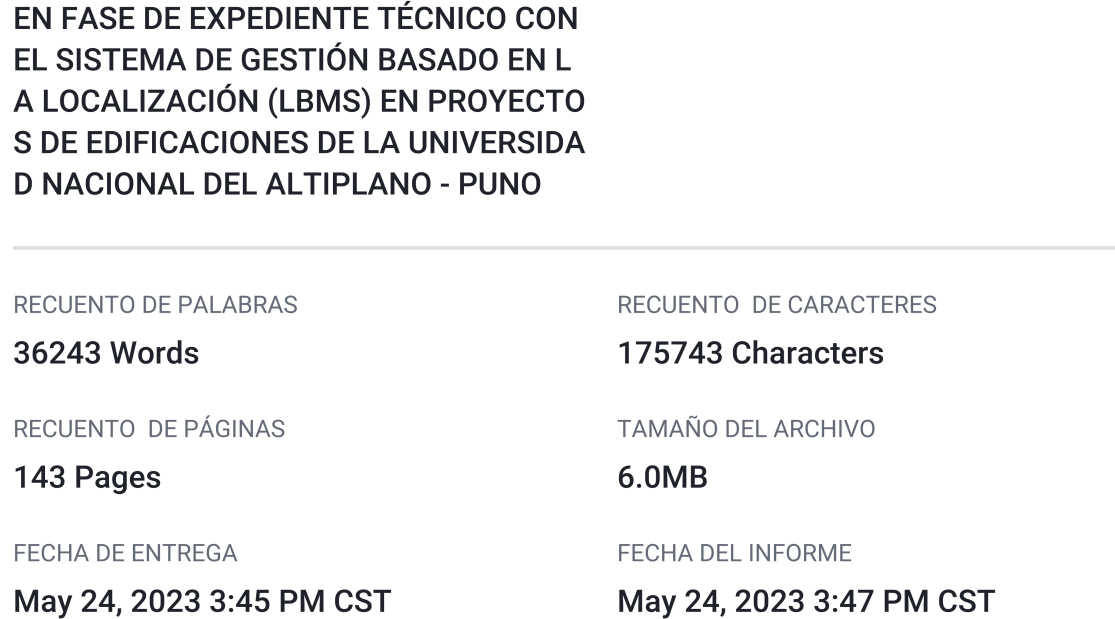

**AUTOR** 

#### ● 16% de similitud general

El total combinado de todas las coincidencias, incluidas las fuentes superpuestas, para cada base c

- 12% Base de datos de Internet
- · Base de datos de Crossref
- 9% Base de datos de trabajos entregados

#### • Excluir del Reporte de Similitud

- · Material bibliográfico
- Material citado
- · 6% Base de datos de publicaciones
- · Base de datos de contenido publicado de Crossr

**IRENIO JUVENAL HANCCO CAYLLAHUA** 

- Material citado
- · Coincidencia baja (menos de 10 palabras)

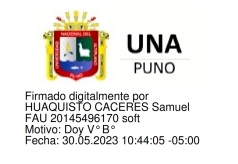

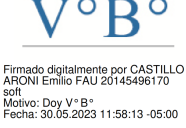

Resumen

<span id="page-2-0"></span>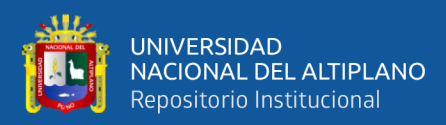

# **DEDICATORIA**

A Dios por fortalecerme en los momentos difíciles, por dirigir el rumbo de mi vida y por cuidar siempre bien de mis padres, hermanos y mi familia.

A mis padres, que siempre me han apoyado pase lo que pase y a la vez me han inculcado valores que siempre tendré presente.

A mis hermanos por estar siempre presentes guiándome en esta etapa universitaria.

**Irenio Juvenal**

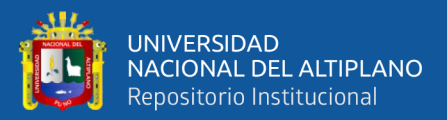

# **AGRADECIMIENTOS**

- <span id="page-3-0"></span>- A la Universidad Nacional del Altiplano - Puno, en particular a la Escuela Profesional de **Ingeniería Civil**, que me formo para la vida y para el futuro.
- Al personal docente y administrativo de la Escuela Profesional de Ingeniería Civil por las enseñanzas y por el conocimiento compartido. Así mismo agradecer a los ingenieros que formaron parte del jurado dictaminador, por su ayuda para hacer posible la realización de este trabajo.
- A la Unidad Ejecutora de Inversiones (UEI) de la Universidad Nacional del Altiplano - Puno, por su apoyo y por permitirme el acceso a la información necesaria para la realización de esta tesis.
- A mis compañeros de la Escuela Profesional de Ingeniería Civil por tantos momentos compartidos.

#### **Irenio Juvenal**

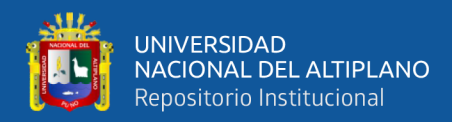

# ÍNDICE GENERAL

## <span id="page-4-0"></span>**DEDICATORIA**

**AGRADECIMIENTOS** 

## ÍNDICE GENERAL

ÍNDICE DE FIGURAS

# ÍNDICE DE TABLAS

# ÍNDICE DE ACRÓNIMOS

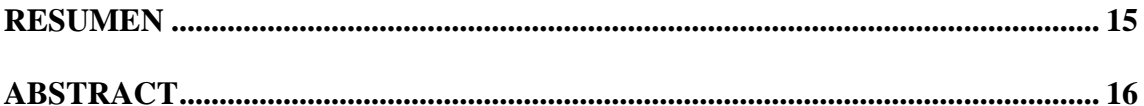

# **CAPITULO I**

# **INTRODUCCIÓN**

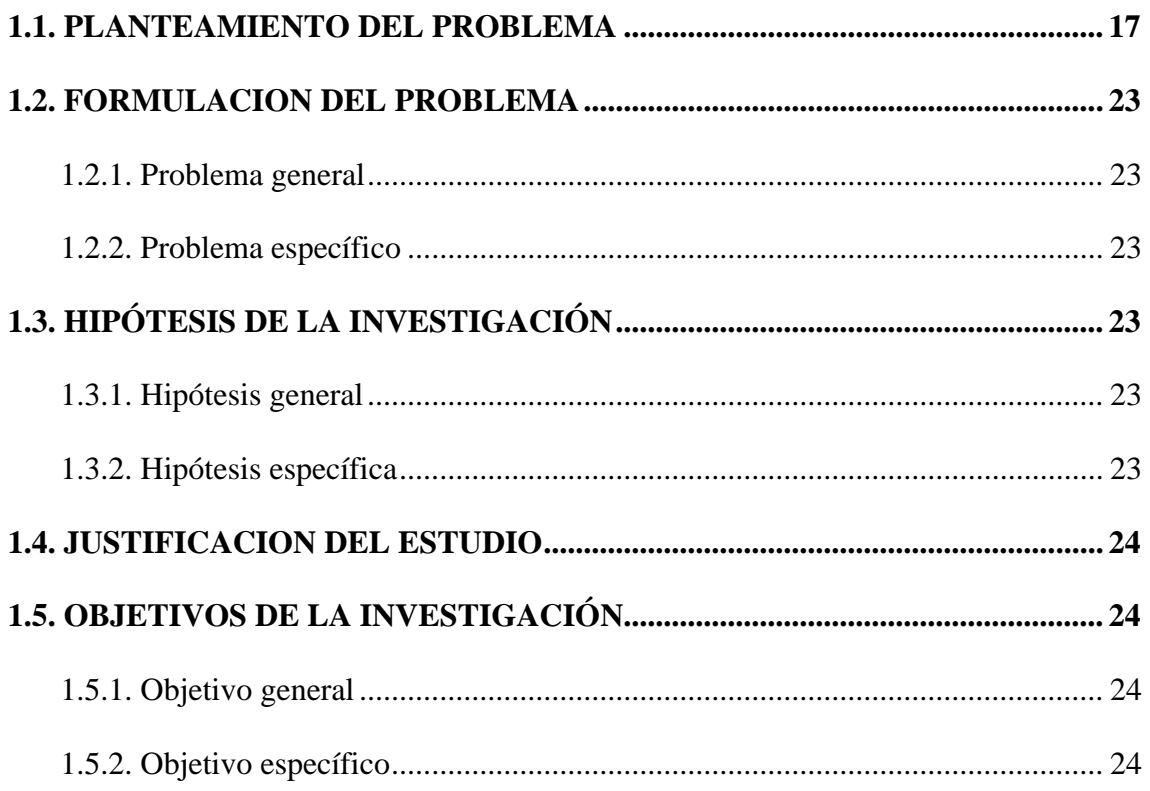

# **CAPITULO II**

# REVISIÓN DE LITERATURA

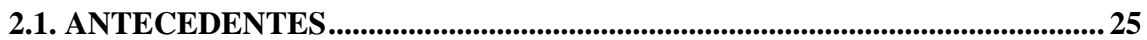

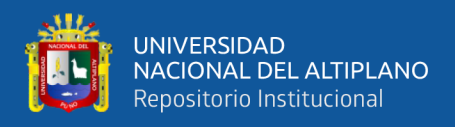

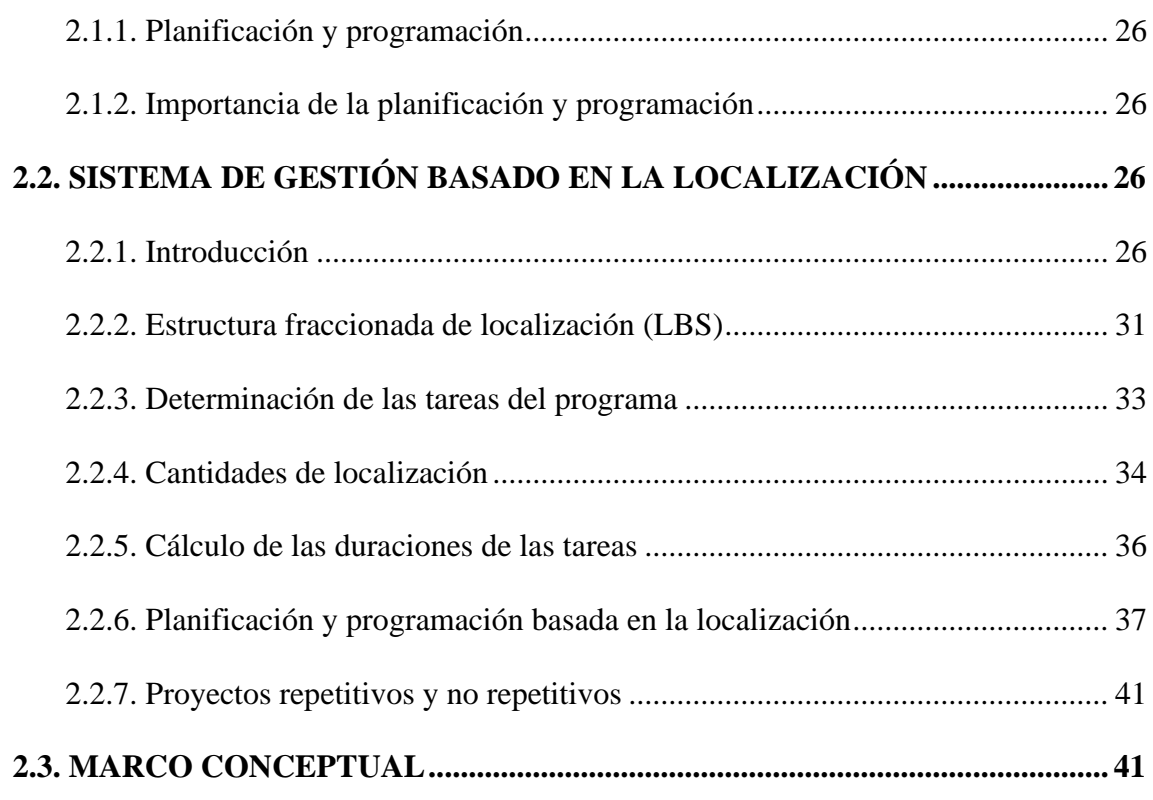

# **[CAPITULO III](#page-41-0)**

# **[MATERIALES Y MÉTODOS](#page-41-1)**

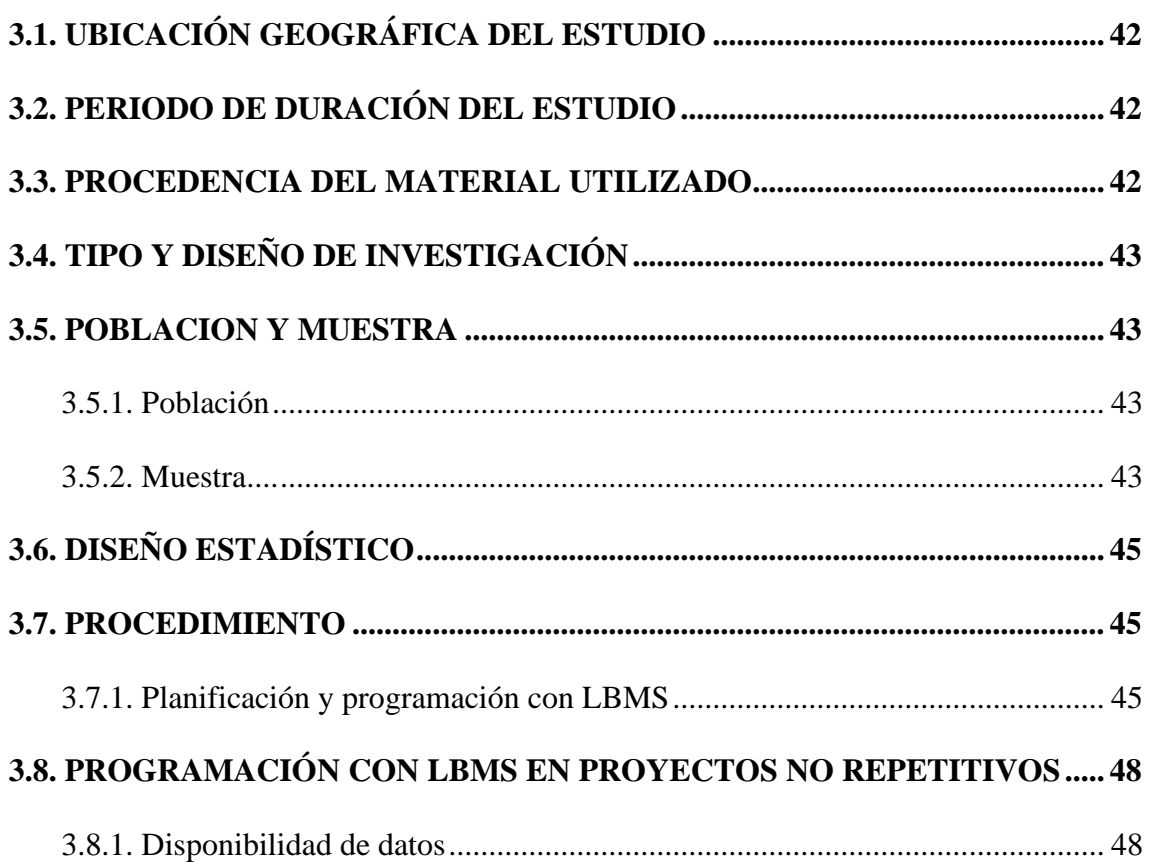

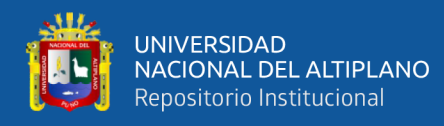

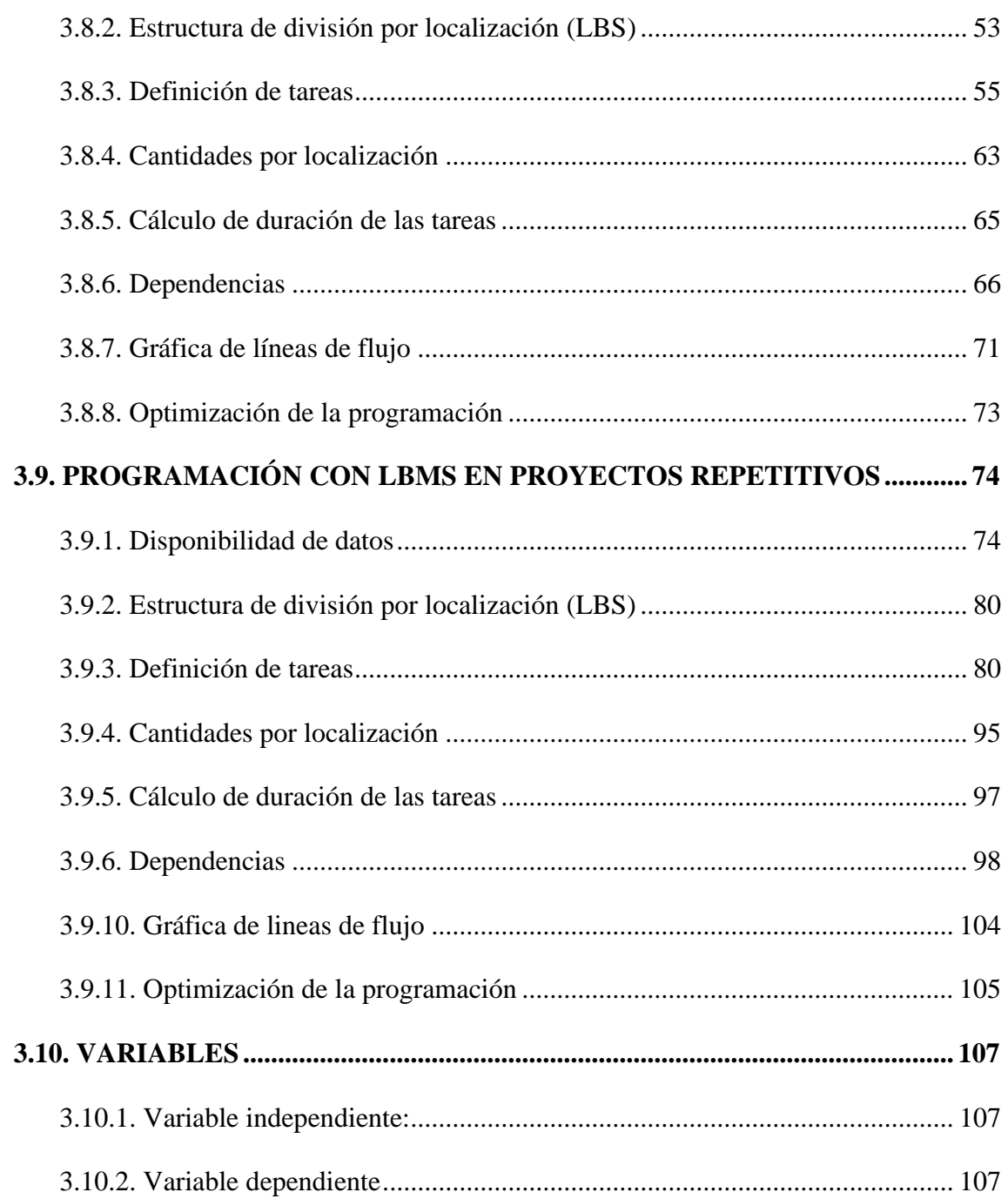

# **[CAPITULO IV](#page-107-0)**

# **[RESULTADOS Y DISCUSIÓN](#page-107-1)**

# **[4.1. IMPLEMENTACIÓN DEL LBMS EN PROYECTOS NO REPETITIVOS](#page-107-2) 108**

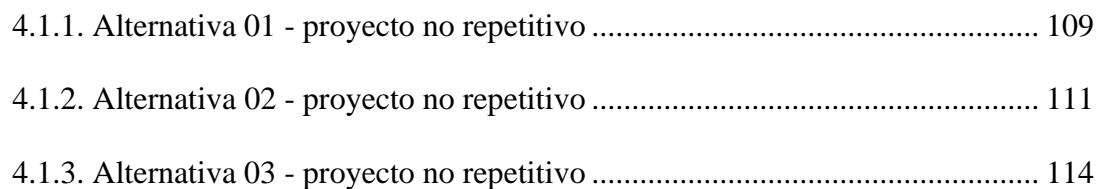

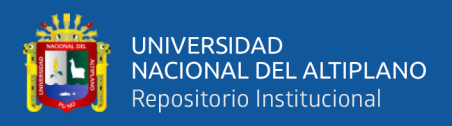

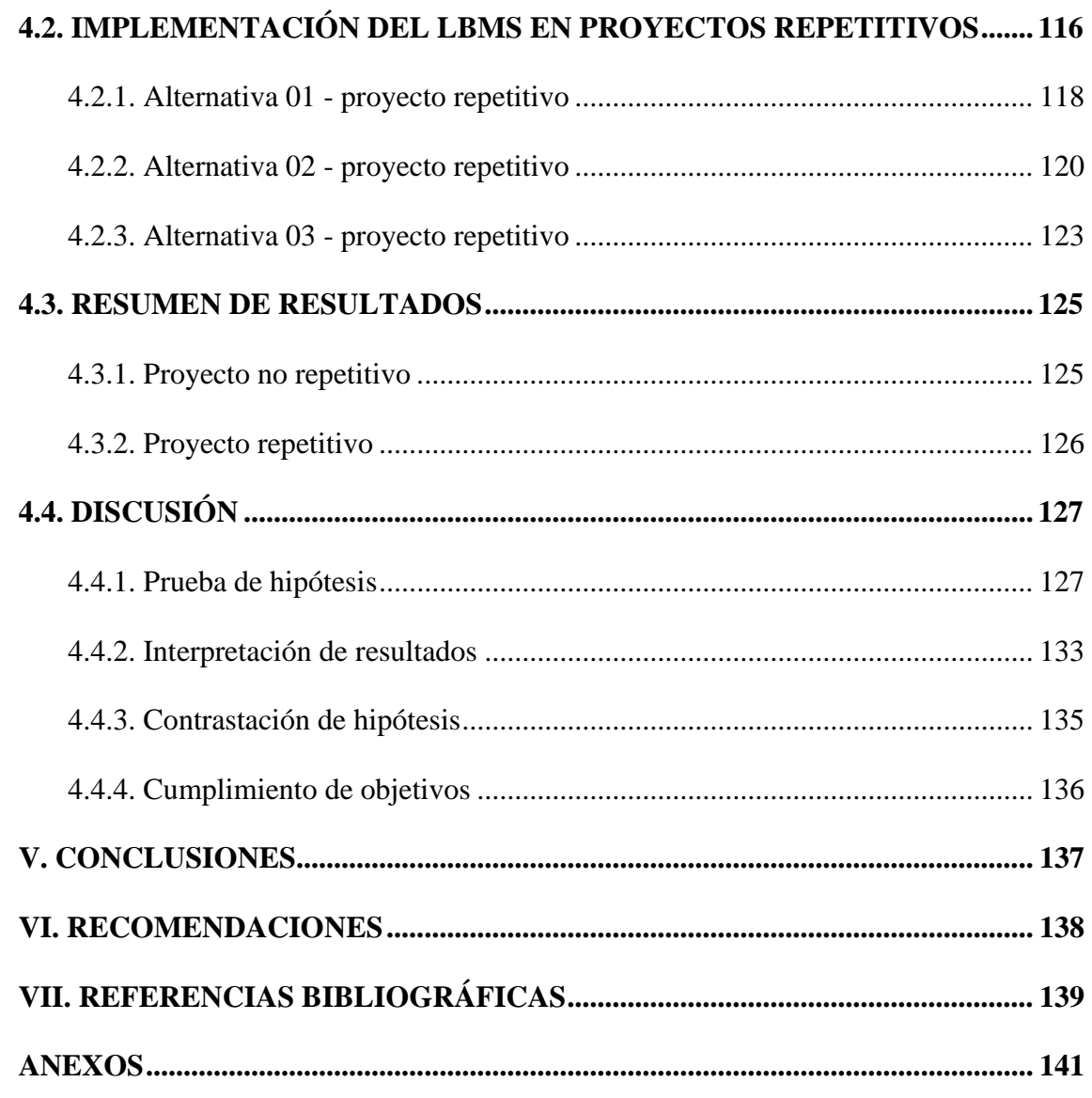

**Línea de Investigación:** Construcciones y Gerencia.

**Área:** Construcciones.

**Tema:** Programación de obras.

**Fecha de sustentación:** 08 de junio del 2023

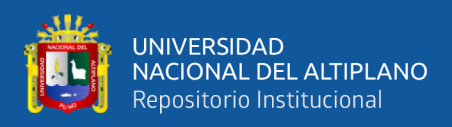

# **ÍNDICE DE FIGURAS**

<span id="page-8-0"></span>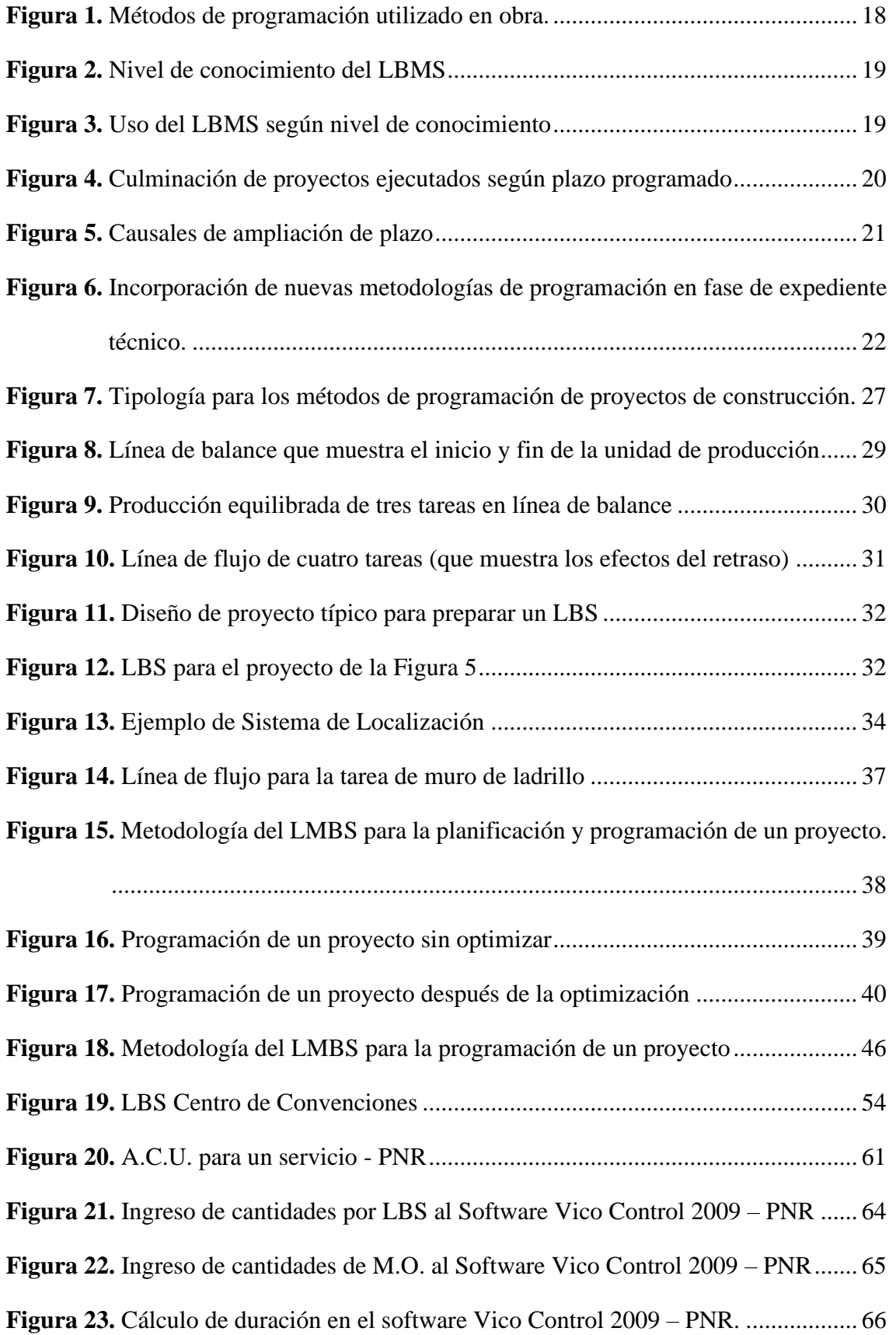

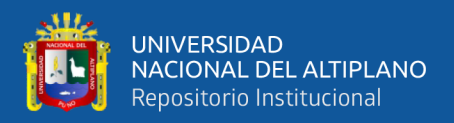

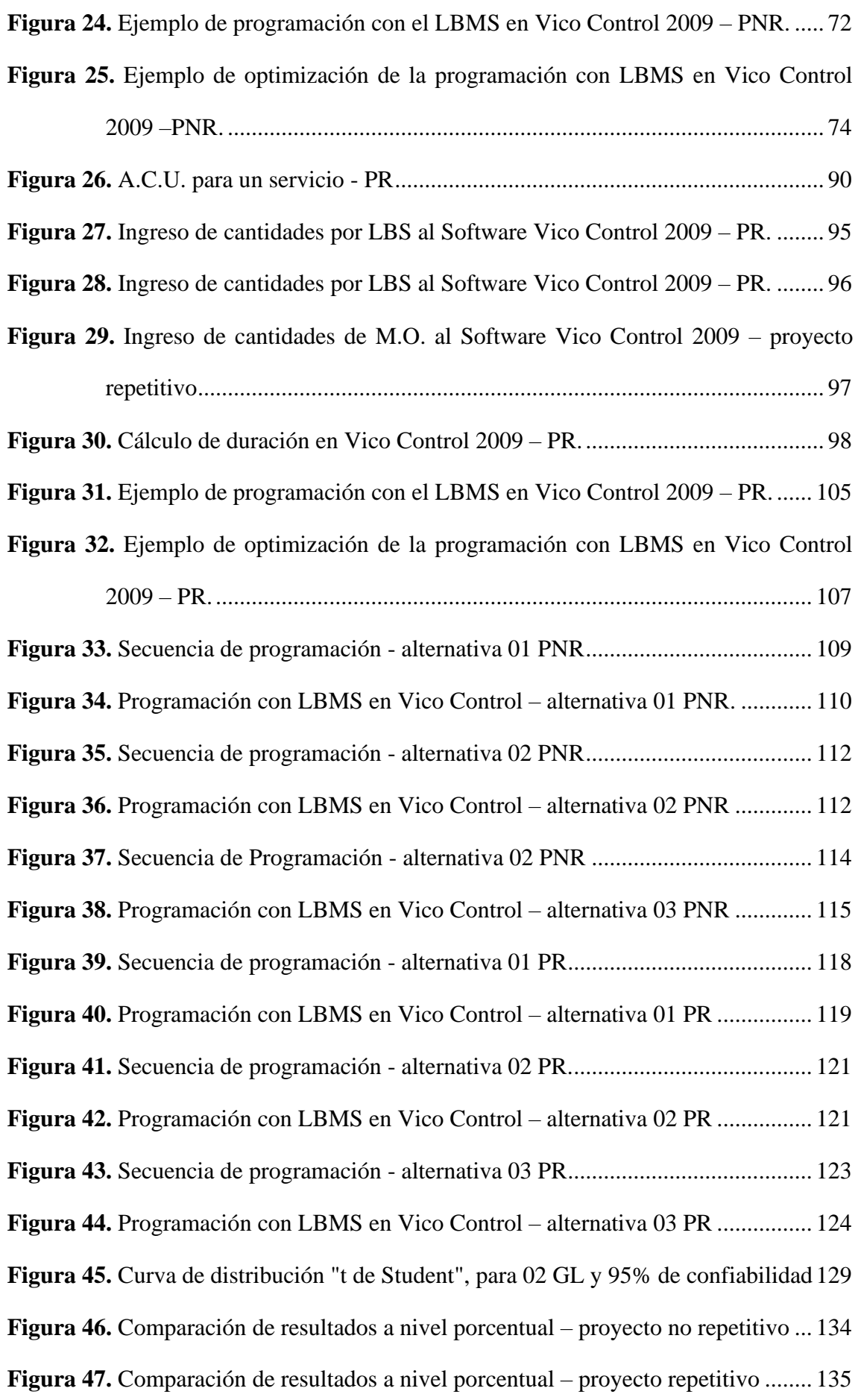

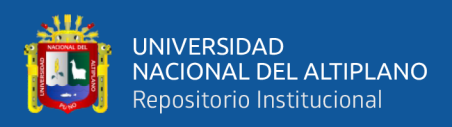

# **ÍNDICE DE TABLAS**

<span id="page-10-0"></span>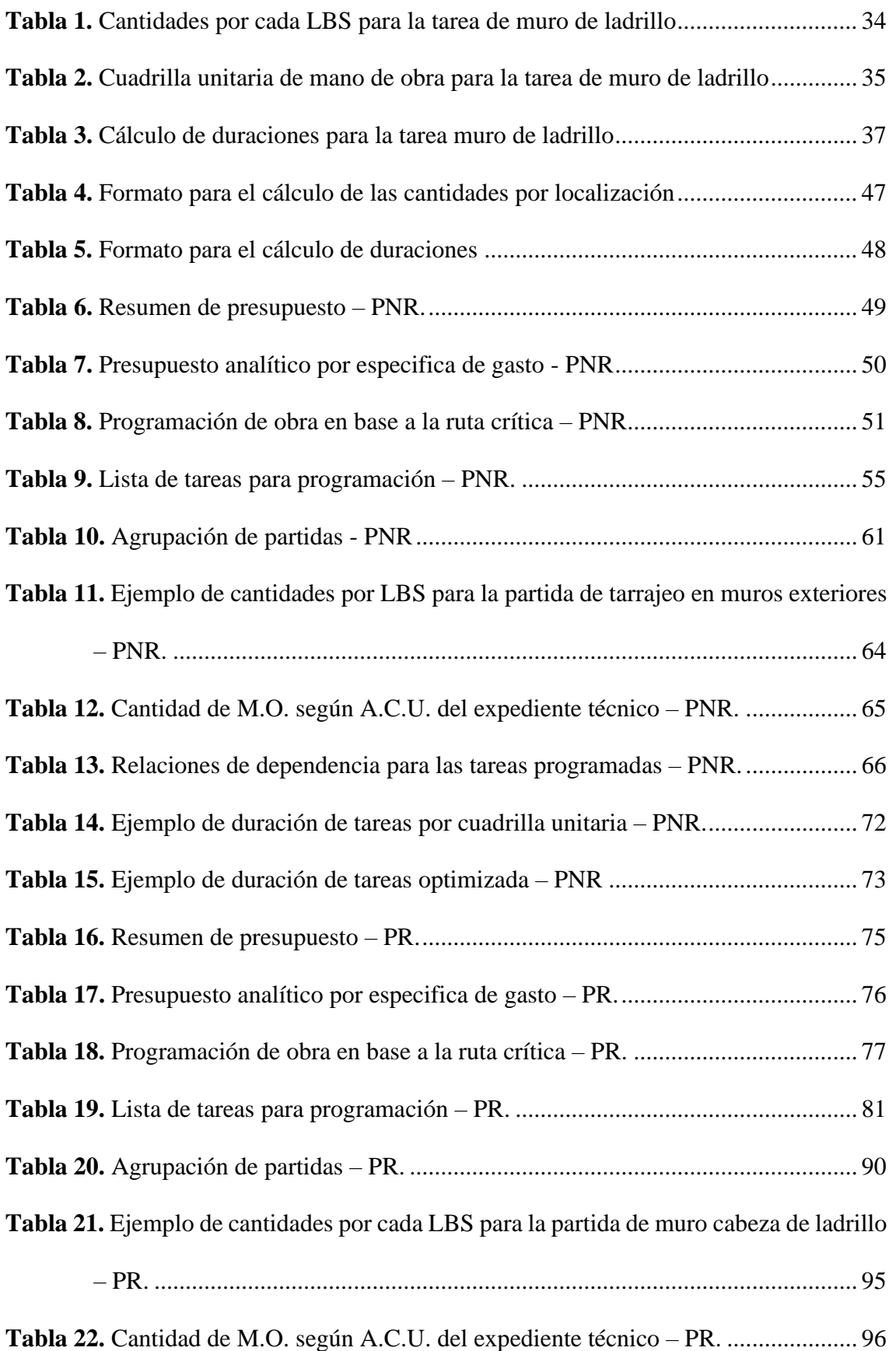

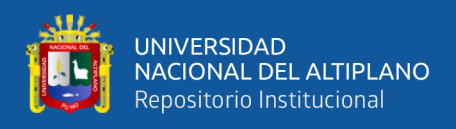

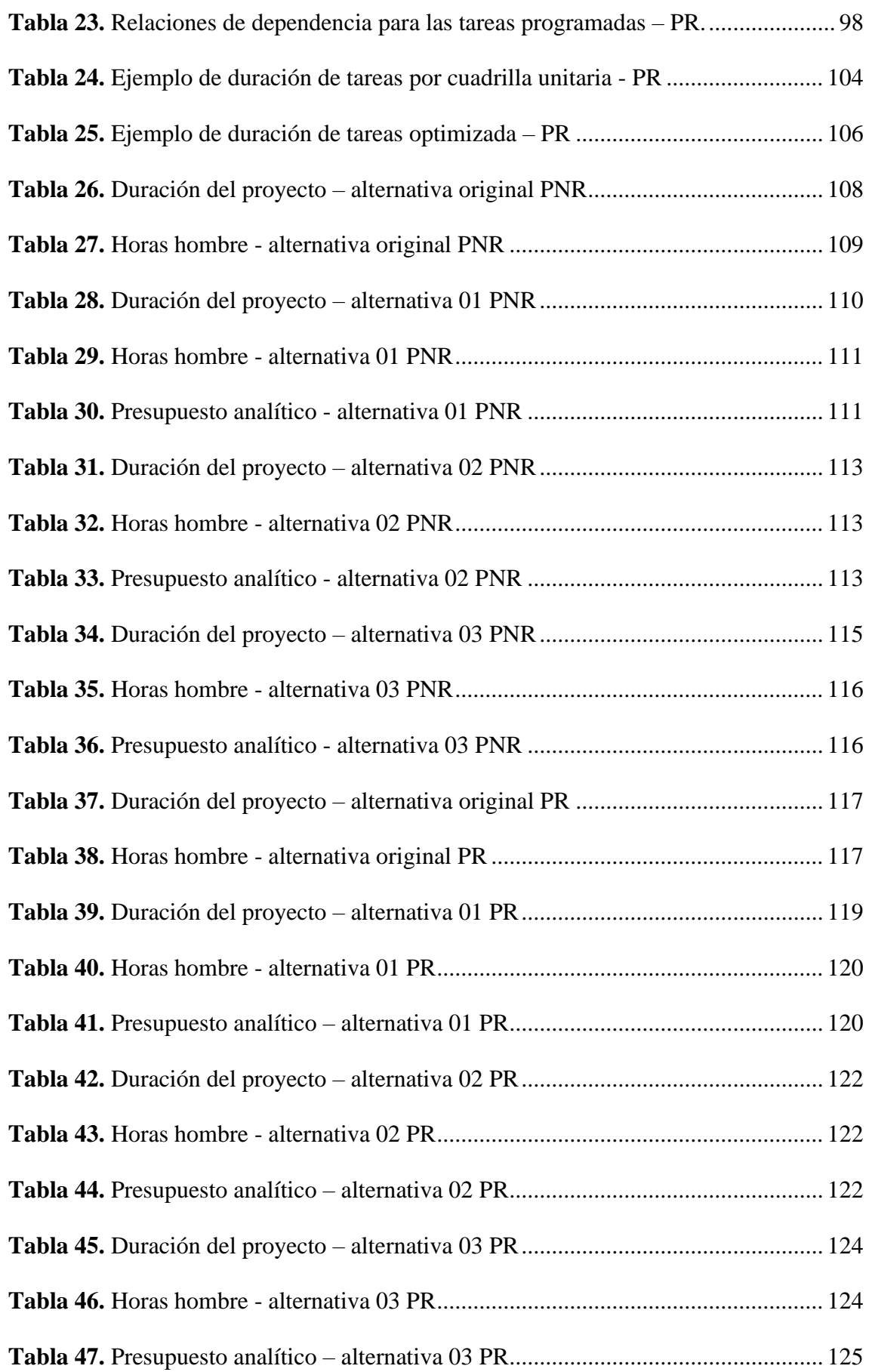

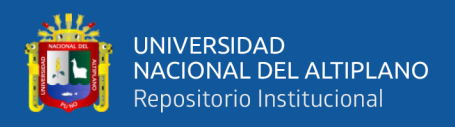

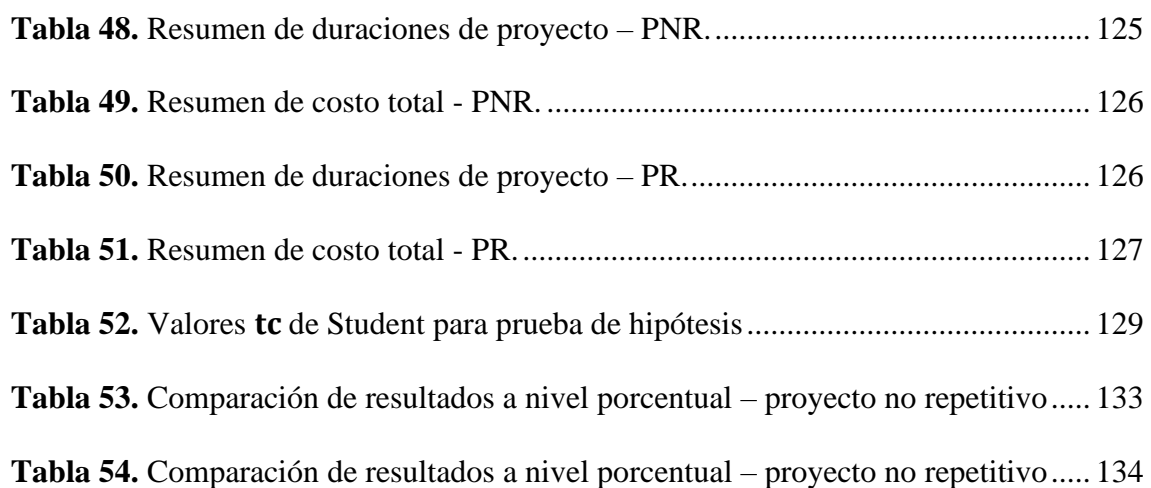

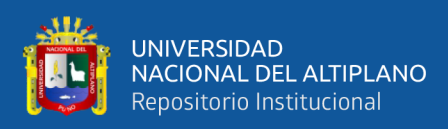

# **ÍNDICE DE ACRÓNIMOS**

<span id="page-13-0"></span>**LBMS :** Sistema de Gestión Basado en la Localización

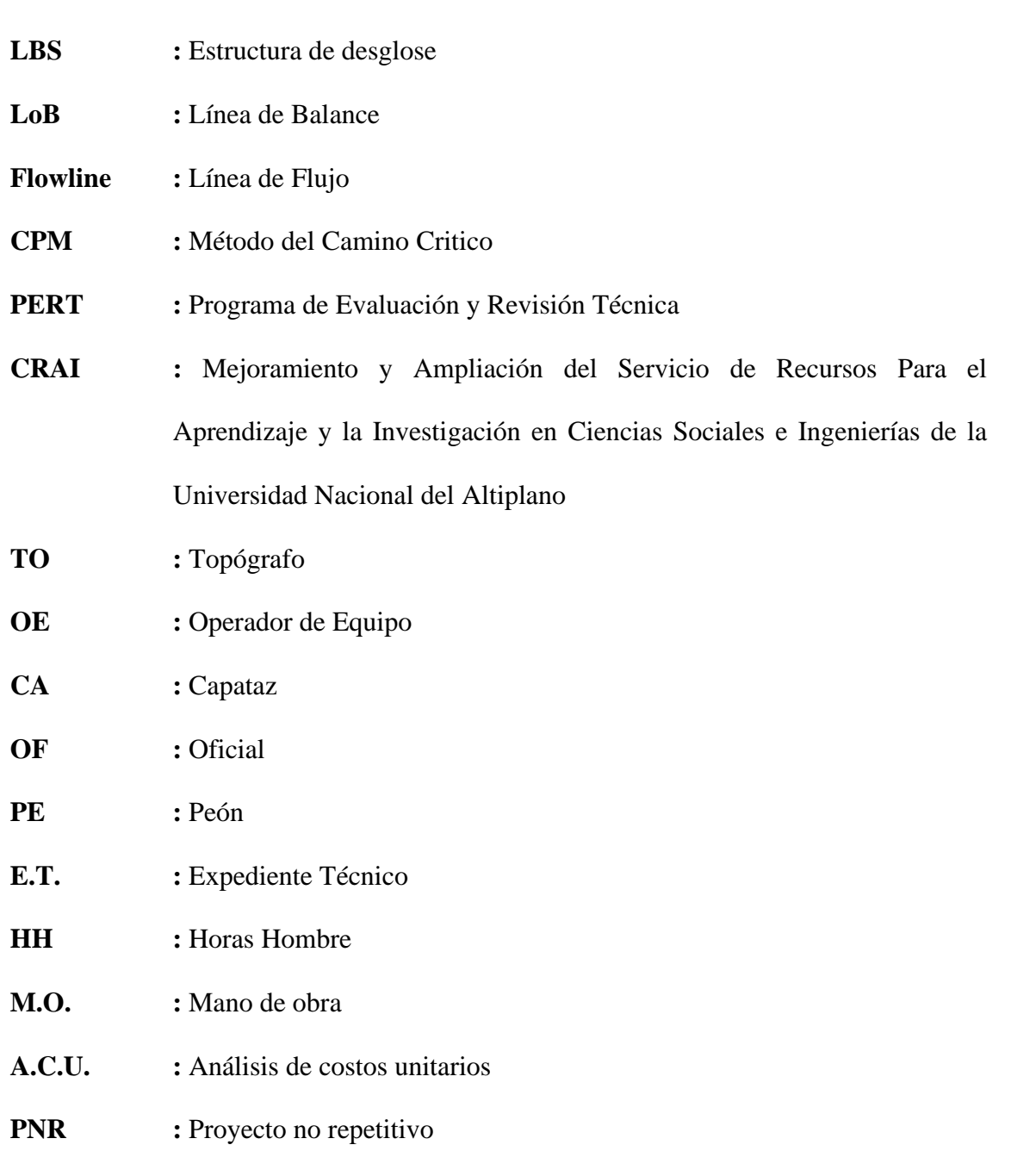

<span id="page-13-1"></span>**PR :** Proyecto repetitivo

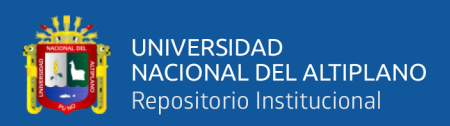

# **RESUMEN**

La presente investigación tuvo como propósito optimizar la programación existente del expediente técnico en proyectos de edificaciones de la Universidad Nacional del Altiplano aplicando el Sistema de Gestión Basado en la Localización (LBMS), así mismo se consideró dos tipos de proyectos de edificaciones como son: proyectos no repetitivos y proyectos repetitivos, en la que se planteó 03 alternativas de programación con el Sistema de Gestión Basado en la Localización (LBMS). La investigación es de carácter descriptivo, con diseño no experimental. La población son los proyectos a nivel de expediente técnico de la Universidad Nacional del Altiplano - Puno, de donde se tomó la muestra de manera no probabilística, conformada por 02 proyectos de edificaciones. Los resultados obtenidos indican que, sí es posible aplicar el Sistema de Gestión Basado en la Localización a nivel de expediente técnico como alternativa de programación en proyectos no repetitivos y proyectos repetitivos. Llegando a la conclusión de que al aplicar el Sistema de Gestión Basado en la Localización se logra optimizar en tiempo y costo en proyectos no repetitivos y proyectos no repetitivos.

**Palabras Clave:** Sistema de Gestión Basado en la Localización (LBMS), Planificación, Programación, Proyectos de Edificación.

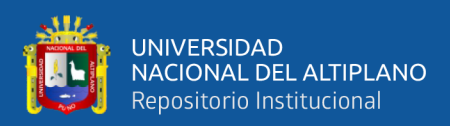

# **ABSTRACT**

<span id="page-15-0"></span>The purpose of this research was to optimize the existing programming of the technical file in building projects of the Universidad Nacional del Altiplano by applying the Location Based Management System (LBMS), likewise, two types of building projects were considered: non-repetitive projects and repetitive projects, in which 03 programming alternatives were proposed with the Location Based Management System (LBMS). The research is descriptive, with non-experimental design. The population are the projects at the technical file level of the Universidad Nacional del Altiplano - Puno, from which the sample was taken in a non-probabilistic way, consisting of 02 building projects. The results obtained indicate that it is possible to apply the Location Based Management System at the technical file level as a scheduling alternative in nonrepetitive projects and repetitive projects. The conclusion is that by applying the Location Based Management System, time and cost optimization is achieved in non-repetitive and non-repetitive projects.

**Keywords:** Location Based Management System (LBMS), Planning, Scheduling, Building Projects.

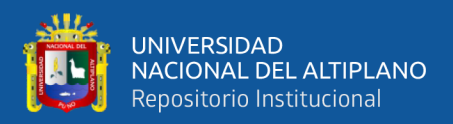

# **CAPITULO I**

# **INTRODUCCIÓN**

<span id="page-16-1"></span><span id="page-16-0"></span>La presente investigación se estructura en el siguiente orden:

En el Capítulo I, Introducción. Se describe la introducción de la investigación, el planteamiento y formulación del problema, la hipótesis, el objetivo general y los objetivos específicos de la investigación.

En el capítulo II, Revisión de literatura. En este capítulo se desarrolla el marco teórico y conceptual que incluye la mención de los antecedentes teóricos y referencias que sustentan el tema de estudio. Se mencionan los conceptos de, planificación y programación de la metodología Location Based Management System (LBMS).

En el capítulo III, Materiales y métodos. En este capítulo se explica el tipo de investigación aplicada que se realizó, del mismo modo se considera la población y la muestra, así como la forma de desarrollar el sistema de gestión basado en la localización (LBMS).

En el capítulo IV, Resultados y discusión. En este capítulo se presentan los resultados de la investigación que se realizó junto con su análisis e interpretación.

En el capítulo V. Conclusiones. En este capítulo a partir de los objetivos y resultados de la investigación, se consigna la posición del investigador y las conclusiones.

En el capítulo VI, Recomendaciones. En este capítulo a partir de la investigación realizada el autor plantea recomendaciones para futuras investigaciones.

En el capítulo VII, Referencias. En este capítulo se mencionan las citas bibliográficas de los autores utilizados en esta investigación.

#### <span id="page-16-2"></span>**1.1. PLANTEAMIENTO DEL PROBLEMA**

Es fundamental programar un proyecto adecuadamente en la fase de expediente técnico que resulta ser un factor importante para su ejecución, debido a que la mayoría de

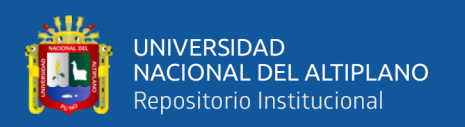

proyectos por la modalidad de ejecución por administración directa no se llega a ejecutar en su tiempo programado, generando ampliaciones de plazo y ampliaciones presupuestales a la entidad con el fin de alcanzar las metas previstas en el expediente técnico.

Los métodos de programación basados en actividades como el PERT - CPM no son adecuados para los proyectos de edificaciones, debido a que se desarrollaron en función a las actividades (partidas) y no en la localización como lo requiere el proceso constructivo de este tipo de proyectos.

A fin de estudiar el uso de las metodologías de programación, se realizó una encuesta a los proyectos en ejecución de la Universidad Nacional del Altiplano – Puno, los resultados de este estudio es como muestra la Figura 01.

#### <span id="page-17-0"></span>**Figura 1.**

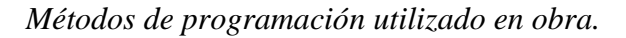

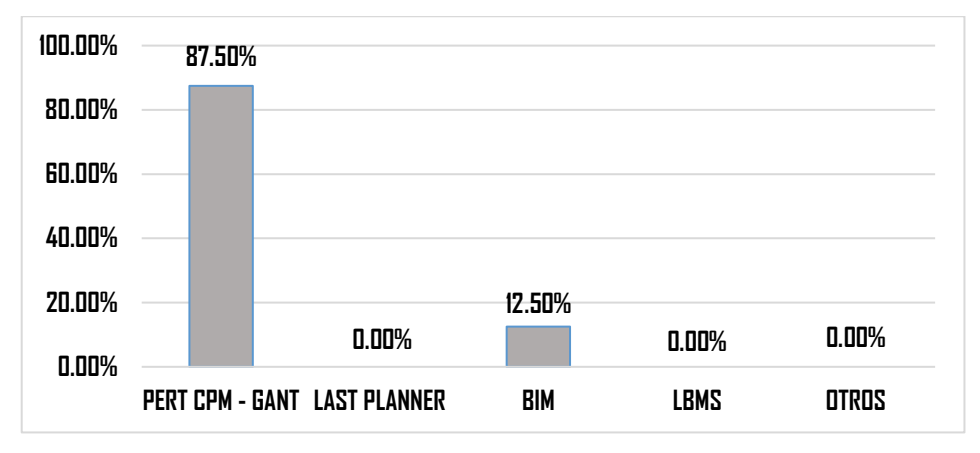

**Fuente:** Elaborado por el equipo de trabajo.

De la Figura 1, los resultados muestran que el 87.50% de los proyectos utilizan como método de programación el PERT CPM, el 12.50% utiliza como método de programación la metodología BIM, en tanto los métodos de programación como el Last Planner y LBMS no son utilizados en la ejecución de proyectos.

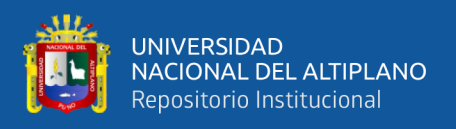

Así mismo se investigó el nivel de conocimiento del LBMS y a partir de ello su

uso en la ejecución de proyectos, el resultado de esta investigación es como muestra la

Figura 02 y Figura 03 respectivamente.

# <span id="page-18-0"></span>**Figura 2.**

*Nivel de conocimiento del LBMS*

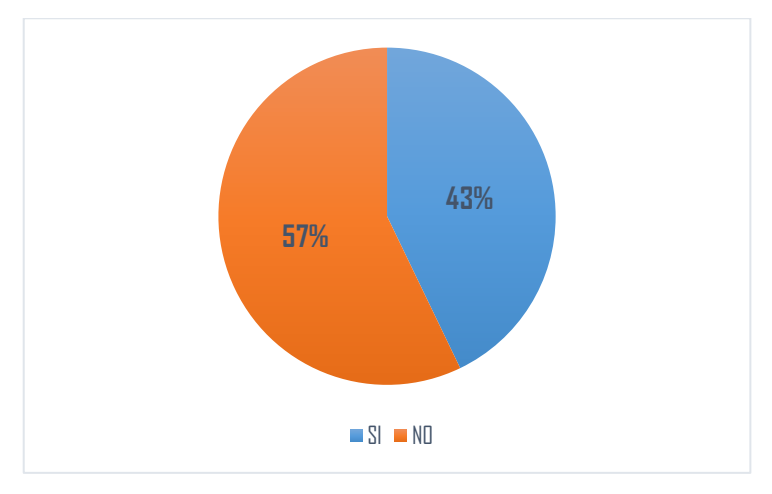

**Fuente:** Elaborado por el equipo de trabajo.

### <span id="page-18-1"></span>**Figura 3.**

*Uso del LBMS según nivel de conocimiento*

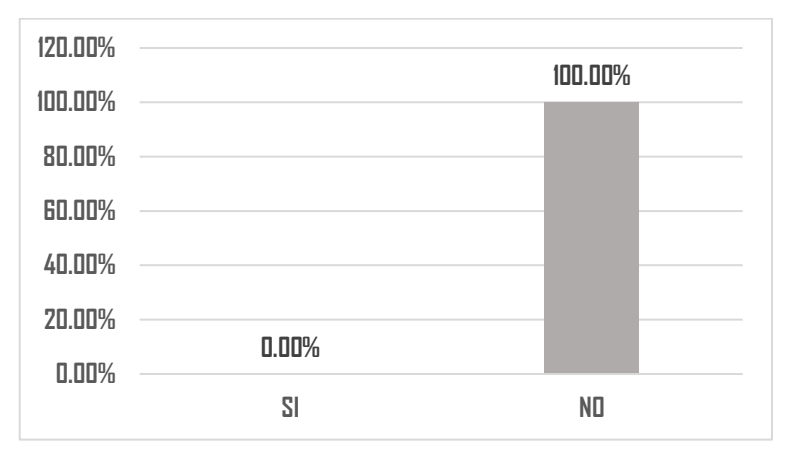

**Fuente:** Elaborado por el equipo de trabajo.

De la Figura 2 los resultados sobre el nivel de conocimiento del LBMS, el 43%de los encuestados si conocen el método de programación de proyectos con el LBMS, en tanto el 57% de los encuestados no conocen el método de programación de proyectos con el LBMS, así mismo a partir de los resultados, de los que sí conocen la programación de

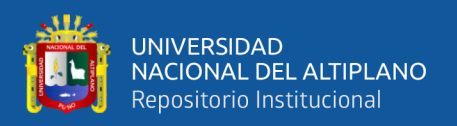

proyectos con el LBMS, el 100% no logro utilizarlo como metodología de programación en la ejecución de proyectos.

Por otro lado, en la Figura 3 se investigó sobre la culminación de los proyectos ejecutados en su plazo programado de la Universidad Nacional del Altiplano – Puno, en el periodo 2015 – 2020, la Figura 04 muestra los resultados.

### <span id="page-19-0"></span>**Figura 4.**

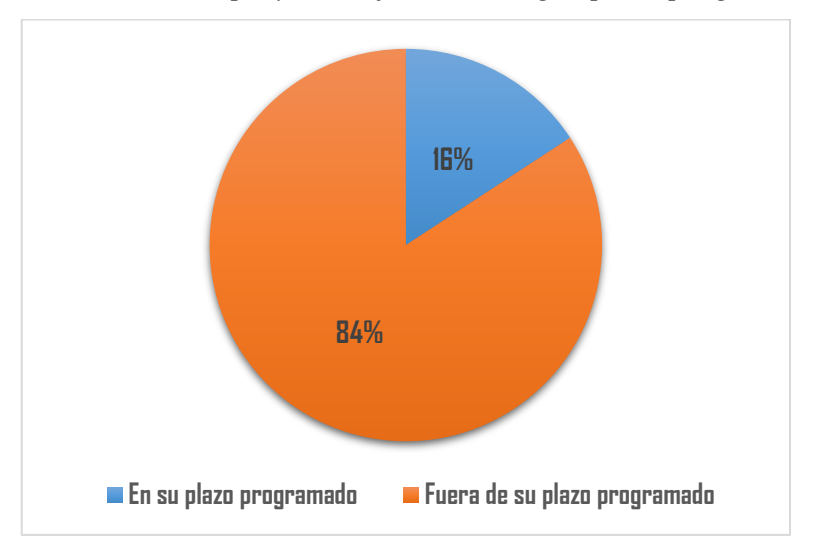

*Culminación de proyectos ejecutados según plazo programado*

#### **Fuente:** INFOBRAS

De la Figura 4 los resultados muestran que el 84% de proyectos culminaron fuera de su plazo programado en tanto el 16% de proyectos culmino en su plazo programado.

De los proyectos que culminaron fuera de su plazo programado, necesariamente tuvieron que solicitar la ampliación de plazo para el cumplimiento de metas previstas en su expediente técnico. Según la Directiva Nro. 001-2018-UNA–PUNO (2018) "Procedimiento para la Ejecución y Supervisión de Obras por la Modalidad de Ejecución Presupuestaria Directa", las causales contempladas en su artículo 27 º.- procedimiento para el trámite de modificaciones del PIP en la fase de inversión, son los siguientes:

- Demora por desabastecimiento sostenido de materiales y/o insumos u otros casos fortuitos o de fuerza mayor (fenómenos climatológicos, vicios ocultos, ausencia de personal de obra de mano calificada).

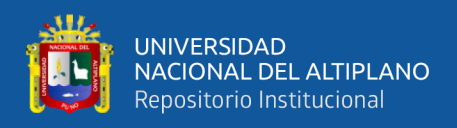

- Demora en las habilitaciones presupuestales.
- Ejecución de obras complementarias y modificaciones al proyecto

Teniendo en cuenta las causales para solicitar una ampliación de plazo, se investigó las causales que generan demora en la ejecución normal de proyectos, el resultado de esta investigación es como muestra la Figura 05.

### <span id="page-20-0"></span>**Figura 5.**

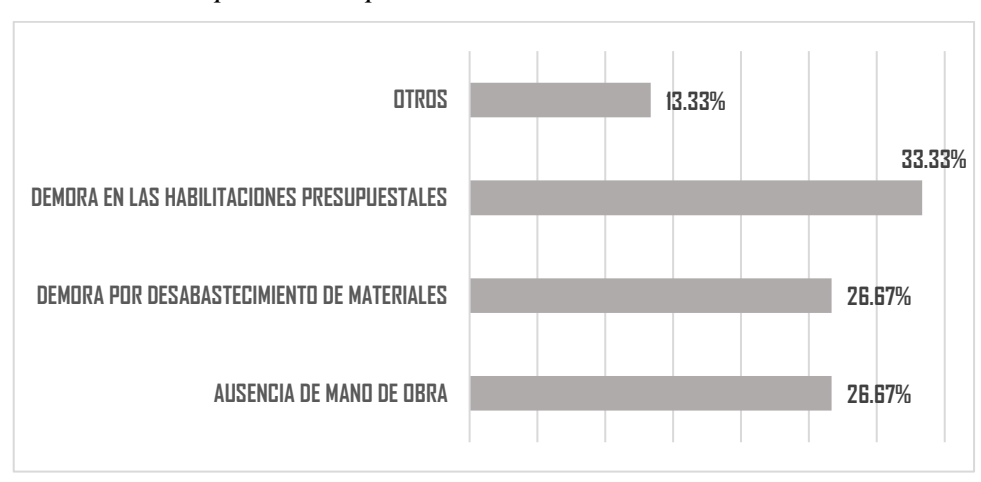

*Causales de ampliación de plazo*

**Fuente:** Elaborado por el equipo de trabajo.

Los resultados de la Figura 5 muestran que el 33.33% de los encuestados consideran la demora en las habilitaciones presupuestales como causal en el retraso de la ejecución normal de proyectos, el 26.67% de los encuestados consideran la demora por desabastecimiento de materiales como causal en el retraso de la ejecución normal de proyectos, el 26.67% de los encuestados consideran la ausencia de mano de obra como causal en el retraso de la ejecución normal de proyectos y el 13.33% otros factores como: procesos administrativos propios de la entidad y modificaciones al expediente técnico.

Según la Resolución de Contraloría N° 195-88-CG (1988) que regula la ejecución de las obras publicas por administración directa, menciona lo siguiente:

*Artículo 1º.- APROBAR las siguientes normas que regulan la ejecución de Obras Públicas por Administración Directa.*

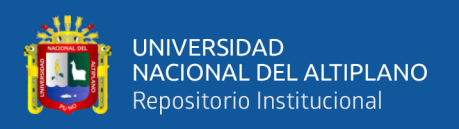

3. *Es requisito indispensable para la ejecución de estas obras, contar con el Expediente Técnico aprobado por el nivel competente, el mismo que comprenderá básicamente lo siguiente: memoria descriptiva, especificaciones técnicas, planos, metrados, presupuesto base con su análisis de costos y cronograma de adquisición de materiales y de ejecución de obra.*

*En los casos que existan normas específicas referidas a la obra, se recabará el pronunciamiento del sector y/o entidad que corresponda.*

En este artículo no especifica exactamente el método de programación a emplear en los proyectos por administración directa, dando potestad al órgano público para poder exigirlo de ser necesario; por lo que es aplicable también el uso de nuevas metodologías de programación.

A partir de este punto se investigó sobre considerar o no la incorporación de nuevas metodologías en la programación de proyectos en fase de expediente técnico, el resultado de esta investigación es como muestran en la Figura 06.

#### <span id="page-21-0"></span>**Figura 6.**

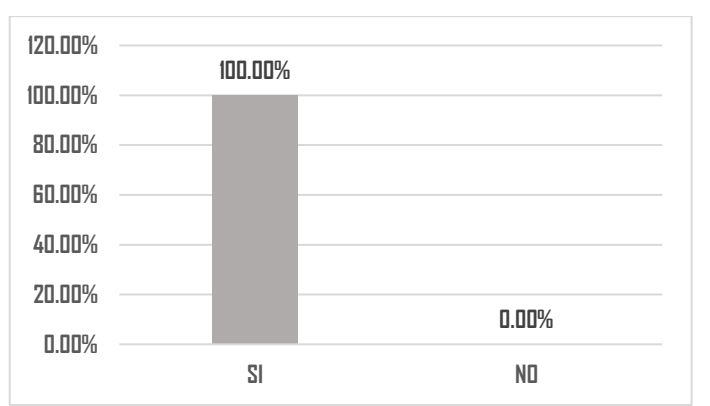

*Incorporación de nuevas metodologías de programación en fase de expediente técnico.*

**Fuente:** Elaborado por el equipo de trabajo.

De la figura 06 los resultados muestran que el 100% de los encuestados consideran que si es necesario la incorporación de nuevas metodologías de programación en fase de expediente técnico.

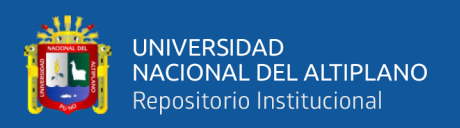

A partir de estos resultados se realizará la programación de obra en fase de expediente técnico con el Sistema de Gestión Basado en la Localización (LBMS), así mismo esta tesis no pretende mitigar por completo las demoras en la ejecución normal de proyectos, ya que dependen de muchos factores y especialmente de la variabilidad que encuentra en cada proyecto.

## <span id="page-22-0"></span>**1.2. FORMULACION DEL PROBLEMA**

## <span id="page-22-1"></span>**1.2.1. Problema general**

• ¿Sera posible optimizar la programación de los Proyectos de la Universidad nacional del Altiplano - Puno con el Sistema de Gestión Basado en la Localización (LBMS) en fase de Expediente Técnico?

## <span id="page-22-2"></span>**1.2.2. Problema específico**

- ¿El Sistema de Gestión Basado en la Localización (LBMS) será adecuado como una alternativa de programación para proyectos de edificación de la Universidad Nacional del Altiplano - Puno?
- ¿Cuál es la diferencia que genera la aplicación del Sistema de Gestión Basado en la Localización (LBMS) en relación al tiempo y costo de la programación tradicional?

# <span id="page-22-3"></span>**1.3. HIPÓTESIS DE LA INVESTIGACIÓN**

## <span id="page-22-4"></span>**1.3.1. Hipótesis general**

• Al implementar el Sistema de Gestión Basado en la Localización (LBMS) en los proyectos de edificaciones de la Universidad Nacional del Altiplano – Puno se optimiza la programación en fase de Expediente Técnico.

## <span id="page-22-5"></span>**1.3.2. Hipótesis específica**

• Al aplicar el Sistema de Gestión Basado en la Localización (LBMS), como una alternativa de programación a los proyectos de edificaciones de la Universidad Nacional del Altiplano - Puno se optimiza el tiempo de duración de las actividades.

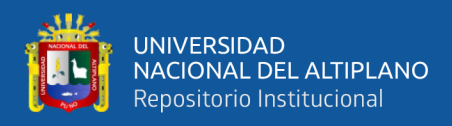

• Influye el sistema de Gestión Basado en la Localización en el tiempo y costo.

### <span id="page-23-0"></span>**1.4. JUSTIFICACION DEL ESTUDIO**

Con el fin de construir proyectos de edificaciones se tiene la necesidad de cumplir con las metas previstas en el plazo de ejecución programado, a partir de este punto se ve involucrado el tema de programación en proyectos de edificaciones que muchas veces en la modalidad por administración directa no se toma muy en cuenta debido a los procesos propios de la entidad sea este el caso de adquisición de insumos que son una limitante para el desarrollo normal de ejecución de tareas. Es por ello que es importante el innovar en nuevas metodologías de programación acorde a la necesidad del tipo de proyecto con el fin de disminuir riesgos en la ejecución y hacer uso eficiente de los recursos en este caso mano de obra.

El resultado de esta investigación va dirigida a la planificación y programación de proyectos de edificaciones.

#### <span id="page-23-1"></span>**1.5. OBJETIVOS DE LA INVESTIGACIÓN**

#### <span id="page-23-2"></span>**1.5.1. Objetivo general**

• Optimizar la programación en fase de Expediente Técnico con el Sistema de Gestión Basado en la Localización (LBMS) en proyectos de edificaciones de la Universidad Nacional del Altiplano – Puno.

#### <span id="page-23-3"></span>**1.5.2. Objetivo específico**

- Aplicar el Sistema de Gestión Basado en la Localización (LBMS), como una alternativa de programación a los proyectos de edificaciones de la Universidad Nacional del Altiplano - Puno.
- Evaluar la aplicación del Sistema de Gestión Basado en la Localización (LBMS) con relación al tiempo y costo del Expediente Técnico.

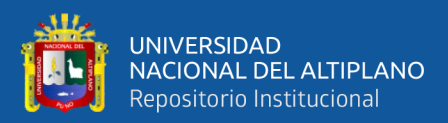

# **CAPITULO II**

# **REVISIÓN DE LITERATURA**

#### <span id="page-24-2"></span><span id="page-24-1"></span><span id="page-24-0"></span>**2.1. ANTECEDENTES**

El Sistema de Gestión Basado en la Localización (LBMS) "se basó originalmente en las técnicas gráficas, utilizadas en 1929 en proyectos innovadores como: el Empire State Building, desarrollada posteriormente por la Compañía Goodyear en la década de 1940 y ampliado por la marina de EE.UU en la década de 1950". (Kenley & Seppänen, 2010 citado en Botero & Vásquez, 2015, pág. 75)

Los conceptos de la línea de balance han sido aplicados como método de planificación, para ello se realizaron diferentes variaciones con la finalidad de ajustarla al sector de la construcción (Botero & Vásquez, 2015). Algunos de estos desarrollos son: Velocity Diagrams por W. Roech (1972), Construction Planning Technique (CPT) por S. Peer & S. Selinger (1973), Production Method (VPM) por JJ. O'Brien (1975), Linear Scheduling Method (LSM) por D. W. Johnston (1981), Time Space Scheduling Method (TSSM) por O. Stradal & J. Cacha (1982), and Repetitive Project Model (RPM) por R. M. (Botero & Acevedo, 2011 como se citó en Botero & Vásquez, 2015, pág. 75)

El Sistema de Gestión Basado en la Localización (LBMS) "es el resultado de previas investigaciones a partir de la línea de balance y el método de línea de flujo, que se han centrado en los aspectos teóricos de la planificación" (Botero & Vásquez, 2015, pág. 75). La metodología de la línea de balance está integrada y adaptada a la fase de planificación de los proyectos de construcción. (Orihuela & Estebes, 2013)

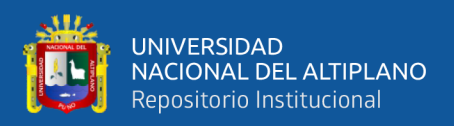

#### <span id="page-25-0"></span>**2.1.1. Planificación y programación**

La planificación de un proyecto es un proceso en el que se definen y refinan los objetivos y desarrollan la línea de acción requerida para alcanzar dichos objetivos. (Management Institute Project, 2017). "La programación es el proceso de determinar el orden secuencial de las actividades planeadas, lo cual se logra asignando duraciones y recursos realistas a cada actividad y determinando las fechas de inicio y fin de las mismas" (Oberlender, 2000 como se citó en Urbina & Dueñas, 2018, pág. 3)

Por lo tanto, se puede decir que la planificación es el proceso de determinar todas las actividades necesarias para completar con éxito los proyectos, mientras que la programación es el proceso de determinar la secuencia de actividades planificadas. (Oberlender, 2000 como se citó en Urbina & Dueñas, 2018)

### <span id="page-25-1"></span>**2.1.2. Importancia de la planificación y programación**

La posibilidad de elegir el nivel de planificación y programación permitirá "ejecutar ambos procesos adecuadamente y garantizar una relación de interdependencia fluida y eficiente, no solo sería esencial para satisfacer integralmente determinadas necesidades con altos estándares, sino también para reducir la duración total del proyecto y generar ahorros significativos" (Urbina & Dueñas, 2018).

# <span id="page-25-2"></span>**2.2. SISTEMA DE GESTIÓN BASADO EN LA LOCALIZACIÓN**

#### <span id="page-25-3"></span>**2.2.1. Introducción**

Hasta el día de hoy existen varios métodos de programación desarrollados, de los cuales el más utilizado es el CPM que presenta dificultades para su comprensión e interpretación según la complejidad del proyecto.

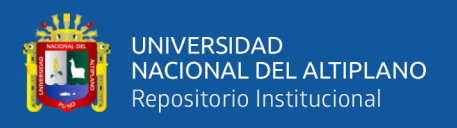

Las dos principales metodologías de programación son: la programación basada

en actividades y la programación basada en la localización, como muestra la Figura 07.

### <span id="page-26-0"></span>**Figura 7.**

*Tipología para los métodos de programación de proyectos de construcción.*

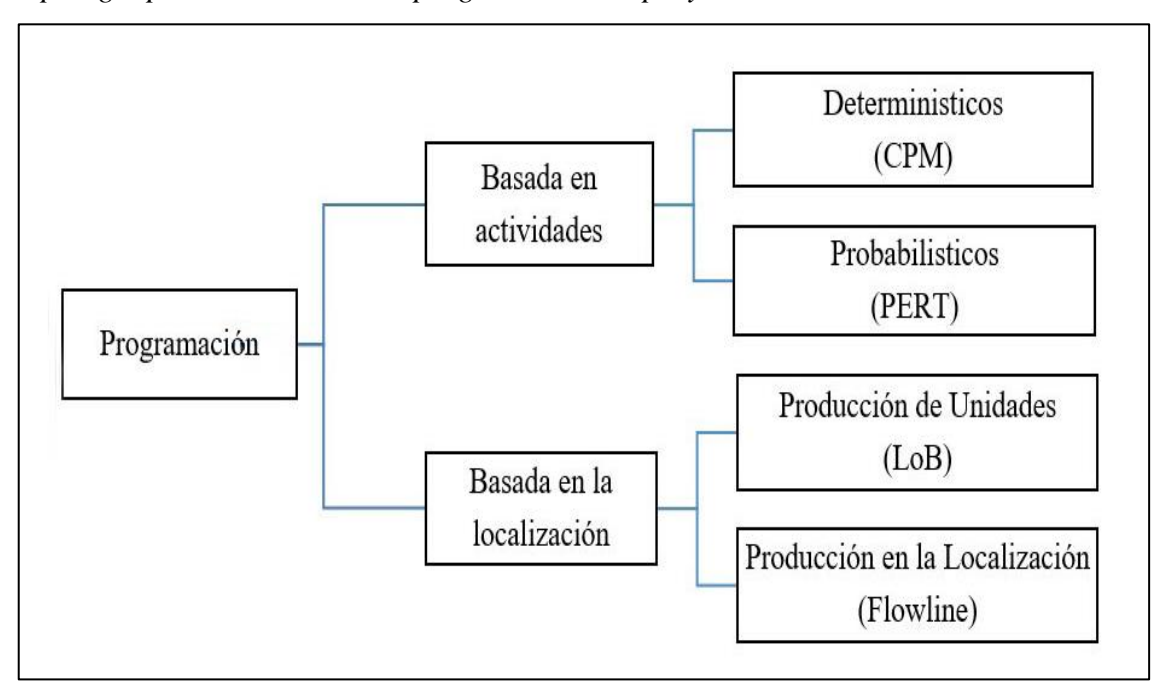

**Fuente:** Adaptado de Kenleyñ- & Seppänen (2009).

#### **2.2.1.1. Programación basada en actividades**

"Los métodos basados en actividades son los precursores de los métodos basados en locaciones, estos desarrollan las actividades como el principal elemento de planificación". (Suárez, 2019, pág. 12).

- **Determinísticos (CPM):** El enfoque del método de la ruta crítica está en el cálculo de una duración mínima para una red completa (Russell & Seppänen, 2009), por ende es un método determinístico que consiste en listar las actividades, calcular su duración, asignar dependencias, establecer puntos de inicio y fin lógicos para calcular el camino más largo (duración mínima del proyecto) y establecer las holguras de las actividades no críticas (holgura igual a cero) (Urbina & Dueñas, 2018).

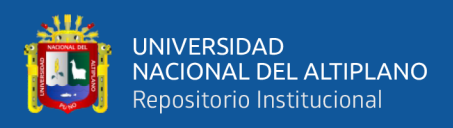

En la práctica es buena idea verificar la disponibilidad de recursos antes de empezar cada asignación. Los recursos relacionados como planos detallados, materiales, equipos, herramientas, localizaciones, rara vez o nunca son explicados a detalle en la programación del CPM. (MarcadorDePosición1)

- **Probabilísticos (PERT):** La Técnica de Revisión y Evaluación de Programas (PERT) "se centra en la evaluación de la probabilidad (y el riesgo) de cumplir con los plazos establecidos". (Russell & Seppänen, 2009, pág. 2565)

La diferencia radica en que, en lugar de considerar inicios, fines tempranos y tardíos, el método PERT toma la duración de determinada actividad y calcula la probabilidad, en que el fin de la actividad ocurra de acuerdo con lo estimado. (Urbina & Dueñas, 2018, pág. 8).

Este método es comúnmente usado en conjunto con el CPM para maximizar los beneficios de cada uno, así generalmente primero se calcula la ruta crítica mediante el método CPM y luego se calcula la probabilidad de que la duración total obtenida de esta ruta se cumpla. (Urbina & Dueñas, 2018, pág. 8).

#### **2.2.1.2. Programación basada en la localización**

La programación basada en la localización está relacionada "con el movimiento de recursos a través de ubicaciones o lugares (…) De hecho, más que la metodología centrada en la repetición, se concentra en tareas que son actividades agregadas en muchas unidades de producción o ubicaciones" (Russell & Seppänen, 2009, pág. 2565)

- **Producción de Unidades (LoB):** Este método utiliza "una línea de inicio inclinada (de una actividad repetitiva o subred) y una línea de finalización (de la misma actividad o subred), en un gráfico de producción frente al tiempo" (Russell & Seppänen, 2009, pág. 2566). La Figura 08 muestra una caracterización de la línea de balance.

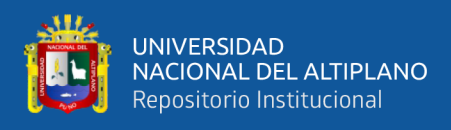

## <span id="page-28-0"></span>**Figura 8.**

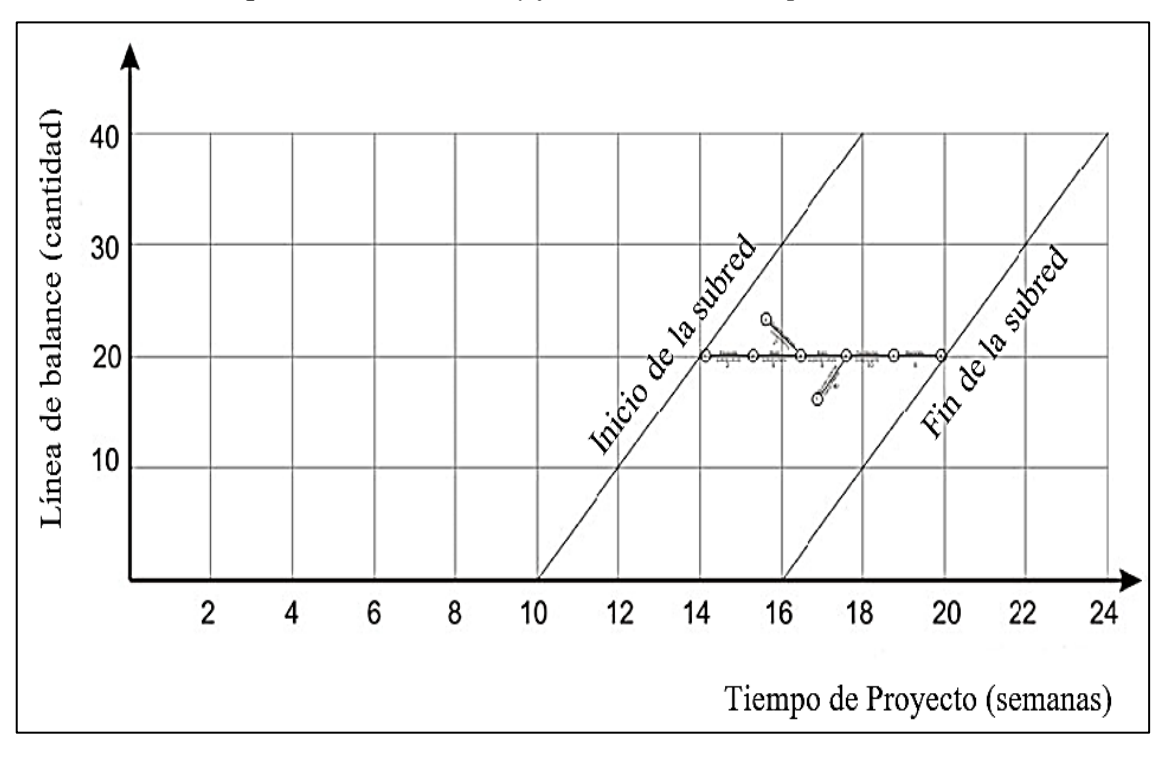

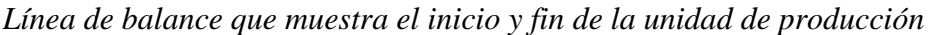

#### **Fuente:** Adaptado de Kenley & Seppänen (2009)

"Las unidades individuales no importan con la línea de balance. La clave es la tasa de producción de la cantidad de la línea de equilibrio (la producción acumulada)" (Russell & Seppänen, 2009, pág. 2566)

La unidad de producción se basa "en equilibrar las tasas de producción de diferentes procesos de producción, así como utilizar amortiguadores para permitir la variabilidad" (Russell & Seppänen, 2009, pág. 2566)

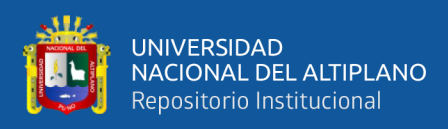

## <span id="page-29-0"></span>**Figura 9.**

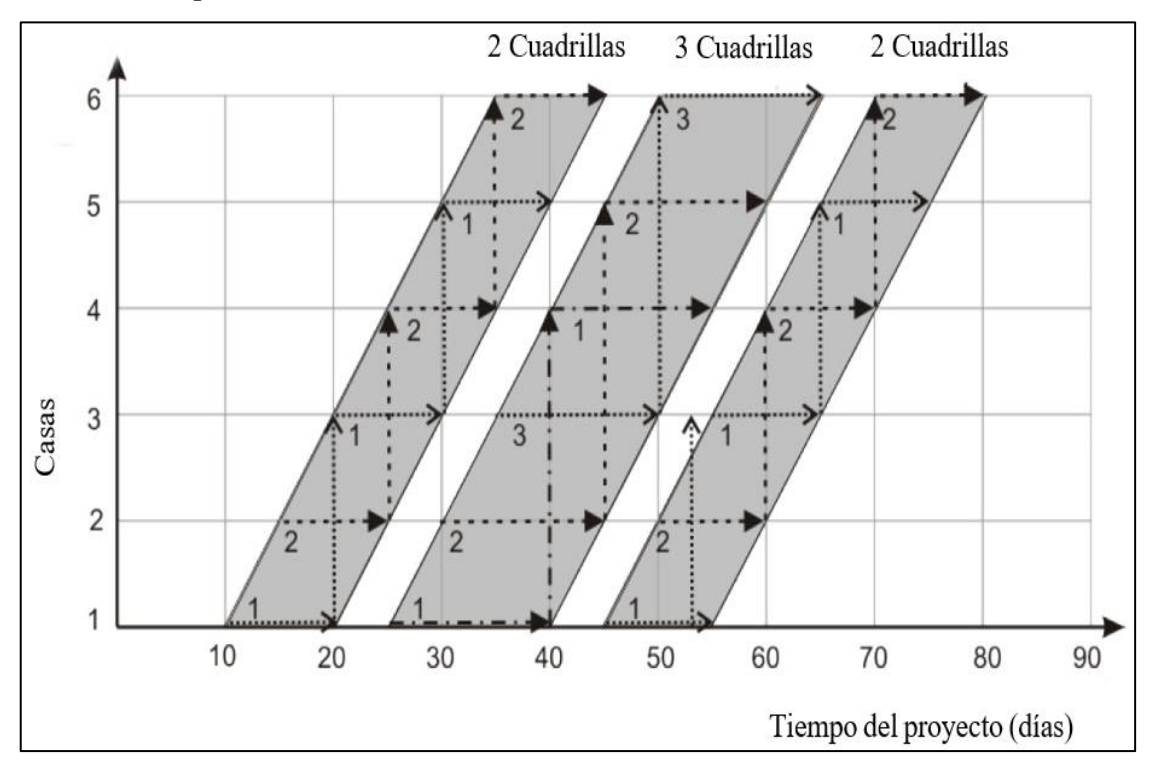

*Producción equilibrada de tres tareas en línea de balance*

**Fuente:** Adaptado de Kenley & Seppänen (2009).

En la Figura 09 el espacio entre líneas representa el tiempo que tarda las cuadrillas en completar la tarea, mientras que las actividades son representadas por flechas para crear la red. (Jónas, 2018)

- **Producción en la localización (Flowline):** Conocido también como líneas de flujo, el énfasis está en la ejecución del trabajo dentro de las localizaciones y la tasa de finalización secuencial. Esto forma una sola línea para cada tarea comenzada en la parte inferior de la localización y terminando en la parte superior. Una vez completada la tarea continúa en la siguiente localización. (Russell & Seppänen, 2009, pág. 2566). En la Figura 10 se muestra un ejemplo de líneas de flujo.

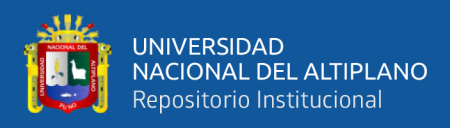

# <span id="page-30-1"></span>**Figura 10.**

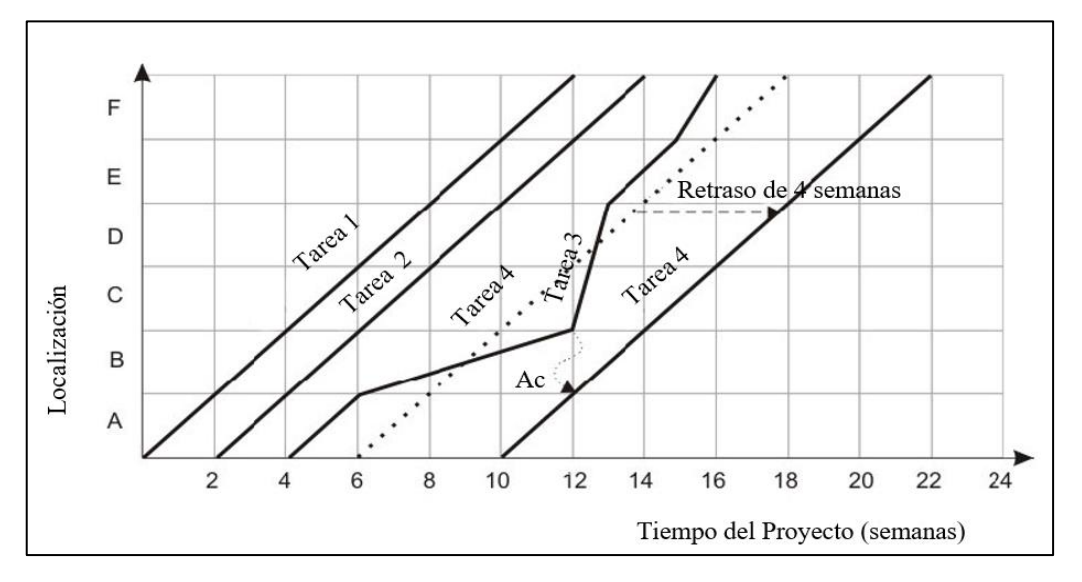

*Línea de flujo de cuatro tareas (que muestra los efectos del retraso)*

**Fuente:** Adaptado de Kenley & Seppänen (2009).

Las tareas están representadas por las líneas, que fluyen a través de las localizaciones. Las líneas de flujo ilustran que cuando una tarea se termina en una localización la siguiente tarea puede continuar en la misma. (Jónas, 2018).

#### <span id="page-30-0"></span>**2.2.2. Estructura fraccionada de localización (LBS)**

Las ubicaciones en el proyecto se definen utilizando una estructura de desglose (LBS), para ello es posible que deba dividirse de diferentes maneras, pero debe categorizarse de modo que los puestos de nivel superior incluyan lógicamente todos los del nivel inferior. (Kenley & Seppänen, 2010).

El objetivo de la LBS, es poder dividir las localizaciones, para que cada tarea se puede programar en su localización, en el mejor orden consiguiendo la mejor secuencia posible y un flujo continuo de forma óptima. (Estebes, 2015).

Del mismo modo, la atención se centra en la producción individual; una sola localización es primordial para la producción en general, la idea se centra en la productividad de cada LBS, como sugiere el LBMS el concepto de gestión es desplazar

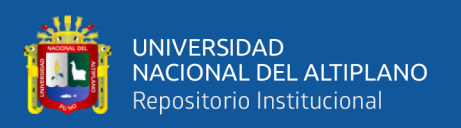

los recursos entre localizaciones para los procesos de producción. (Russell & Seppänen, 2009).

La producción en la localización es más compleja que la producción en unidades ya que requiere el establecimiento de una estructura de desglose jerárquica (LBS), que trae beneficios de asumir la realidad y organizar el trabajo de campo. LBS está relacionado con la descomposición física (o lógica) del proyecto, como muestra la figura 11 y 12. (Russell & Seppänen, 2009).

### <span id="page-31-0"></span>**Figura 11.**

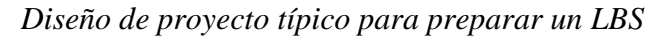

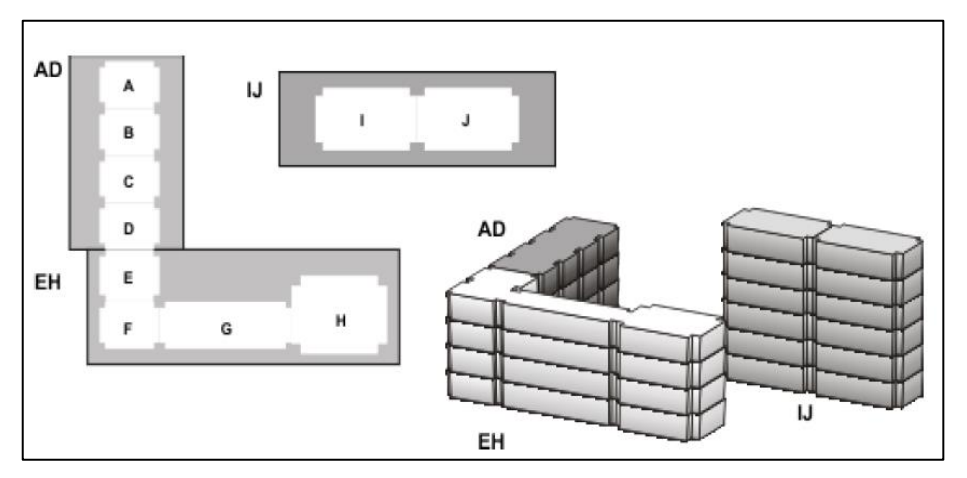

**Fuente:** Kenley & Seppänen (2009).

## <span id="page-31-1"></span>**Figura 12.**

*LBS para el proyecto de la Figura 5*

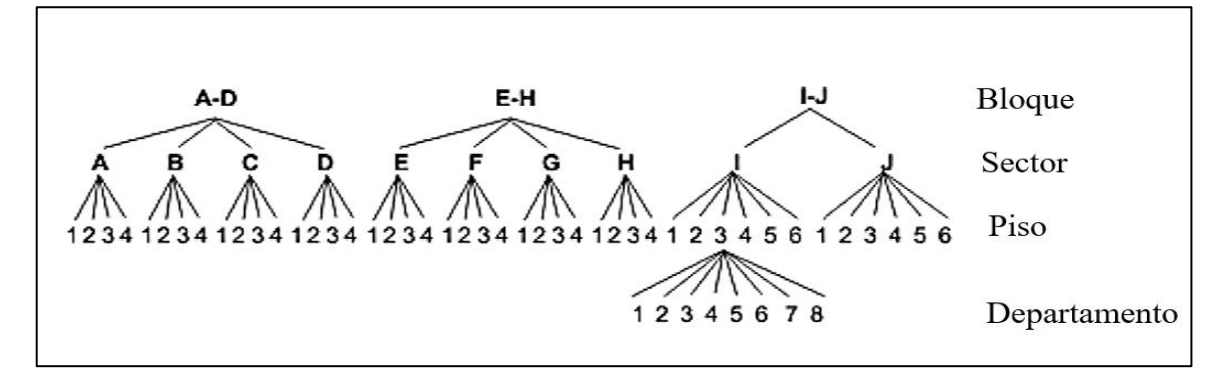

**Fuente:** Adaptado de Kenley & Seppänen (2009).

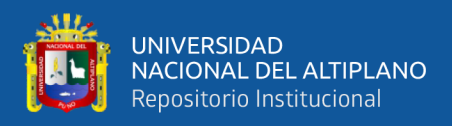

Según Kenley & Seppänen (2010) para llevar a cabo la división de estructura fraccionada de localización, debe tenerse en cuenta los siguientes criterios:

- La jerarquía de ubicación de más alto nivel consiste en la ubicación en la que es posible la construcción de la estructura de forma independiente de otras secciones (por ejemplo, edificios o partes de edificios grandes).
- El nivel medio debe ser definido, de manera que el flujo se puede planificar en lugares de nivel medio, (por ejemplo, plantas verticales en un proyecto de construcción residencial, donde en un piso suele terminar antes de pasar a la siguiente planta).
- Los lugares de más bajo nivel, generalmente deben ser pequeños, de manera que sólo el tráfico pueda funcionar de forma efectiva en la zona (por ejemplo, apartamentos, locales comerciales individuales, pasillos). La ubicación de nivel más bajo debe ser capaz de supervisarlas con precisión (es decir, el jefe debe ser capaz de evaluar si el trabajo se realiza en ese lugar).

#### <span id="page-32-0"></span>**2.2.3. Determinación de las tareas del programa**

Cada tarea se define y pertenece al nivel jerárquico de la estructura de desglose de la localización. Por ejemplo, la estructura se eleva un piso a la vez, por lo cual el nivel lógico vendría a ser los pisos. El acabado se realiza en un proyecto a la vez, por lo que el nivel de jerarquía lógico es el proyecto. (Russell & Seppänen, 2009).

La metodología del LBMS no especifica la selección de las tareas que se incluyen en la programación, de hecho, en el Perú la programación se realiza en función a cada partida del expediente técnico, las cuales son actividades que detallan a nivel especifico, los trabajos a realizarse en un proyecto, estos elementos establecen demasiado nivel de detalle llegando a ser contraproducente para la programación de obras. (Estebes, 2015)

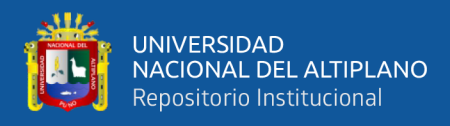

# <span id="page-33-1"></span>**Figura 13.**

*Ejemplo de Sistema de Localización*

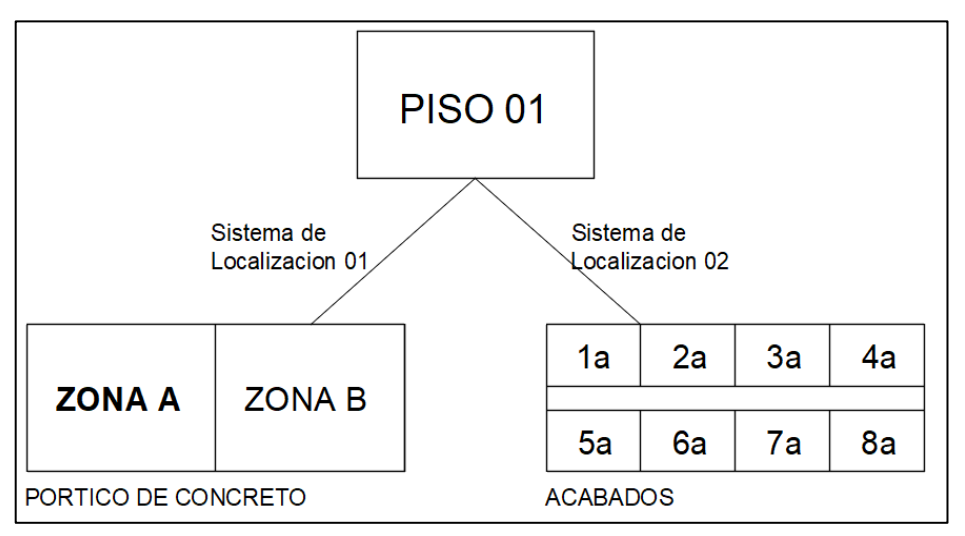

**Fuente:** Estebes, 2015

### <span id="page-33-0"></span>**2.2.4. Cantidades de localización**

La cantidad y la tasa de consumo de mano de obra de cada tarea es necesaria para la estimación de horas-hombre (HH). Sin las cantidades por localización es difícil estimar las horas de trabajo y los datos podrían presentar variaciones considerables. (Ramirez, 2014)

#### <span id="page-33-2"></span>**Tabla 1.**

*Cantidades por cada LBS para la tarea de muro de ladrillo*

| <b>Tarea</b>                                                  | Und | Rend. SOTANO | 1ER<br><b>NIVEL</b> | 2DO<br><b>NIVEL</b> | 3ER<br>NIVEL |
|---------------------------------------------------------------|-----|--------------|---------------------|---------------------|--------------|
| MURO DE LADRILLO KING<br>KONG MECANIZADO (CABEZA)<br>$J=2$ CM | m2  | 5.50 167.51  | 262.81              | 71.22               | 76.85        |

**Fuente:** Expediento Técnico UNA PUNO - CRAI

La Tabla 1 muestra las cantidades asignadas por cada LBS para la tarea de muro

de ladrillo (cabeza).

Según Estebes (2015) el cálculo del rendimiento de cada tarea en HH (horas hombre) por unidad producida es mediante la fórmula 01.

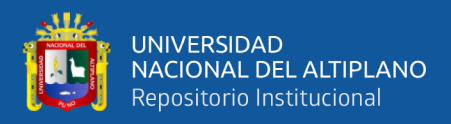

## **Fórmula 1**

Cálculo de consumo de H.H.

$$
L_u = \frac{Cr_u x J}{\varphi}
$$

Donde:

- $L<sub>u</sub>$  : Rendimiento (hh/und).
- $Cr_{\nu}$  : Cuadrilla unitaria (obr).
- : Jornada laboral (h).
- : Velocidad O ratio de producción (und/jornada).

Los valores asumidos de cada cuadrilla y la velocidad de producción (rendimiento) son datos que se obtienen por parte de la entidad ejecutora. (Estebes, 2015).

Por ejemplo, para la tarea de muro de ladrillo, los datos según el expediente técnico son los que muestran la tabla 2.

#### <span id="page-34-0"></span>**Tabla 2.**

*Cuadrilla unitaria de mano de obra para la tarea de muro de ladrillo*

| Tarea                                                    | Und   | $\omega$ | <b>Cuadrilla</b>       |  |       |           |
|----------------------------------------------------------|-------|----------|------------------------|--|-------|-----------|
|                                                          |       |          | $\mathbf{C}\mathbf{A}$ |  | OP OF | <b>PE</b> |
| MURO DE LADRILLO KING KONG<br>MECANIZADO (CABEZA) J=2 CM | $m$ 2 | 5.50 0.1 |                        |  |       |           |

**Fuente:** Expediento Técnico UNA PUNO - CRAI

Calculamos los rendimientos (hh/und) con los datos de la tabla 02 aplicado en la

fórmula 01.

$$
L_u = \frac{Cr_u x J}{\varphi} = \frac{2.1 \text{ obr } x \text{ 8 h}}{5.50 \text{ m}^2/ \text{jor}} = 3.05 \text{ hh/m2}
$$

Con el LBMS es importante establecer las cantidades, esto se debe a que para muchas actividades la cantidad varía según cada localización, debido a ello se ve afectada su duración según cada LBS. Determinar la cantidad de la tarea por cada LBS es importante para optimizar el número de cuadrillas de cada localización. (Estebes, 2015)

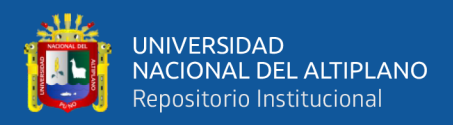

### <span id="page-35-0"></span>**2.2.5. Cálculo de las duraciones de las tareas**

Según Estebes (2015) para el cálculo de la duración de una tarea propone la siguiente formula:

#### **Fórmula 2**

Cálculo de duración

$$
T_u = \frac{Q \times L_u}{K \times J \times Cr_u}
$$

Donde:

 $T_{\nu}$  : Duración (días).

Q : Cantidad por localización (und).

 $L<sub>u</sub>$  : Rendimiento (hh/und).

: Número o tamaño de cuadrillas unitarias (und).

: Jornada laboral (hh).

 $Cr_u$ : Cuadrilla unitaria (obr).

En la planificación basada en la localización, las duraciones se calculan en función de la cantidad, los recursos y la tasa de consumo. La tasa de consumo o rendimiento de mano de obra es según, a cada tarea en la que nos indica cuánto tiempo le toma a una cuadrilla producir una unidad de tarea. (Seppänen, 2009)

La optimización de las cuadrillas se realiza logrando duraciones similares de las tareas predecesoras y sucesoras, ya que esto nos permitirá planificar con un ritmo estable en cada localización. (Seppänen, 2009)

La Tabla 03 muestra el cálculo de la duración para la tarea de "Muro de ladrillo (cabeza)", donde se visualiza el cambio de tamaño de cuadrillas unitarias "K" de cada LBS con el fin de conseguir duraciones similares entre cada LBS y así obtener un mismo ritmo de entrega en las distintas LBS para una tarea y la Figura 14 muestra el grafico de las líneas de flujo para la tarea presentada en la Tabla 03.
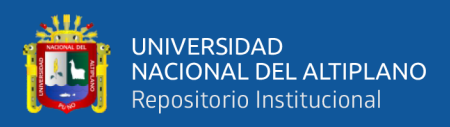

# **Tabla 3.**

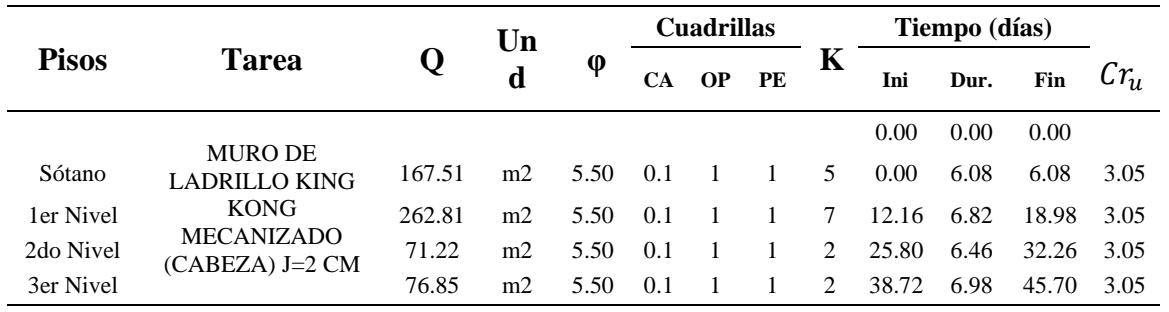

Cálculo de duraciones para la tarea muro de ladrillo

**Fuente:** Elaborado por el equipo de trabajo.

# **Figura 14.**

*Línea de flujo para la tarea de muro de ladrillo*

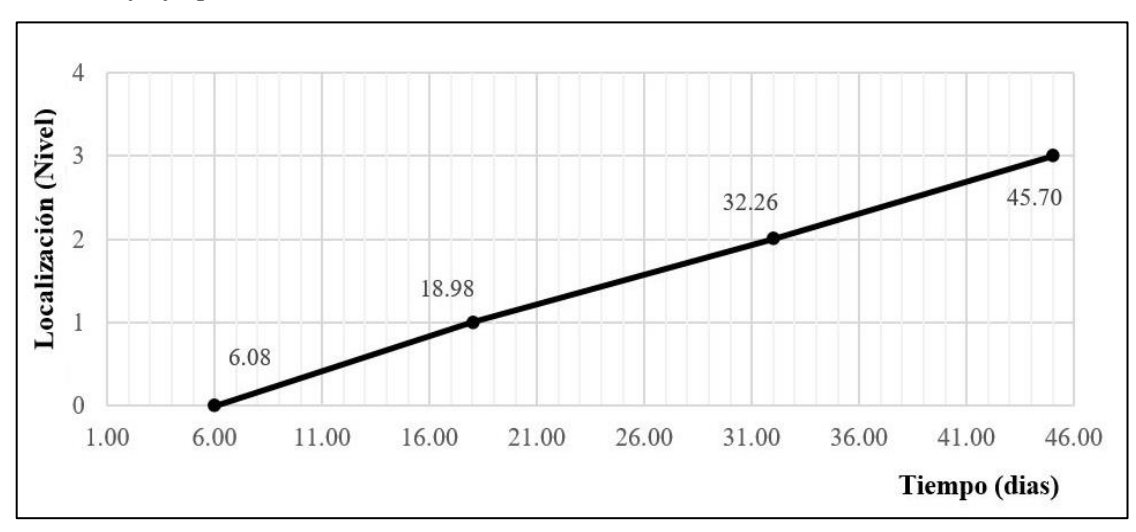

**Fuente:** Elaborado por el equipo de trabajo.

# **2.2.6. Planificación y programación basada en la localización**

La [planificación](javascript:editar() basada en la localización se ocupa de dar continuidad del trabajo a través de las diferentes [localizaciones](javascript:editar() determinando tareas y el número para la mejora de la productividad al reducir [interrupciones.](javascript:editar() (Kenley y Seppänen, 2010 como se citó en Ramirez, 2014).

La programación, en cambio, se encuentra en una etapa después de la planificación, similar a la lógica del CPM, que implica la asignación de recursos y equipos

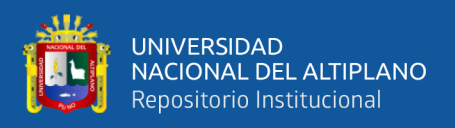

a las tareas, pero se diferencia en cuanto a la asignación de cantidades dividiéndolo en

LBS. (Ramirez, 2014).

# **2.2.6.1. Metodología del sistema de gestión basado en la localización**

Hay muchos criterios para la aplicación de este método, sim embargo el más completo es lo establecido por Seppänen (2009), la figura 15 muestra la metodología del LBMS planteada por Seppänen.

## **Figura 15.**

*Metodología del LMBS para la planificación y programación de un proyecto.*

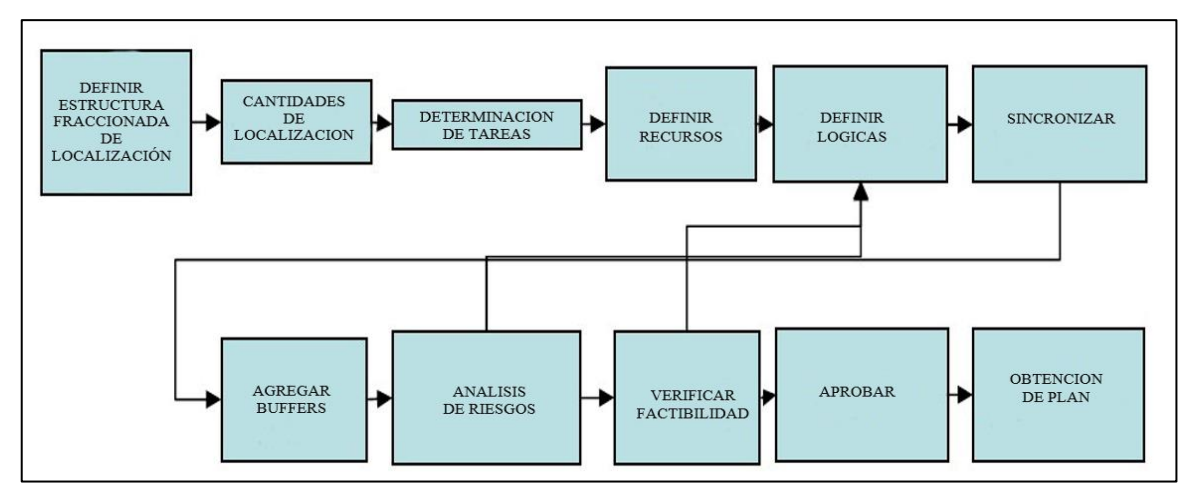

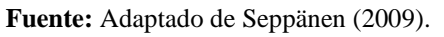

# **2.2.6.2. Optimización de la programación**

Según Rodriguez (2013) la programación con línea de flujo permite optimizar la

planificación del proyecto de forma intuitiva y visual. Esta optimización se puede realizar

considerando los siguientes factores:

- Considerar búferes, que se ubican en espacios donde no se esté realizando trabajos entre tareas.
- Ajustar el tamaño de la cuadrilla aumentando o disminuyendo, para alcanzar la tasa de trabajo deseado.
- Ajustar el número total de cuadrillas de las diferentes tareas.

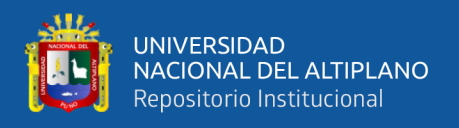

- Dividir las tareas a realizar en una secuencia no continua o manteniéndolas

continuas según la cantidad de cada LBS ("Paced" o "As soon as possible").

En la Figura 16 se muestra una programación de tareas sin optimizar.

# **Figura 16.**

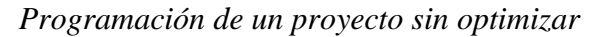

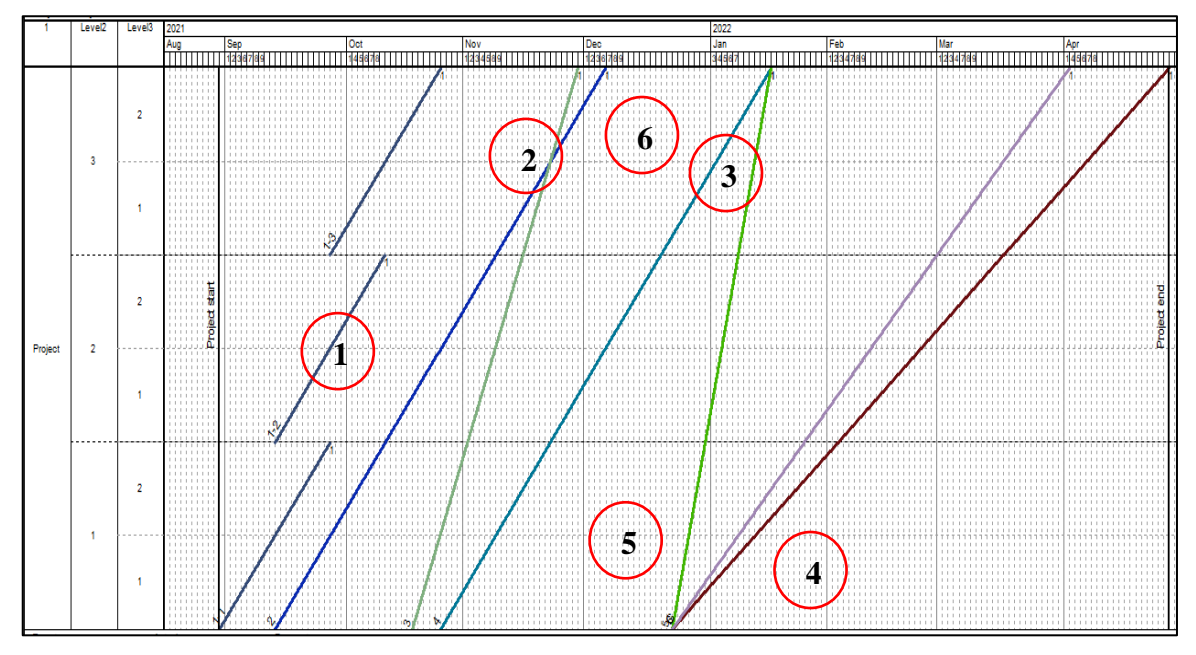

**Fuente:** Adaptado de Rodríguez (2013)

En la Figura 16 se pueden mejorar varios aspectos (Jongeling & Olofsson, 2007 como se citó en Rodriguez, 2013):

- 1. Actividades de la misma tarea que ocurren al mismo tiempo en diferentes ubicaciones.
- 2. Tareas que se cruzan entre sí en un mismo lugar.
- 3. Falta de buffers.
- 4. Varias tareas empezando al mismo tiempo.
- 5. y 6. Uso ineficiente del tiempo / espacio.

La figura 17 muestra la optimización de la programación de las tareas de la Figura

16 según los criterios mencionados anteriormente.

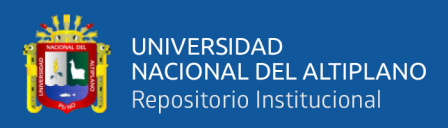

# **Figura 17.**

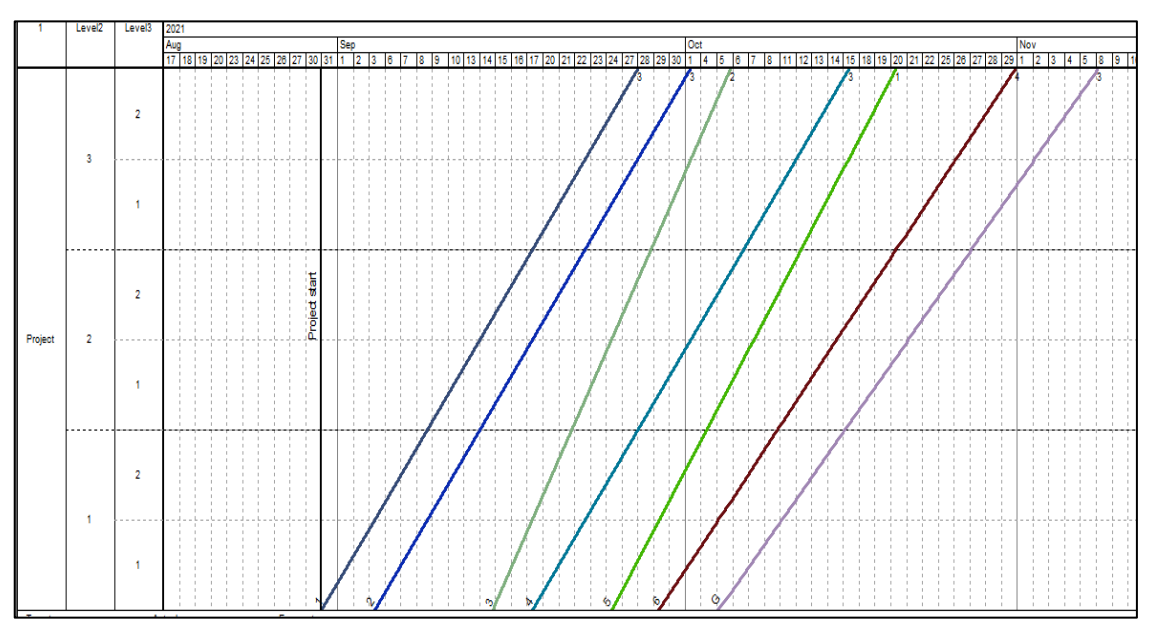

*Programación de un proyecto después de la optimización*

**Fuente:** Adaptado de Rodríguez (2013).

De la Figura 17, es posible ver las mismas actividades en un plan óptimo alineando las diferentes tareas. En esta situación:

- Las tareas continuas tienen la misma duración de producción.
- Las cantidades producidas son las mismas.
- Hay zonas de amortiguamiento entre las actividades para evitar encuentros en un mismo lugar.
- El trabajo se distribuye equitativamente a lo largo del tiempo del proyecto, evitando períodos críticos y períodos inactivos.

La posibilidad de optimizar el horario utilizando una herramienta gráfica representa una gran ventaja en comparación con los diagramas de Gantt, donde es más difícil establecer un proceso de optimización dada la mayor complejidad que presenta el gráfico para el usuario.

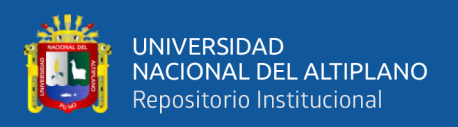

#### **2.2.7. Proyectos repetitivos y no repetitivos**

#### **2.2.7.1. Proyectos no repetitivos**

Los proyectos no repetitivos "son aquéllas en las que la construcción no involucra elementos o partes de la obra que se repitan un número considerable de veces, como lo son los puentes, centros comerciales, hospitales, etc." (Cumsille, 2006, pág. 5).

#### **2.2.7.2. Proyectos repetitivos**

Los proyectos repetitivos tienen elementos que presentan un patrón de repetición con bastante frecuencia, como el piso de un edificio o un conjunto habitacional, para ello se debe de realizar una programación rítmica, en el que todas las tareas estén involucradas en la ejecución del proyecto. (Cumsille, 2006).

#### **2.3. MARCO CONCEPTUAL**

**Tarea:** O partida es la actividad que describe a una tarea, la cual se ejecutara en un proyecto, se establecen con fines de medición, evaluación, programación y valorización.

**Análisis de costos unitarios**: Es el valor unitario de producir una tarea en función a los insumos que lo componen como: personal, bienes y materiales y/o equipos mediante su aporte unitario de cada uno de los insumos.

**Rendimiento:** Es el tiempo que necesita una cuadrilla para producir una cantidad determinada de una tarea, la cual viene establecida por la jornada laboral.

**Cuadrilla:** Es la cantidad de personal que requiere una tarea para su ejecución, la cual puede estar compuesta por capataz, operario, oficial y peón, la cantidad de personal es variable según la necesidad de la tarea.

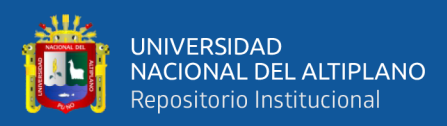

# **CAPITULO III**

# **MATERIALES Y MÉTODOS**

# **3.1. UBICACIÓN GEOGRÁFICA DEL ESTUDIO**

La presente investigación se realizó en la siguiente ubicación:

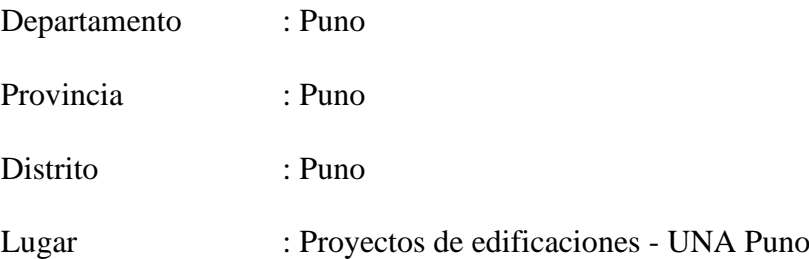

# **3.2. PERIODO DE DURACIÓN DEL ESTUDIO**

La etapa de toma de datos se inició desde mayo del 2021, solicitando información

a la Unidad Ejecutora de Inversiones de la Universidad Nacional del Altiplano – Puno.

# **3.3. PROCEDENCIA DEL MATERIAL UTILIZADO**

## **Materiales para trabajo de gabinete:**

- MS Excel
- MS Project
- Vico Control 2009
- 01 Laptop
- 01 Impresora
- Útiles de escritorio

#### **Técnicas**

- CPM
- Sistema de Gestión Basado en la Localización (LBMS)

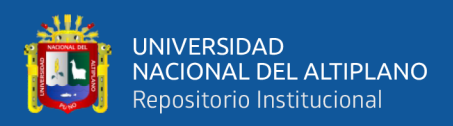

#### **3.4. TIPO Y DISEÑO DE INVESTIGACIÓN**

En esta sección queda referida al tipo de investigación, así como los métodos y procesos que se utilizaron. El método que se utilizó para llevar a cabo el estudio con el fin de abordar el problema planteado y alcanzar los objetivos propuestos.

El presente estudio es de carácter descriptivo debido a que el objeto de estudio es representar algún hecho, acontecimiento o fenómeno por medio del lenguaje, gráficas o imágenes con el fin de tener una idea exacta del fenómeno en particular, incluyendo sus características, sus elementos, comportamientos y particularidades". (Muñoz, 2011)

La investigación descriptiva "busca especificar las propiedades, las características y los perfiles de personas, grupos, comunidades, procesos, objetos o cualquier otro fenómeno que se someta a un análisis". (Hernandez, Fernández, & Baptista, 2014, pág. 92).

"Se deben describir aquellos aspectos más característicos, distintivos y particulares de estas personas, situaciones o cosas, o sea, aquellas propiedades que las hacen reconocibles a los ojos de los demás" (Cerda, 1998 como se citó en Bernal, 2010, pág. 113).

#### **3.5. POBLACION Y MUESTRA**

#### **3.5.1. Población**

La población objeto de esta investigación, son los proyectos de edificaciones de la Universidad Nacional del Altiplano – Puno.

## **3.5.2. Muestra**

Para esta investigación se tomó como tamaño de muestra un total de 02 proyectos de edificaciones en fase de expediente técnico de la Universidad Nacional del Altiplano - Puno, seleccionados intencionalmente para cada tipo de proyecto considerado en esta investigación, del total de muestras seleccionadas intencionalmente 01 und es para el tipo

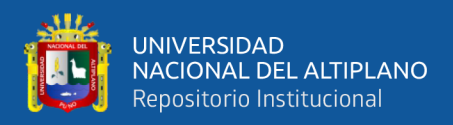

de proyecto no repetitivo y 01 und de muestra es para el tipo de proyecto repetitivo, las cuales se detallan a continuación:

- Muestra 01 (M-01): "Ampliación y Mejoramiento de Servicio de Recursos, para el Aprendizaje y la Investigación Formativa".

Esta muestra se consideró para la aplicación del LBMS en un proyecto del tipo no repetitivo debido a que no existe proporción de áreas entre el primer nivel y el segundo nivel, por lo que no existe un patrón de repetición, cuya información se presenta a continuación:

- N° de Pisos: 02 Niveles + 01 azotea
- Área Techada: 3861.13 m2
	- Primer nivel: 3292.28 m2
	- Segundo nivel: 568.85 m2
- Presupuesto:  $S/ 5,479,999.50$
- Plazo de Ejecución: 540 días calendarios.
- Muestra 02 (M-02): "Ampliación y Mejoramiento de Servicios para Eventos De Investigación Científica y Cultural en la Universidad Nacional Del Altiplano – Puno".

Esta muestra, se consideró para la aplicación del LBMS en un proyecto del tipo repetitivo, debido a que las áreas techadas de cada nivel son proporcionalmente similares; por lo que existe un patrón de repetición en pisos a nivel de áreas techadas, cuya información primordial se presenta a continuación:

- $N^{\circ}$  de Pisos: 01 Sótano + 08 Niveles.
- Área Techada: 6,298.54 m2.
	- Sótano: 719.09 m2
	- Primer nivel: 674.48 m2

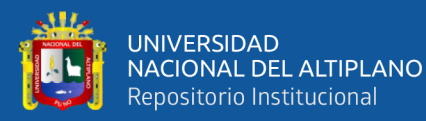

- Segundo nivel: 684.03 m2
- Tercer nivel: 709.09 m2
- Cuarto nivel: 701.46 m2
- Quinto nivel: 698.54 m2
- Sexto nivel: 694.60 m2
- Séptimo nivel: 690.72 m2
- Octavo nivel: 726.53 m2
- Presupuesto: S/ 16,750,028.12
- Plazo de Ejecución: 812 días calendarios.

En ambos proyectos se procedió a analizar los componentes de estructuras y arquitectura, ya que tienen la mayor cantidad de presupuesto y determinan la ruta crítica de la programación.

## **3.6. DISEÑO ESTADÍSTICO**

Las muestras se dividen en dos: probabilístico y no probabilístico. En el análisis del tratamiento de la información se empleó el método no probabilístico y el muestreo intencional. (Hernandez, Fernández, & Baptista, 2014).

La muestra intencional permite seleccionar casos característicos de una población, limitando la muestra sólo estos casos. Se aplica en situaciones en las que la población es muy variable y el tamaño de muestra por lo tanto es bastante reducida. (Otzen & Manterola, 2017).

#### **3.7. PROCEDIMIENTO**

#### **3.7.1. Planificación y programación con LBMS**

Hay muchos criterios para la aplicación de este método, sim embargo el más completo es lo establecido por Seppänen (2009), la figura 18 muestra la metodología que se tomó para la programación de proyectos.

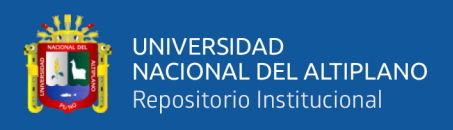

# **Figura 18.**

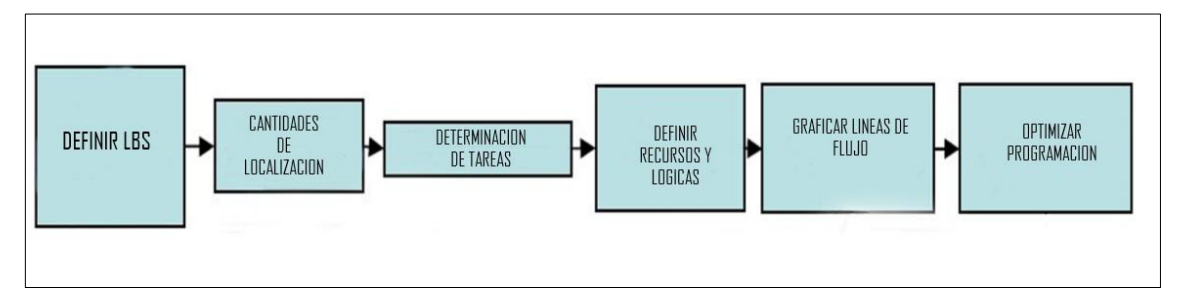

*Metodología del LMBS para la programación de un proyecto*

**Fuente:** Adaptado de Seppänen (2009).

## **3.7.1.1. Selección de tareas**

Para la selección de tareas se tomó en cuenta los siguientes criterios:

- Las actividades seleccionadas son partidas establecidas en el expediente técnico las cuales pertenecen a la misma etapa constructiva, que permita un flujo continuo a través de las localizaciones.
- Se consideró la duración de las actividades, debido a que, si en una actividad el tiempo estimado de su duración resulta ser pequeño; se perfila inestable para su programación generando confusión e incrementando el riesgo de continuidad.

# **3.7.1.2. Selección de LBS**

Para la selección de una adecuada estructura de división por localización (LBS) se tomó en cuenta lo siguiente: número de bloques o conjuntos, número de niveles o pisos, sectores, etc.

# **3.7.1.3. Cálculo de cantidades por localización**

El cálculo de las cantidades de cada tarea se realizó en función de la selección de la LBS, para ello se utilizó la tabla 04, tal como se muestra a continuación.

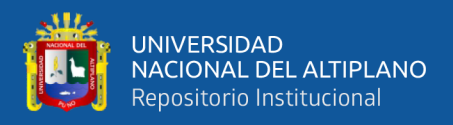

# **Tabla 4.**

*Formato para el cálculo de las cantidades por localización*

| <b>TAREA</b>       | <b>UND</b> | <b>REND</b> | LBS 1 | LBS <sub>2</sub> | LBS <sub>3</sub> | $\cdots$ | LBS n |
|--------------------|------------|-------------|-------|------------------|------------------|----------|-------|
| <b>TAREA 01</b>    |            |             |       |                  |                  |          |       |
| TAREA 02           |            |             |       |                  |                  |          |       |
| TAREA 03           |            |             |       |                  |                  |          |       |
| $\bullet$          |            |             |       |                  |                  |          |       |
| TAREA <sub>n</sub> |            |             |       |                  |                  |          |       |

**Fuente:** Elaborado por el equipo de trabajo.

Los rendimientos de cada tarea y las composiciones de cuadrillas se obtendrán del

expediente técnico.

#### **3.7.1.4. Cálculo de duración de tareas**

El cálculo de la duración de una tarea se realizó por cada LBS, para ello se utilizó la fórmula 02.

$$
T_u = \frac{Q \times L_u}{K \times J \times Cr_u}
$$

Donde:

- $T_u$  : Duración (días).
- Q : Cantidad por localización (und.).
- $L_u$  : Rendimiento (hh/und).

: Número o tamaño de cuadrillas unitarias (und).

- : Jornada laboral (hh).
- $Cr_u$ : Cuadrilla unitaria (obr).

Los datos calculados se presentarán en el formato de la tabla 05.

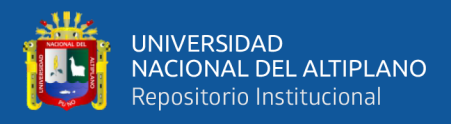

# **Tabla 5.**

*Formato para el cálculo de duraciones*

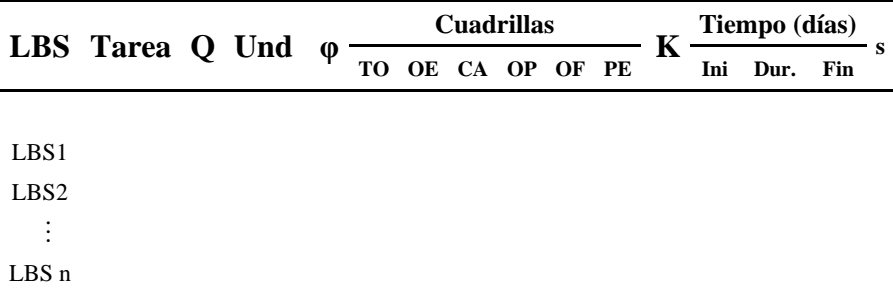

**Fuente:** Adaptado de Estebes (2015)

Para el cálculo de duración también se utilizó el software Vico Control 2009,

facilitando la programación y la inserción de datos en el mismo software.

#### **3.7.1.5. Definición de relaciones lógicas de dependencia**

Para definir las relaciones lógicas de dependencia se definió la secuencia de las tareas a programar, establecidas en la secuencia de las relaciones que pueden ser: Inicio-Fin, Inicio-Inicio, Fin-Inicio, Fin-Fin,

## **3.7.1.6. Gráfica de líneas de flujo**

Con los datos de LBS y la duración de tareas se procede a graficar las líneas de flujo, en el eje de las ordenadas (X) se ubica las LBSs y en el eje de las Abscisas (Y) las duraciones de las tareas.

#### **3.1.7.7. Sincronizar tareas**

Para sincronizar tareas se analizó las líneas de flujo en la gráfica, la intención fue lograr un flujo adecuado, en el que no exista lo siguiente: que las tareas empiecen al mismo tiempo en la misma localización, que se crucen entre sí, que varias tareas empiecen al mismo tiempo y el uso ineficiente del tiempo y/o espacio.

# **3.8. PROGRAMACIÓN CON LBMS EN PROYECTOS NO REPETITIVOS**

#### **3.8.1. Disponibilidad de datos**

Para la programación de proyectos no repetitivos, se asignó el Proyecto "Ampliación y Mejoramiento Servicio de Recursos Para el Aprendizaje y la Investigación

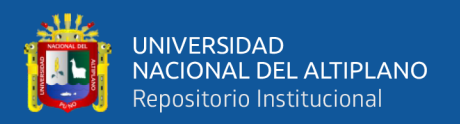

Formativa" (Centro de Convenciones), se programó las tareas de los componentes de Estructuras y Arquitectura debido a que en la programación en el MS Project definen la ruta crítica, así mismo son los componentes que tienen mayor incidencia en el presupuesto, se dispone de información como: metrados, planos, análisis de costos unitarios, presupuesto y especificaciones técnicas, que a continuación se presenta el resumen descriptivo del proyecto.

**Componentes:** El proyecto contempla 4 componentes, que son los siguientes:

- 1. Estructuras
- 2. Arquitectura
- 3. Instalaciones sanitarias
- 4. Instalaciones eléctricas

**Presupuesto:** El presupuesto desagregado por componente es como muestra la tabla 6.

#### **Tabla 6.**

*Resumen de presupuesto – PNR*.

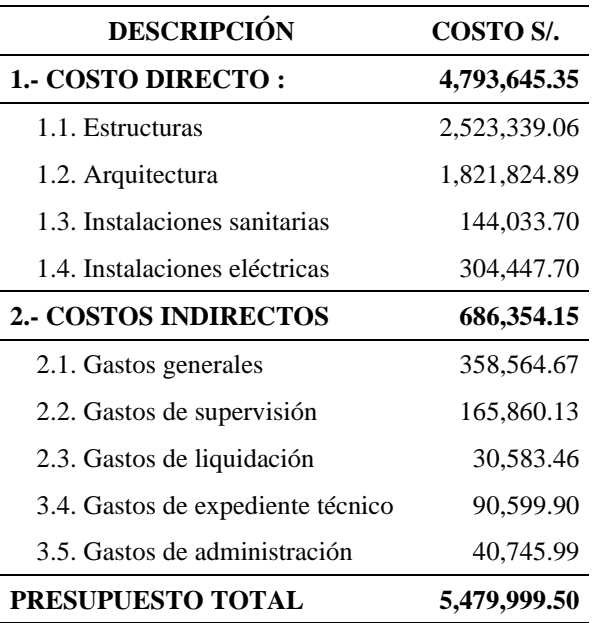

**Fuente:** Expediente técnico Centro de Convenciones

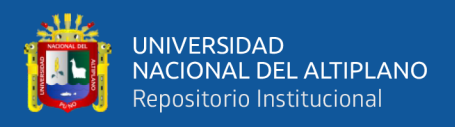

Así mismo se presenta el desagregado del presupuesto analítico por cada específica de gasto como muestra en la tabla 7, resumida del Anexo A.

#### **Tabla 7.**

*Presupuesto analítico por especifica de gasto - PNR*

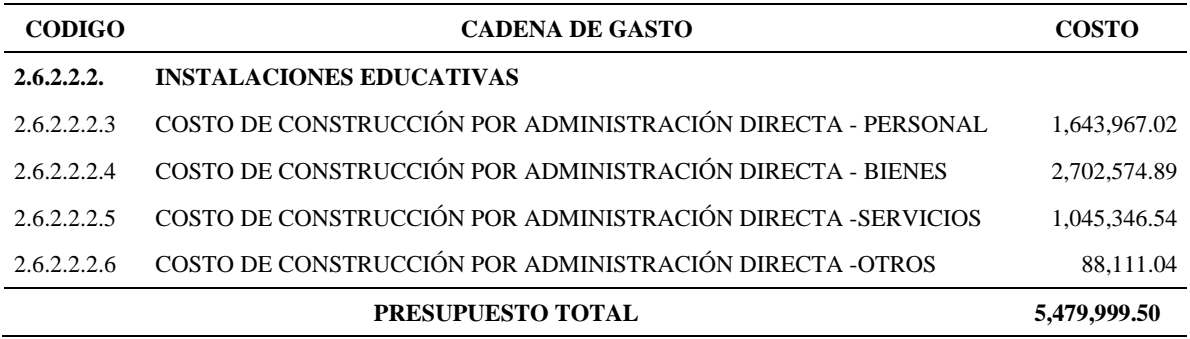

**Fuente:** Expediente técnico Centro de Convenciones

**Programación de obra CPM:** En la tabla 08 se presenta la programación de proyecto en base a la ruta crítica, obtenida de la programación del expediente técnico presentado en el Anexo B, así mismo en el Anexo C se presenta el calendario de avance de obra valorizado.

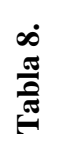

Programación de obra en base a la ruta crítica - PNR *Programación de obra en base a la ruta crítica – PNR*

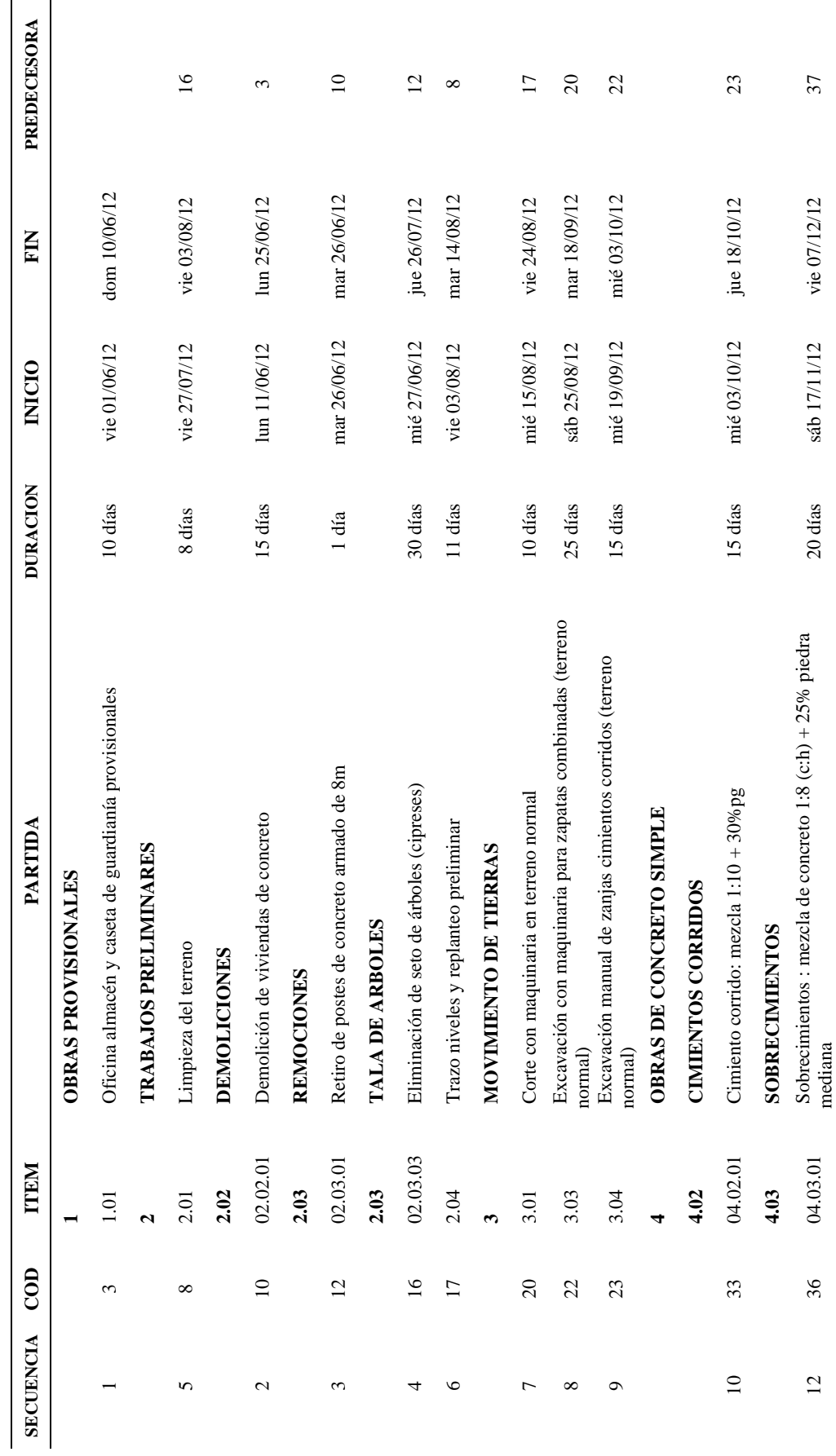

UNIVERSIDAD<br>NACIONAL DEL ALTIPLANO<br>Repositorio Institucional

فلللأ

51

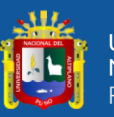

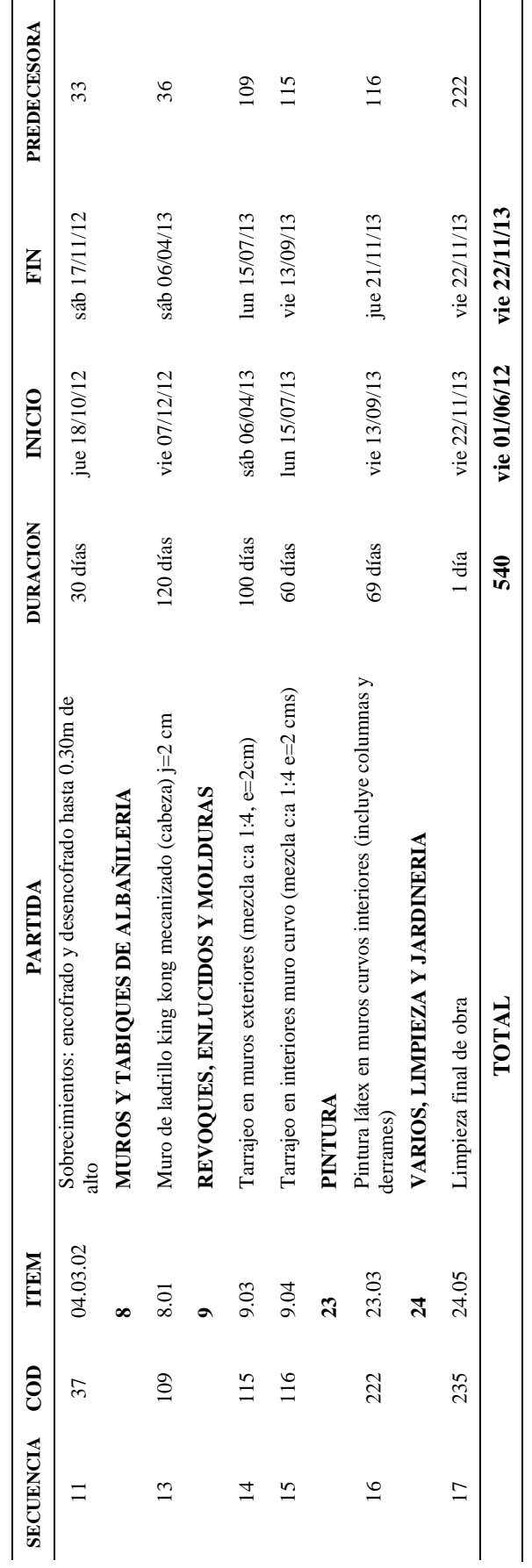

Fuente: Expediente técnico Centro de Convenciones **Fuente:** Expediente técnico Centro de Convenciones

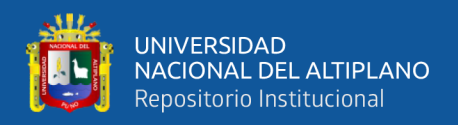

# **3.8.2. Estructura de división por localización (LBS)**

Para este tipo de proyecto en la estructura de división por localización (LBS) se consideró 03 localizaciones en planta como muestra la figura 19, distribuidos de la siguiente manera:

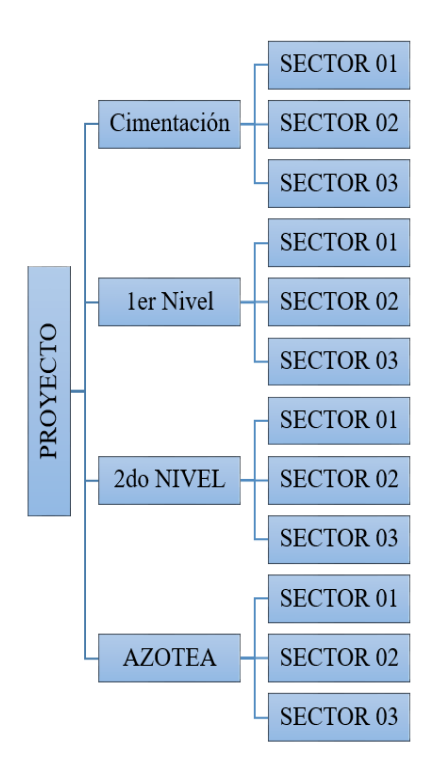

Se incluye la cimentación como una LBS debido a que contempla tareas, las LBS

para este proyecto quedan comprendidos de la siguiente manera:

- El Sector 01 está comprendido entre los ejes  $1 11$  y  $A I$
- El Sector 02 está comprendido entre los ejes  $12 18$  y A I
- El Sector 03 está comprendido entre los ejes 19 29 y A I

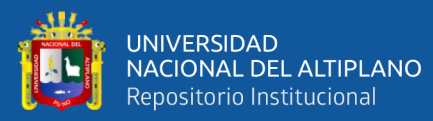

**Figura 19.**

*LBS Centro de Convenciones*

LBS Centro de Convenciones

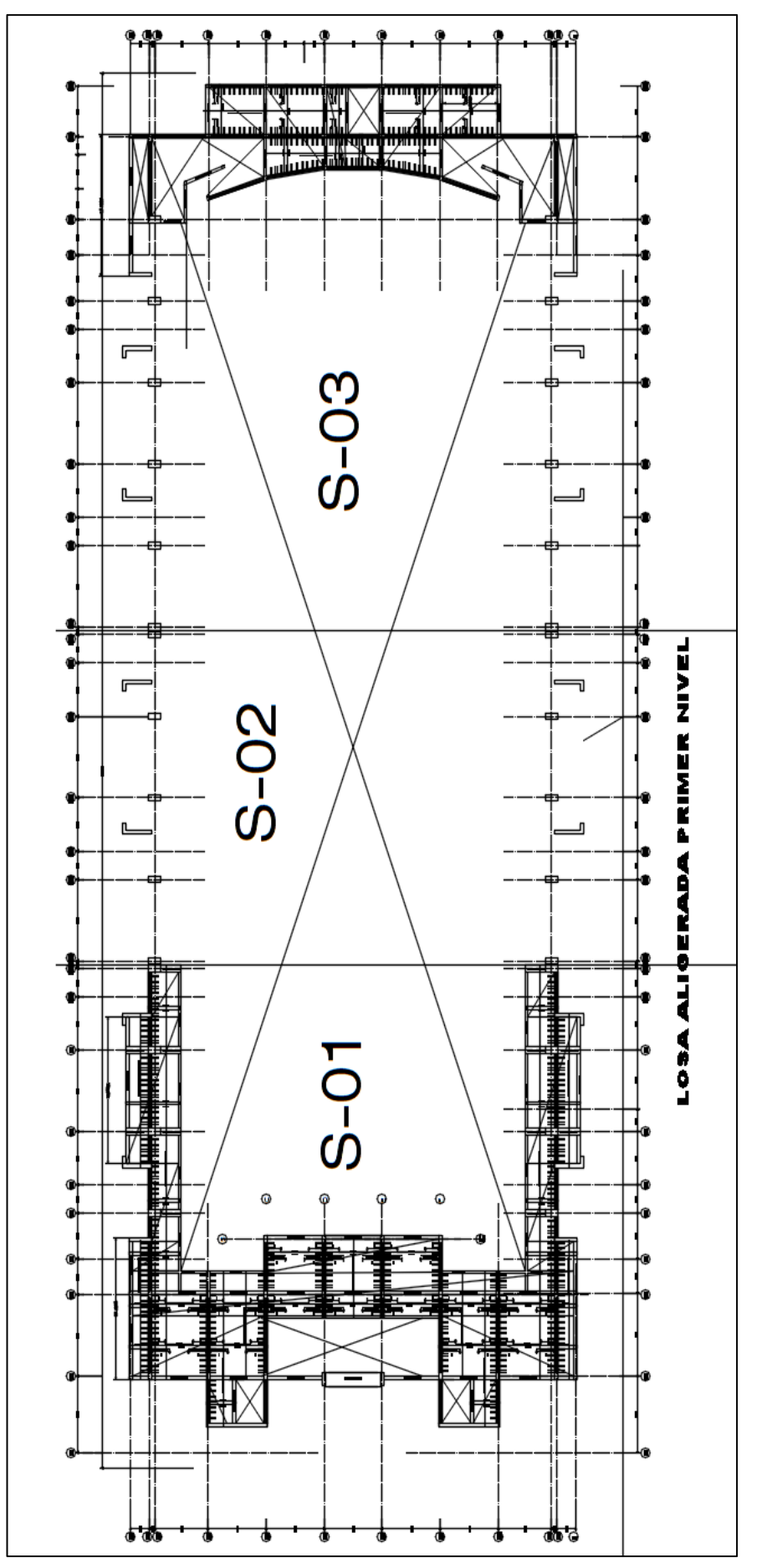

Fuente: Elaborado por el equipo de trabajo. **Fuente:** Elaborado por el equipo de trabajo.

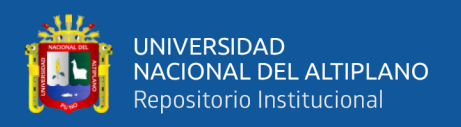

#### **3.8.3. Definición de tareas**

Para la selección de tareas se tomó las partidas de los componentes de estructura

y arquitectura ya que disponen de mayor presupuesto respecto a los demás componentes,

así mismo definen la ruta crítica de la programación en el MS Project.

Los rendimientos y la mano de obra asignada se toman del Expediente Técnico de

cada tarea a programar.

En la tabla 9 se presentan las tareas contempladas en el expediente técnico

#### **Tabla 9.**

 $\overline{a}$ 

*Lista de tareas para programación – PNR*.

| Ítem      | Partida                                                            |  |  |  |  |  |
|-----------|--------------------------------------------------------------------|--|--|--|--|--|
| 01        | <b>OBRAS PROVISIONALES</b>                                         |  |  |  |  |  |
| 01.01     | Oficina almacén y caseta de guardianía provisionales               |  |  |  |  |  |
| 01.02     | Cerco perimétrico provisional                                      |  |  |  |  |  |
| 01.03     | Agua para la obra                                                  |  |  |  |  |  |
| 01.04     | Instalaciones eléctricas                                           |  |  |  |  |  |
| 02        | <b>TRABAJOS PRELIMINARES</b>                                       |  |  |  |  |  |
| 02.01     | Limpieza del terreno                                               |  |  |  |  |  |
| 02.02     | <b>DEMOLICIONES</b>                                                |  |  |  |  |  |
| 002.02.01 | Demolición de viviendas de concreto                                |  |  |  |  |  |
| 02.03     | <b>REMOCIONES</b>                                                  |  |  |  |  |  |
| 02.03.01  | Retiro de postes de concreto armado de 8m                          |  |  |  |  |  |
| 02.04     | <b>TALA DE ARBOLES</b>                                             |  |  |  |  |  |
| 02.04.01  | Tala de árboles                                                    |  |  |  |  |  |
| 02.04.02  | Eliminación de raíces                                              |  |  |  |  |  |
| 02.04.03  | Eliminación de seto de árboles (cipreses)                          |  |  |  |  |  |
| 02.05     | Trazo niveles y replanteo preliminar                               |  |  |  |  |  |
| 02.06     | Trazo niveles y replanteo durante el proceso                       |  |  |  |  |  |
| 03        | <b>MOVIMIENTO DE TIERRAS</b>                                       |  |  |  |  |  |
| 03.01     | Corte con maquinaria en terreno normal                             |  |  |  |  |  |
| 03.02     | Excavación manual para zapatas aisladas (terreno normal)           |  |  |  |  |  |
| 03.03     | Excavación con maquinaria para zapatas combinadas (terreno normal) |  |  |  |  |  |
| 03.04     | Excavación manual de zanjas cimientos corridos (terreno normal)    |  |  |  |  |  |
| 03.05     | Relleno y compactación de fundaciones con material propio          |  |  |  |  |  |
| 03.06     | Relleno y compactado de fundaciones con material de préstamo       |  |  |  |  |  |
| 03.07     | Enrocado de zapatas combinadas                                     |  |  |  |  |  |
| 03.08     | Acarreo de material proveniente de excavaciones, d=30m             |  |  |  |  |  |
| 03.09     | Eliminación de material excedente de excavaciones                  |  |  |  |  |  |
| 04        | <b>OBRAS DE CONCRETO SIMPLE</b>                                    |  |  |  |  |  |
| 04.01     | ZAPATAS                                                            |  |  |  |  |  |

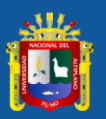

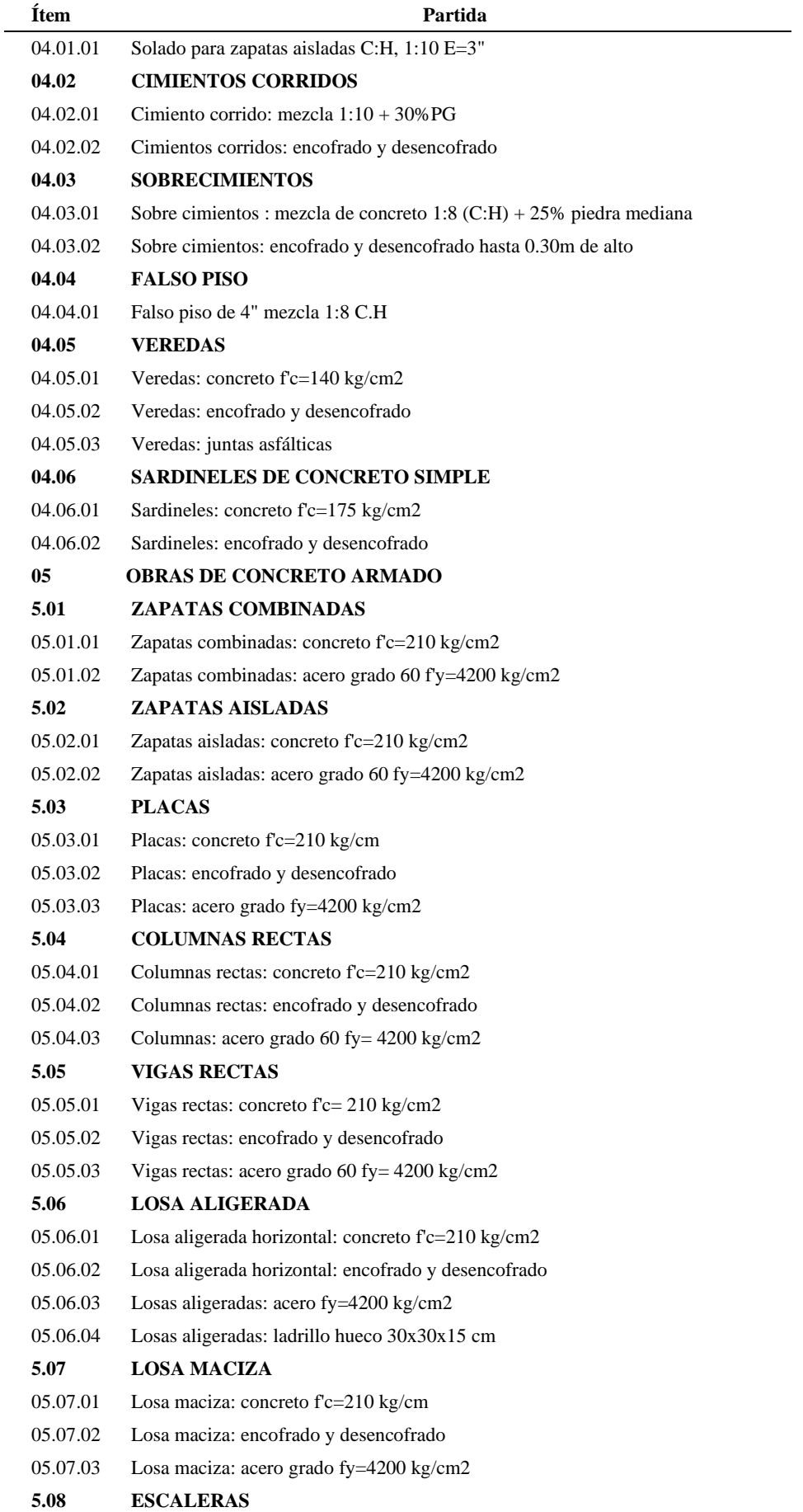

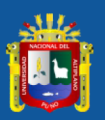

 $\sim$ 

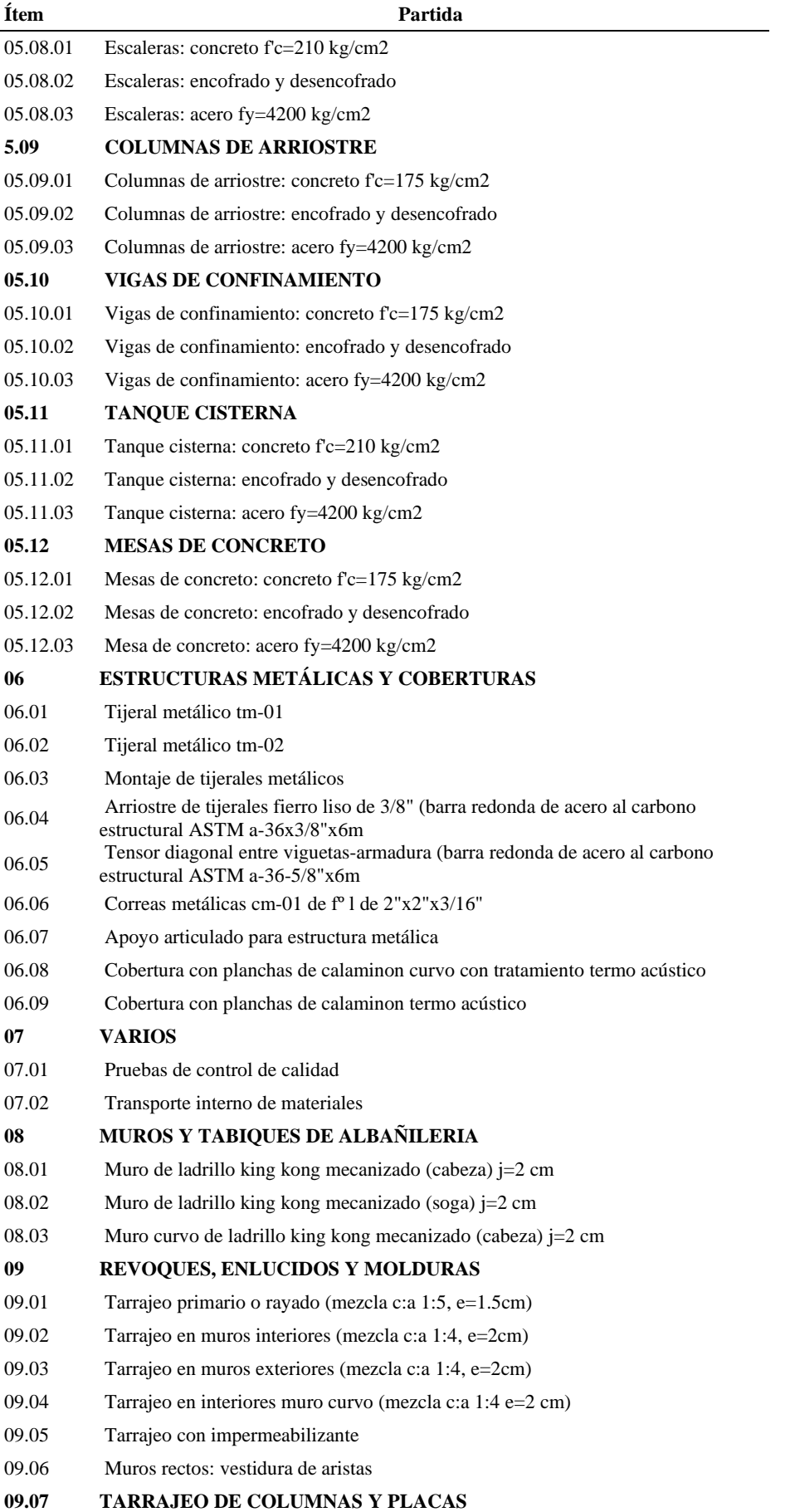

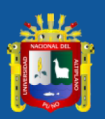

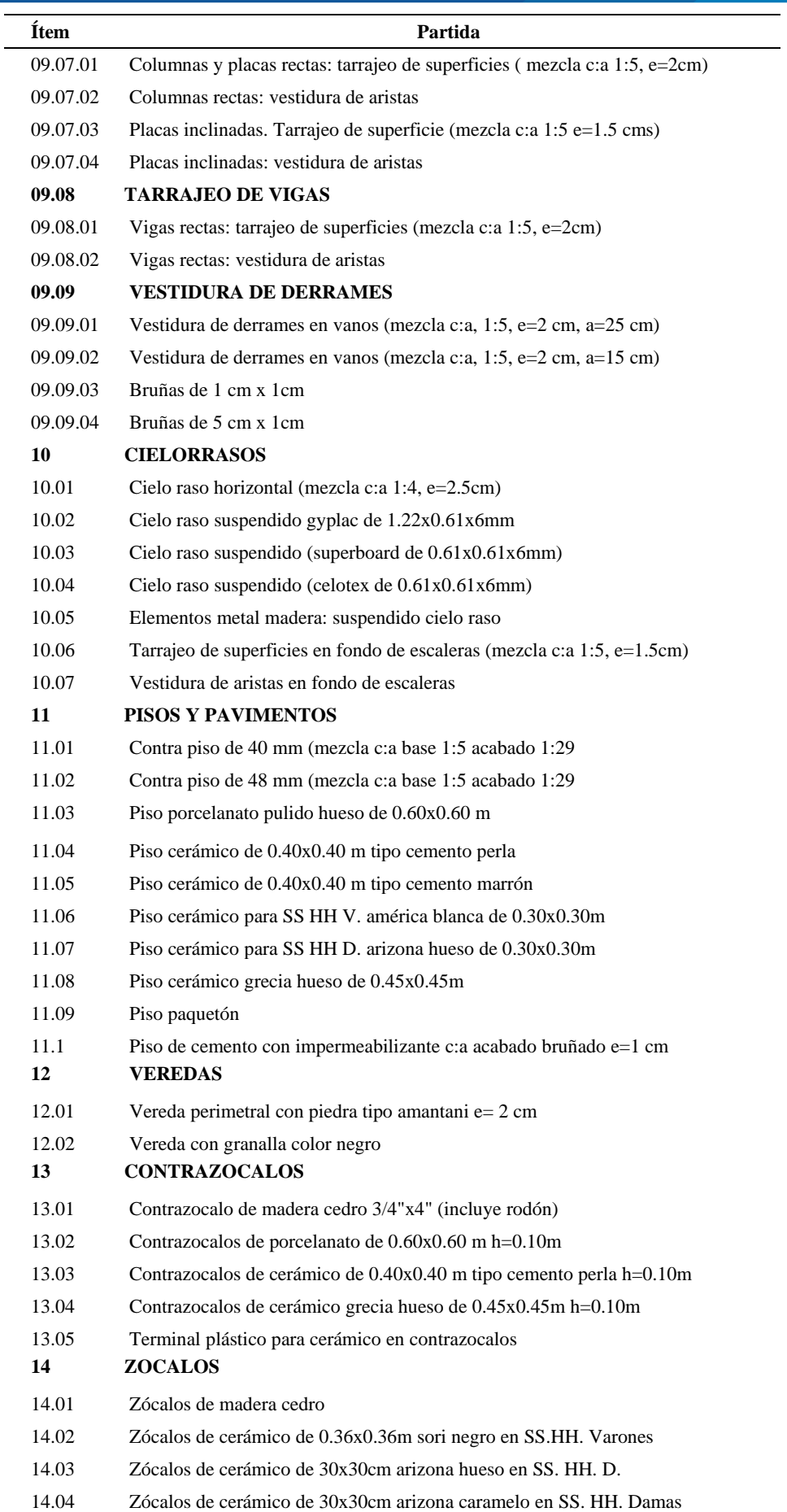

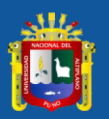

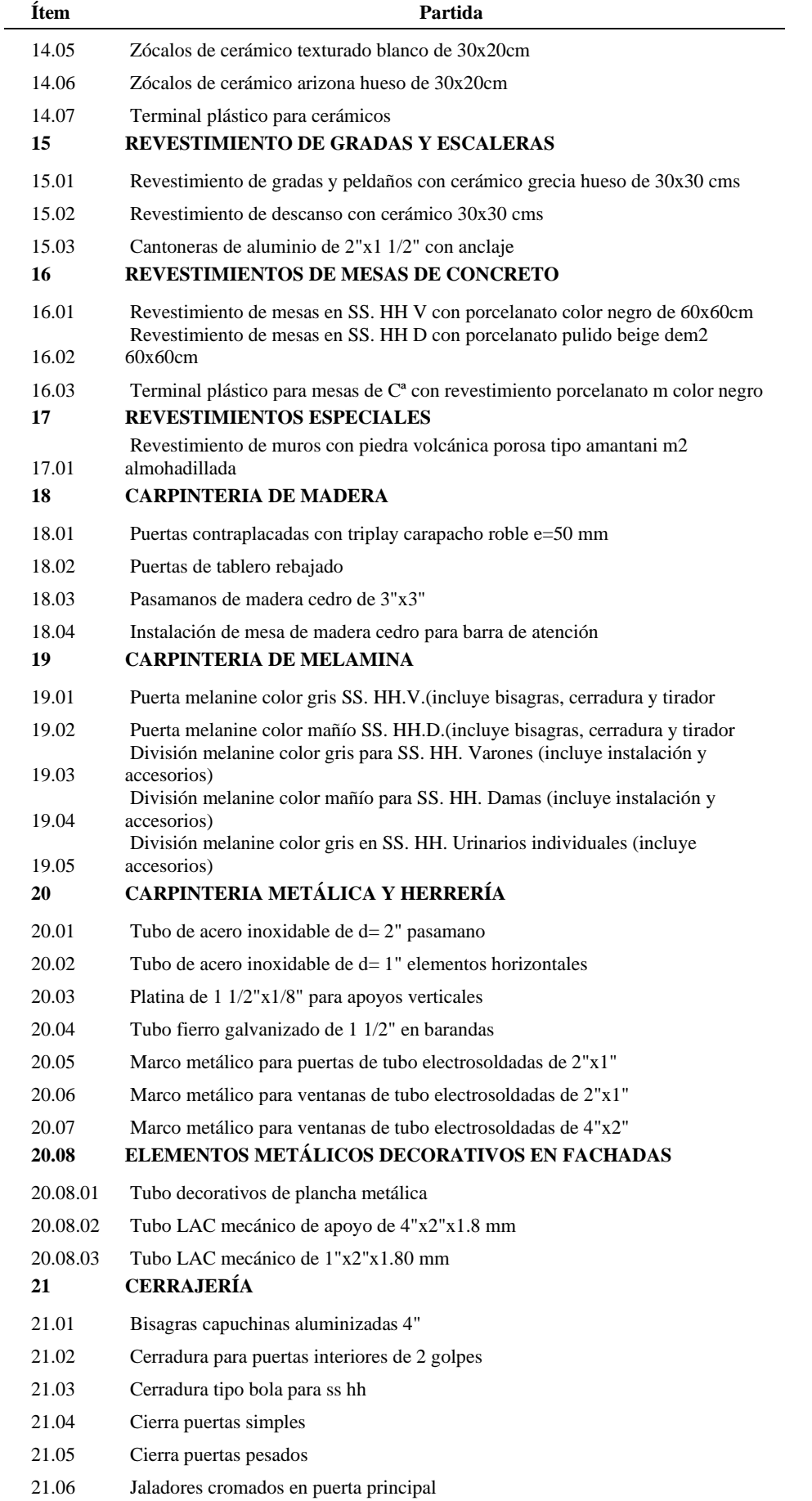

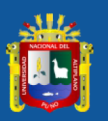

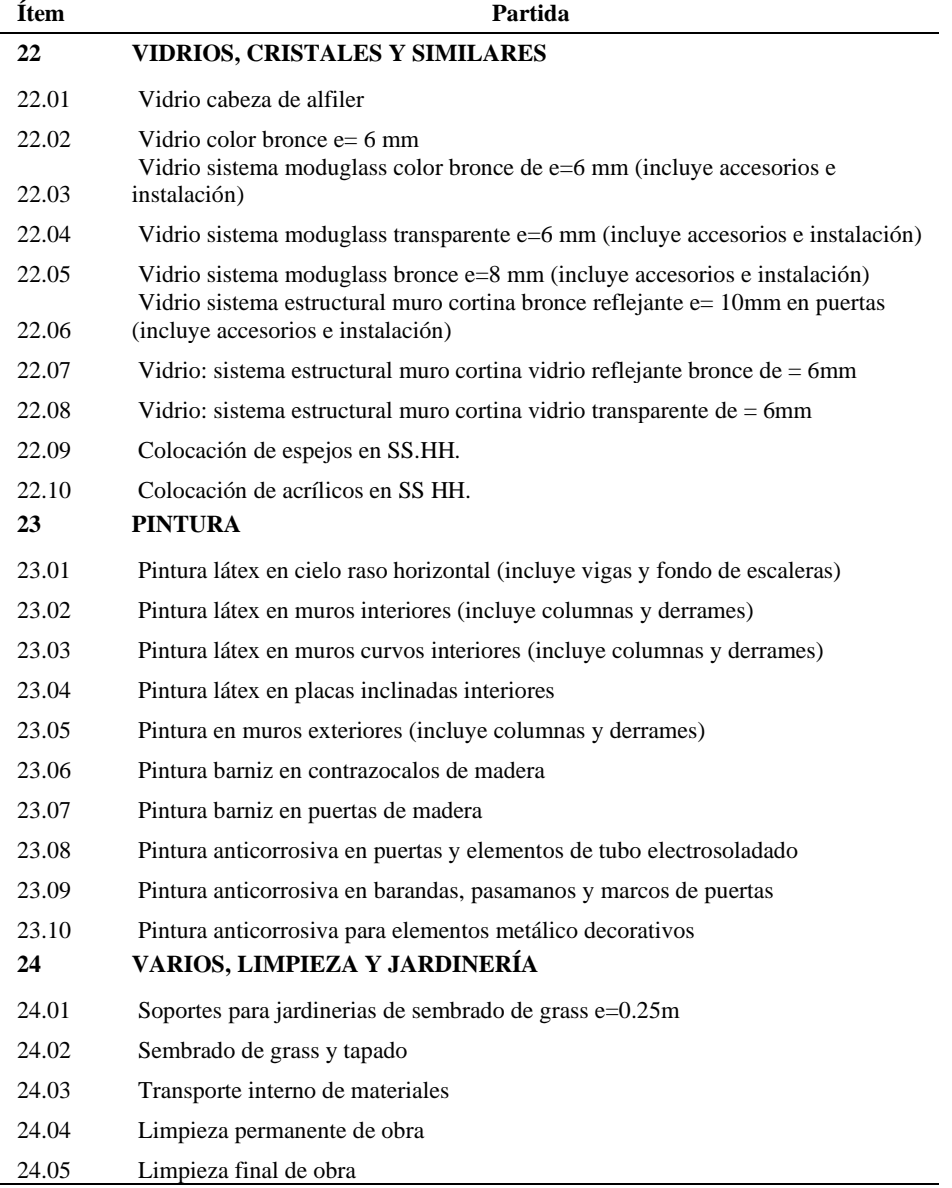

**Fuente:** Elaborado por el equipo de trabajo.

En algunas tareas la duración de las tareas es mínima, por lo que para hacer más entendible y no tener interferencias en la programación se procedieron a agruparlos, bajo los siguientes criterios:

- Que las tareas tengan el mismo rendimiento, la misma distribución de mano de obra y el mismo costo unitario.
- Que las tareas sean parte de un mismo proceso constructivo como, por ejemplo: el vaciado en losas de techo también implica el vaciado de vigas ya que este

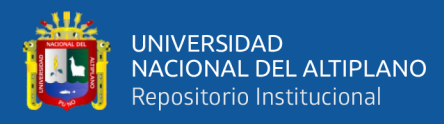

vaciado no podría realizarse en distintos días, debido a que conforman un solo elemento estructural.

- Que su ejecución de la tarea sea un servicio, es decir que requiera la ejecución de un tercero para cumplir las metas, en el cual no es necesario disponer de mano de obra del proyecto, así como se muestra el análisis de costos unitarios en la figura 20.

#### **Figura 20.**

*A.C.U. para un servicio - PNR*

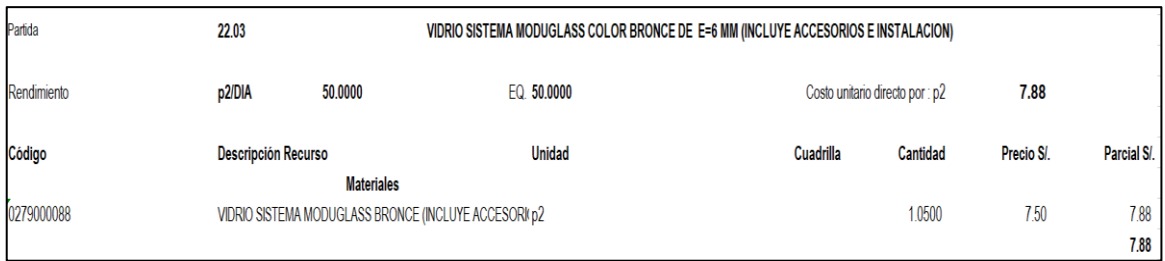

**Fuente:** E.T. Centro de Convenciones.

En la figura 20 se puede apreciar, que no existe en el A.C.U. insumos como mano de obra y materiales, por lo que se considera un servicio a todo costo, la cual será ejecutado por un externo al proyecto.

En la tabla 10 se presenta las partidas que se agruparon bajo los criterios mencionados anteriormente.

#### **Tabla 10.**

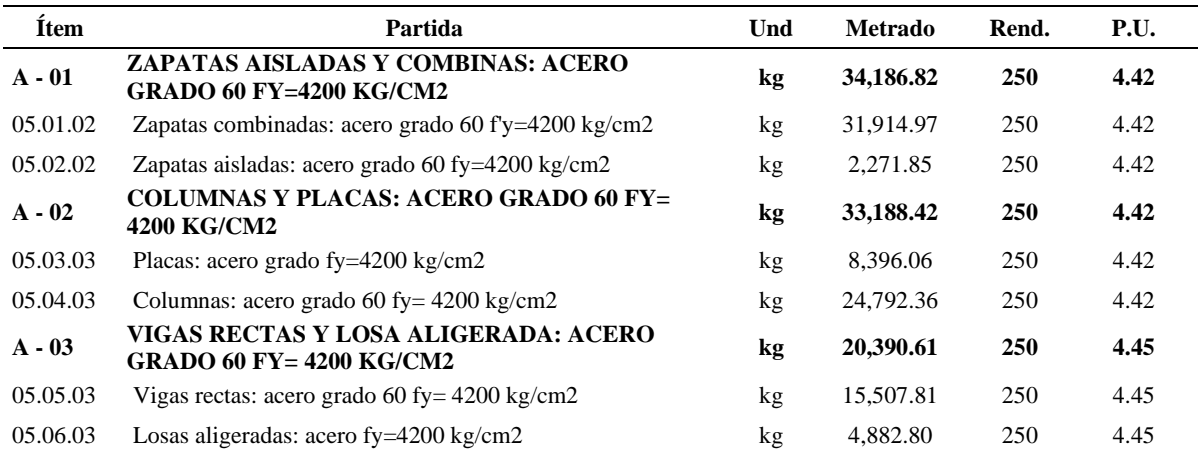

*Agrupación de partidas - PNR*

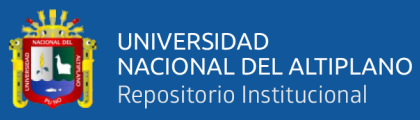

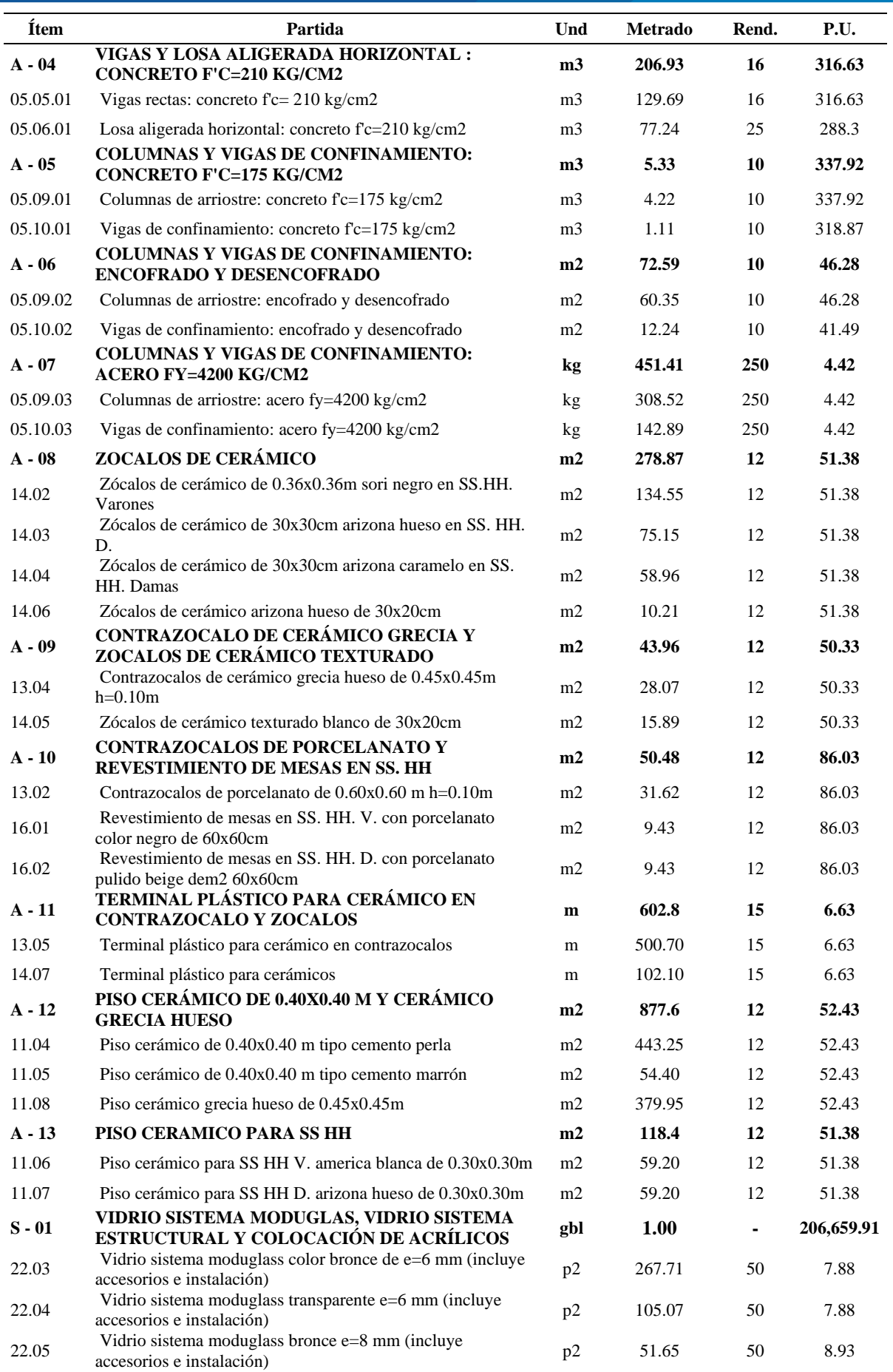

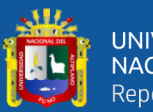

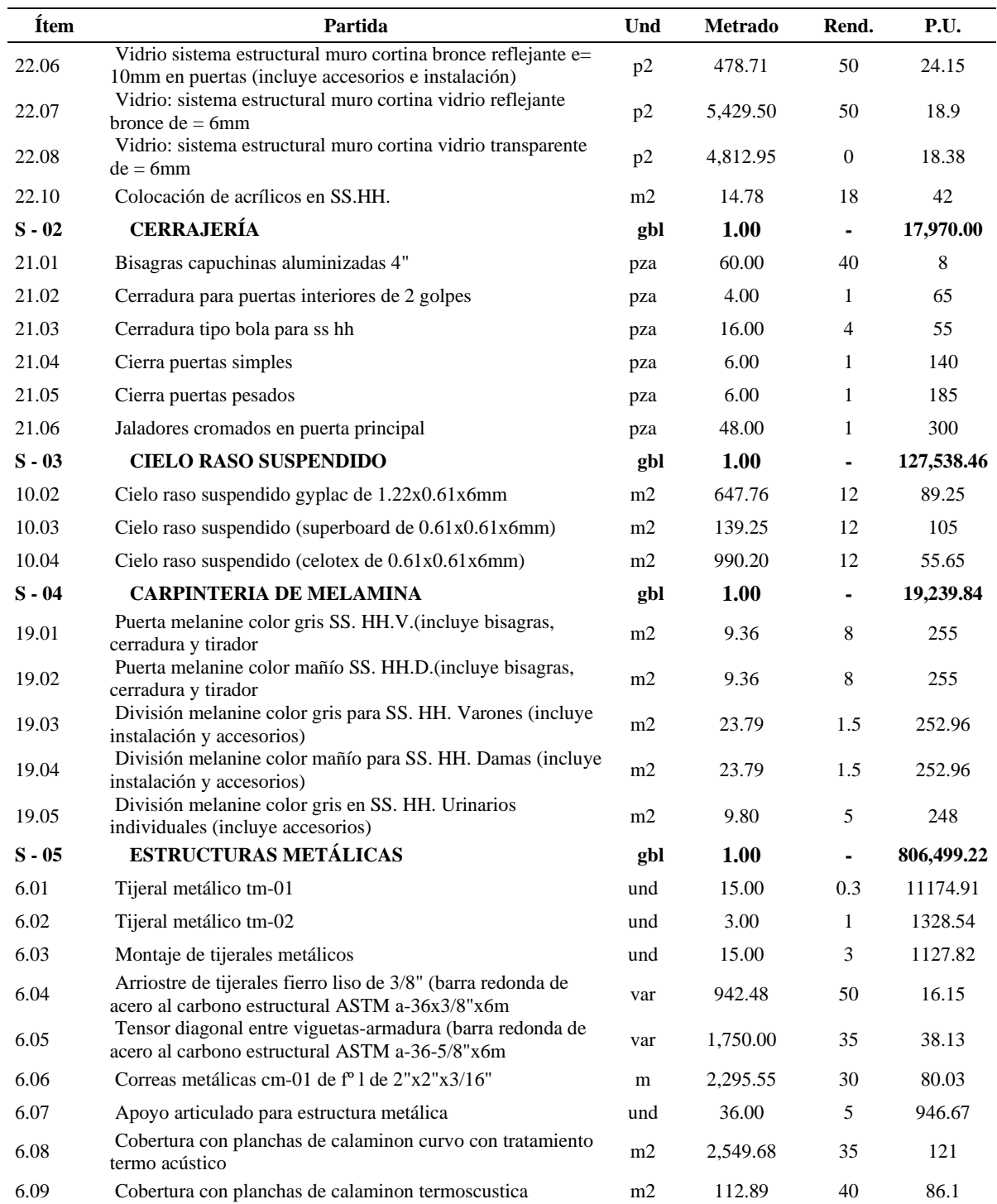

**Fuente:** Elaborado por el equipo de trabajo.

# **3.8.4. Cantidades por localización**

Haciendo uso de las tareas a programar y las LBS establecidas, comenzamos a calcular las cantidades por cada LBS, en este caso "Sectores". El Anexo D y las agrupaciones realizadas en el ítem anterior proporciona la información de las cantidades

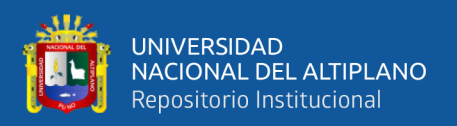

de tareas por cada LBS, así mismo se dispone de rendimientos, costos unitarios y conformación de cada cuadrilla según el Expediente Técnico del proyecto, esta información será ingresada al software Vico Control 2009. La tabla 11 muestra las cantidades para cada LBS de la tarea "Tarrajeo en muros exteriores (mezcla c:a 1:4,  $e=2cm$ ".

## **Tabla 11.**

*Ejemplo de cantidades por LBS para la partida de tarrajeo en muros exteriores – PNR.*

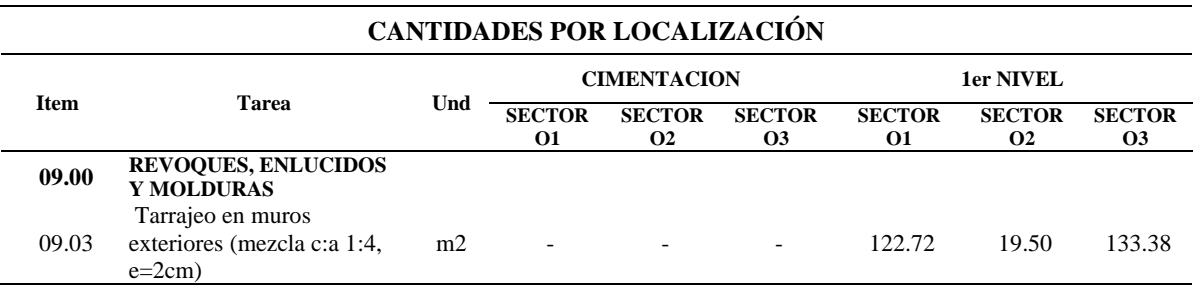

**Fuente:** Elaborado por el equipo de trabajo.

El ingreso de los datos de la Tabla 11 al software Vico Control 2009 es como muestra en la figura 21.

#### **Figura 21.**

*Ingreso de cantidades por LBS al Software Vico Control 2009 – PNR.*

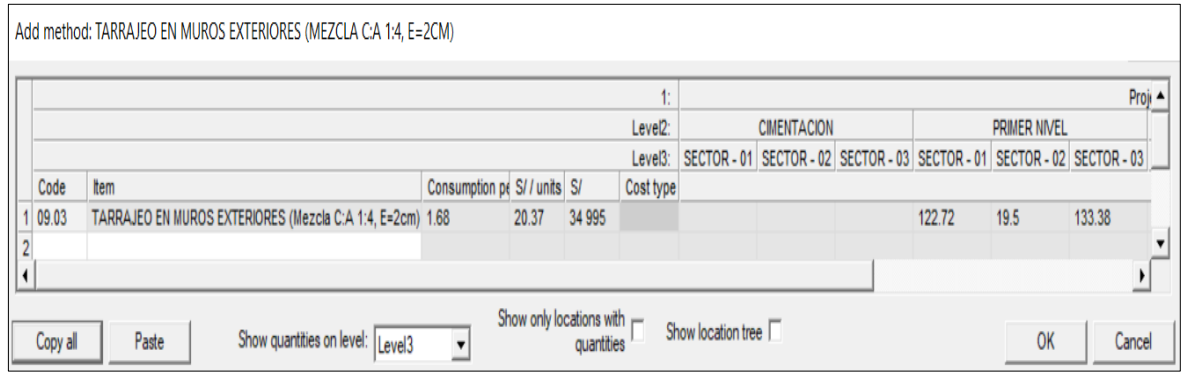

**Fuente:** Elaborado por el equipo de trabajo.

En la tabla 12 se muestra la cantidad de mano de obra según el A.C.U. del

expediente técnico para la tarea de la tabla 11.

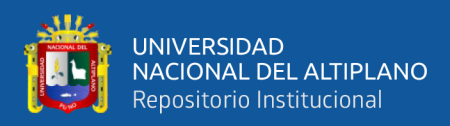

# **Tabla 12.**

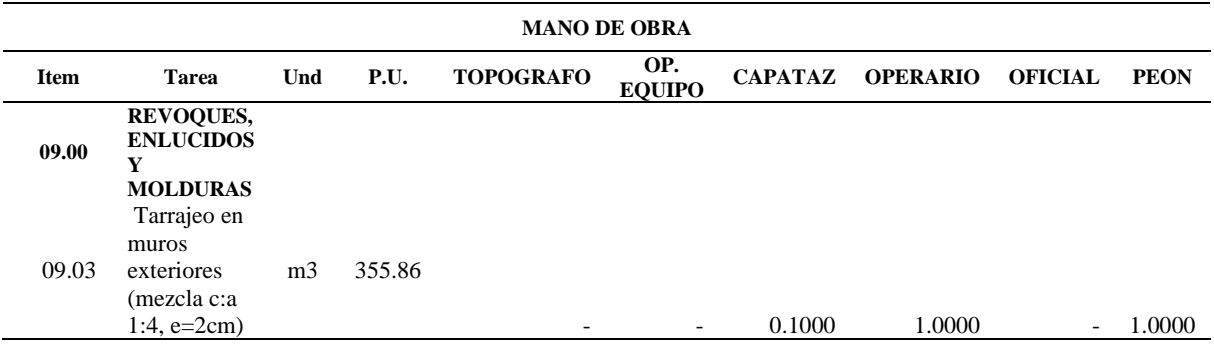

*Cantidad de M.O. según A.C.U. del expediente técnico – PNR.*

**Fuente:** Elaborado por el equipo de trabajo.

El ingreso de los datos de la tarea de la tabla 12 al software Vico Control 2009 es

como muestra la figura 22.

#### **Figura 22.**

*Ingreso de cantidades de M.O. al Software Vico Control 2009 – PNR.*

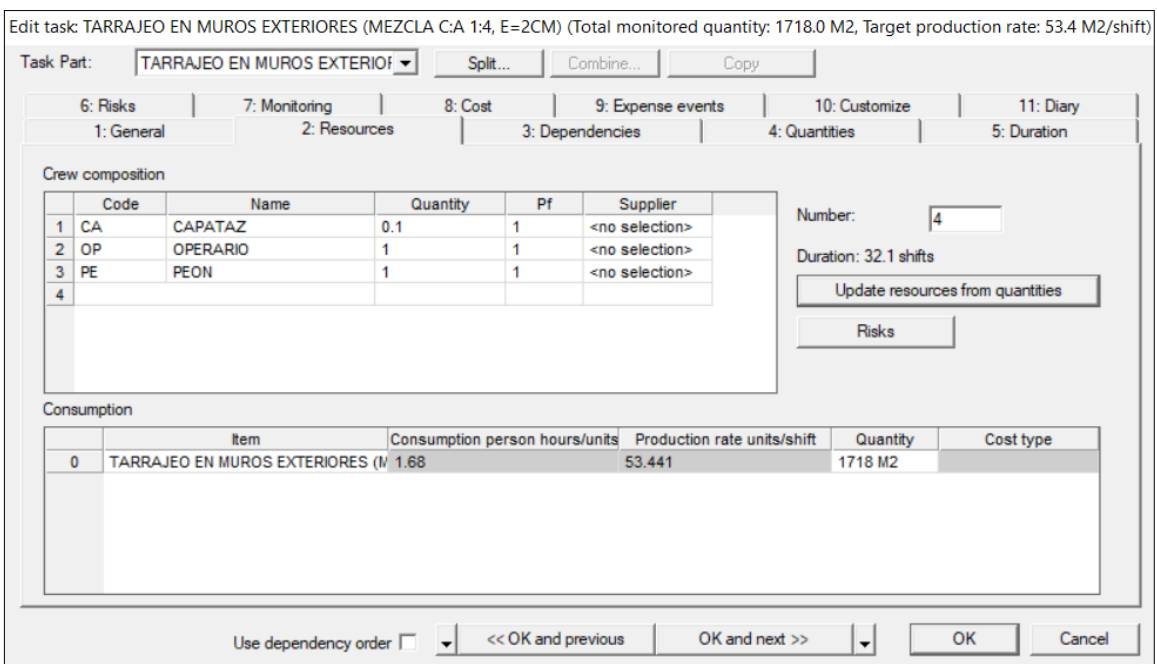

**Fuente:** Elaborado por el equipo de trabajo.

#### **3.8.5. Cálculo de duración de las tareas**

Se realizó haciendo uso de la fórmula 2.

$$
T_u = \frac{Q}{K \times \varphi}
$$

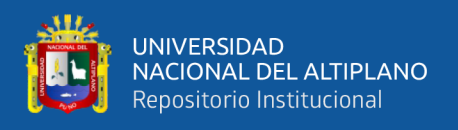

Una vez ingresada información de cantidad de tareas, rendimientos y tamaño de

cuadrilla el software de Vico Control 2009, elsoftware realiza el cálculo automáticamente

de las duraciones por cada LBS de cada tarea es como muestra la figura 23.

## **Figura 23.**

*Cálculo de duración en el software Vico Control 2009 – PNR.*

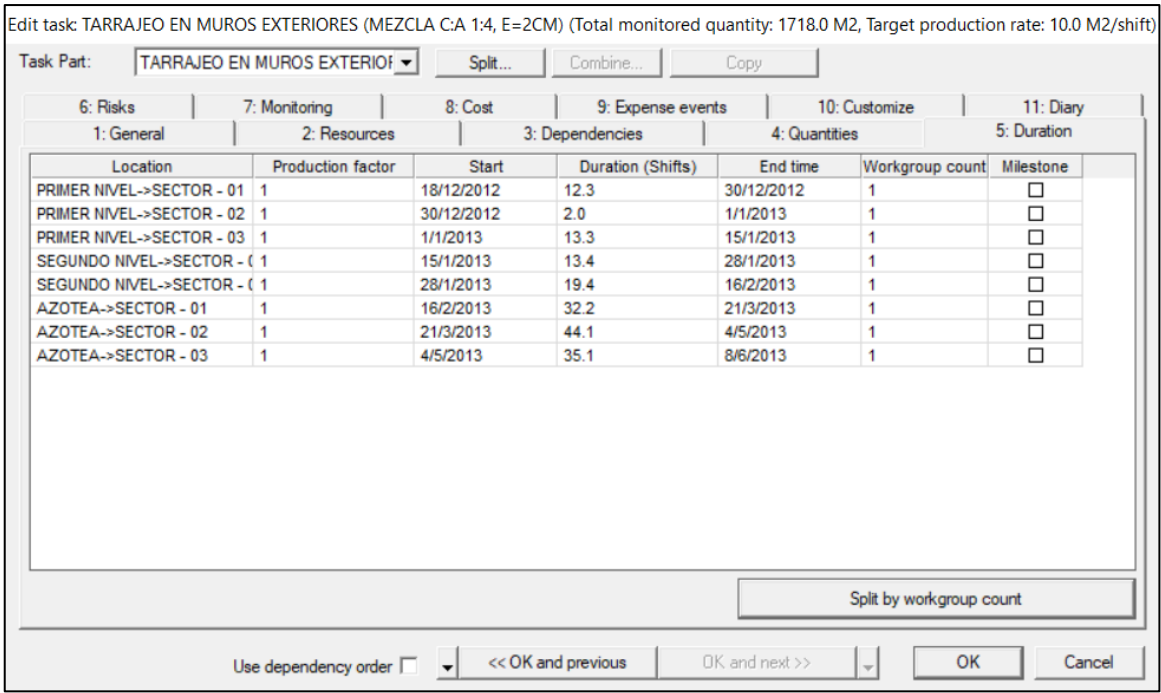

**Fuente:** Elaborado por el equipo de trabajo.

#### **3.8.6. Dependencias**

Las relaciones de dependencia se plantearon de acuerdo al proceso constructivo y también en consideración de la ruta crítica planteada en la programación con el MS Project, la tabla 13 muestra las relaciones de dependencia para las tareas que se programaron en el Vico control 2009.

#### **Tabla 13.**

| <b>CODIGO</b> | <b>ITEM</b> | <b>PARTIDA</b>                                       | <b>PREDECESORAS</b> |  |
|---------------|-------------|------------------------------------------------------|---------------------|--|
|               | 1.01        | OFICINA ALMACEN Y CASETA DE GUARDIANIA PROVISIONALES |                     |  |
|               | 1.02        | CERCO PERIMETRICO PROVISIONAL                        | 1 FS 0              |  |
|               | 1.03        | AGUA PARA LA OBRA                                    | 31 FS 0             |  |
|               | 1.04        | <b>INSTALACIONES ELECTRICAS</b>                      | 7 FS 2              |  |

*Relaciones de dependencia para las tareas programadas – PNR.*

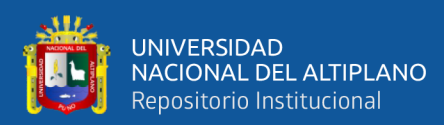

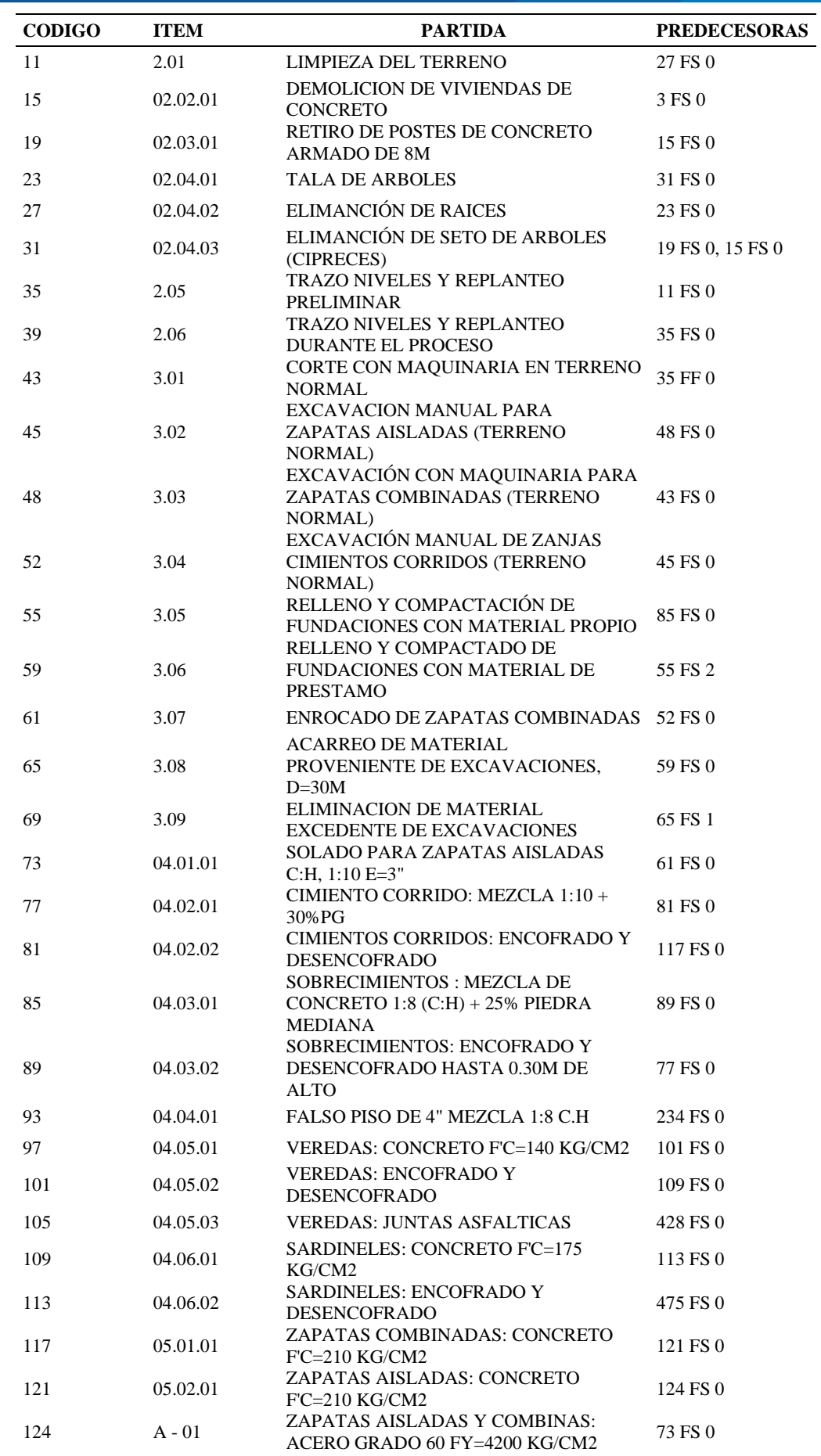

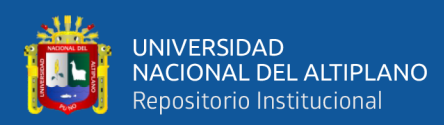

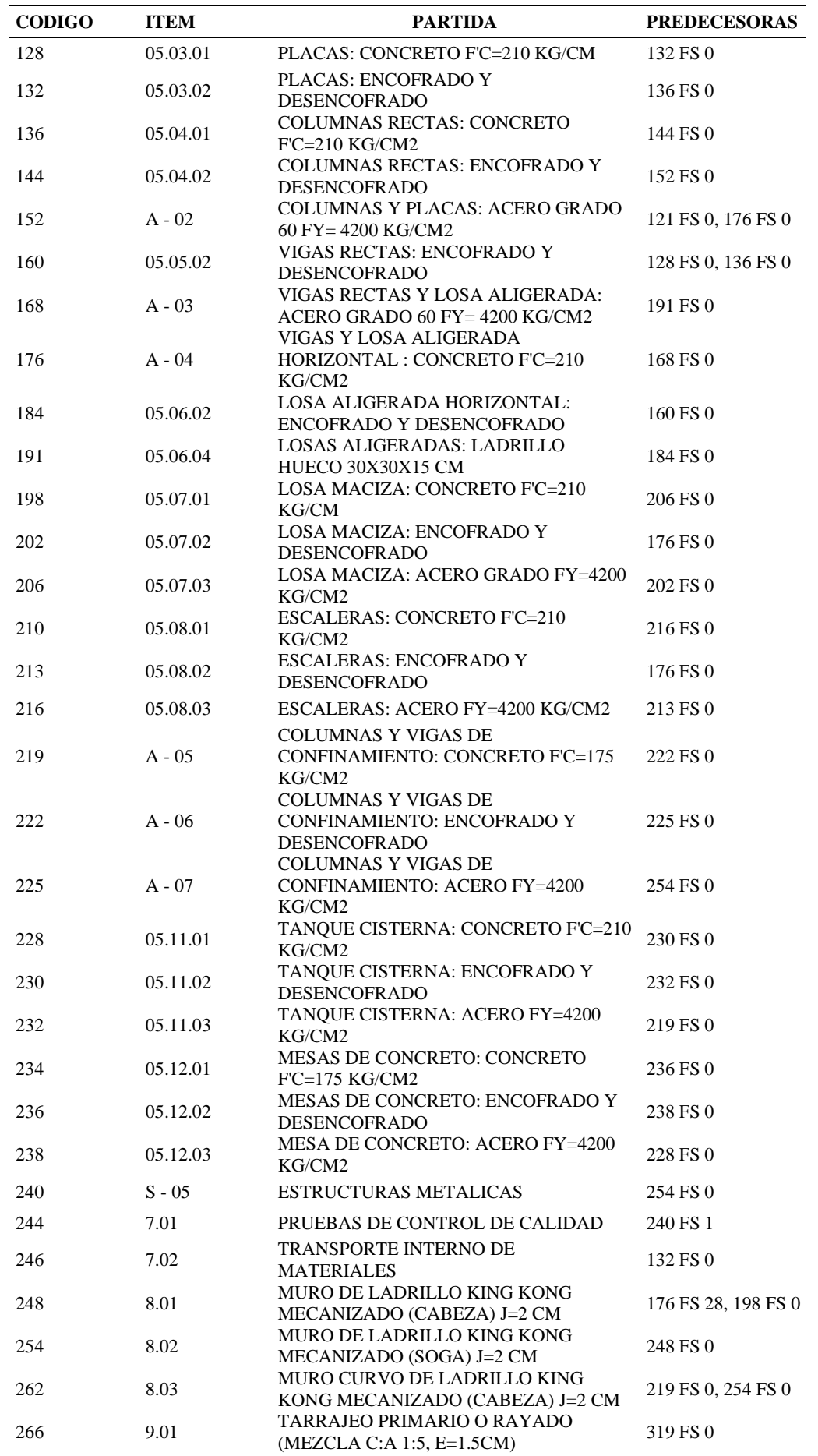

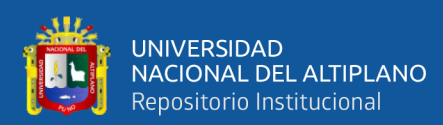

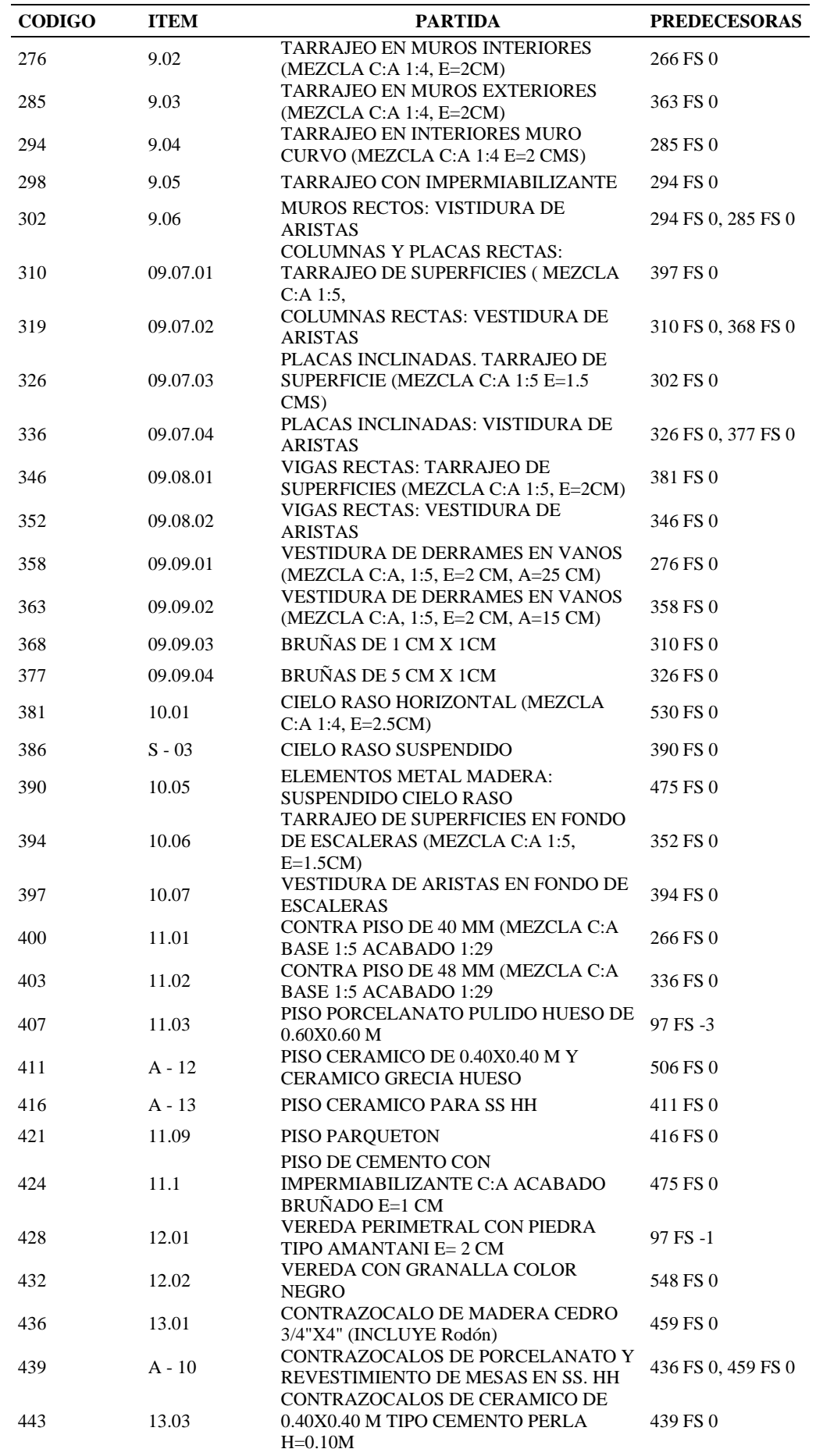

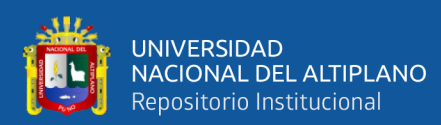

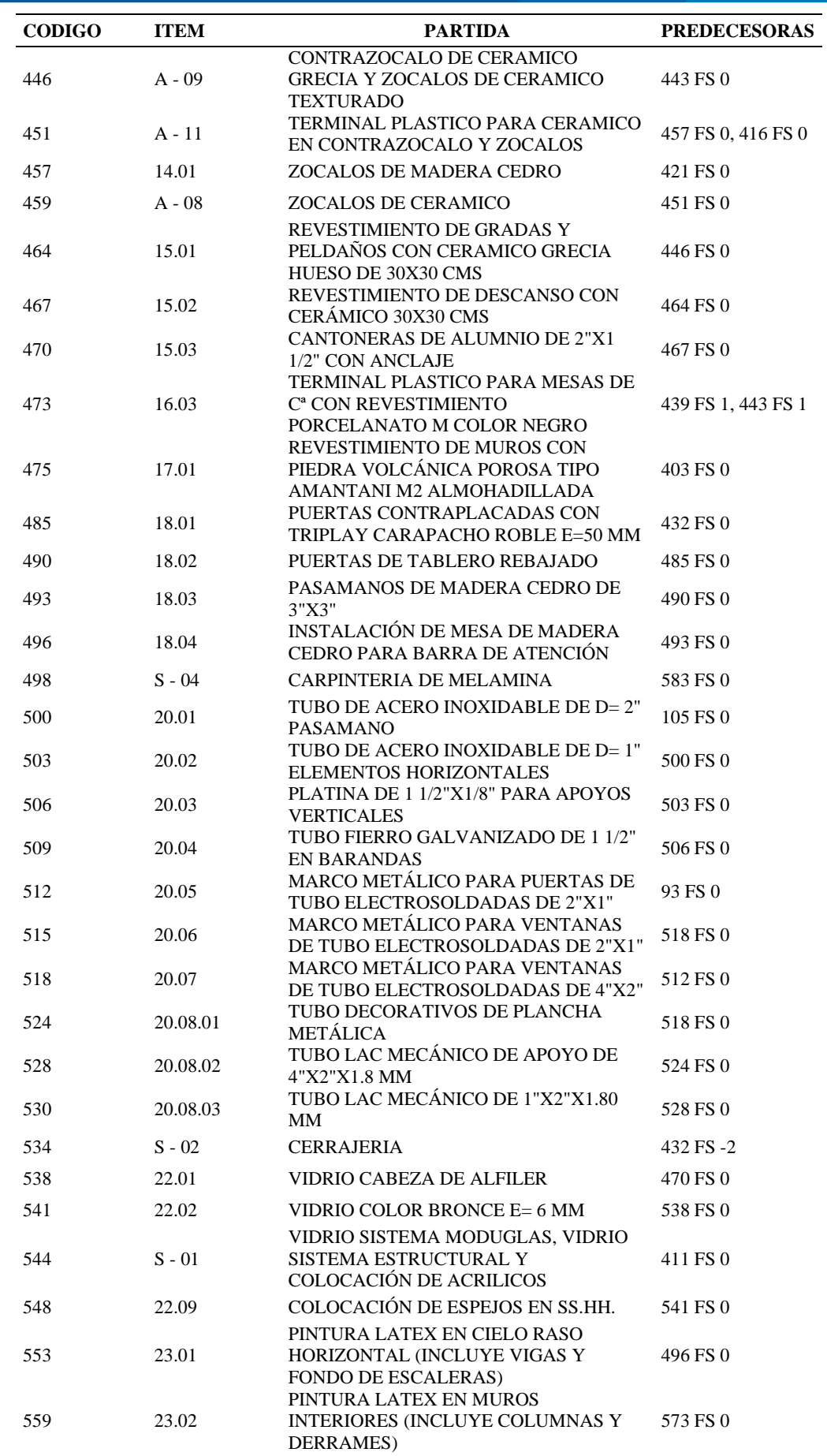

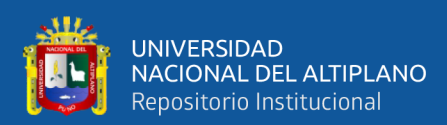

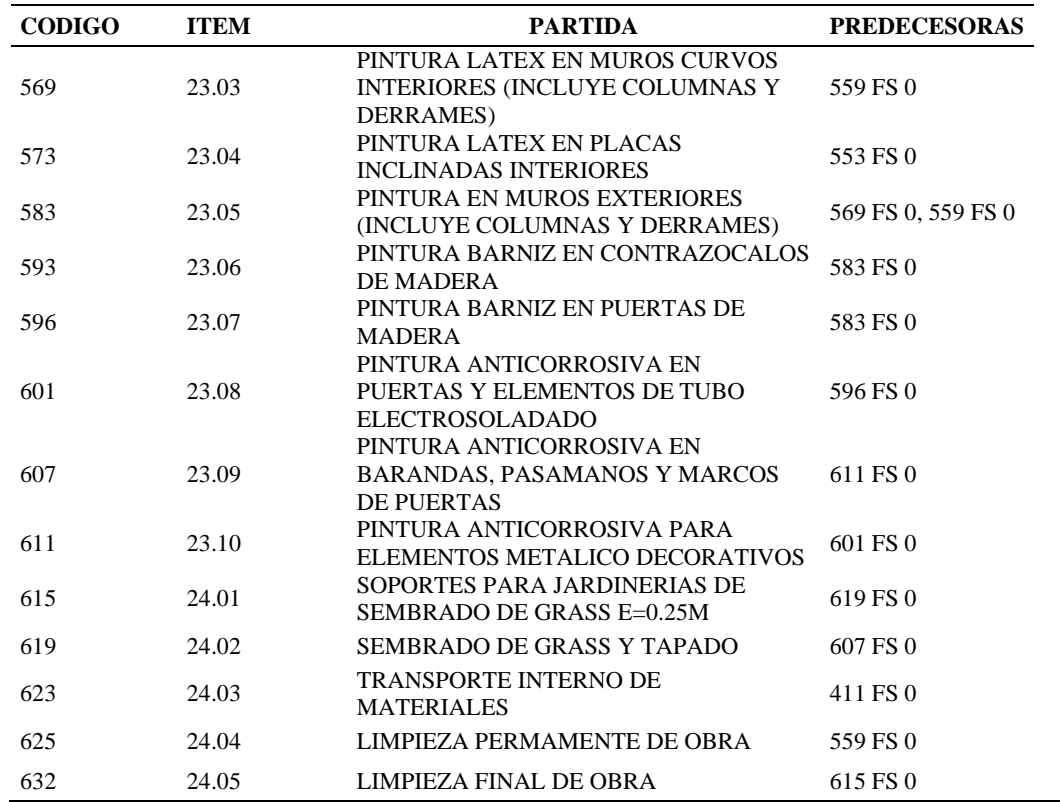

**Fuente:** Elaborado por el equipo de trabajo.

Donde "FS" nos indica según el software Vico Control 2009 que la predecesora

debe terminar antes de que la sucesora se pueda iniciar.

#### **3.8.7. Gráfica de líneas de flujo**

Con la información recopilada en los ítems anteriores y el uso del software Vico

Control 2009, se dibujó las líneas de flujo para cada tarea del proyecto, como ejemplo

para este ítem se dibujó las líneas de flujo para las tareas de:

- $08.01$ : muro de ladrillo king kong mecanizado (cabeza) j=2 cm.
- 08.02: muro de ladrillo king kong mecanizado (soga) j=2 cm.
- 09.02: tarrajeo en muros interiores (mezcla C:A 1:4, e=2cm).
- 09.03: tarrajeo en muros exteriores (mezcla C:A 1:4, e=2cm).

A partir de los datos del Anexo D, se obtiene la duración de las tareas en días por

cada LBS para una sola cuadrilla como muestra la Tabla 14.

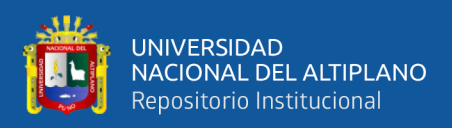

# **Tabla 14.**

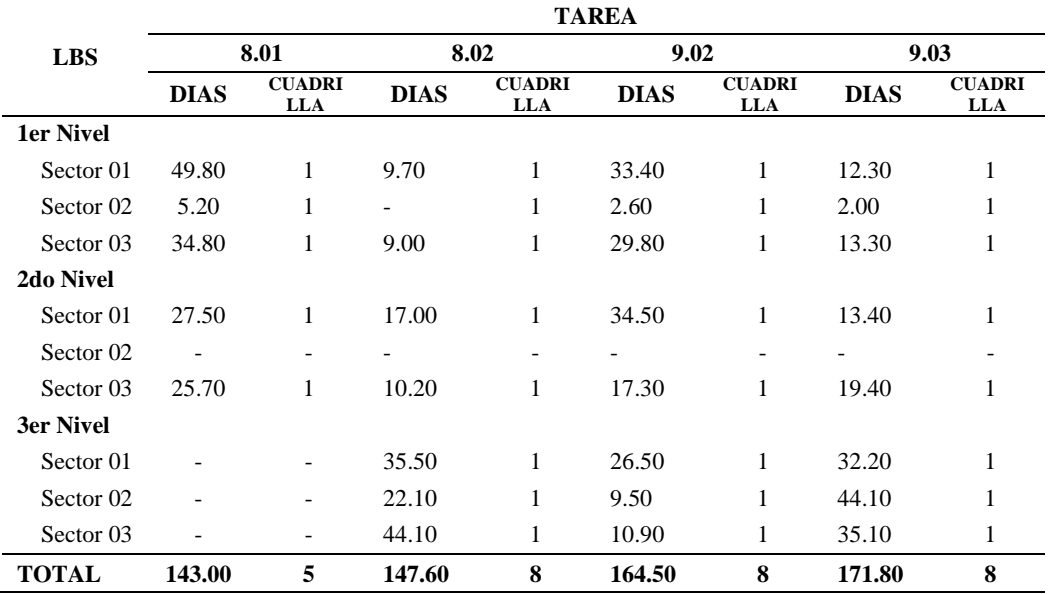

*Ejemplo de duración de tareas por cuadrilla unitaria – PNR.*

**Fuente:** Elaborado por el equipo de trabajo.

Las tareas para este ejemplo se programaron en el siguiente orden respectivamente:8.01, 8.02, 8.03 y 8.04.

El resultado de esta programación es como muestra la Figura 24 (Anexo E), la cual es una programación sin optimizar.

# **Figura 24.**

*Ejemplo de programación con el LBMS en Vico Control 2009 – PNR.*

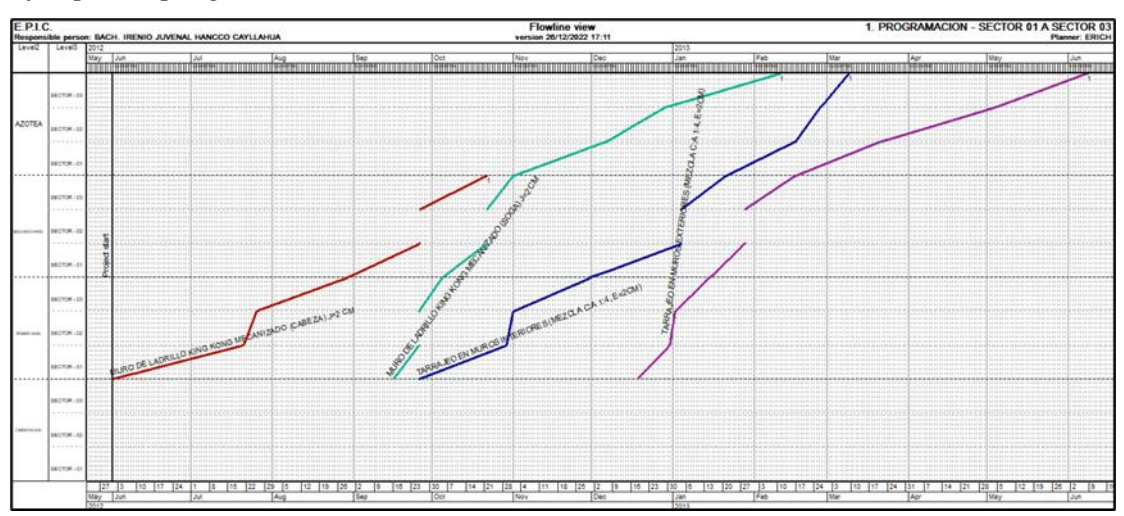

**Fuente:** Elaborado por el equipo de trabajo.
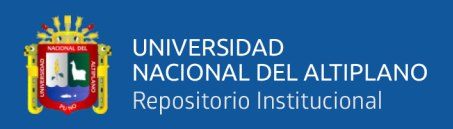

### **3.8.8. Optimización de la programación**

En el ítem anterior se procedió a graficar las líneas de flujo, para optimizar las tareas, se realizó bajo los criterios del capítulo 2.6.2.2, para este ejemplo se ajustó las cuadrillas a fin de tener un ritmo constante de entrega (duración de tarea) de cada LBS, el resultado de este ajuste es como muestra la tabla 15.

# **Tabla 15.**

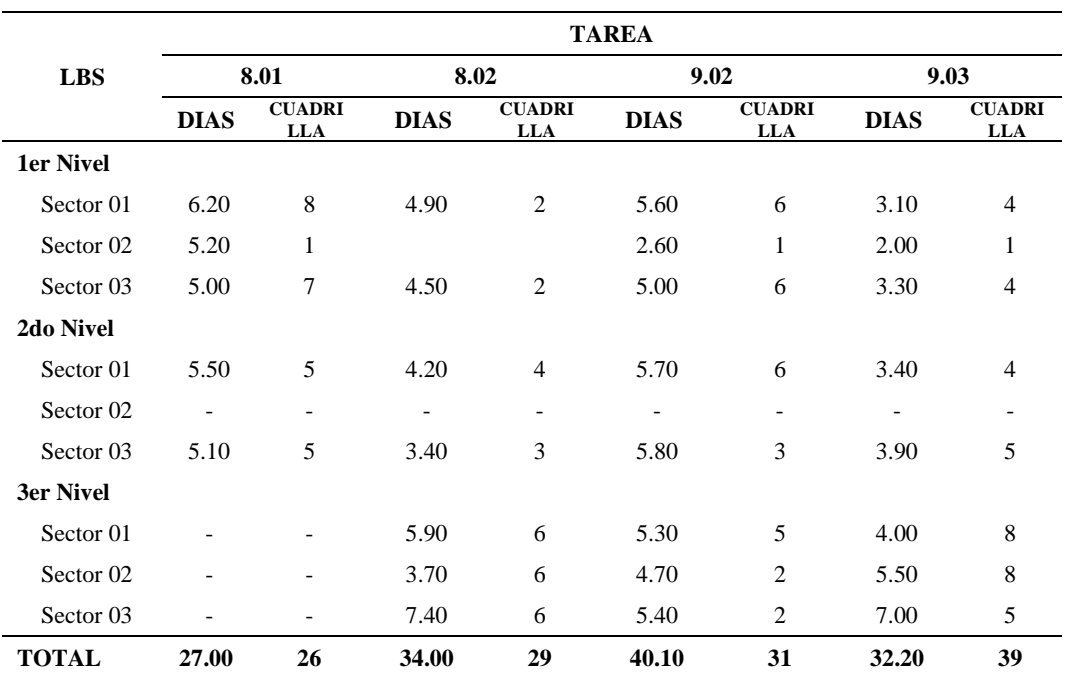

#### *Ejemplo de duración de tareas optimizada – PNR*

**Fuente:** Elaborado por el equipo de trabajo.

El resultado de la optimización de las tareas del ejemplo de programación del ítem

anterior se muestra en forma de gráfico en la Figura 25 (Anexo F).

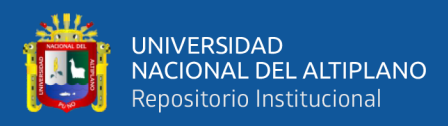

# **Figura 25.**

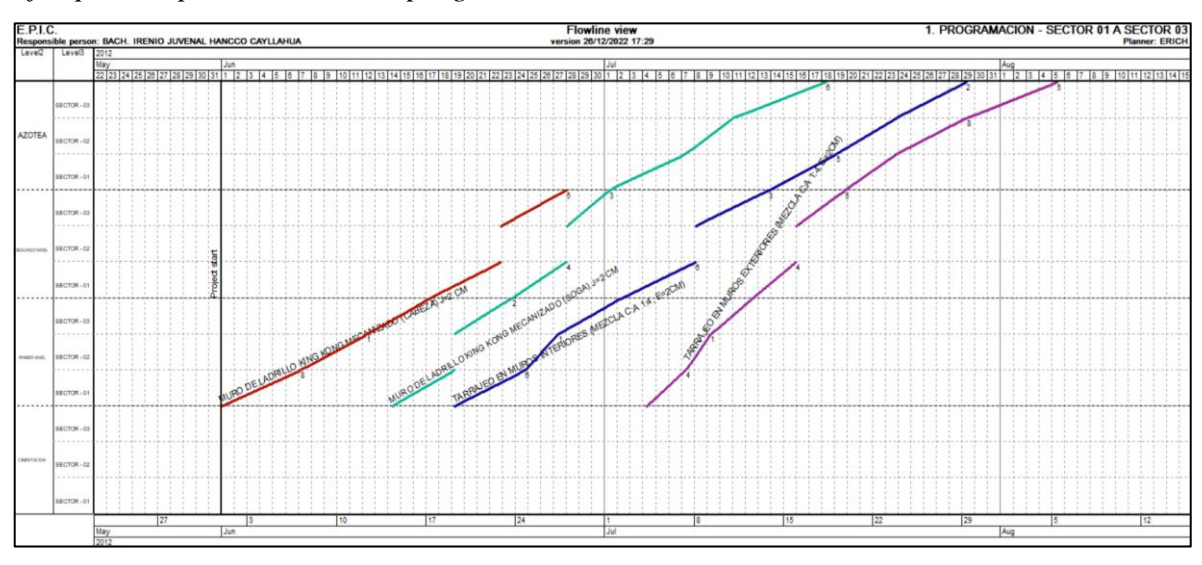

*Ejemplo de optimización de la programación con LBMS en Vico Control 2009 –PNR.*

#### **Fuente:** Elaborado por el equipo de trabajo.

Como muestra la figura 24, las líneas de flujo presentan un uso ineficiente del tiempo y espacio, la cantidad de días y cuadrillas calculada es como muestra la tabla 14, para optimizar este tiempo ineficiente se realizó el ajuste del tamaño de cuadrillas para producir cada LBS a un ritmo constante, el resultado de este ajuste es como muestra la tabla 15.

Comparando la tabla 14 y la tabla 15, se puede apreciar en cada tarea que existe disminución en la duración de cada tarea, sin embargo, también existe incremento en la cantidad de cuadrilla, este ajuste de cuadrillas permite mantener una secuencia continua para que la tarea se distribuya equitativamente a lo largo del tiempo como muestra la figura 25.

### **3.9. PROGRAMACIÓN CON LBMS EN PROYECTOS REPETITIVOS**

### **3.9.1. Disponibilidad de datos**

Para la programación de proyectos repetitivos, se asignó el Proyecto "Mejoramiento y Ampliación del Servicio de Recursos Para el Aprendizaje y la Investigación en Ciencias Sociales e Ingenierías de la Universidad Nacional Del Altiplano" (CRAI), se programó las tareas de los componentes de Estructuras y

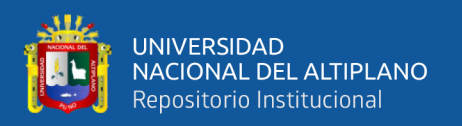

Arquitectura debido a que en la programación con el MS Project definen la ruta crítica, así mismo, son los componentes que tienen mayor incidencia en el presupuesto, se dispone de información como: metrados, planos, análisis de costos unitarios, presupuesto y especificaciones técnicas, a continuación se presenta el resumen descriptivo del proyecto.

**Componentes:** El proyecto contempla 7 componentes que son los siguientes:

- 1. Estructuras
- 2. Arquitectura
- 3. Instalaciones sanitarias
- 4. Instalaciones eléctricas
- 5. Instalaciones de cableado estructurado y sistema contraincendios
- 6. Red primaria
- 7. Plan de mitigación

**Presupuesto:** El presupuesto desagregado se presenta en la tabla 16.

### **Tabla 16.**

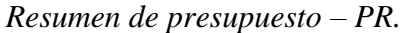

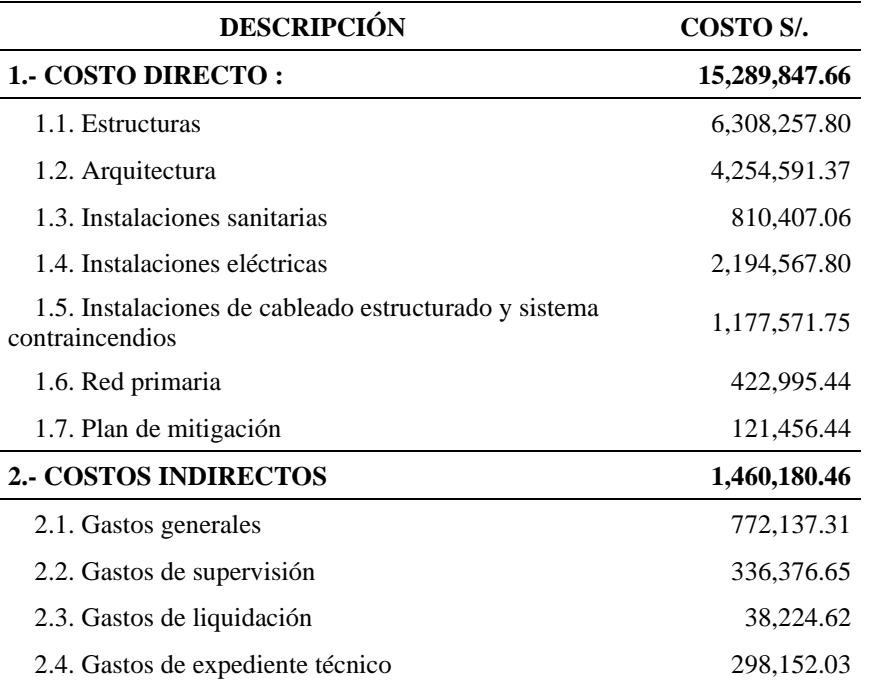

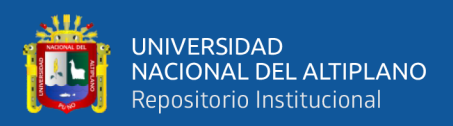

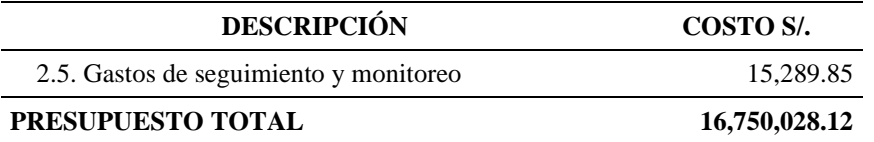

**Fuente:** Expediente técnico CRAI

Así mismo se presenta el desagregado del presupuesto analítico por cada

específica de gasto como muestra en la Tabla 17, resumida del Anexo G.

### **Tabla 17**

*Presupuesto analítico por especifica de gasto – PR.*

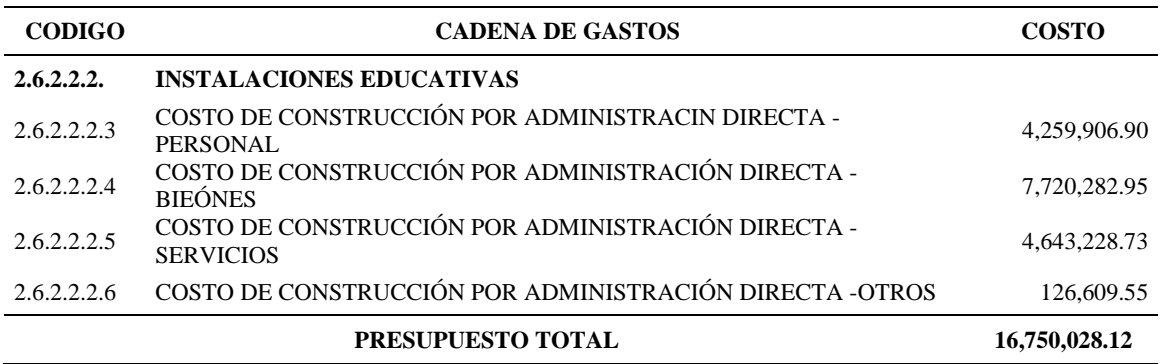

**Fuente:** Expediente técnico CRAI

**Programación de obra CPM:** En la tabla 20 se presenta la programación del proyecto en base a la ruta crítica, obtenida de la programación del expediente técnico presentado en el Anexo H así mismo en el Anexo I se presenta el calendario de avance de obra valorizado.

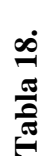

وللل

UNIVERSIDAD<br>NACIONAL DEL ALTIPLANO<br>Repositorio Institucional

*Programación de obra en base a la ruta crítica – PR.*

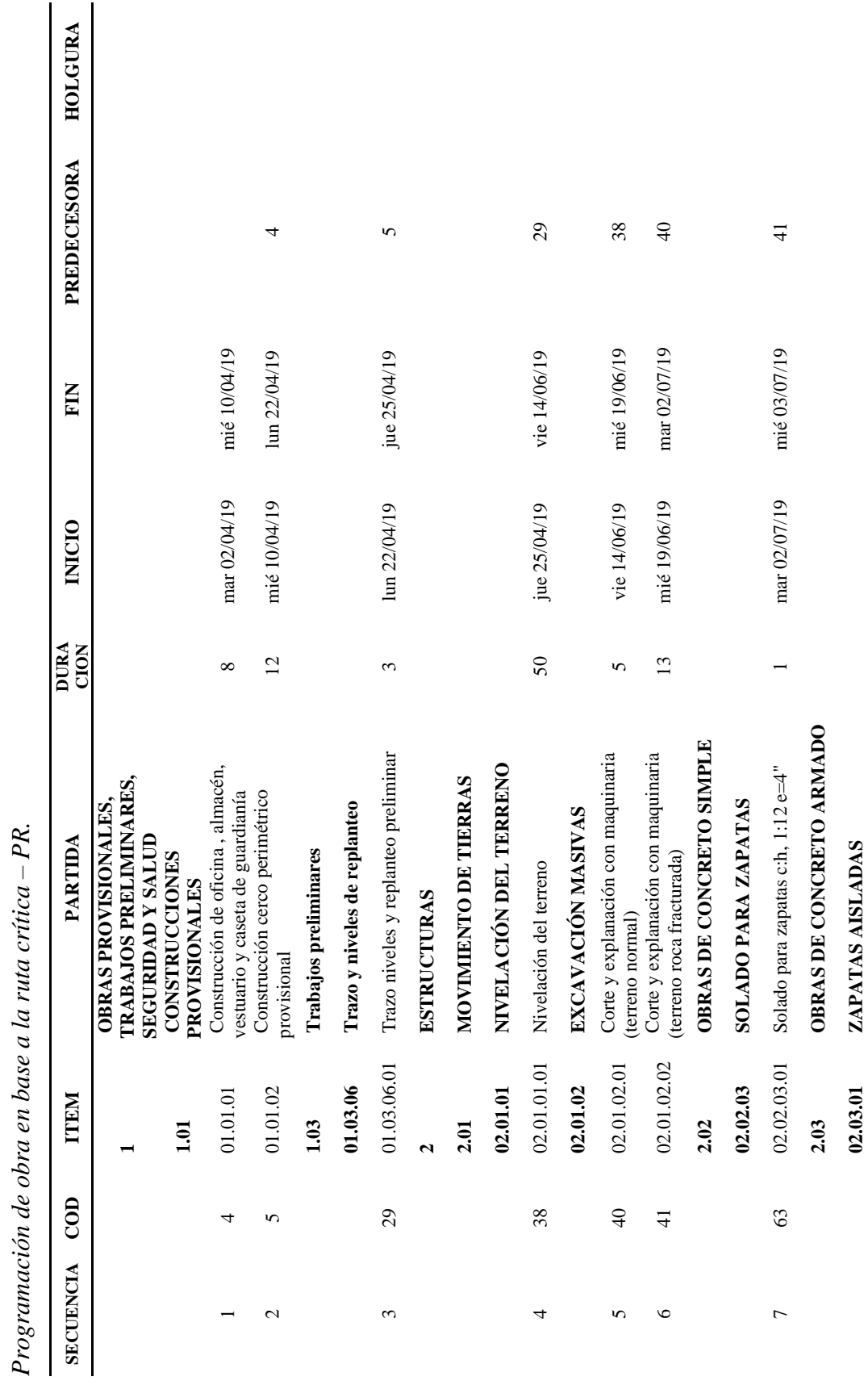

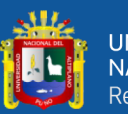

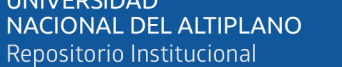

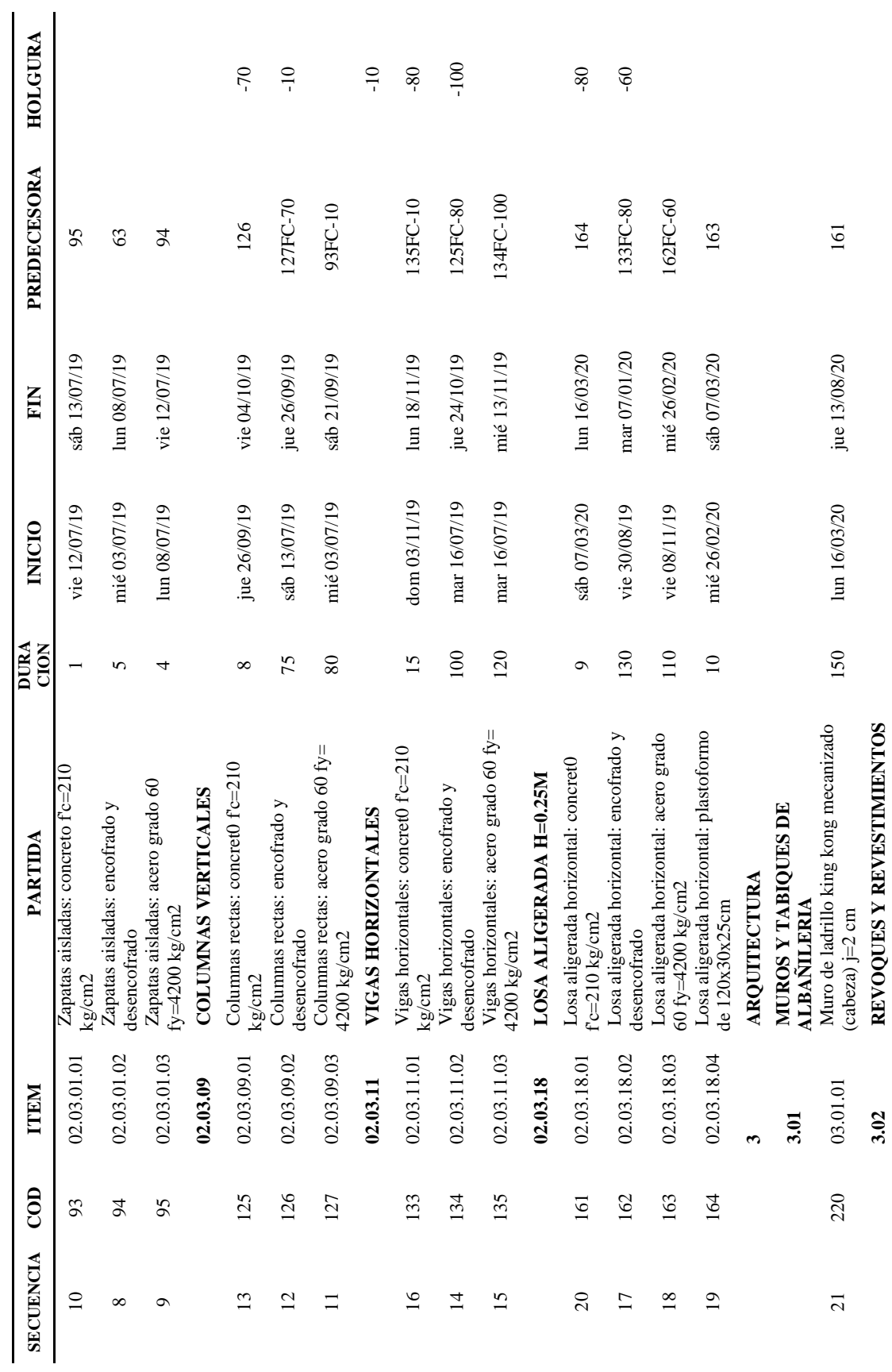

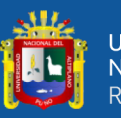

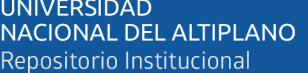

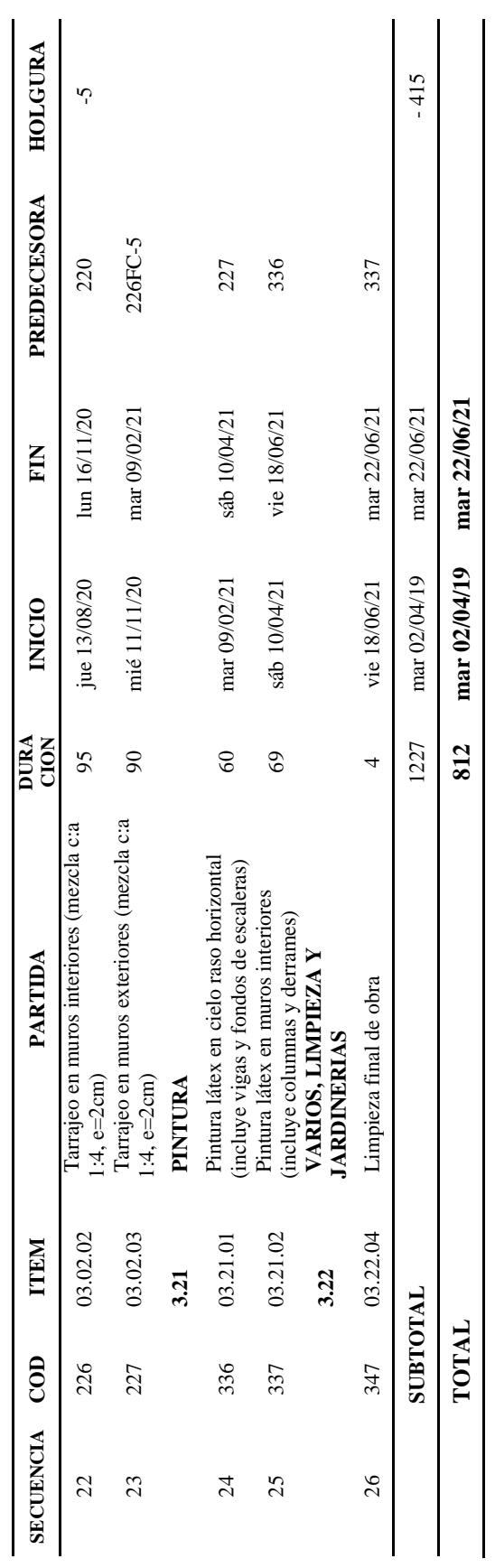

Fuente: Expediente técnico Centro de Convenciones **Fuente:** Expediente técnico Centro de Convenciones

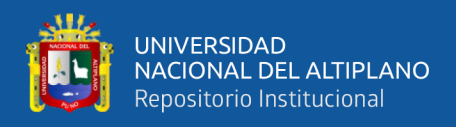

# **3.9.2. Estructura de división por localización (LBS)**

Para este tipo de proyecto la estructura de división por localización (LBS) se consideró

los niveles o pisos, distribuidos de la siguiente manera:

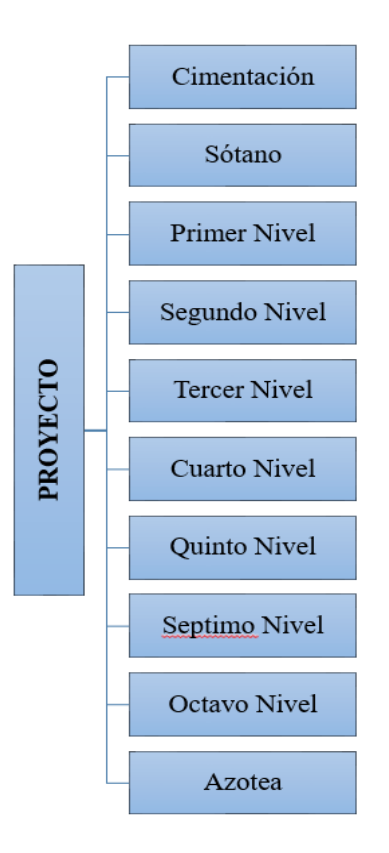

Se incluye la cimentación como una LBS, debido a que contempla tareas.

### **3.9.3. Definición de tareas**

Para la selección de tareas se tomó las partidas de los componentes de estructuras y arquitectura ya que disponen de mayor presupuesto respecto a los demás componentes y definen la ruta crítica de la programación en el MS Project.

Los rendimientos y la mano de obra asignada se toman del Expediente Técnico para cada tarea a programar.

En la tabla 19 se presentan las tareas contempladas en el expediente técnico.

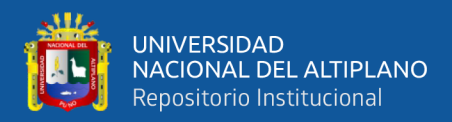

# **Tabla 19.**

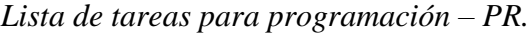

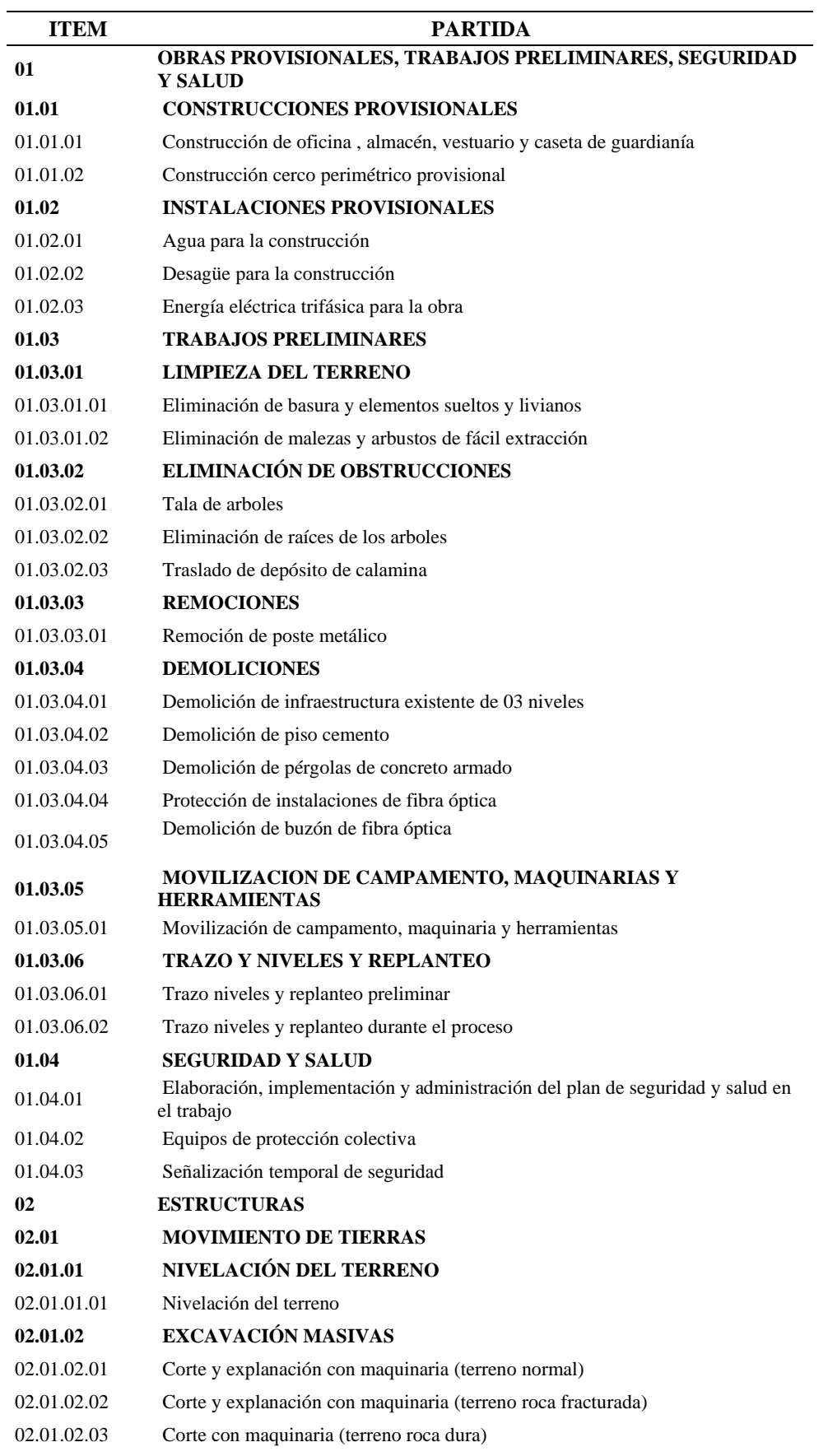

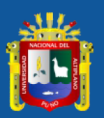

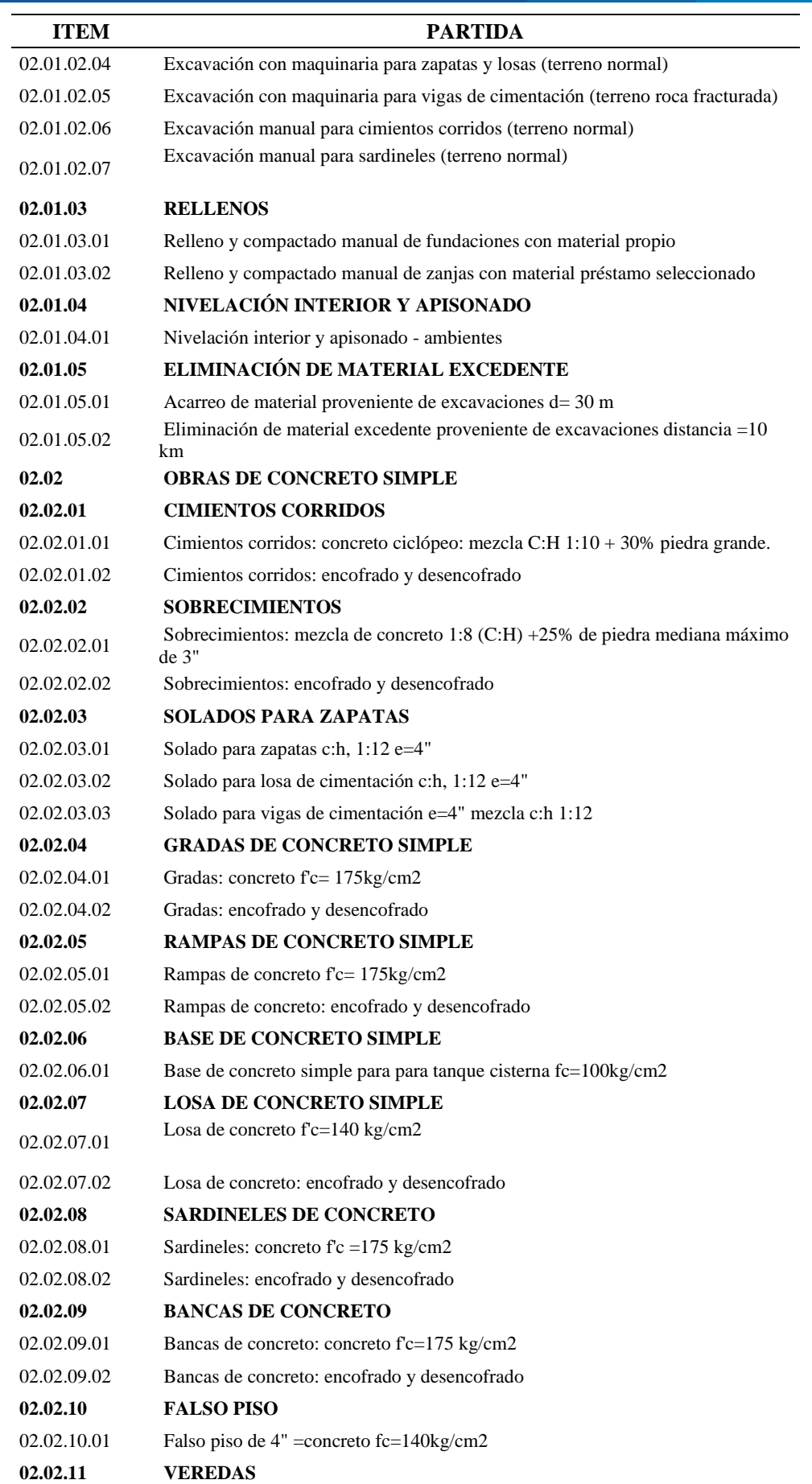

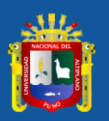

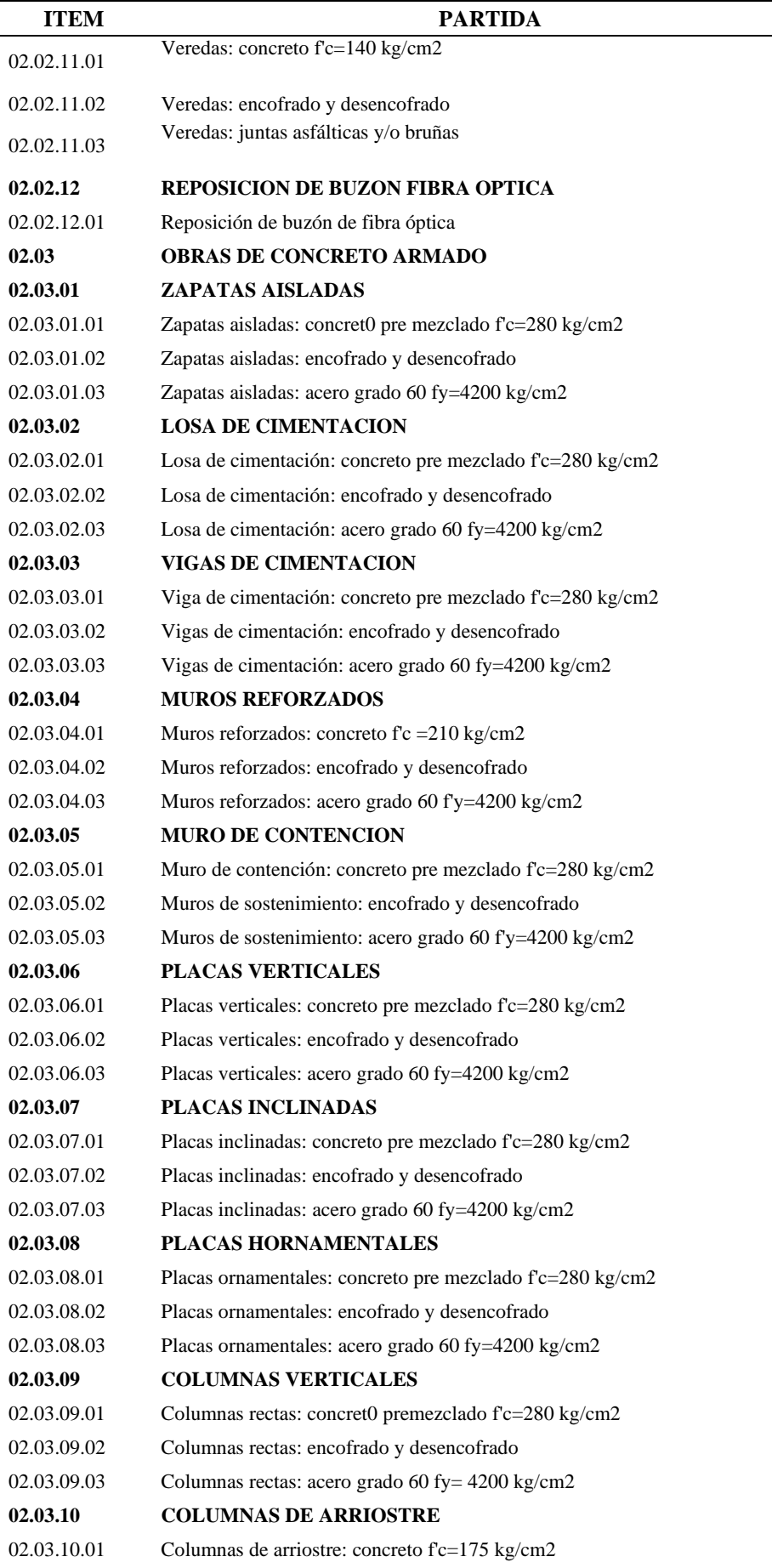

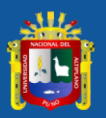

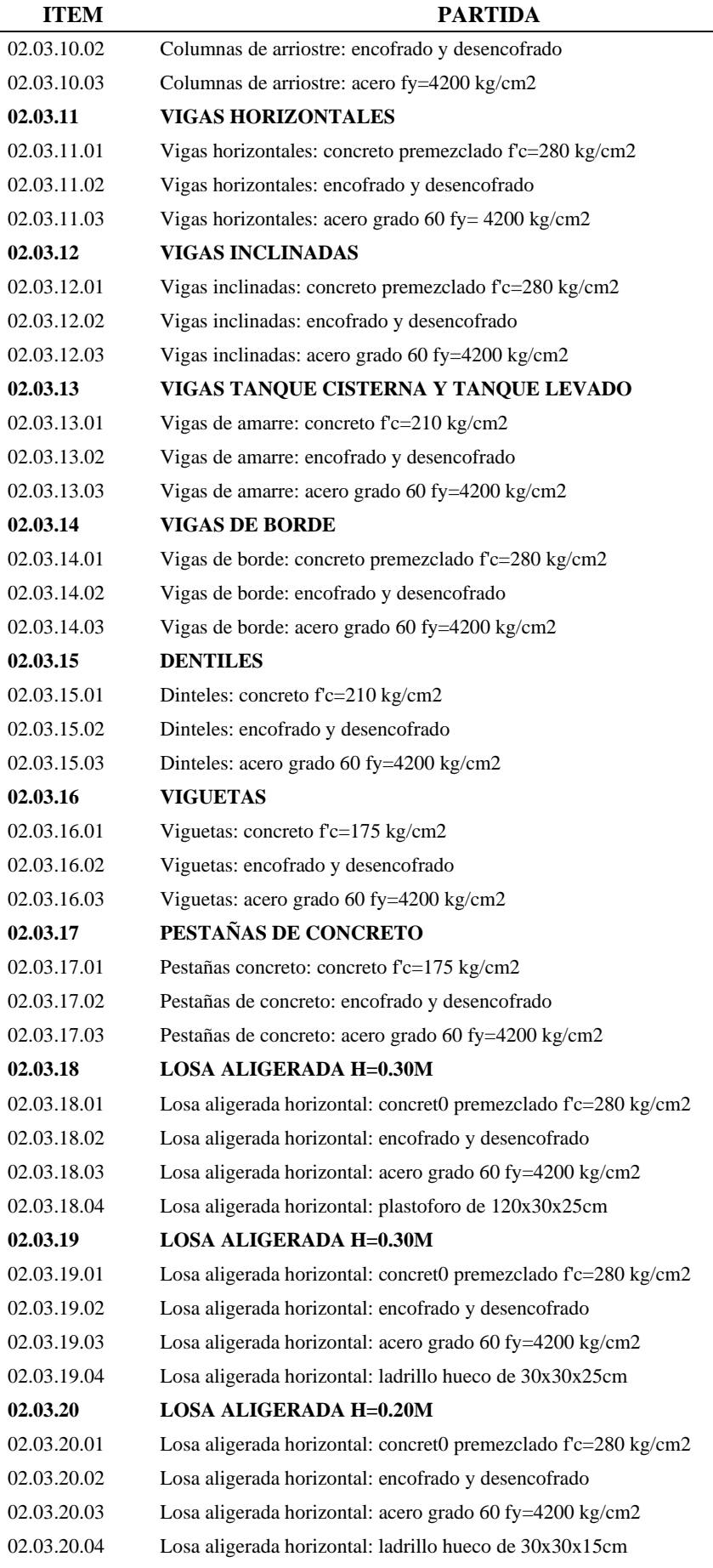

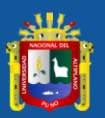

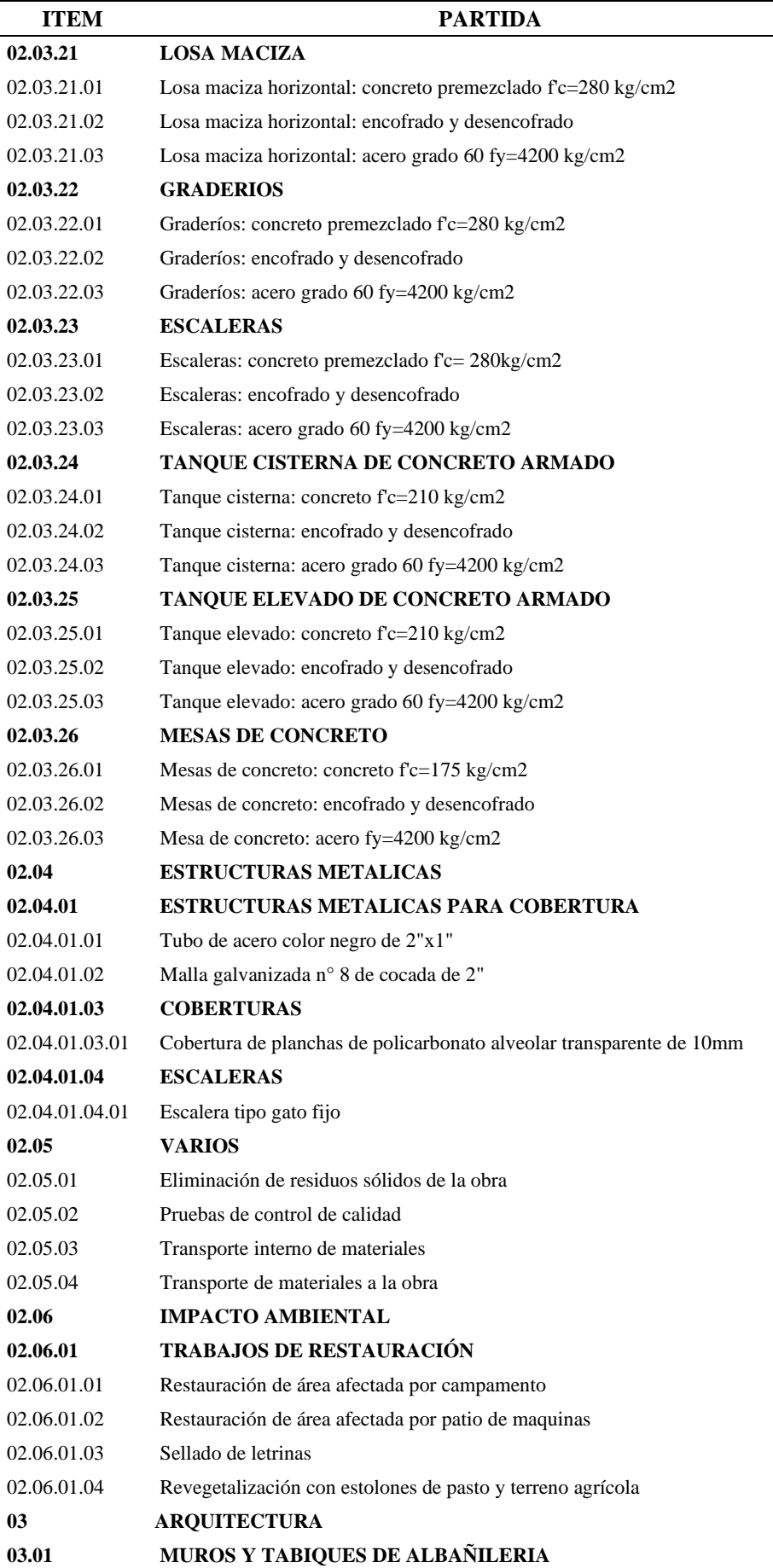

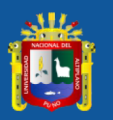

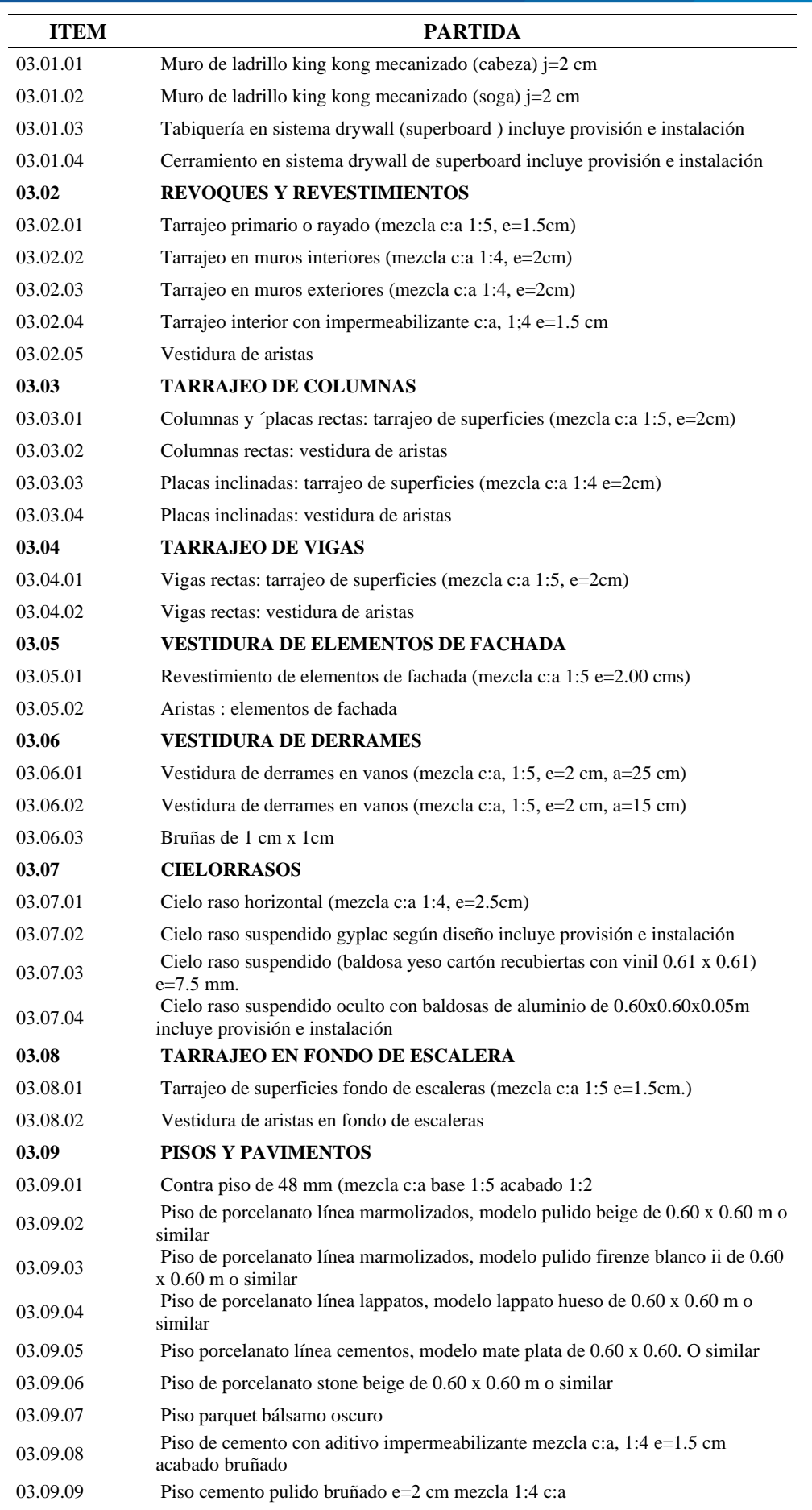

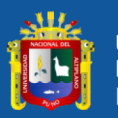

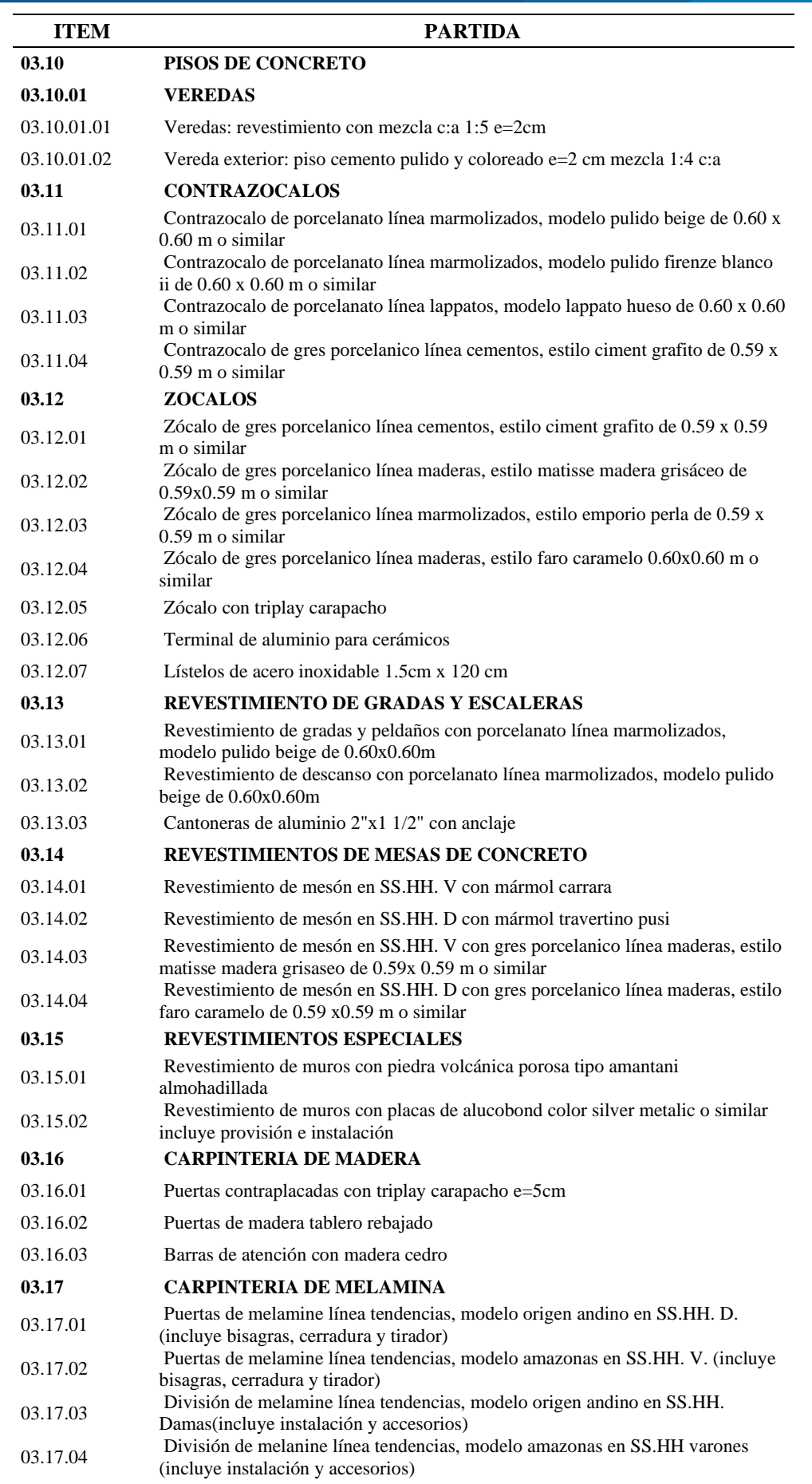

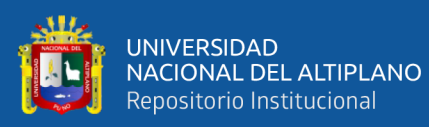

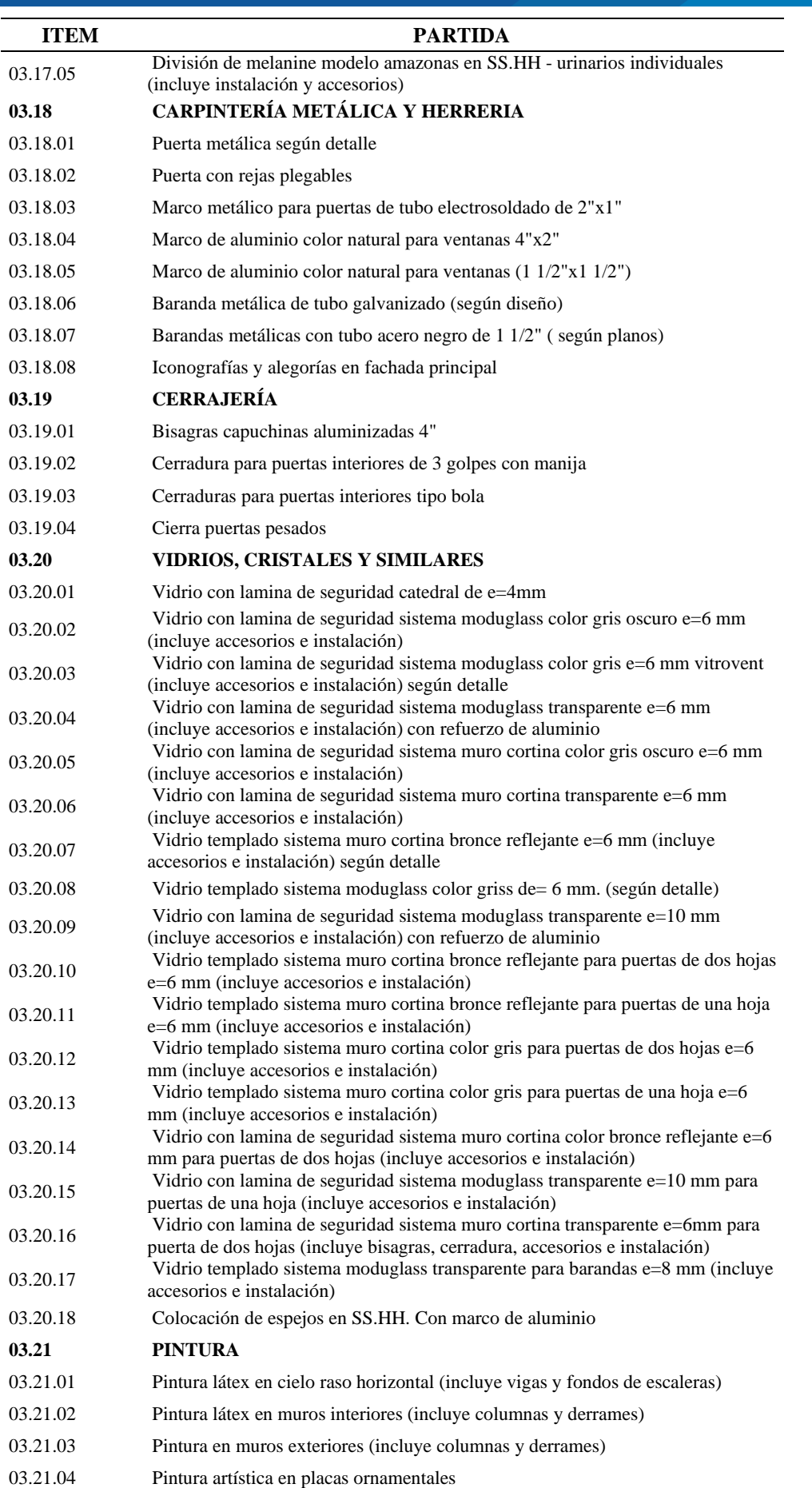

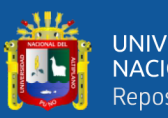

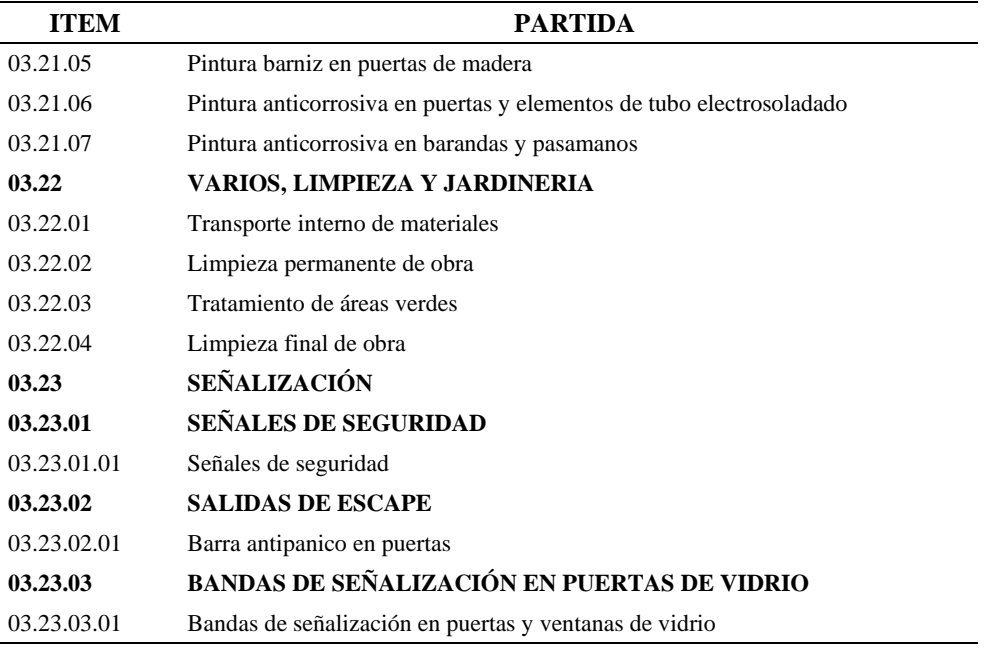

**Fuente:** Elaborado por el equipo de trabajo.

En algunas tareas la duración de las mismas es mínima, por lo que para hacer más entendible y no tener interferencias en la programación se procedieron a agruparlos, bajo los siguientes criterios:

- Que las tareas tengan el mismo rendimiento, la misma distribución de mano de obra y el mismo costo unitario.
- Que las tareas sean parte de un mismo proceso constructivo como, por ejemplo: el vaciado en losas de techo también implica el vaciado de vigas ya que este vaciado no podría realizarse en distintos días, debido a que conforman un solo elemento estructural.
- Que su ejecución de la tarea sea un servicio es decir que requiera la ejecución de un tercero para cumplir las metas en el cual no es necesario disponer de mano de obra, así como se muestra el análisis de costo unitario en la figura 26.

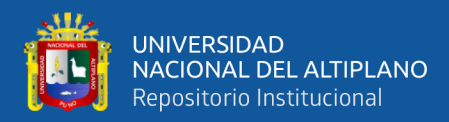

# **Figura 26.**

### *A.C.U. para un servicio – PR.*

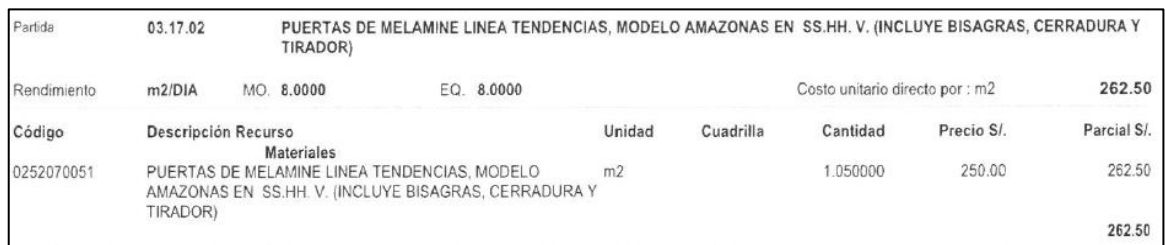

### **Fuente:** E.T. CRAI.

En la figura 26 se puede apreciar, que no existe en el A.C.U. insumos como mano de obra y materiales, por lo que se considera un servicio a todo costo la cual será ejecutado por un externo al proyecto.

En la tabla 20 se presenta las partidas que se agruparon bajo los criterios mencionados anteriormente.

### **Tabla 20.**

*Agrupación de partidas – PR.*

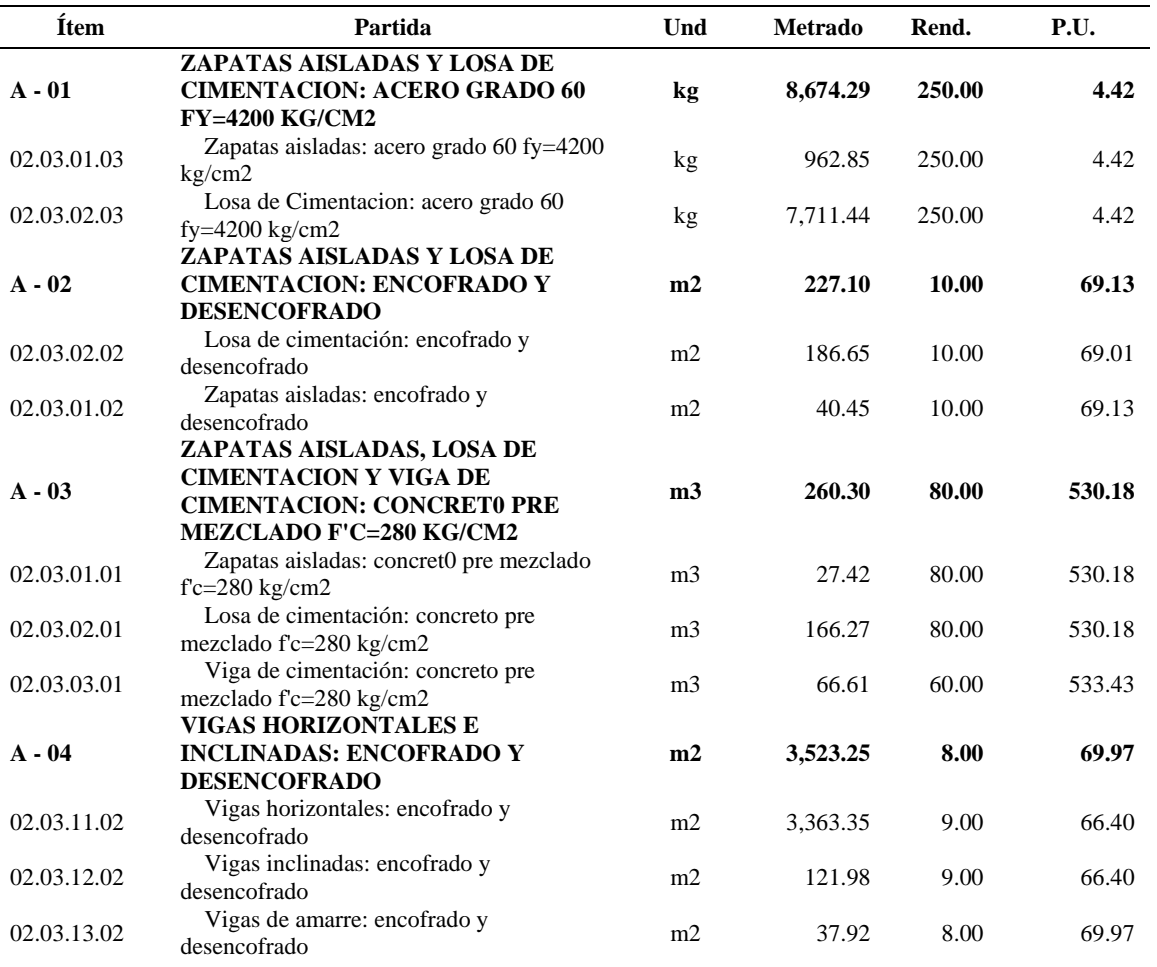

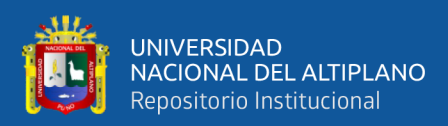

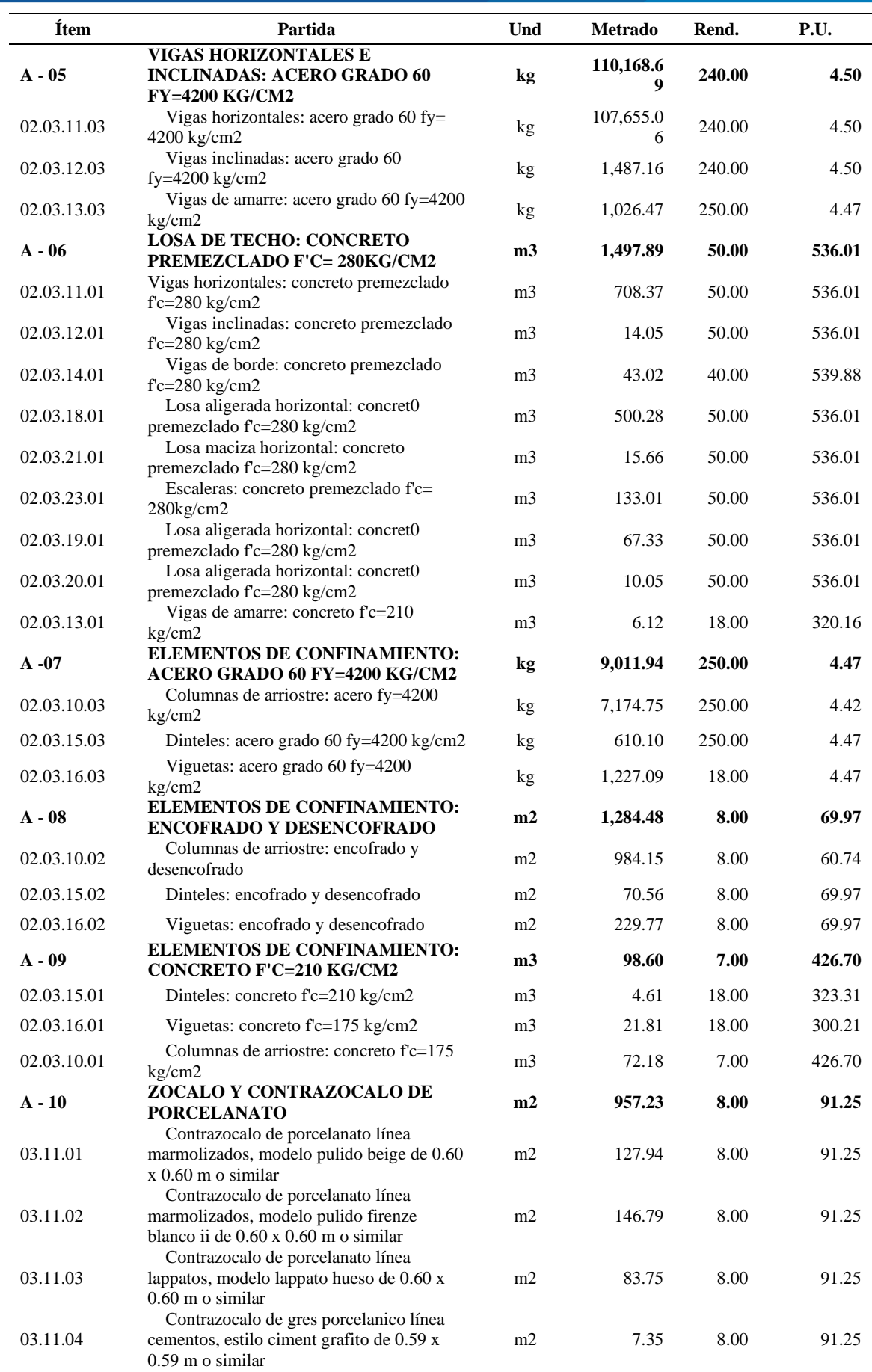

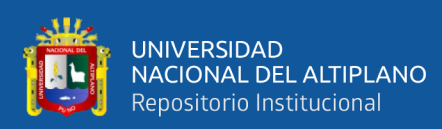

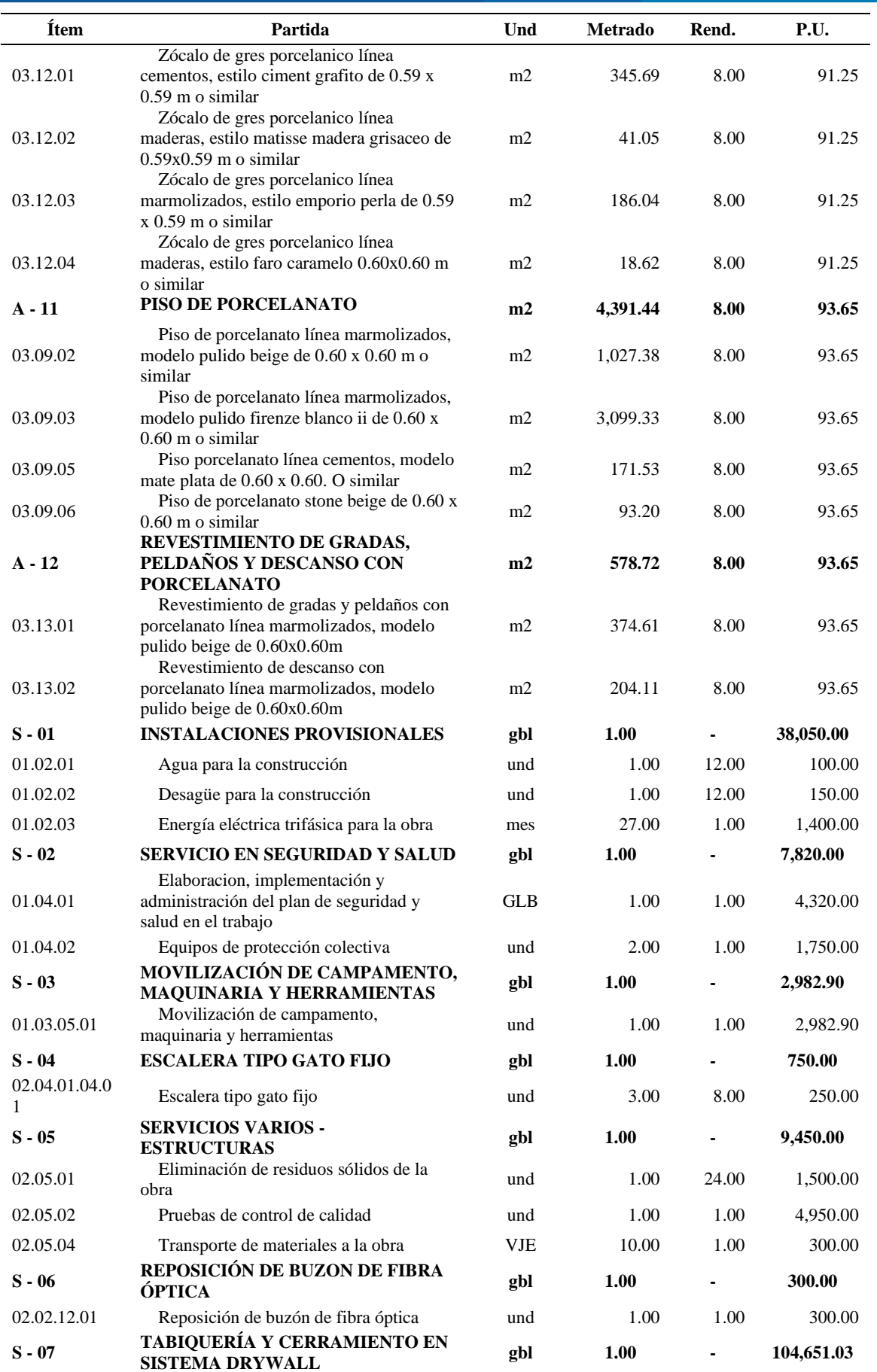

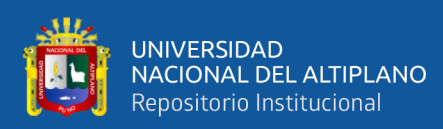

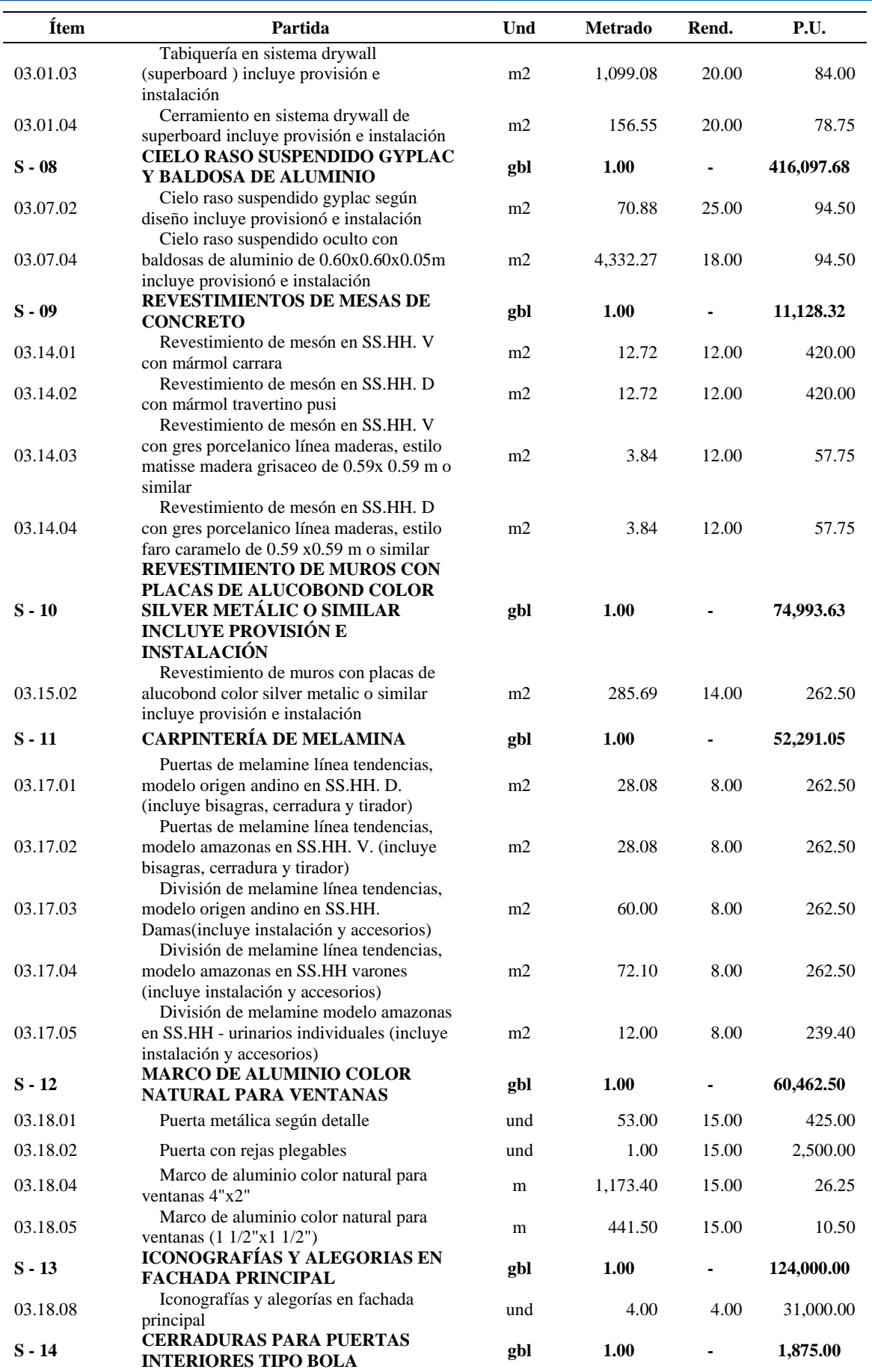

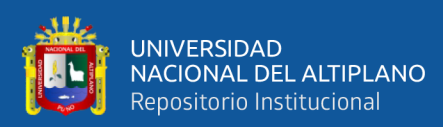

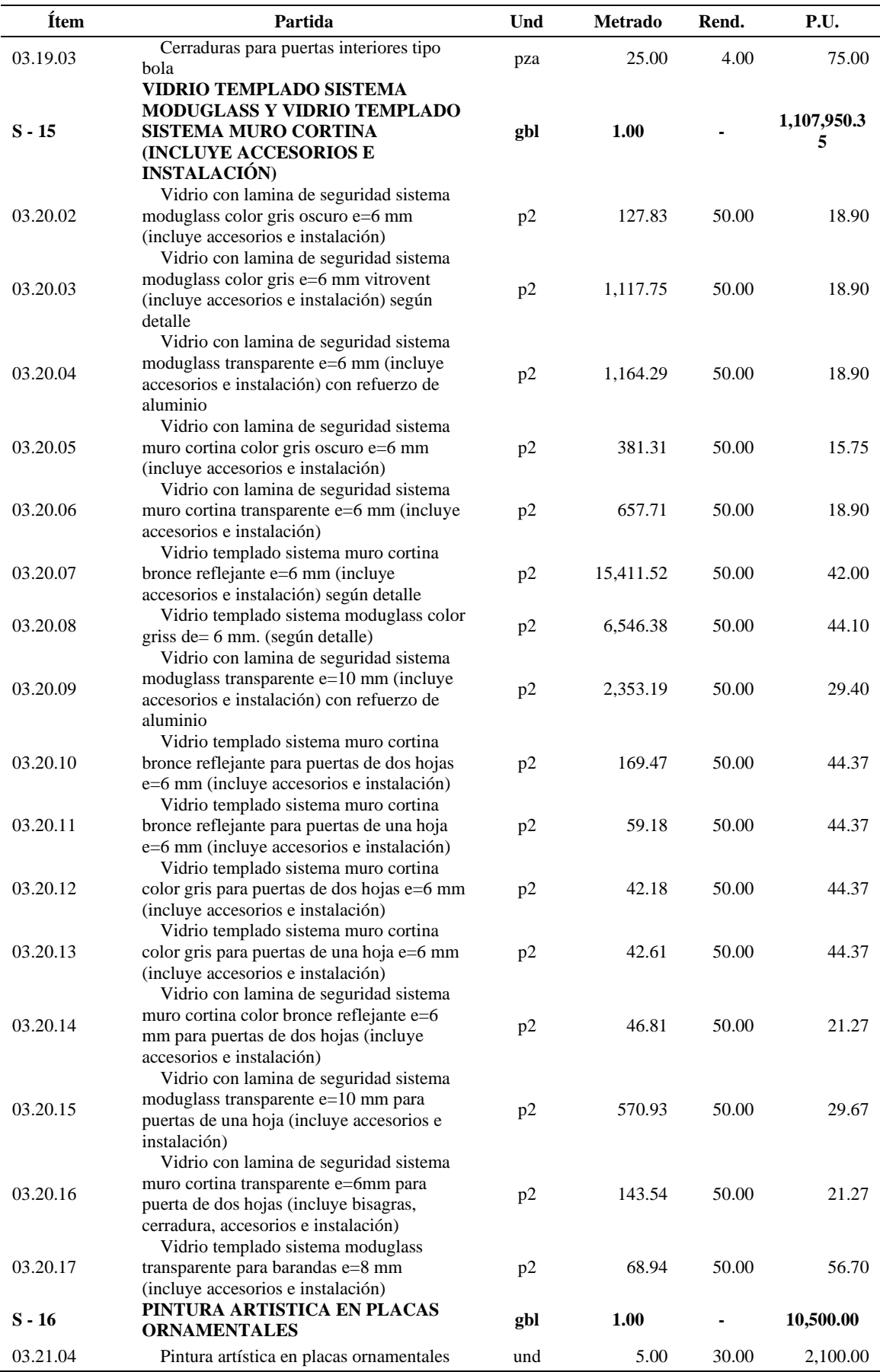

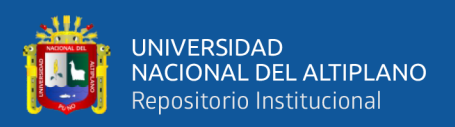

### **3.9.4. Cantidades por localización**

Haciendo uso de las tareas a programar y las LBS establecidas, comenzamos a calcular las cantidades por cada LBS, en este caso "Niveles". El Anexo J y las agrupaciones realizadas en el ítem anterior proporciona la información de las cantidades de tareas por cada LBS, así mismo se dispone de rendimientos, costos unitarios y conformación de cada cuadrilla según el Expediente Técnico del proyecto, esta información será ingresada al software Vico Control 2009. La tabla 21 muestra las cantidades para cada LBS de la tarea "muro de ladrillo king kong mecanizado (cabeza)  $j=2$  cm".

### **Tabla 21.**

*Ejemplo de cantidades por cada LBS para la partida de muro cabeza de ladrillo – PR.*

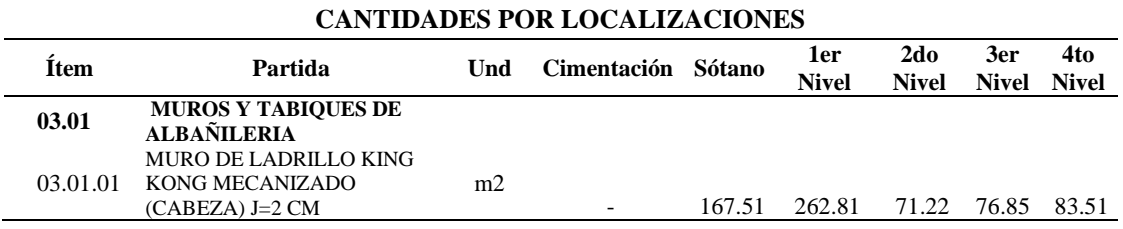

**Fuente:** Elaborado por el equipo de trabajo.

El ingreso de los datos de la tabla 21 al software Vico Control 2009 es como

muestra la figura 27.

#### **Figura 27.**

*Ingreso de cantidades por LBS al Software Vico Control 2009 – PR.*

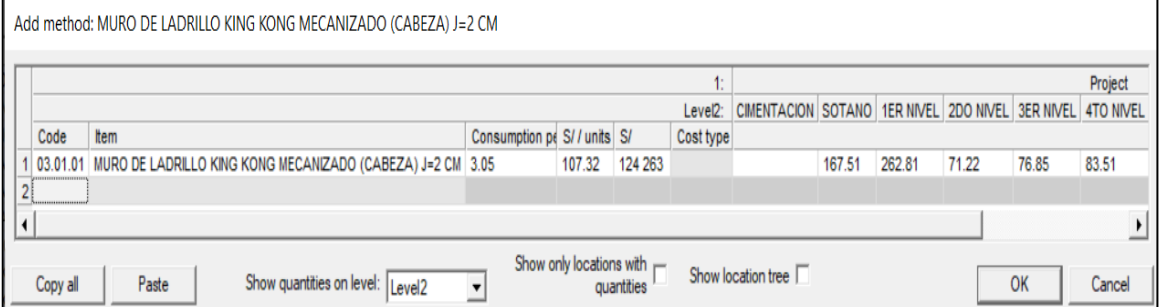

**Fuente:** Elaborado por el equipo de trabajo.

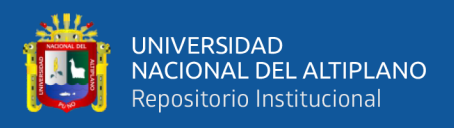

En la tabla 22 se muestra la cantidad de mano de obra según el A.C.U. del

expediente técnico para la tarea de la tabla 21.

### **Tabla 22.**

*Cantidad de M.O. según A.C.U. del expediente técnico – PR.*

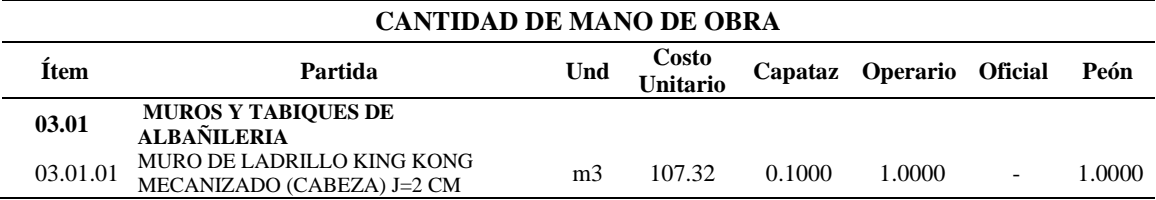

**Fuente:** Elaborado por el equipo de trabajo.

El ingreso de los datos de la tabla 22 al software Vico Control 2009 se muestra en

la figura 28.

### **Figura 28.**

*Ingreso de cantidades por LBS al Software Vico Control 2009 – PR.*

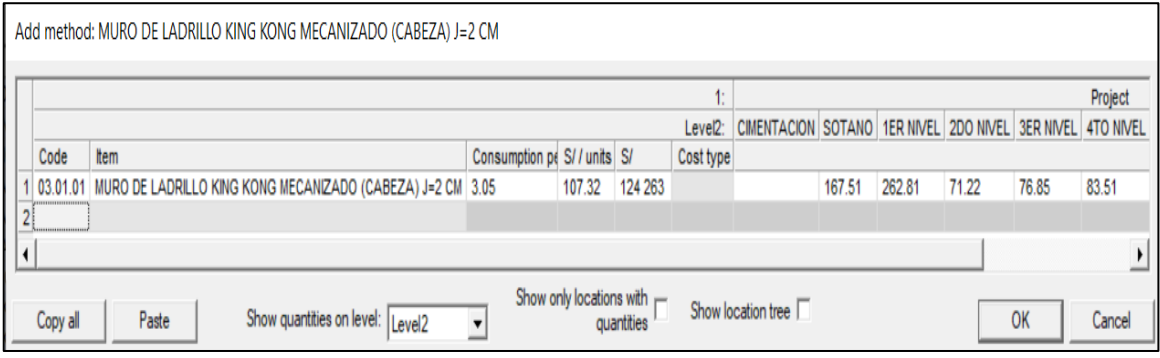

**Fuente:** Elaborado por el equipo de trabajo.

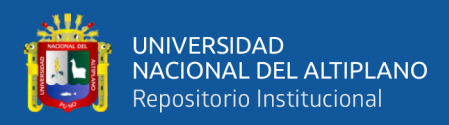

# **Figura 29.**

Edit task: MURO DE LADRILLO KING KONG MECANIZADO (CABEZA) J=2 CM (Total monitored quantity: 1157.9 M2, Target production rate: 21.3 M2... MURO DE LADRILLO KING KONG Task Part: Split. Combine 6: Risks  $\mathbf{I}$ 8: Cost  $\mathbf{L}$ 9: Expense events 10: Customize 7: Monitoring 1 11: Diary 2: Resources 1: General 3: Dependencies 4: Quantities 5: Duration Crew composition Quantity  $Pf$ Supplier Code Name Number  $\overline{3}$  $1|CA$ **CAPATAZ**  $0.1$  $\overline{1}$ <no selection>  $2$  OP **OPERARIO** <no selection>  $\overline{1}$  $\overline{1}$ Duration: 54.4 shifts  $3$  PE PEON  $\overline{1}$ <no selection>  $\overline{1}$ Update resources from quantities  $\overline{4}$ Risks Consumption Item Consumption person hours/units Production rate units/shift Quantity Cost type MURO DE LADRILLO KING KONG MECA 3.05 21.2704 1157.9 M2  $\mathbf{0}$  $OK$ << OK and previous OK and next >> Cancel Use dependency order  $\Box$ ⇂

*Ingreso de cantidades de M.O. al Software Vico Control 2009 – proyecto repetitivo*

**Fuente:** Elaborado por el equipo de trabajo.

### **3.9.5. Cálculo de duración de las tareas**

Se realizó haciendo uso de la fórmula 2.

$$
T_u = \frac{Q}{K \times \varphi}
$$

Una vez ingresada información de cantidad de tareas, rendimientos, costo unitario y tamaño de cuadrilla el software de Vico Control 2009, el software realiza el cálculo automáticamente de las duraciones por cada LBS de cada tarea es como muestra la figura 30.

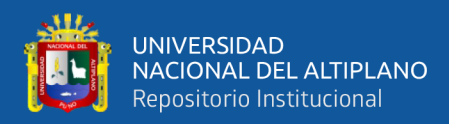

# **Figura 30.**

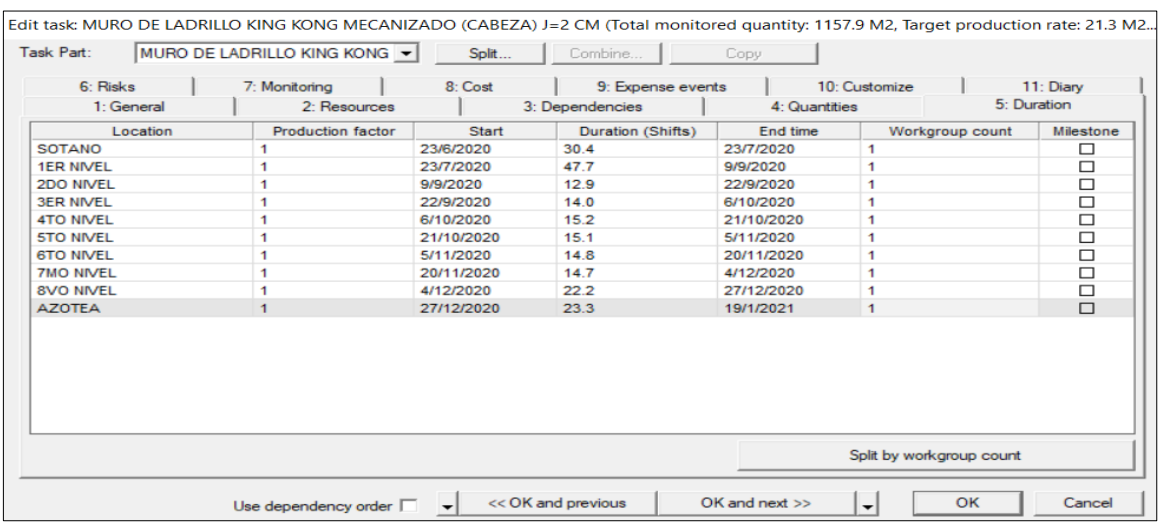

# *Cálculo de duración en Vico Control 2009 – PR.*

**Fuente:** Elaborado por el equipo de trabajo.

### **3.9.6. Dependencias**

Las relaciones de dependencia se plantearon de acuerdo al proceso constructivo y también en consideración de la ruta crítica planteada en el MS Project, la tabla 23 muestra las relaciones de dependencia para las tareas que se programaron en el Vico control 2009.

### **Tabla 23.**

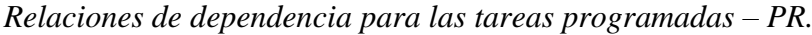

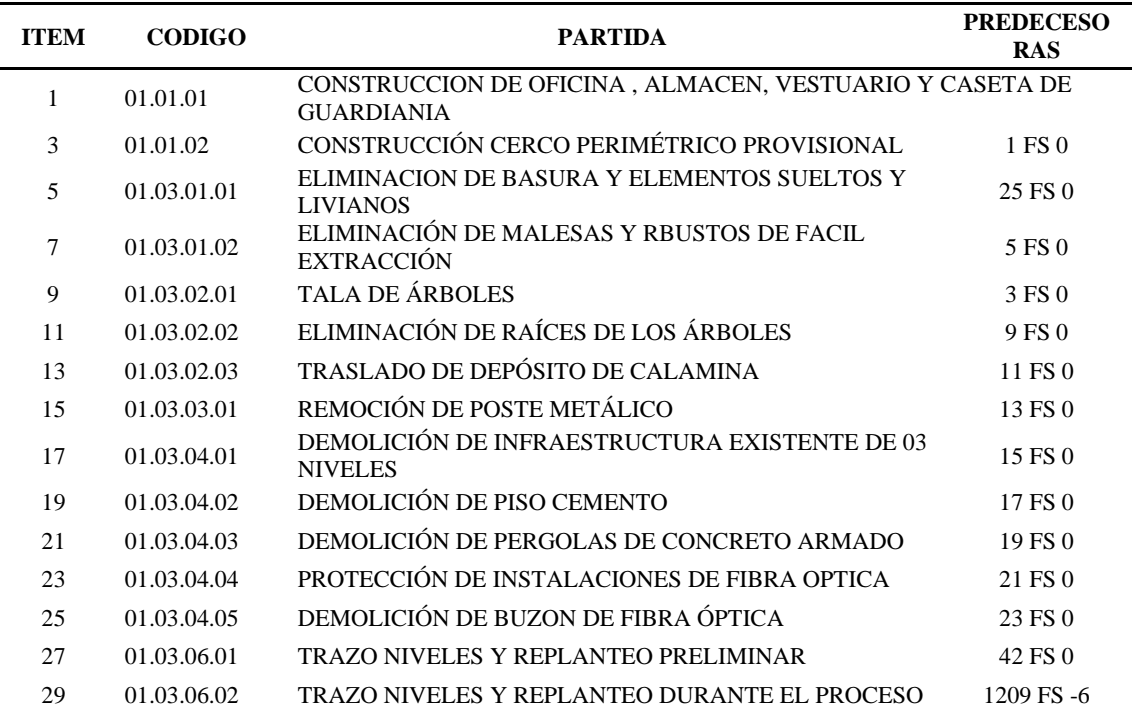

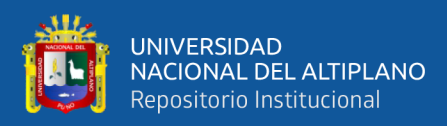

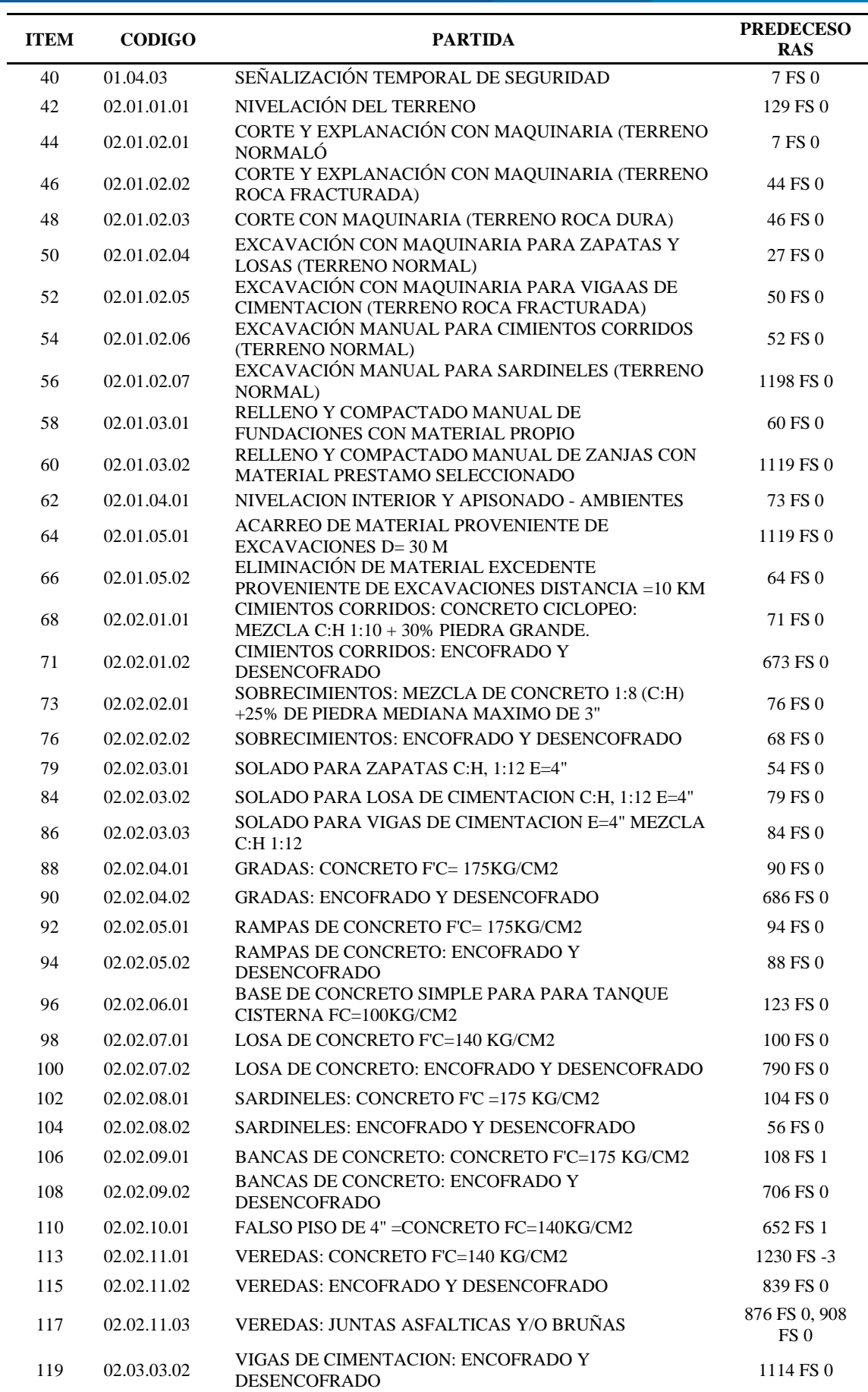

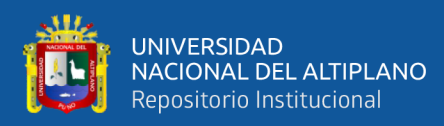

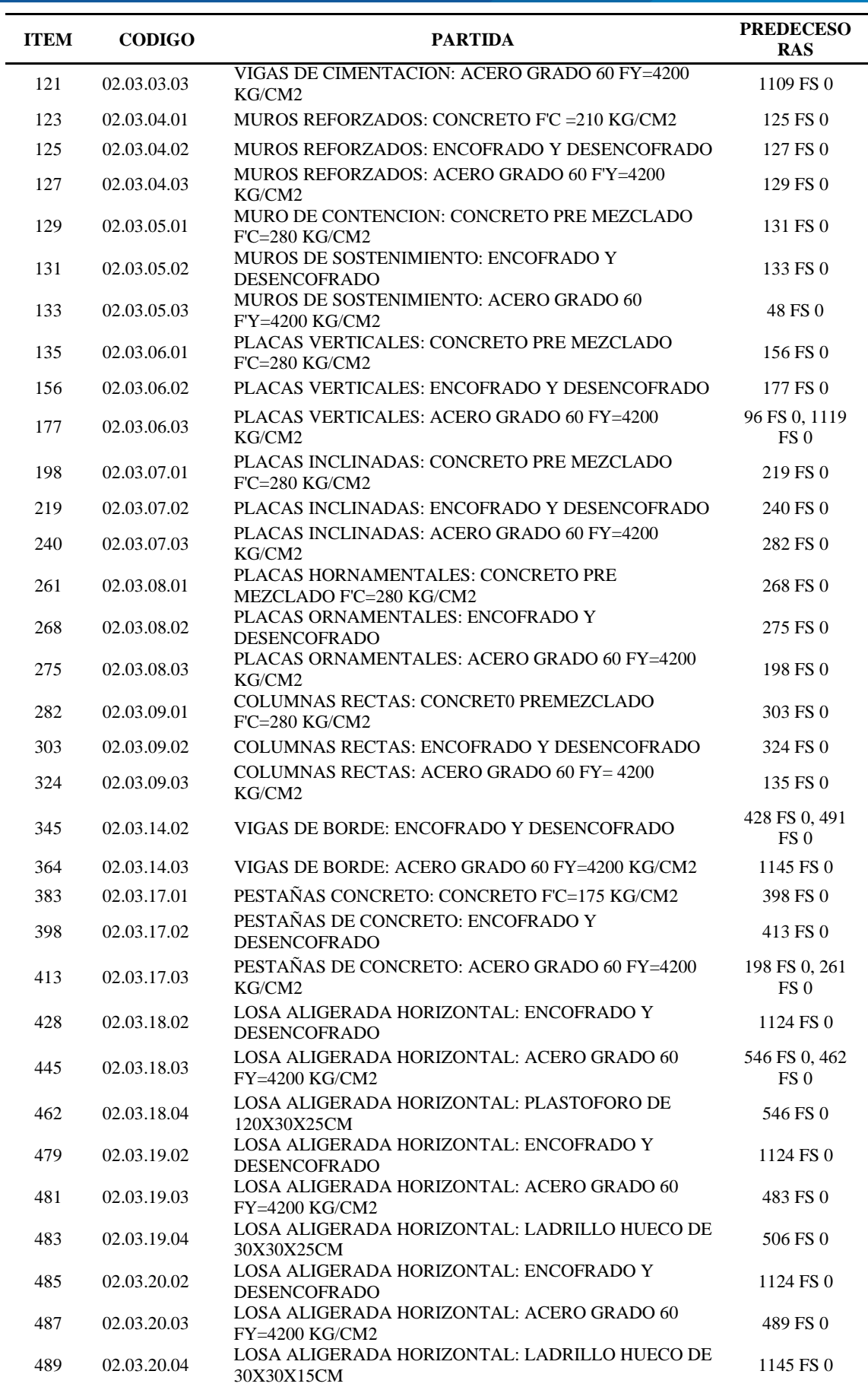

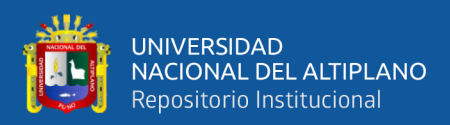

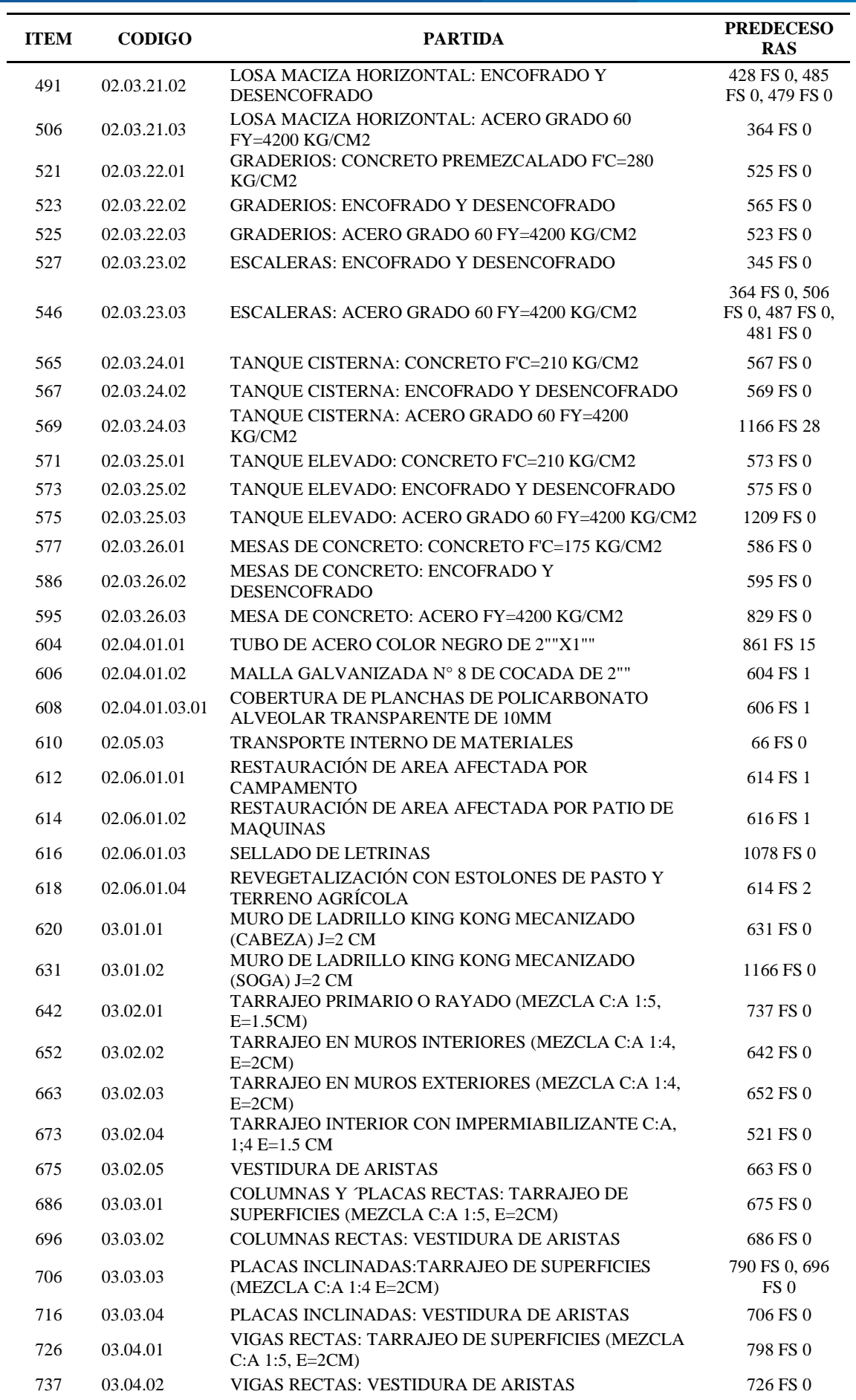

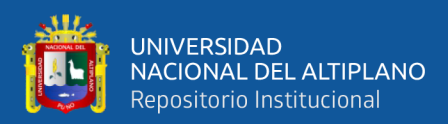

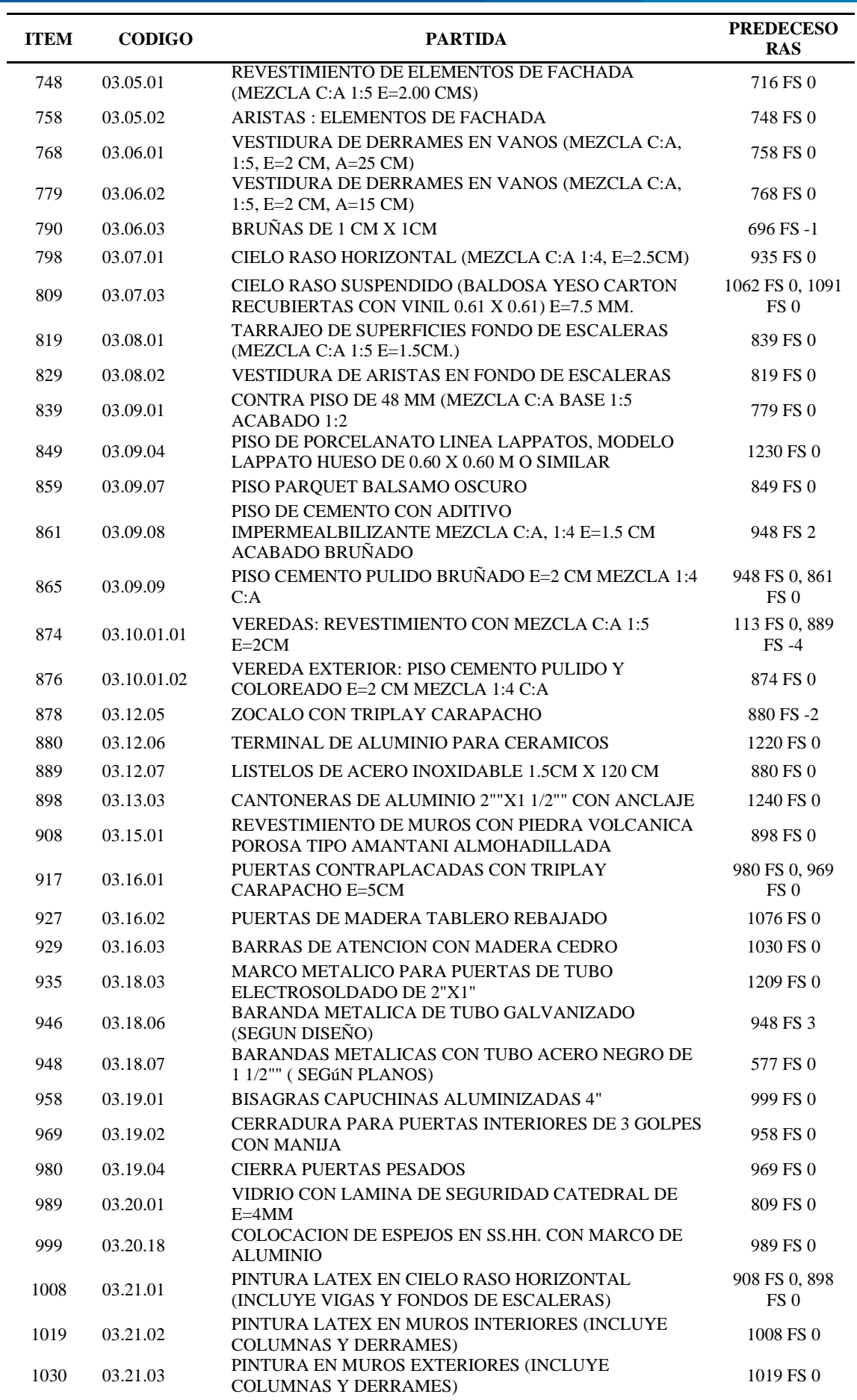

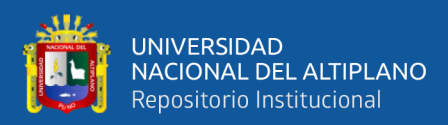

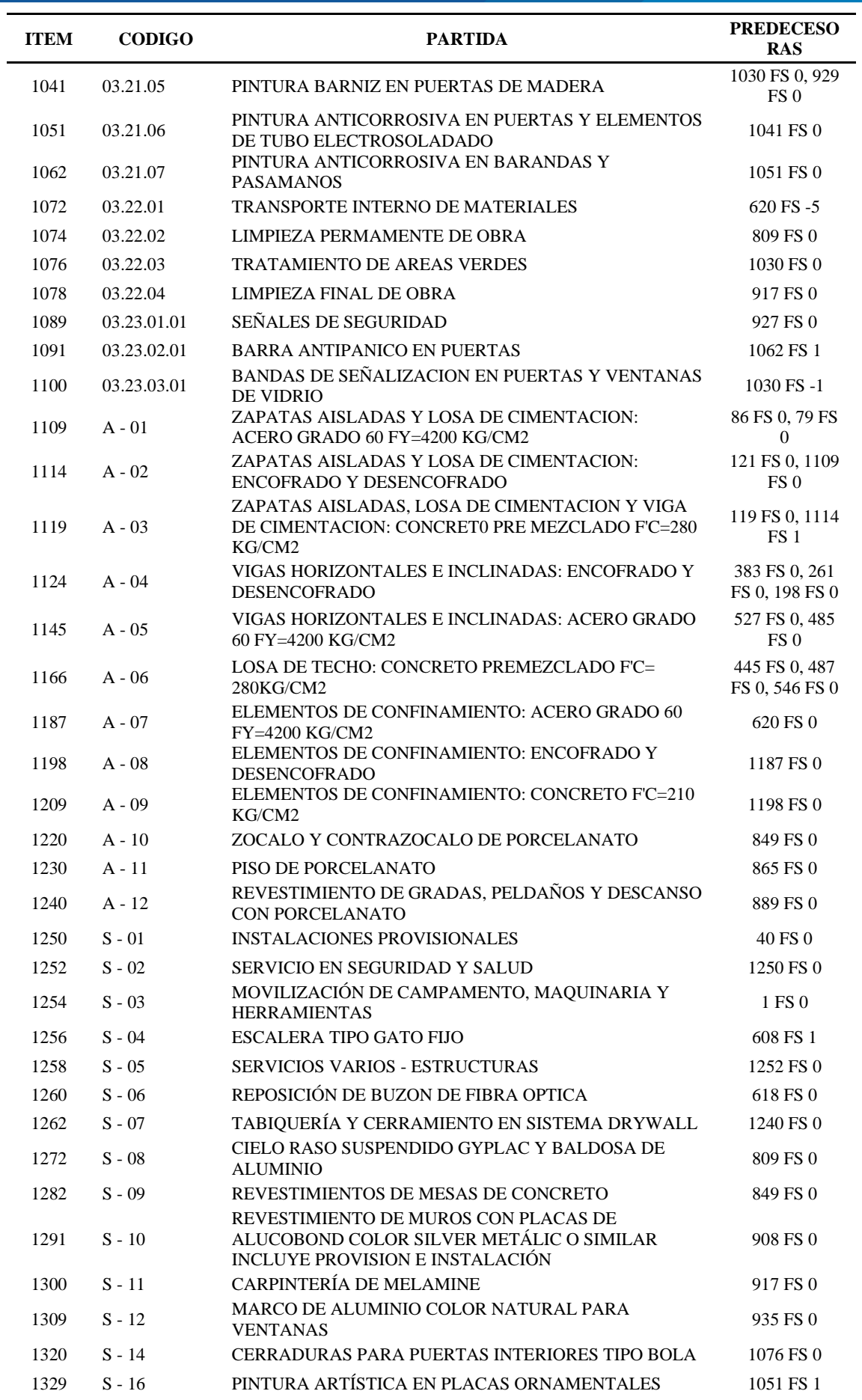

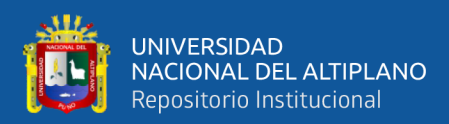

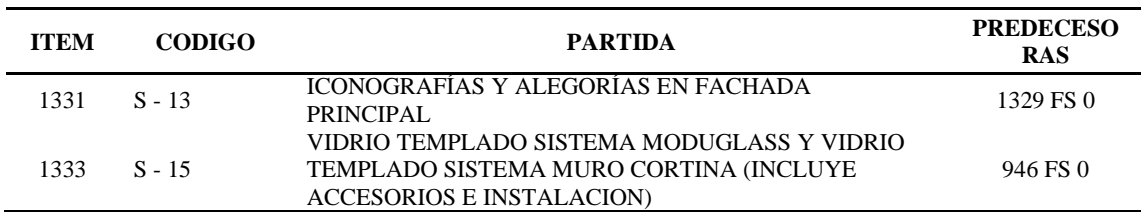

**Fuente:** Elaborado por el equipo de trabajo.

Donde "FS" nos indica según el software Vico Control 2009 que la predecesora debe terminar antes de que la sucesora se pueda iniciar.

### **3.9.10. Gráfica de líneas de flujo**

Con la información recopilada en los ítems anteriores y el uso del software Vico

Control 2009, se dibujó las líneas de flujo para cada tarea del proyecto, como ejemplo

para este ítem se dibujó las líneas de flujo para las tareas de:

- $-$  03.01.01: muro de ladrillo king kong mecanizado (cabeza) j=2 cm.
- 03.01.02: muro de ladrillo king kong mecanizado (soga) j=2 cm.
- 03.02.02 tarrajeo en muros interiores (mezcla c:a 1:4, e=2cm).
- 03.02.03 tarrajeo en muros exteriores (mezcla c:a 1:4, E=2cm).

A partir de los datos del Anexo J se obtienen las cantidades para cada LBS, que ingresados al software Vico Control 2009 se obtiene la duración de las tareas en días para una sola cuadrilla como muestra la Tabla 24.

### **Tabla 24.**

| <b>LBS</b>  | <b>TAREA</b> |                             |             |                      |             |                             |                          |                             |
|-------------|--------------|-----------------------------|-------------|----------------------|-------------|-----------------------------|--------------------------|-----------------------------|
|             | 03.01.01     |                             | 03.01.02    |                      | 03.02.02    |                             | 03.02.03                 |                             |
|             | <b>DIAS</b>  | <b>CUADRI</b><br><b>LLA</b> | <b>DIAS</b> | <b>CUADRIL</b><br>LA | <b>DIAS</b> | <b>CUADRI</b><br><b>LLA</b> | <b>DIAS</b>              | <b>CUADRI</b><br><b>LLA</b> |
| Cimentacion |              |                             |             |                      |             |                             |                          |                             |
| Sotano      | 30.40        | 1                           | 12.70       | 1                    | 33.60       | 1                           | $\overline{\phantom{a}}$ | -                           |
| 1er Nivel   | 47.70        | 1                           | 42.30       | 1                    | 52.20       | 1                           | 46.20                    | 1                           |
| 2do Nivel   | 12.90        | 1                           | 19.80       | 1                    | 13.60       | 1                           | 16.80                    | 1                           |
| 3ro Nivel   | 14.00        | 1                           | 24.90       | 1                    | 15.70       | 1                           | 20.80                    | 1                           |
| 4to Nivel   | 15.20        | 1                           | 19.70       | 1                    | 14.80       | 1                           | 13.50                    | 1                           |
| 5to Nivel   | 15.10        | 1                           | 19.10       | 1                    | 14.20       | 1                           | 13.00                    |                             |

*Ejemplo de duración de tareas por cuadrilla unitaria - PR*

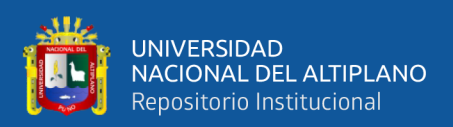

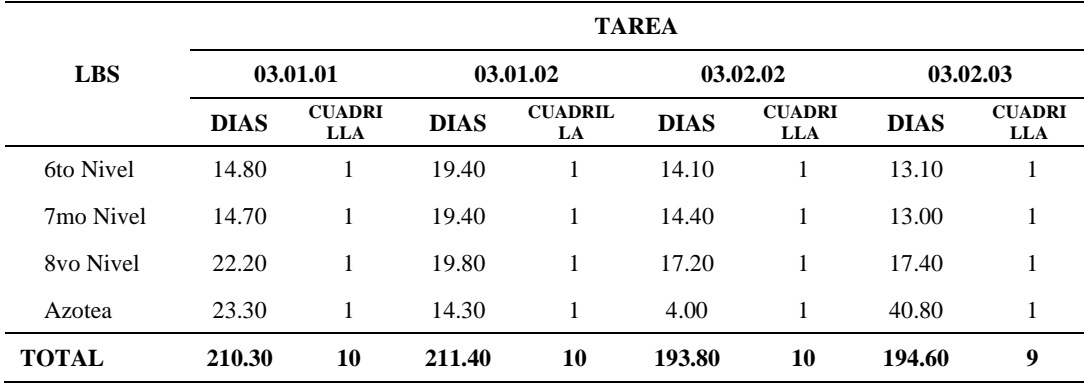

**Fuente:** Elaborado por el equipo de trabajo.

Las tareas para este ejemplo se programaron en el siguiente orden respectivamente: 03.01.02, 03.01.01, 03.02.02 y 03.02.03.

El resultado de esta programación es como muestra la Figura 31 (Anexo K), la cual es una programación sin optimizar.

### **Figura 31.**

*Ejemplo de programación* con el LBMS en Vico Control 2009 – PR.

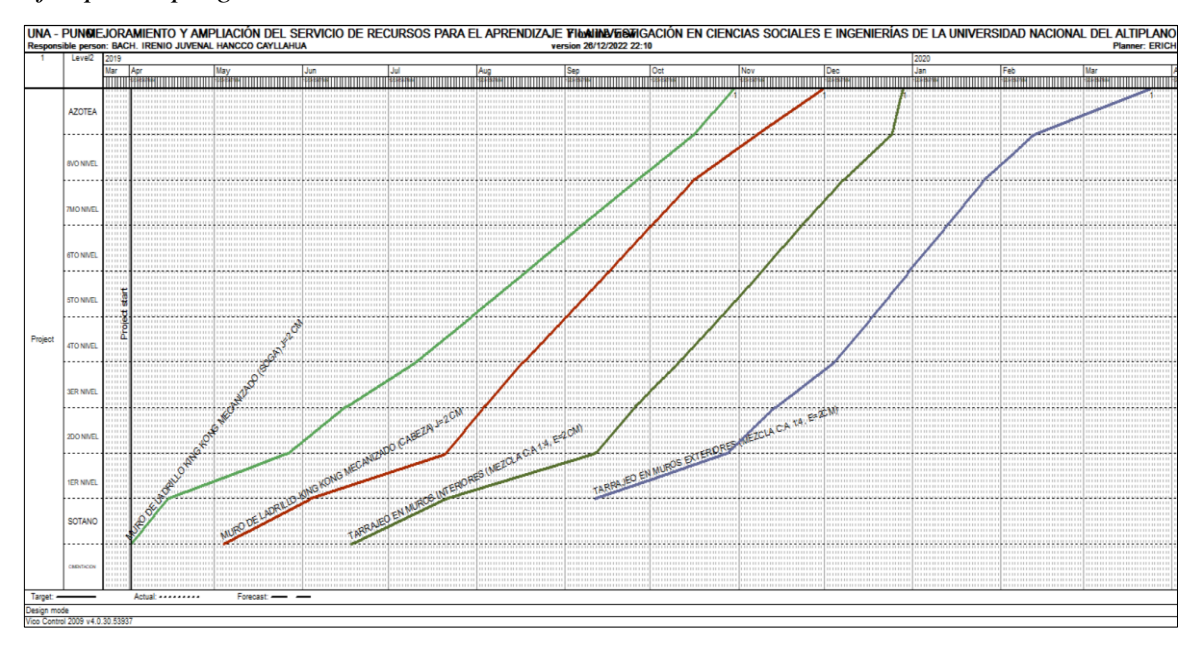

**Fuente:** Elaborado por el equipo de trabajo.

### **3.9.11. Optimización de la programación**

En el ítem anterior se procedió a graficar las líneas de flujo, para optimizar las tareas que se realizó bajo los criterios del capítulo 2.6.2.2, para este ejemplo se ajustó las

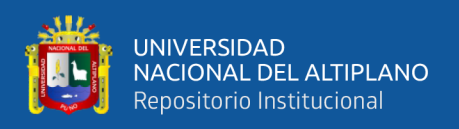

cuadrillas a fin de tener un ritmo constante de entrega (duración de tarea) de cada LBS,

el resultado de este ajuste es como muestra la tabla 25.

### **Tabla 25.**

Ejemplo de duración de tareas optimizada – PR

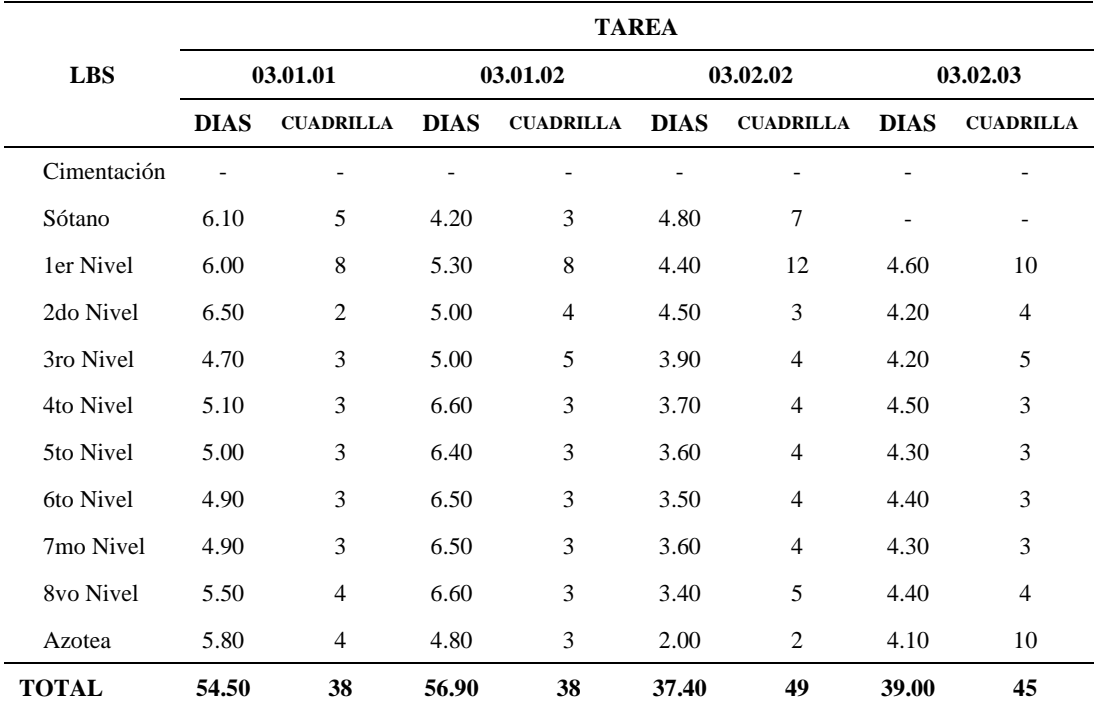

**Fuente:** Elaborado por el equipo de trabajo.

El resultado de la optimización de las tareas del ejemplo de programación del ítem anterior se muestra en forma de gráfico en la Figura 32 (Anexo L).

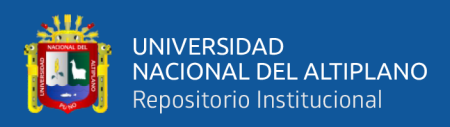

# **Figura 32.**

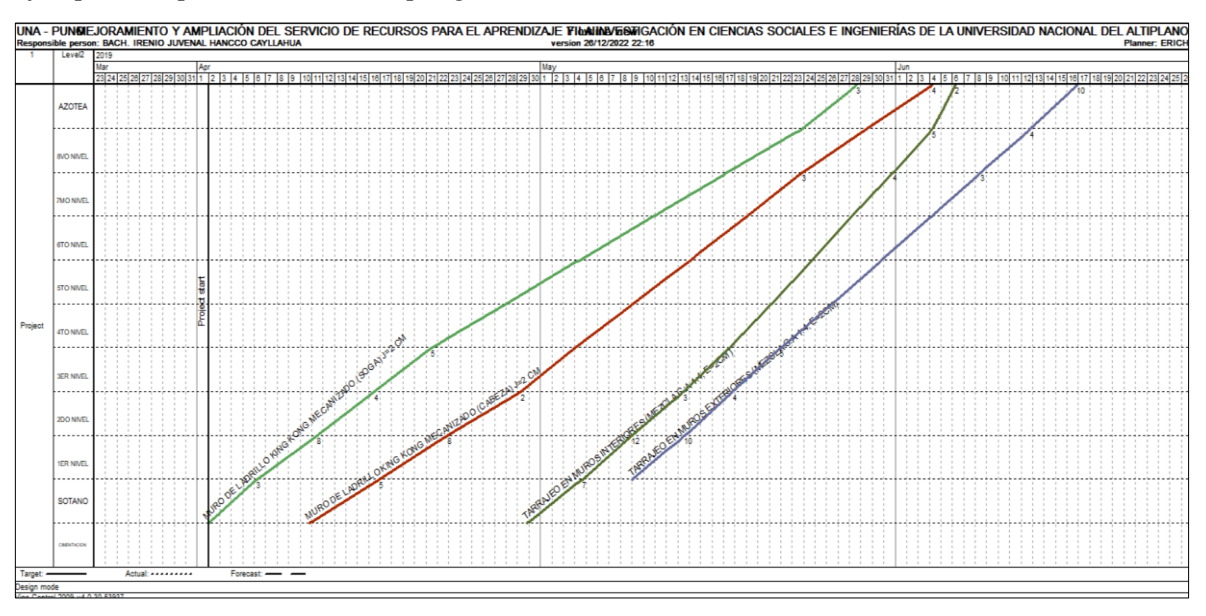

*Ejemplo de optimización de la programación con LBMS en Vico Control 2009 – PR.*

**Fuente:** Elaborado por el equipo de trabajo.

Como muestra la figura 31, las líneas de flujo presentan un uso ineficiente del tiempo y espacio, la cantidad de días y cuadrillas calculada, es como muestra la tabla 14, para optimizar este tiempo ineficiente donde se realizó el ajuste del tamaño de cuadrillas para producir cada LBS a un ritmo constante, el resultado de este ajuste es como muestra la tabla 15.

Comparando la tabla 24 y la tabla 25, se puede apreciar en cada tarea que existe disminución en la duración de cada tarea, sin embargo, también existe incremento en la cantidad de cuadrilla, este ajuste de cuadrillas permite mantener una secuencia continua para que la tarea se distribuya equitativamente a lo largo del tiempo como muestra la figura 25.

# **3.10. VARIABLES**

# **3.10.1. Variable independiente:**

• Sistema de Gestión Basada en la Localización.

### **3.10.2. Variable dependiente**

- Tiempo
- Costo

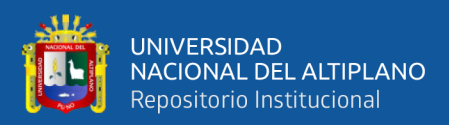

# **CAPITULO IV**

# **RESULTADOS Y DISCUSIÓN**

### **4.1. IMPLEMENTACIÓN DEL LBMS EN PROYECTOS NO REPETITIVOS**

Para este caso se asignó el proyecto de: "Ampliación y Mejoramiento de Servicios para Eventos de Investigación Científica y Cultural en la Universidad Nacional del Altiplano – Puno", al que denominaremos como alternativa original.

La programación de la alternativa original del proyecto se realizó en el Software de Microsoft Project (Anexo M), en el que se estimó el tiempo de ejecución del proyecto mediante la ruta crítica presentado en la tabla 08, el resultado de la programación de la alternativa original se resume en la tabla 26.

### **Tabla 26.**

*Duración del proyecto – alternativa original PNR*

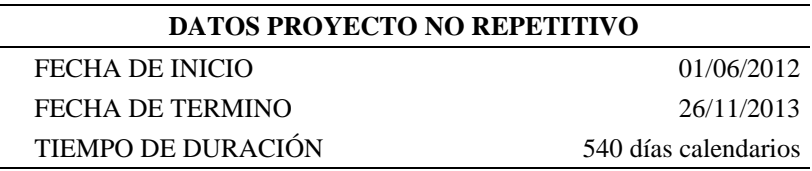

**Fuente:** Elaborado por el equipo de trabajo.

Según la tabla 26 se tiene un tiempo de duración de 540 días calendarios equivalente a 18 meses.

Así mismo se hizo el cálculo de HH del personal incidente como son: operario, oficial y peón, en los componentes de estructuras y arquitectura ya que definen la ruta crítica de la programación y tienen mayor incidencia en el presupuesto del proyecto, la tabla 27 muestra la cantidad de HH del personal incidente este dato se obtuvo del Anexo N.
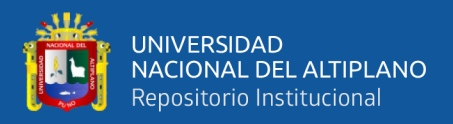

# **Tabla 27.**

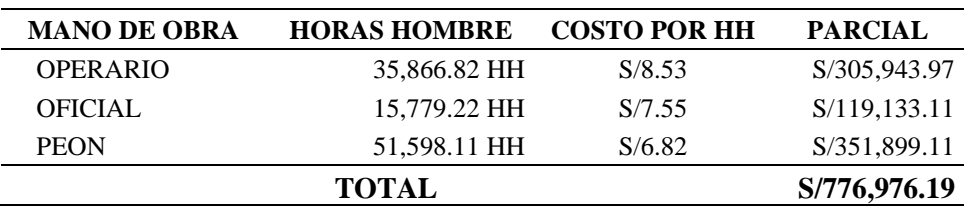

*Horas hombre - alternativa original PNR.*

**Fuente:** Elaborado por el equipo de trabajo.

Así mismo la tabla 07 presenta el presupuesto total resumida del cálculo del presupuesto analítico por especifica de gasto.

Luego de obtener los datos de la programación con el MS Project, se programó con el Software Vico Control 2009, para el cual se planteó 03 alternativas de procesos constructivos como se detalla a continuación:

## **4.1.1. Alternativa 01 - proyecto no repetitivo**

Para esta alternativa se realizó la programación de tareas en el Software Vico Control 2009 mediante la siguiente secuencia, se programó el componente de estructuras desde el sector 01 hacia el sector 03 y luego se programó el componente de arquitectura desde el sector 01 hacia el sector 03 como muestra la figura 33.

## **Figura 33.**

*Secuencia de programación - alternativa 01 PNR*

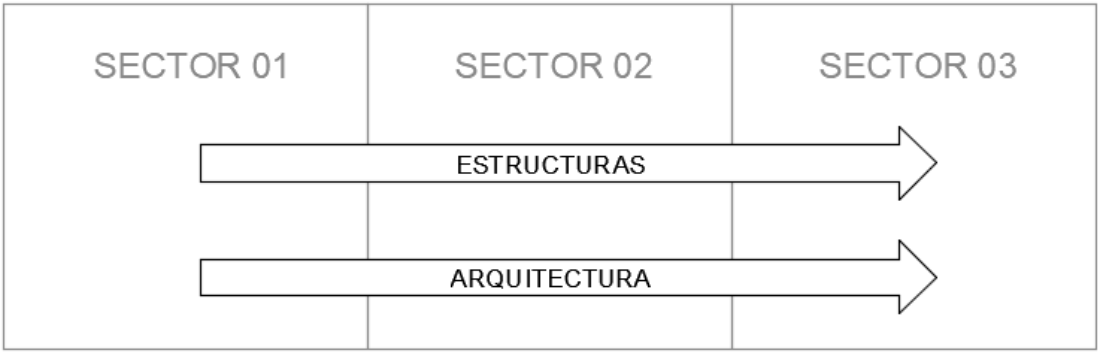

**Fuente:** Elaborado por el equipo de trabajo.

El resultado de la programación es como muestra la figura 34 (Anexo O) obtenida

de la programación de tareas en el software Vico Control 2009.

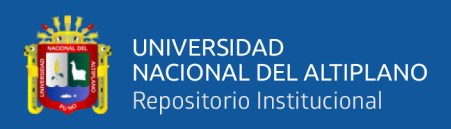

# **Figura 34.**

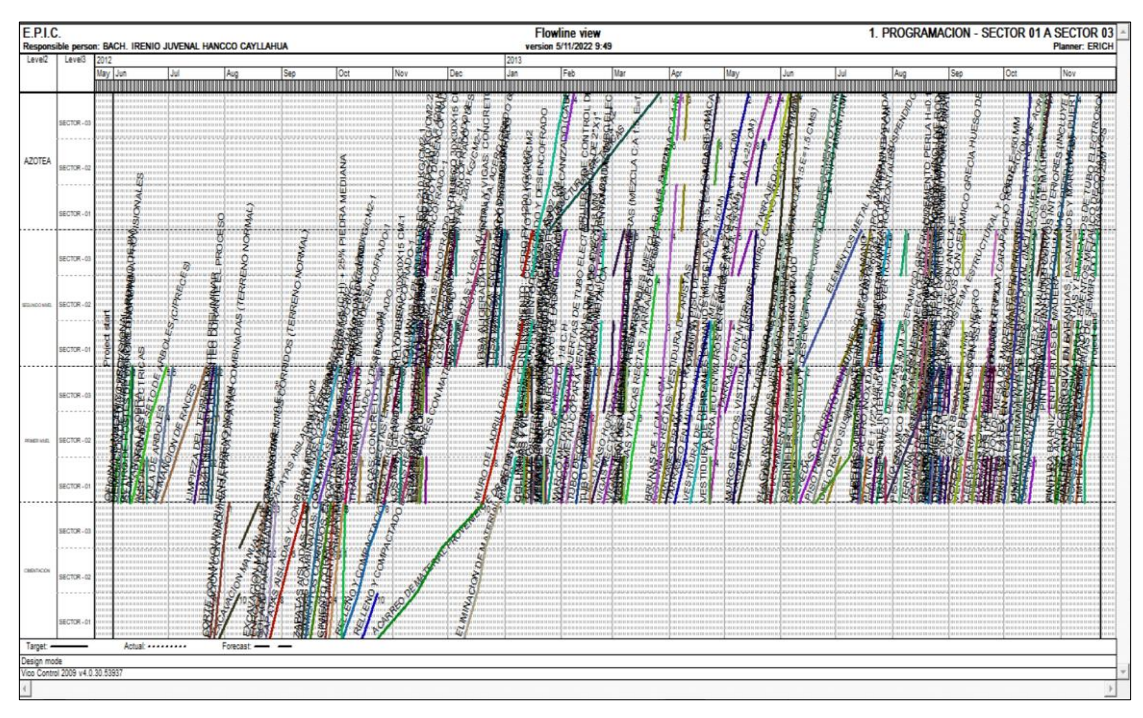

*Programación con LBMS en Vico Control – alternativa 01 PNR.*

**Fuente:** Elaborado por el equipo de trabajo.

El tiempo de duración del proyecto se determinó a partir de la programación realizada con el LBMS, el cálculo figura en el Anexo P y se resume en la Tabla 28.

## **Tabla 28.**

*Duración del proyecto – alternativa 01 PNR*

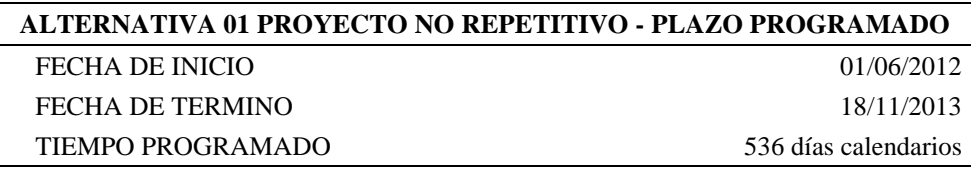

**Fuente:** Elaborado por el equipo de trabajo.

Así mismo se obtuvo la cantidad de horas hombre (HH) utilizado en la programación de tareas en el software Vico Control 2009, en el Anexo Q se muestra el cálculo de HH, la cual se resume en la tabla 29.

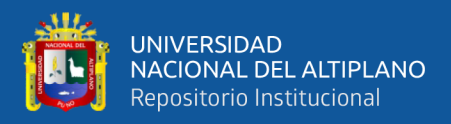

# **Tabla 29.**

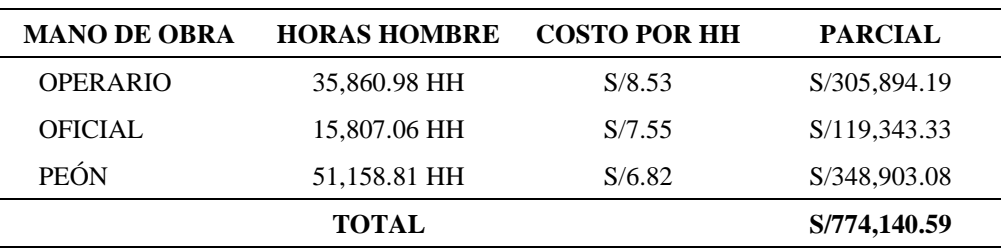

*Horas hombre - alternativa 01 PNR*

**Fuente:** Elaborado por el equipo de trabajo.

Según la programación, la duración obtenida para el proyecto es de 536 días calendarios equivalente a 17.87 meses, con este dato y el de la tabla 29 se calculó el nuevo presupuesto analítico (Anexo R), en el que se afectó en costo directo la cantidad de horas hombres del personal incidente y en costo indirecto el tiempo de participación del personal técnico de gastos generales y gastos de supervisión, el resumen del resultado del presupuesto total es como muestra la tabla 30.

#### **Tabla 30.**

*Presupuesto analítico - alternativa 01 PNR*

| <b>CODIGO</b> | <b>CADENA DE GASTO</b>                                       | <b>COSTO</b> |
|---------------|--------------------------------------------------------------|--------------|
| 2.6.2.2.2.    | <b>INSTALACIONES EDUCATIVAS</b>                              |              |
| 2.6.2.2.2.3   | COSTO DE CONSTRUCCIÓN POR ADMINISTRACIÓN DIRECTA - PERSONAL  | 1,637,754.61 |
| 2.6.2.2.2.4   | COSTO DE CONSTRUCCIÓN POR ADMINISTRACIÓN DIRECTA - BIENES    | 2,702,574.89 |
| 2.6.2.2.2.5   | COSTO DE CONSTRUCCIÓN POR ADMINISTRACIÓN DIRECTA - SERVICIOS | 1,045,346.54 |
| 2.6.2.2.2.6   | COSTO DE CONSTRUCCIÓN POR ADMINISTRACIÓN DIRECTA - OTROS     | 88,111.04    |
|               | PRESUPUESTO TOTAL                                            | 5,473,787.09 |

**Fuente:** Elaborado por el equipo de trabajo.

#### **4.1.2. Alternativa 02 - proyecto no repetitivo**

Para esta alternativa se realizó la programación de tareas en el Software Vico Control 2009 mediante la siguiente secuencia, se programó el componente de estructuras desde el sector 01 hacia el sector 03 y el componente de arquitectura desde el sector 03 hacia el sector 01 como muestra la figura 35.

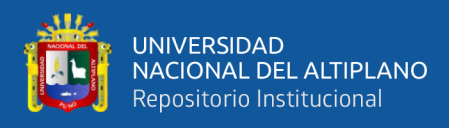

# **Figura 35.**

*Secuencia de programación - alternativa 02 PNR*

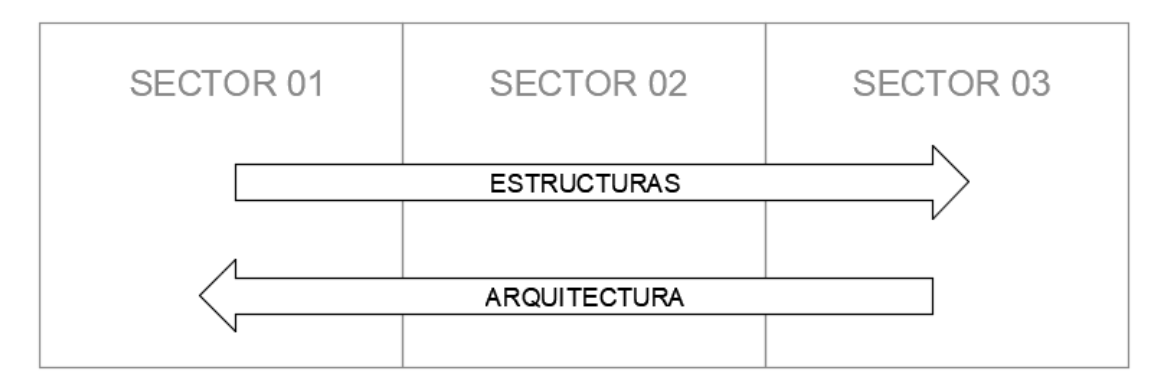

**Fuente:** Elaborado por el equipo de trabajo.

El resultado de la programación es como muestra la figura 36 (Anexo S) obtenida

de la programación de tareas en el software Vico Control 2009.

## **Figura 36.**

*Programación con LBMS en Vico Control – alternativa 02 PNR*

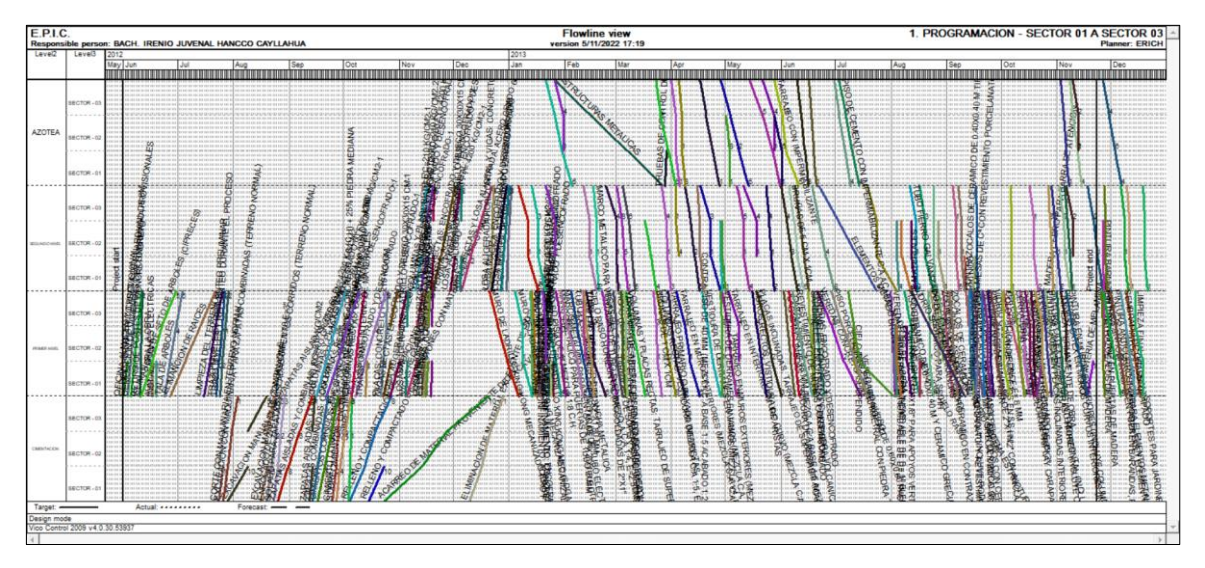

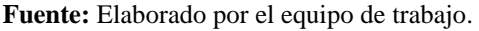

El tiempo de duración del proyecto se determinó a partir de la programación realizada con el LBMS, el cálculo figura en el Anexo T y se resume en la Tabla 31.

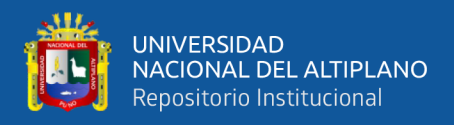

# **Tabla 31.**

*Duración del proyecto – alternativa 02 PNR*

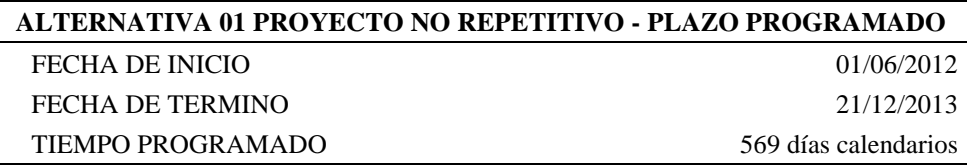

**Fuente:** Elaborado por el equipo de trabajo.

Así mismo se obtuvo la cantidad de horas hombre (HH) utilizado en la programación de tareas en el software Vico Control 2009, en el Anexo U se muestra el cálculo de HH, la cual se resume en la tabla 32.

## **Tabla 32.**

*Horas hombre - alternativa 02 PNR*

| <b>MANO DE OBRA</b> | <b>HORAS HOMBRE</b> | <b>COSTO POR HH</b> | <b>PARCIAL</b> |
|---------------------|---------------------|---------------------|----------------|
| <b>OPERARIO</b>     | 35,862.02 HH        | S/8.53              | S/305,903.06   |
| <b>OFICIAL</b>      | 15,807.06 HH        | S/7.55              | S/119,343.33   |
| <b>PEÓN</b>         | 51,159.81 HH        | S/6.82              | S/348,909.90   |
|                     | <b>TOTAL</b>        |                     | S/774,156.28   |

**Fuente:** Elaborado por el equipo de trabajo.

Según la programación la duración obtenida para el proyecto es de 569 días calendarios equivalente a 18.97 meses, con este dato y el de la tabla 32, se calculó el nuevo presupuesto analítico (Anexo V), en el que se afectó en costo directo la cantidad de horas hombres del personal incidente y en costo indirecto el tiempo de participación del personal técnico de gastos generales y gastos de supervisión, el resumen del resultado del presupuesto total es como muestra la tabla 33.

## **Tabla 33.**

*Presupuesto analítico - alternativa 02 PNR.*

| <b>CODIGO</b> | <b>CADENA DE GASTO</b>                                      | COSTO        |
|---------------|-------------------------------------------------------------|--------------|
| 2.6.2.2.2.    | <b>INSTALACIONES EDUCATIVAS</b>                             |              |
| 2.6.2.2.2.3   | COSTO DE CONSTRUCCIÓN POR ADMINISTRACION DIRECTA - PERSONAL | 1.666.327.55 |
| 2.6.2.2.2.4   | COSTO DE CONSTRUCCIÓN POR ADMINISTRACION DIRECTA - BIENES   | 2.702.574.89 |
| 2.6.2.2.2.5   | COSTO DE CONSTRUCCIÓN POR ADMINISTRACION DIRECTA -SERVICIOS | 1,045,346.54 |
| 2.6.2.2.2.6   | COSTO DE CONSTRUCCIÓN POR ADMINISTRACION DIRECTA -OTROS     | 88.111.04    |

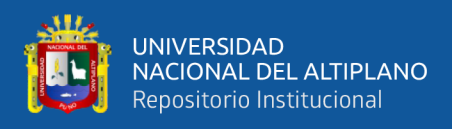

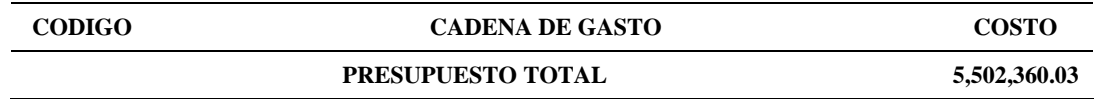

**Fuente:** Elaborado por el equipo de trabajo.

#### **4.1.3. Alternativa 03 - proyecto no repetitivo**

Para esta alternativa se realizó la programación de tareas en el Software Vico Control 2009 mediante la siguiente secuencia, se programó el componente de estructuras desde el sector 01 hacia el sector 03 y el componente de arquitectura ´partiendo desde el sector 01 y el sector 03 hacia el sector 02 como muestra la figura 37.

## **Figura 37.**

*Secuencia de Programación - alternativa 02 PNR.*

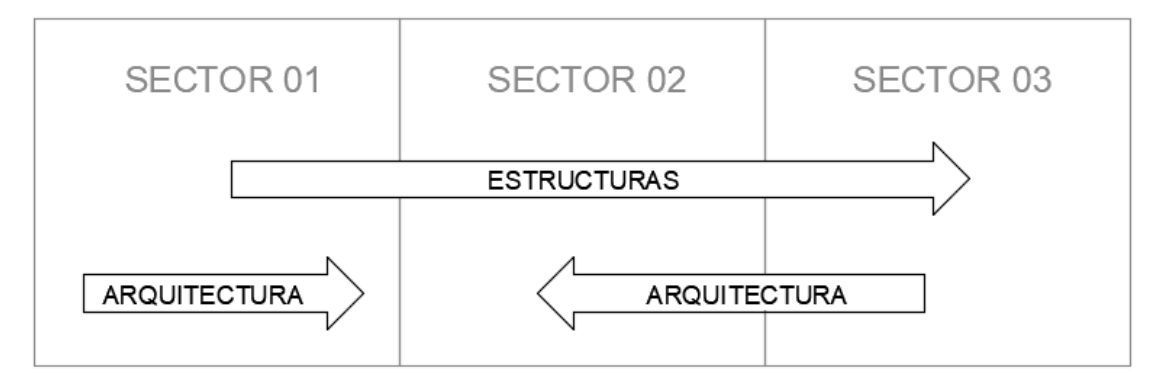

**Fuente:** Elaborado por el equipo de trabajo.

El resultado de la programación es como muestra figura 38 (Anexo X) obtenida

de la programación de tareas en el software Vico Control 2009.

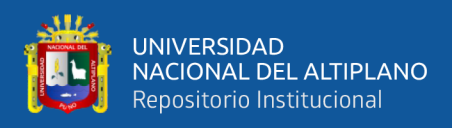

# **Figura 38.**

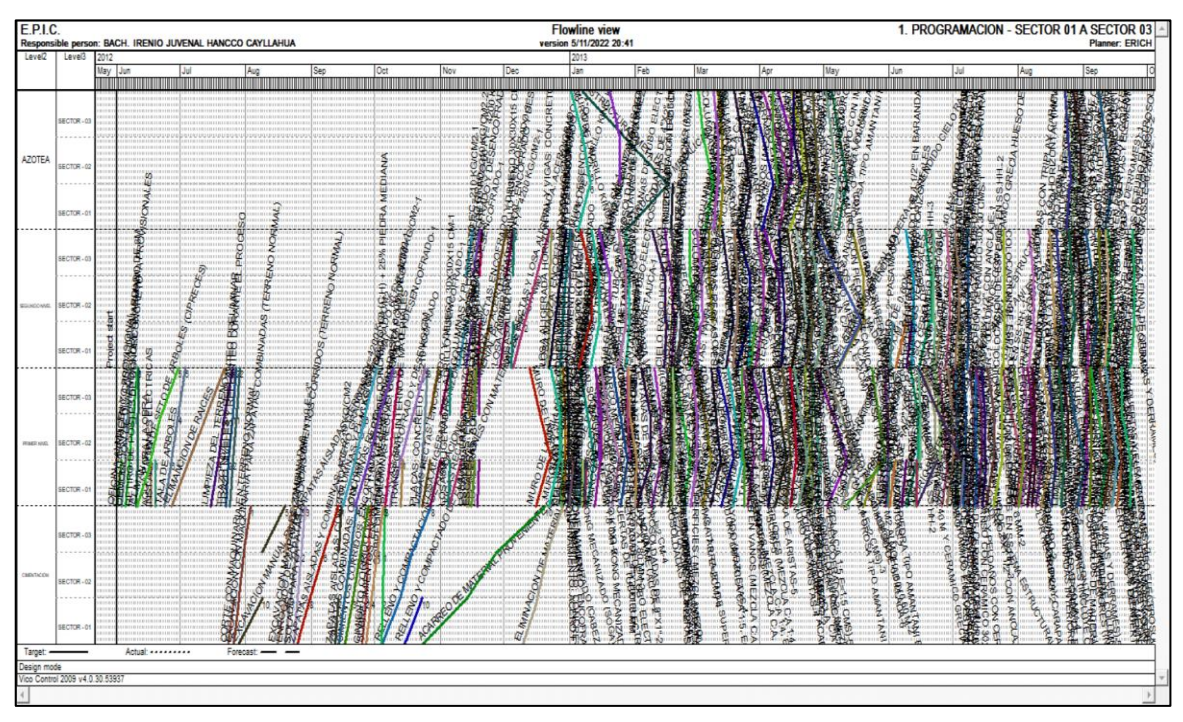

*Programación con LBMS en Vico Control – alternativa 03 PNR.*

**Fuente:** Elaborado por el equipo de trabajo.

El tiempo de duración del proyecto se determinó a partir de la programación

realizada con el LBMS, el cálculo figura en el Anexo Y y se resume en la Tabla 34.

# **Tabla 34.**

*Duración del proyecto – alternativa 03 PNR.*

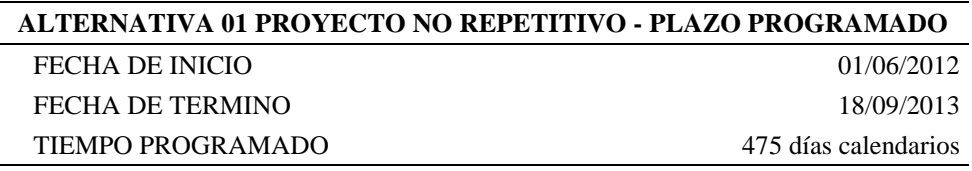

**Fuente:** Elaborado por el equipo de trabajo.

Así mismo se obtuvo la cantidad de horas hombre (HH) utilizado en la programación de tareas en el software Vico Control 2009, en el Anexo Z se muestra el cálculo de HH, la cual se resume en la tabla 35.

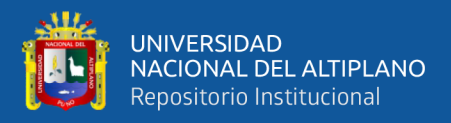

# **Tabla 35.**

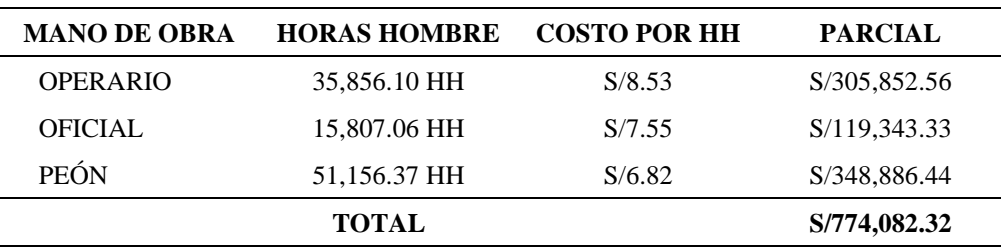

*Horas hombre - alternativa 03 PNR.*

**Fuente:** Elaborado por el equipo de trabajo.

Según la programación la duración obtenida para el proyecto es de 475 días calendarios equivalente a 15.83 meses, con este dato y el de la tabla 35 se calculó el nuevo presupuesto analítico (Anexo AA), en el que se afectó en costo directo la cantidad de horas hombres del personal incidente y en costo indirecto el tiempo de participación del personal técnico de gastos generales y gastos de supervisión, el resumen del resultado del presupuesto total es como muestra la tabla 30.

## **Tabla 36.**

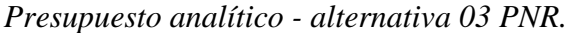

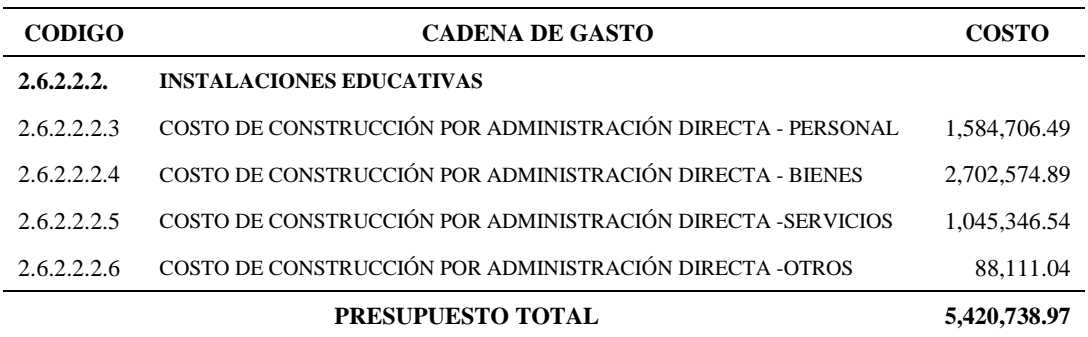

**Fuente:** Elaborado por el equipo de trabajo.

## **4.2. IMPLEMENTACIÓN DEL LBMS EN PROYECTOS REPETITIVOS**

Para este caso se asignó el proyecto de: "Mejoramiento y Ampliación del Servicio de Recursos Para el Aprendizaje y la Investigación en Ciencias Sociales e Ingenierías de la Universidad Nacional Del Altiplano", al que denominaremos alternativa original.

La programación de la alternativa original del proyecto se realizó en el Software de Microsoft Project (Anexo AB), en el que se estimó el tiempo de ejecución del proyecto

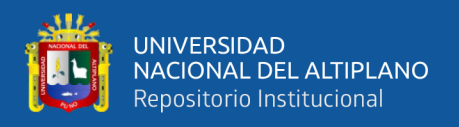

mediante la ruta crítica presentado en la tabla 18, el resultado de la programación de la alternativa original se resume en la tabla 37.

## **Tabla 37.**

*Duración del proyecto – alternativa original PR*

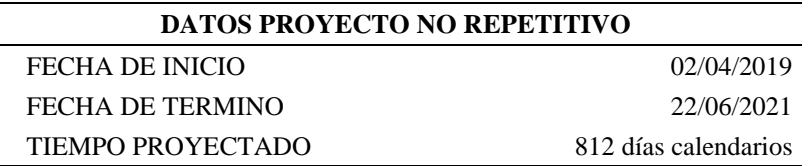

**Fuente:** Elaborado por el equipo de trabajo.

Según la tabla 37 se tiene un tiempo de duración de 812 días calendarios equivalente a 27.07 meses.

Así mismo se hizo el cálculo de HH del personal incidente como son: operario, oficial y peón, en los componentes de estructuras y arquitectura ya que definen la ruta crítica de la programación y tienen mayor incidencia en el presupuesto del proyecto, la tabla 38 muestra la cantidad de HH del personal incidente este dato se obtuvo del Anexo  $AC<sub>1</sub>$ 

## **Tabla 38.**

## *Horas hombre - alternativa original PR*

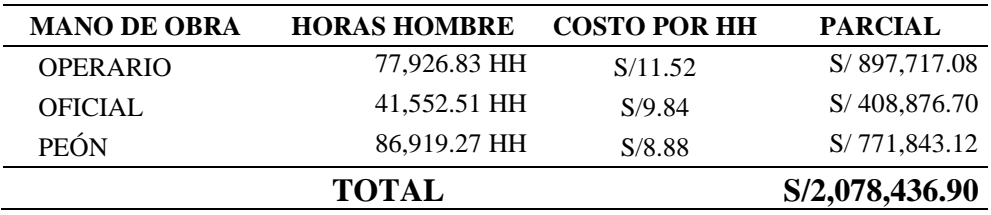

**Fuente:** Elaborado por el equipo de trabajo.

Así mismo la tabla 17 presenta el presupuesto total resumida del cálculo del presupuesto analítico por especifica de gasto.

Luego de obtener los datos de la programación con el MS Project, se programó con el Software Vico Control 2009, para el cual se planteó 03 alternativas de procesos constructivos como se detalla a continuación:

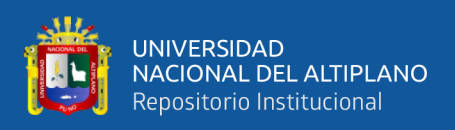

## **4.2.1. Alternativa 01 - proyecto repetitivo**

Para esta alternativa se realizó la programación en el Software Vico Control 2009 mediante la siguiente secuencia, se empezó a programar por el componente de estructura desde el nivel inferior hacia el nivel superior y de igual forma el componente de arquitectura como muestra la figura 39.

## **Figura 39.**

*Secuencia de programación - alternativa 01 PR*

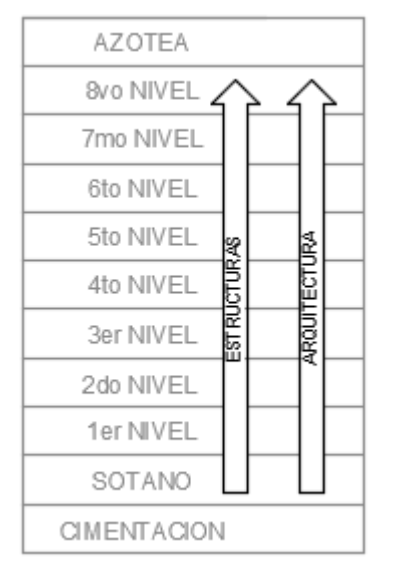

**Fuente:** Elaborado por el equipo de trabajo.

El resultado de la programación es como muestra la figura 40 (Anexo AD)

obtenida de la programación de tareas en el software Vico Control 2009.

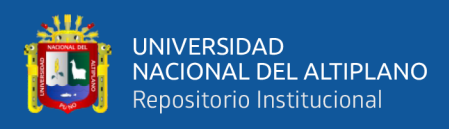

# **Figura 40.**

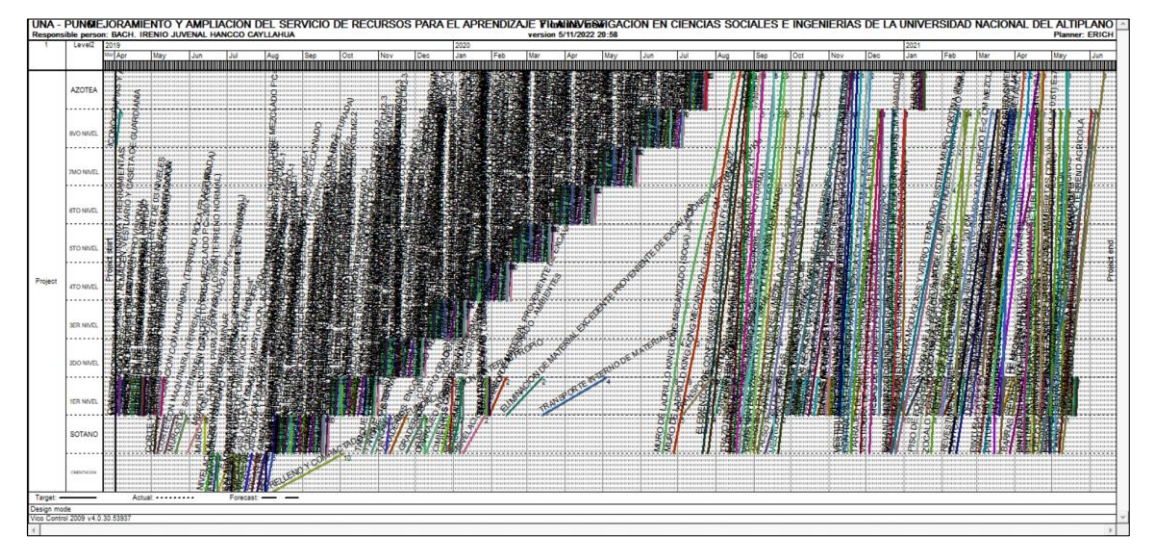

*Programación con LBMS en Vico Control – alternativa 01 PR*

**Fuente:** Elaborado por el equipo de trabajo.

El tiempo de duración del proyecto se determinó a partir de la programación

realizada con el LBMS, el cálculo figura en el Anexo AE y se resume en la Tabla 39.

## **Tabla 39.**

*Duración del proyecto – alternativa 01 PR*

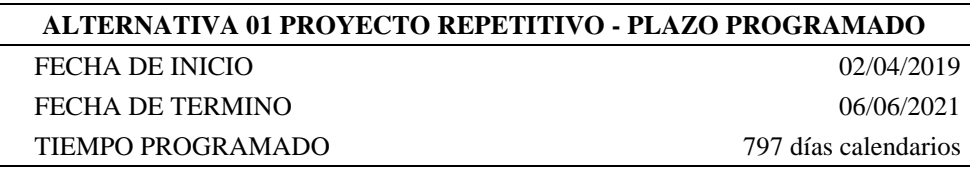

**Fuente:** Elaborado por el equipo de trabajo.

Así mismo se obtuvo la cantidad de horas hombre (HH) utilizado en la programación de tareas en el software Vico Control 2009, en el Anexo AF se muestra el cálculo de HH, la cual se resume en la tabla 40.

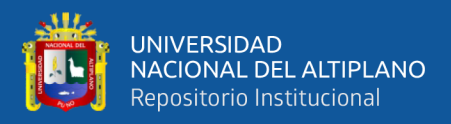

## **Tabla 40.**

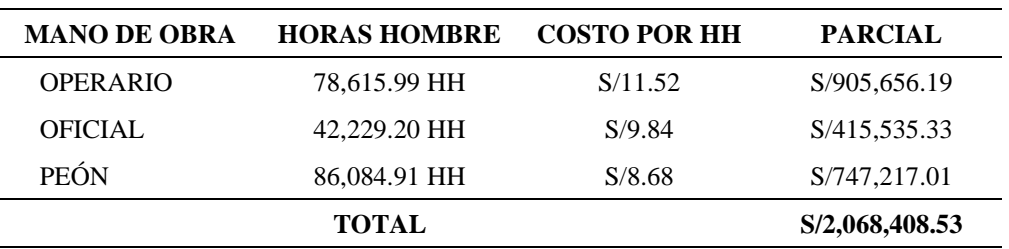

*Horas hombre - alternativa 01 PR*

**Fuente:** Elaborado por el equipo de trabajo.

Según la programación la duración obtenida para el proyecto es de 797 días calendarios equivalente a 26.57 meses, con este dato y el de la tabla 40 se calculó el nuevo presupuesto analítico (Anexo AG), en el que se afectó en costo directo la cantidad de horas hombres del personal incidente y en costo indirecto el tiempo de participación del personal técnico de gastos generales y gastos de supervisión, el resumen del resultado del presupuesto total es como muestra la tabla 40.

## **Tabla 41.**

*Presupuesto analítico – alternativa 01 PR*

| <b>CODIGO</b> | <b>CADENA DE GASTO</b>                                      | <b>COSTO</b>  |
|---------------|-------------------------------------------------------------|---------------|
| 2.6.2.2.2.    | <b>INSTALACIONES EDUCATIVAS</b>                             |               |
| 2.6.2.2.2.3   | COSTO DE CONSTRUCCIÓN POR ADMINISTRACIÓN DIRECTA - PERSONAL | 4,241,302.08  |
| 2.6.2.2.2.4   | COSTO DE CONSTRUCCIÓN POR ADMINISTRACIÓN DIRECTA - BIENES   | 7,720,282.95  |
| 2.6.2.2.2.5   | COSTO DE CONSTRUCCIÓN POR ADMINISTRACIÓN DIRECTA -SERVICIOS | 4,643,228.73  |
| 2.6.2.2.2.6   | COSTO DE CONSTRUCCIÓN POR ADMINISTRACIÓN DIRECTA -OTROS     | 126,609.55    |
|               | PRESUPUESTO TOTAL                                           | 16,731,423.30 |

**Fuente:** Elaborado por el equipo de trabajo.

#### **4.2.2. Alternativa 02 - proyecto repetitivo**

Para esta alternativa se realizó la programación en el Software Vico Control 2009 mediante la siguiente secuencia, se empezó a programar por el componente de estructura desde el nivel inferior hacia el nivel superior y el componente de arquitectura desde el nivel superior hacia el nivel inferior como muestra la figura 41.

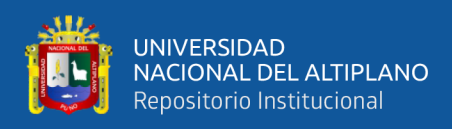

# **Figura 41.**

*Secuencia de programación - alternativa 02 PR.*

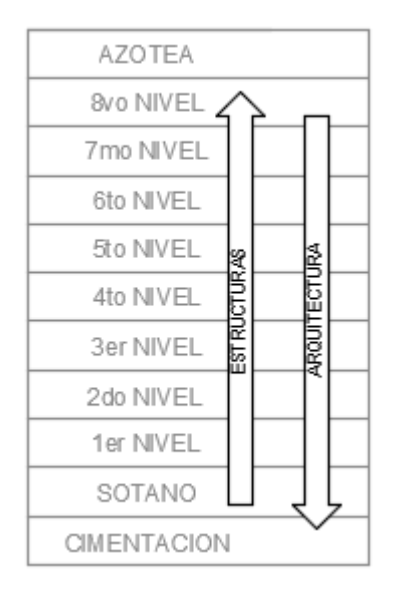

**Fuente:** Elaborado por el equipo de trabajo.

El resultado de la programación es como muestra la figura 42 (Anexo AH)

obtenida de la programación de tareas en el software Vico Control 2009.

## **Figura 42.**

*Programación con LBMS en Vico Control – alternativa 02 PR.*

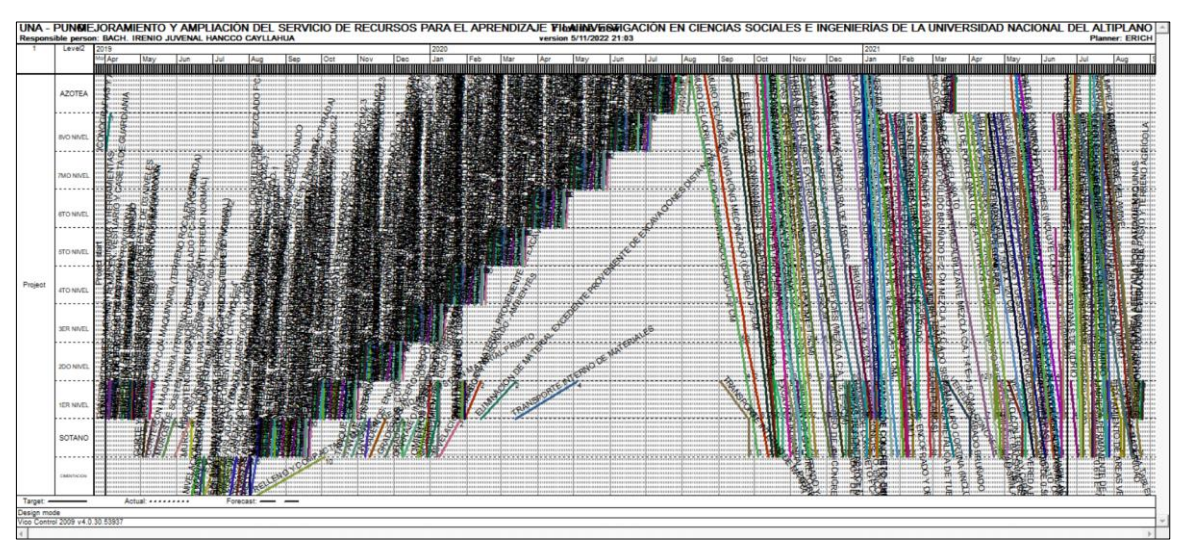

**Fuente:** Elaborado por el equipo de trabajo.

El tiempo de duración del proyecto se determinó a partir de la programación realizada con el LBMS, el cálculo figura en el Anexo AI y se resume en la Tabla 42.

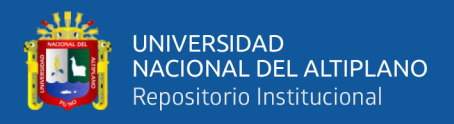

# **Tabla 42.**

*Duración del proyecto – alternativa 02 PR.*

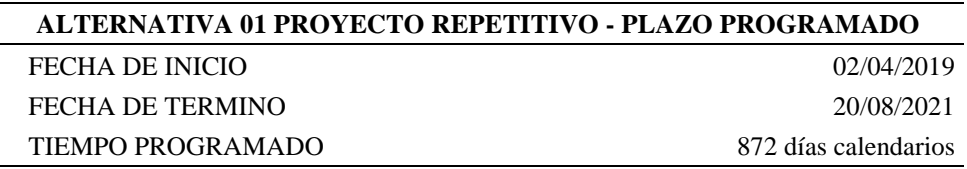

**Fuente:** Elaborado por el equipo de trabajo.

Así mismo se obtuvo la cantidad de horas hombre (HH) utilizado en la programación de tareas en el software Vico Control 2009, en el Anexo AJ se muestra el cálculo de HH, la cual se resume en la tabla 43.

## **Tabla 43.**

*Horas hombre - alternativa 02 PR.*

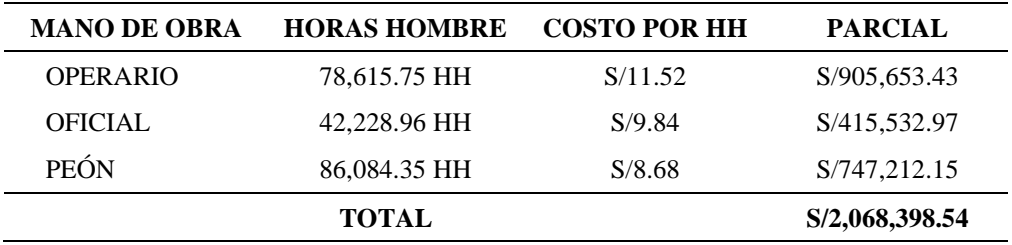

**Fuente:** Elaborado por el equipo de trabajo.

Según la programación la duración obtenida para el proyecto es de 872 días calendarios equivalente a 29.07 meses, con este dato y el de la tabla 43 se calculó el nuevo presupuesto analítico (Anexo AK), en el que se afectó en costo directo la cantidad de horas hombres del personal incidente y en costo indirecto el tiempo de participación del personal técnico de gastos generales y gastos de supervisión, el resumen del resultado del presupuesto total es como muestra la tabla 44.

#### **Tabla 44.**

*Presupuesto analítico – alternativa 02 PR.*

| <b>CODIGO</b> | <b>CADENA DE GASTO</b>                                                 | <b>COSTO</b> |
|---------------|------------------------------------------------------------------------|--------------|
| 2.6.2.2.2.    | <b>INSTALACIONES EDUCATIVAS</b>                                        |              |
| 2.6.2.2.2.3   | COSTO DE CONSTRUCCIÓN POR ADMINISTRACIÓN DIRECTA -<br>PERSONAL.        | 4.315.207.40 |
| 2.6.2.2.2.4   | COSTO DE CONSTRUCCIÓN POR ADMINISTRACIÓN DIRECTA - BIENES              | 7.720.282.95 |
| 2.6.2.2.2.5   | COSTO DE CONSTRUCCIÓN POR ADMINISTRACIÓN DIRECTA -<br><b>SERVICIOS</b> | 4,643,228.73 |

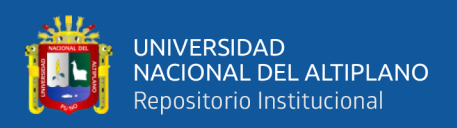

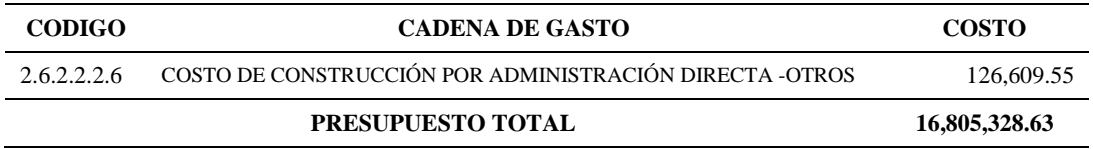

**Fuente:** Elaborado por el equipo de trabajo.

## **4.2.3. Alternativa 03 - proyecto repetitivo**

Para esta alternativa se realizó la programación en el Software Vico Control 2009 mediante la siguiente secuencia, se empezó a programar por el componente de estructura desde el nivel inferior hacia el nivel superior y el componente de arquitectura partiendo desde el nivel inferior y el nivel superior hacia el centro, el resultado de la programación es como muestra la figura 43.

## **Figura 43.**

*Secuencia de programación - alternativa 03 PR*

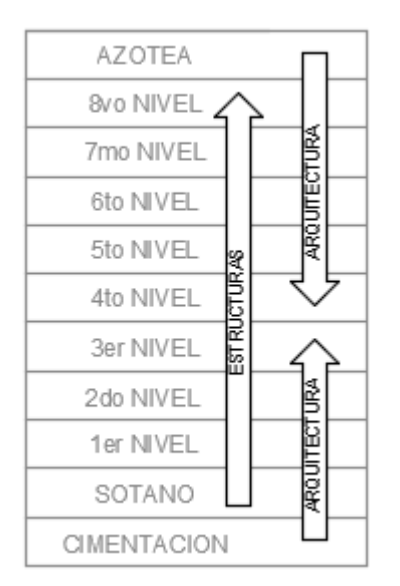

**Fuente:** Elaborado por el equipo de trabajo.

El resultado de la programación es como muestra la figura 44 (Anexo AL) obtenida de la programación de tareas en el software Vico Control 2009

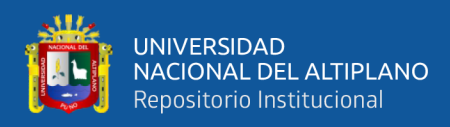

# **Figura 44.**

*Programación con LBMS en Vico Control – alternativa 03 PR*

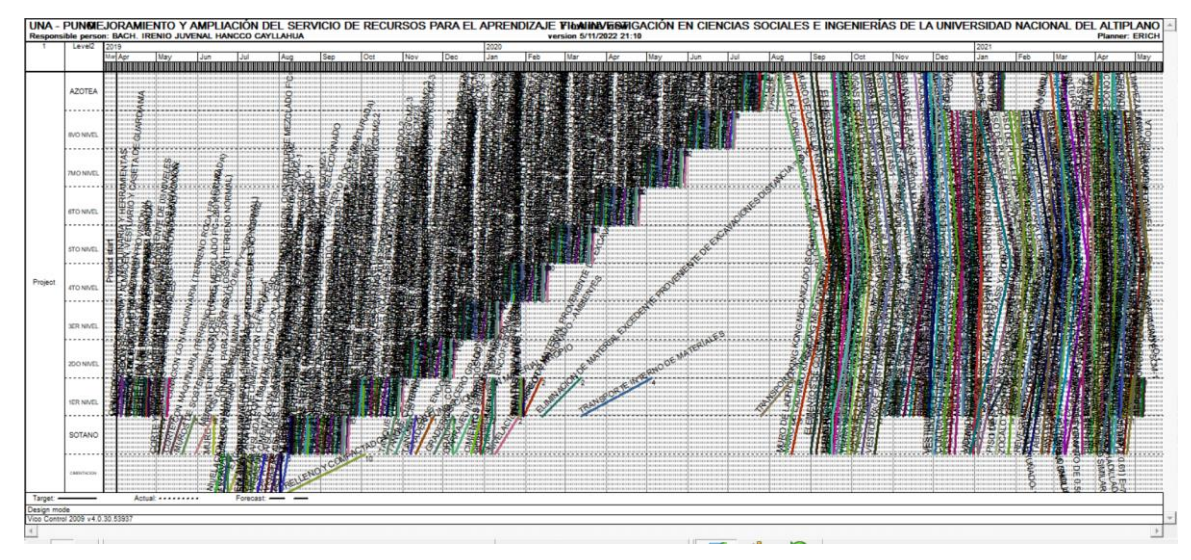

**Fuente:** Elaborado por el equipo de trabajo.

El tiempo de duración del proyecto se determinó a partir de la programación

realizada con el LBMS, el cálculo figura en el Anexo AM y se resume en la Tabla 45.

## **Tabla 45.**

*Duración del proyecto – alternativa 03 PR*

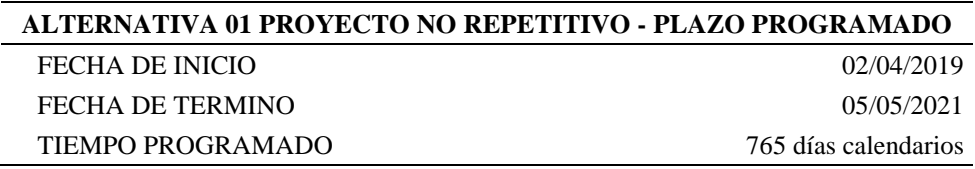

**Fuente:** Elaborado por el equipo de trabajo.

Así mismo se obtuvo la cantidad de horas hombre (HH) utilizado en la programación de tareas en el software Vico Control 2009, en el Anexo AN se muestra el cálculo de HH, la cual se resume en la tabla 46.

## **Tabla 46.**

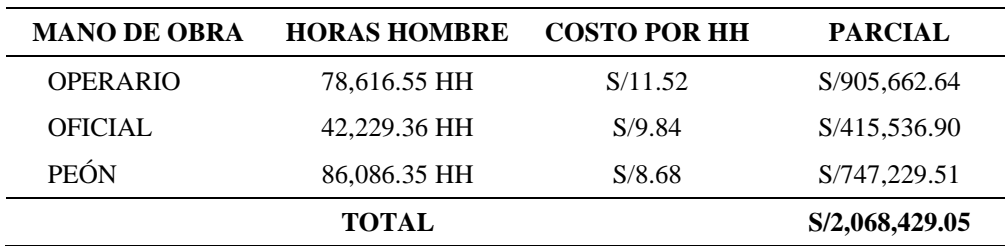

*Horas hombre - alternativa 03 PR*

**Fuente:** Elaborado por el equipo de trabajo.

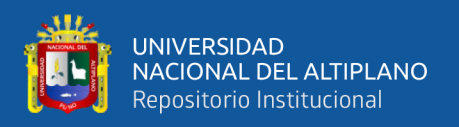

Según la programación la duración obtenida para el proyecto es de 765 días calendarios equivalente a 25.50 meses, con este dato y el de la tabla 46 se calculó el nuevo presupuesto analítico (Anexo AO), en el que se afectó en costo directo la cantidad de horas hombres del personal incidente y en costo indirecto el tiempo de participación del personal técnico de gastos generales y gastos de supervisión, el resumen del resultado del presupuesto total es como muestra la tabla 47.

## **Tabla 47.**

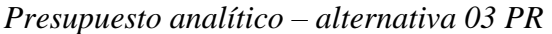

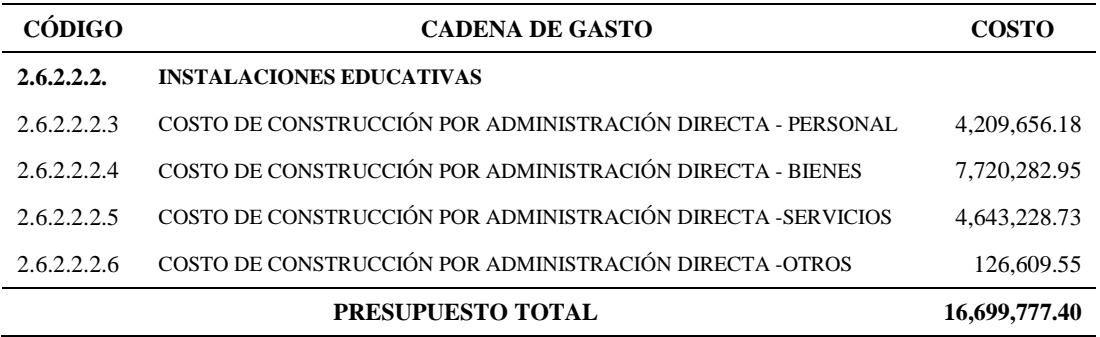

**Fuente:** Elaborado por el equipo de trabajo.

## **4.3. RESUMEN DE RESULTADOS**

## **4.3.1. Proyecto no repetitivo**

Teniendo en cuenta la programación original para proyectos no repetitivos con el software MS Project y las programaciones que se realizaron a partir de ello con el software Vico Control 2009, se presenta en la tabla 48 los comparativos de la duración de proyectos entre la alternativa original y las alternativas 01, 02 y 03.

## **Tabla 48.**

*Resumen de duraciones de proyecto – PNR.*

| <b>ALTERNATIVAS</b>   |                 | <b>FECHA DE</b> | FECHA DE       |               |
|-----------------------|-----------------|-----------------|----------------|---------------|
|                       | <b>DURACIÓN</b> | <b>INICIO</b>   | <b>TERMINO</b> | $\frac{6}{9}$ |
| ALTERNATIVA ORIGINAL  | 544             | 01/06/2012      | 26/11/2013     | 100.00%       |
| ALTERNATIVA 01        | 536             | 01/06/2012      | 18/11/2013     | 98.53%        |
| ALTERNATIVA 02        | 569             | 01/06/2012      | 21/12/2013     | 104.60%       |
| <b>ALTERNATIVA 03</b> | 475             | 01/06/2012      | 18/09/2013     | 87.32%        |

**Fuente:** Elaborado por el equipo de trabajo.

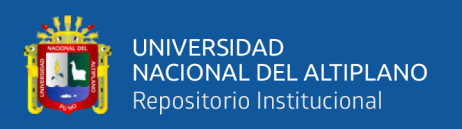

Así mismo se realizó el cálculo del costo que implicaría proponer cada alternativa de programación enfocado netamente en la mano de obra y el tiempo de participación del personal técnico, esto debido a que los materiales no sufrirían mayor o menor uso debido a que no se tiene variación de cantidades de las tareas, el resultado es como muestra la tabla 49.

#### **Tabla 49.**

*Resumen de costo total - PNR.*

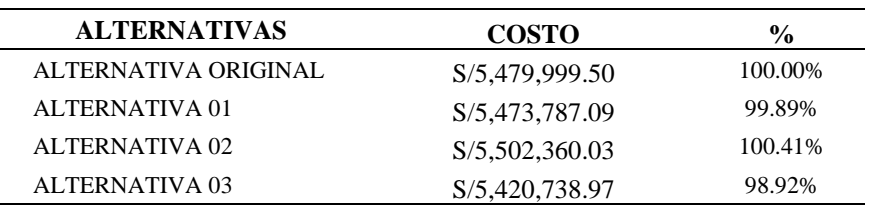

**Fuente:** Elaborado por el equipo de trabajo.

#### **4.3.2. Proyecto repetitivo**

Teniendo en cuenta la programación original para proyectos repetitivos con el software MS Project y las programaciones que se realizaron a partir de ello con el software Vico Control 2009, se presenta en la tabla 50 los comparativos de la duración de proyectos entre la alternativa original y las alternativas 01, 02 y 03.

## **Tabla 50.**

| <b>ALTERNATIVAS</b>  | <b>DURACIÓN</b> | <b>FECHA DE</b><br><b>INICIO</b> | <b>FECHA DE</b><br><b>TERMINO</b> | $\frac{6}{9}$ |
|----------------------|-----------------|----------------------------------|-----------------------------------|---------------|
| ALTERNATIVA ORIGINAL | 812             | 02/04/2019                       | 21/06/2021                        | 100.00%       |
| ALTERNATIVA 01       | 797             | 02/04/2019                       | 06/06/2021                        | 98.15%        |
| ALTERNATIVA 02       | 872             | 02/04/2019                       | 20/08/2021                        | 107.39%       |
| ALTERNATIVA 03       | 765             | 02/04/2019                       | 05/05/2021                        | 94.21%        |

*Resumen de duraciones de proyecto – PR.*

**Fuente:** Elaborado por el equipo de trabajo.

Así mismo se realizó el cálculo del costo que implicaría proponer cada alternativa de programación enfocado netamente en la mano de obra y el tiempo de participación del personal técnico, esto debido a que los materiales no sufrirían mayor o menor uso debido

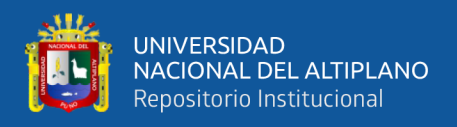

a que no se tiene variación de cantidades de las tareas, el resultado es como muestra la

tabla 51.

## **Tabla 51.**

*Resumen de costo total - PR.*

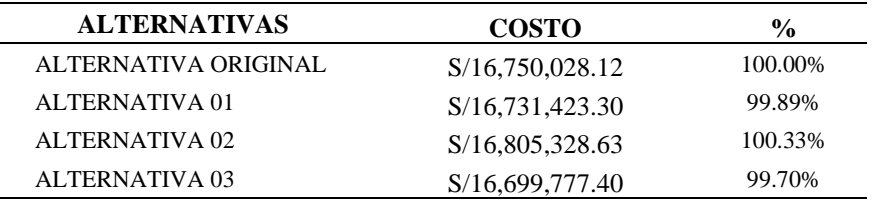

**Fuente:** Elaborado por el equipo de trabajo.

## **4.4. DISCUSIÓN**

## **4.4.1. Prueba de hipótesis**

La prueba de hipótesis se utilizó para determinar la validez de un tema de investigación, lo que determina si una hipótesis propuesta puede aceptarse o rechazarse. Para ello, se consideraron dos hipótesis opuestas: la hipótesis nula y la hipótesis alternativa

La hipótesis nula es el enunciado teórico que se desea probar denotado por " $H_0$ "; mientras que la hipótesis alternativa es el enunciado que se opone a la hipótesis nula denotado por " $H_1$ ".

Para esta investigación se hará la prueba de hipótesis en proyectos repetitivos y proyectos no repetitivos en función del tiempo y costo.

Ambas hipótesis serán puestas a prueba para aceptar o rechazar la hipótesis nula. Esta prueba puede darse de dos maneras según sea el tamaño de la población que se esté estudiando, en función del tamaño de la muestra, que son los siguientes:

Caso  $01: n \geq 30$ , este caso se utiliza cuando el tamaño de la población es mayor a 30 y se aplica sobre una distribución de probabilidades normal, con la siguiente formula:

$$
Z = \frac{\bar{x} - \mu}{\sigma / \sqrt{n}}
$$

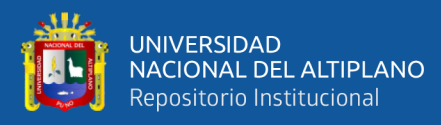

- $\bar{x}$ : Media de la muestra
- μ: Media poblacional
- σ: Varianza poblacional
- n: Tamaño de la muestra

Caso 02: n ≤ 30, este caso se utiliza cuando el tamaño de la población es menor a 30 y se aplica sobre una distribución de probabilidades normal, con la siguiente formula:

$$
t = \frac{\bar{x} - \mu}{\sigma / \sqrt{n}}
$$

$$
GL=n-1
$$

- $\bar{x}$ : Media de la muestra
- μ: Media poblacional
- $\sigma$ : *Varianza* muestral
- n: Tamaño de la muestra
- GL: grados de libertad

Para la validez de la hipótesis de esta investigación se empleó el caso número 2,

ya que cuenta con un tamaño de muestra menor a 30 por cada caso, así mismo se seguirá los siguientes pasos:

Paso 01: Proponer las hipótesis "H0" y "H1".

Paso 02: Establecer el valor de  $t_c$  Student mediante la tabla 38 en función de la confiabilidad (1- α) y los grados de libertad.

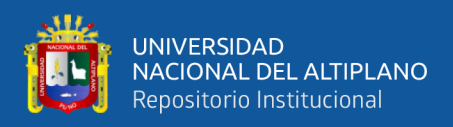

## **Tabla 52.**

| $1-\alpha$<br>GL        | 0.8   | 0.9   | 0.95  | 0.975  | 0.99   | 0.995  | 0.999   |
|-------------------------|-------|-------|-------|--------|--------|--------|---------|
|                         | 1.376 | 3.078 | 6.314 | 12.706 | 31.821 | 63.656 | 318,289 |
| $\frac{2}{3}$           | 1.061 | 1.886 | 2.920 | 4.303  | 6.965  | 9.925  | 22,328  |
|                         | 0.978 | 1.638 | 2.353 | 3.182  | 4.541  | 5.841  | 10.214  |
| $\overline{\mathbf{4}}$ | 0.941 | 1.533 | 2.132 | 2,776  | 3.747  | 4.604  | 7.173   |
| 5                       | 0.920 | 1.476 | 2.015 | 2.571  | 3.365  | 4.032  | 5.894   |
| 6                       | 0.906 | 1.440 | 1.943 | 2.447  | 3.143  | 3.707  | 5.208   |
| $\overline{7}$          | 0.896 | 1.415 | 1.895 | 2.365  | 2.998  | 3.499  | 4.785   |
| 8                       | 0.889 | 1.397 | 1.860 | 2.306  | 2.896  | 3.355  | 4.501   |
| 9                       | 0.883 | 1.383 | 1.833 | 2.262  | 2.821  | 3.250  | 4.297   |
| 10                      | 0.879 | 1.372 | 1.812 | 2.228  | 2.764  | 3.169  | 4.144   |
| 11                      | 0.876 | 1.363 | 1.796 | 2.201  | 2.718  | 3.106  | 4.025   |
| 12                      | 0.873 | 1.356 | 1.782 | 2.179  | 2.681  | 3.055  | 3.930   |
| 13                      | 0.870 | 1.350 | 1.771 | 2.160  | 2.650  | 3.012  | 3.852   |
| 14                      | 0.868 | 1.345 | 1.761 | 2.145  | 2.624  | 2.977  | 3.787   |
| 15                      | 0.866 | 1.341 | 1.753 | 2.131  | 2.602  | 2.947  | 3.733   |
| 16                      | 0.865 | 1.337 | 1.746 | 2.120  | 2.583  | 2.921  | 3.686   |
| 17                      | 0.863 | 1.333 | 1.740 | 2.110  | 2.567  | 2.898  | 3.646   |
| 18                      | 0.862 | 1.330 | 1.734 | 2.101  | 2.552  | 2.878  | 3.610   |
| 19                      | 0.861 | 1.328 | 1.729 | 2.093  | 2.539  | 2.861  | 3.579   |
| 20                      | 0.860 | 1.325 | 1.725 | 2.086  | 2.528  | 2.845  | 3.552   |

*Valores de Student para prueba de hipótesis*

**Fuente:** Elaborado por el equipo de trabajo.

**Paso 03:** Calcular el valor "t" de la muestra estudiada para ubicarla dentro de la curva de distribución " $t_c$  de Student", definiendo las zonas de aceptación y rechazo de Ho según el paso 02, la figura 45 muestra la curva para 02 grados de libertad y un 95 % de confiabilidad.

## **Figura 45.**

*Curva de distribución "t de Student", para 02 GL y 95% de confiabilidad*

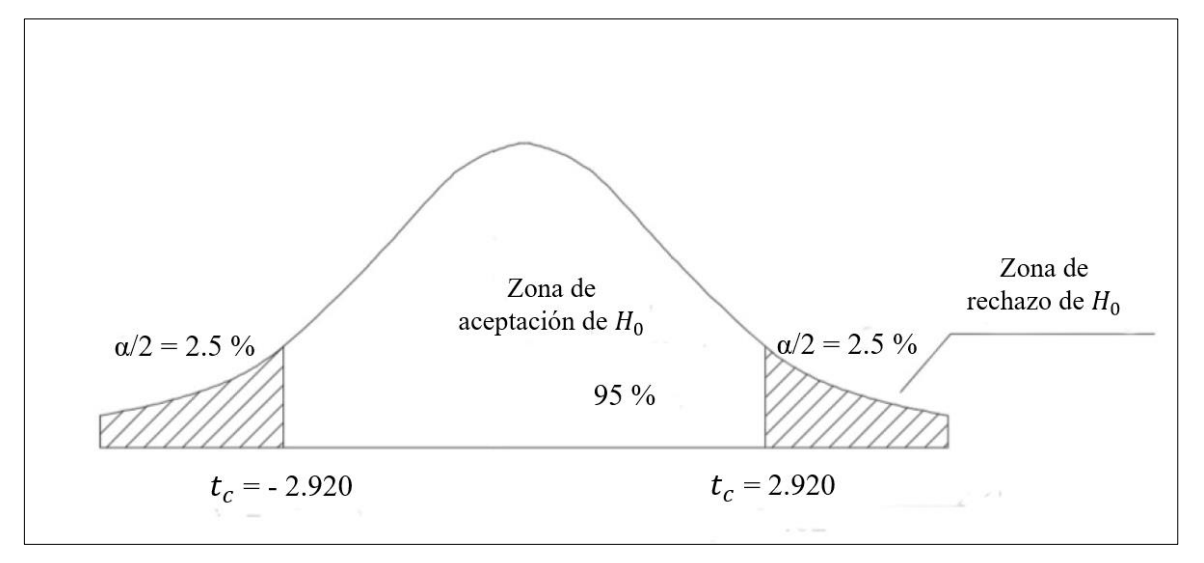

**Fuente:** Elaborado por el equipo de trabajo.

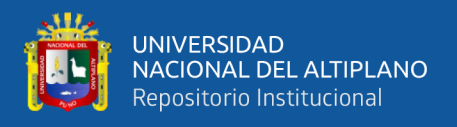

**Paso 04:** Decisión y conclusión.

## **4.4.1.1. Respecto al tiempo en proyectos no repetitivos**

**Paso 01:** Para este caso ambas hipótesis tienen el siguiente argumento:

 $H_0$ : El Sistema de Gestión Basado en la Localización optimiza el tiempo de programación

en proyectos no repetitivos

1: El Sistema de Gestión Basado en la Localización no optimiza el tiempo de programación en proyectos no repetitivos

**Paso 02:** Se establecerá la significación y los grados de libertad.

$$
\alpha = 5\%
$$
  

$$
1 - \alpha = 95\%
$$
  

$$
GL = 3 - 1 = 2
$$

Con estos datos, nos vamos a la tabla 52 para obtener el  $t_c$ , según la tabla el valor obtenido es el siguiente:

$$
t_c = \pm 2.920
$$

**Paso 03:** Calcular el valor "t" de la muestra estudiada para ubicarla dentro de la curva de distribución "t de Student"

$$
\bar{x}
$$
= 529.67  $\mu$  = 540  $\sigma$  = 38.9387  $n$  = 3  

$$
t = \frac{\bar{x} - \mu}{\sigma/\sqrt{n}} = \frac{529.67 - 540}{38.93.87/\sqrt{3}} = -0.593
$$

**Paso 04:** Decisión

Al comparar los resultados de  $t_c$  con la de t según la figura 45, el valor de t queda

dentro de la zona de aceptación, por lo que se acepta el de valor de  $H_0$ .

## **4.4.1.2. Respecto al costo en proyectos no repetitivos**

**Paso 01:** Para este caso ambas hipótesis presentan el siguiente argumento:

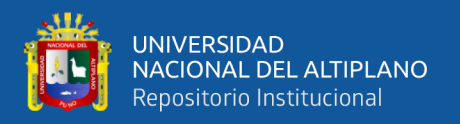

 $H_0$ : El Sistema de Gestión Basado en la Localización optimiza el costo de programación en proyectos no repetitivos

1: El Sistema de Gestión Basado en la Localización no optimiza el costo de programación en proyectos no repetitivos

**Paso 02:** Se establecerá la significación y los grados de libertad.

$$
\alpha = 5\%
$$
  

$$
1 - \alpha = 95\%
$$
  

$$
GL = 3 - 1 = 2
$$

Con estos datos, nos vamos a la tabla 52 para obtener el  $t_c$ , según la tabla el valor obtenido es el siguiente:

$$
t_c = \pm 2.920
$$

**Paso 03:** Calcular el valor "t" de la muestra estudiada para ubicarla dentro de la curva de distribución "t de Student"

$$
\bar{x} = 5,465,628.70 \qquad \mu = 5,479,999.50 \qquad \sigma = 33,817.34 \ n = 3
$$
\n
$$
t = \frac{\bar{x} - \mu}{\sigma/\sqrt{n}} = \frac{465,628.70 - 5,479,999.50}{3,817.34/\sqrt{3}} = -0.736
$$

**Paso 04:** Decisión

Al comparar los resultados de  $t_c$  con la de  $t$  según la figura 45, el valor de t queda

dentro de la zona de aceptación, por lo que se acepta el de valor de  $H_0$ .

## **4.4.1.3. Respecto al tiempo en proyectos repetitivos**

**Paso 01:** Para este caso ambas hipótesis tendrán el siguiente argumento:

 $H_0$ : El Sistema de Gestión Basado en la Localización optimiza el tiempo de programación en proyectos repetitivos.

 $H_1$ : El Sistema de Gestión Basado en la Localización no optimiza el tiempo de programación en proyectos repetitivos.

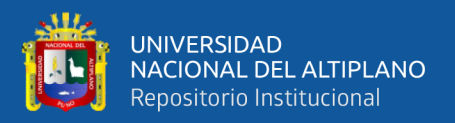

**Paso 02:** Se establecerá la significación y los grados de libertad.

$$
\alpha = 5\%
$$
  

$$
1 - \alpha = 95\%
$$
  

$$
GL = 3 - 1 = 2
$$

Con estos datos, nos vamos a la tabla 52 para obtener el  $t_c$ , según la tabla el valor obtenido es el siguiente:

$$
t_c{=}\pm 2.920
$$

**Paso 03:** Calcular el valor "t" de la muestra estudiada para ubicarla dentro de la curva de distribución "t de Student"

$$
\bar{x}
$$
= 811.33  $\mu$  = 812  $\sigma$  = 44.8429  $n$  = 3  

$$
t = \frac{\bar{x} - \mu}{\sigma/\sqrt{n}} = \frac{811.33 - 812}{44.8429/\sqrt{3}} = -0.026
$$

**Paso 04:** Decisión

Al comparar los resultados de  $t_c$  con la de  $t$  según la figura 45, el valor de t queda dentro de la zona de aceptación, por lo que se acepta el de valor de  $H_0$ .

## **4.4.1.4. Respecto al costo en proyectos repetitivos**

**Paso 01:** Para este caso ambas hipótesis presentan el siguiente argumento:

 $H_0$ : El Sistema de Gestión Basado en la Localización optimiza el costo de programación en proyectos repetitivos

 $H_1$ : El Sistema de Gestión Basado en la localización no optimiza el costo de programación en proyectos repetitivos

**Paso 02:** Se establecerá la significación y los grados de libertad.

$$
\alpha = 5\%
$$
  

$$
1 - \alpha = 95\%
$$
  

$$
GL = 3 - 1 = 2
$$

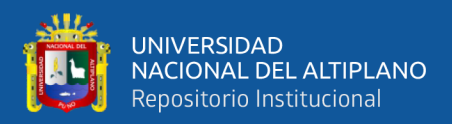

Con estos datos, nos vamos a la tabla 52 para obtener el  $t_c$ , según la tabla el valor

obtenido es el siguiente:

$$
t_c = \pm 2.920
$$

**Paso 03:** Calcular el valor "t" de la muestra estudiada para ubicarla dentro de la curva de distribución "t de Student"

$$
\bar{x}
$$
= 16,745,509.78  $\mu$  = 16,750,028.12  $\sigma$  = 44,227.3457  $n$  = 3  

$$
t = \frac{\bar{x} - \mu}{\sigma/\sqrt{n}} = \frac{16,745,509.78 - 16,750,028.12}{44,227.3457/\sqrt{3}} = -0.177
$$

## **Paso 04:** Decisión

Al comparar los resultados de  $t_c$  con la de t según la figura 45, el valor de t queda dentro de la zona de aceptación, por lo que se acepta el de valor de  $H_0$ .

## **4.4.2. Interpretación de resultados**

#### **4.4.2.1. Proyecto no repetitivo**

Teniendo en cuenta el resumen de resultados del ítem 4.3.1. se procede a analizar las variaciones porcentuales que se dan a nivel de tiempo y costo de las diferentes alternativas planteadas con respecto a la alternativa original, tal como muestra la tabla 53 y la figura 46, esto con el fin de proponer la mejor alternativa de programación para el proyecto.

#### **Tabla 53.**

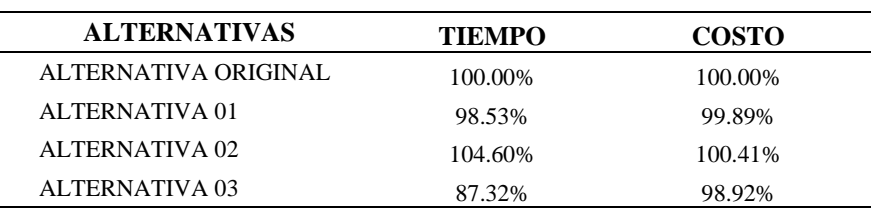

*Comparación de resultados a nivel porcentual – proyecto no repetitivo*

**Fuente:** Elaborado por el equipo de trabajo.

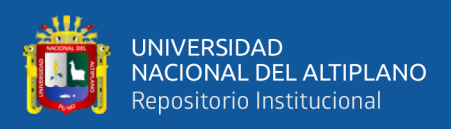

# **Figura 46.**

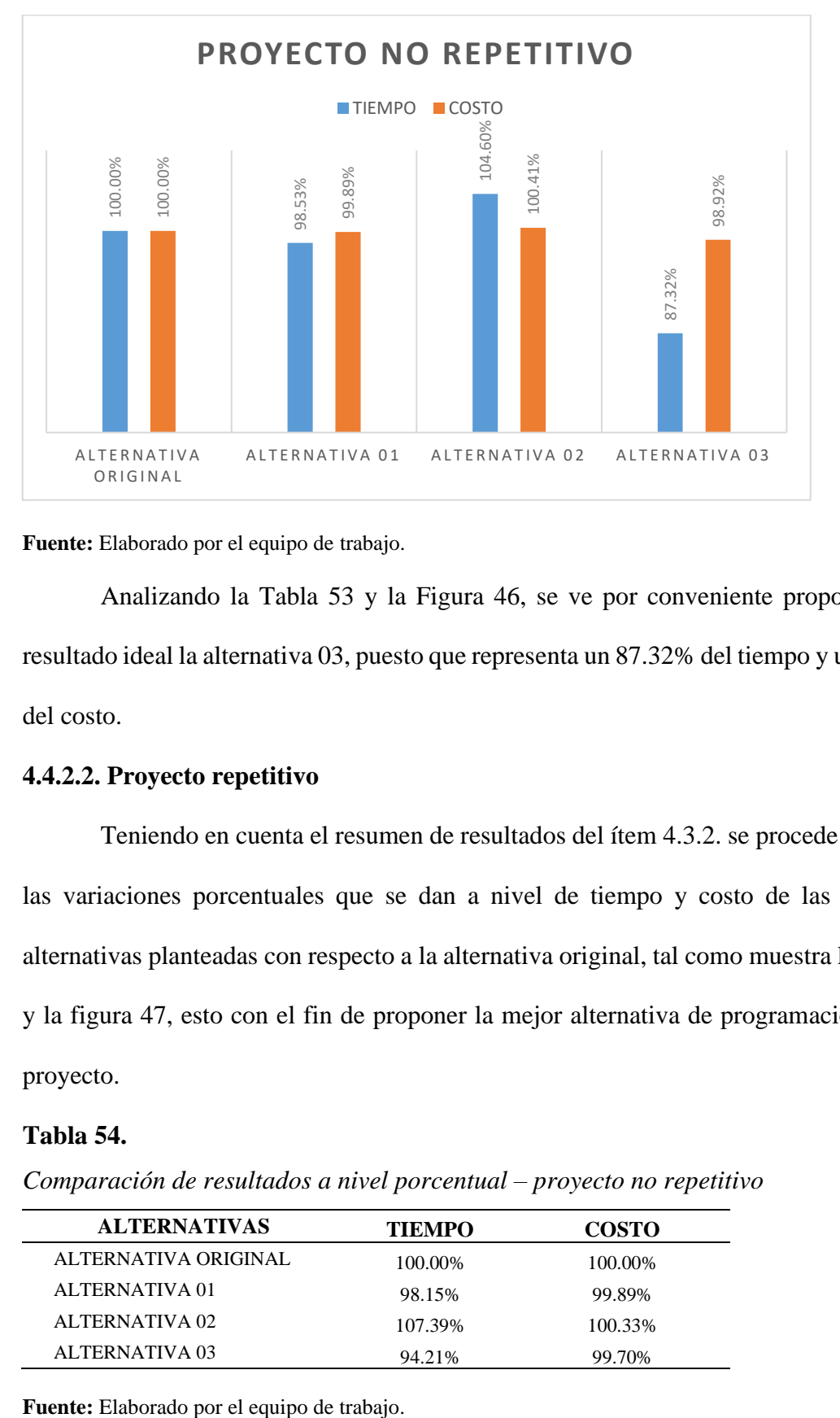

*Comparación de resultados a nivel porcentual – proyecto no repetitivo*

**Fuente:** Elaborado por el equipo de trabajo.

Analizando la Tabla 53 y la Figura 46, se ve por conveniente proponer como resultado ideal la alternativa 03, puesto que representa un 87.32% del tiempo y un 98.92% del costo.

## **4.4.2.2. Proyecto repetitivo**

Teniendo en cuenta el resumen de resultados del ítem 4.3.2. se procede a analizar las variaciones porcentuales que se dan a nivel de tiempo y costo de las diferentes alternativas planteadas con respecto a la alternativa original, tal como muestra la tabla 54 y la figura 47, esto con el fin de proponer la mejor alternativa de programación para el proyecto.

## **Tabla 54.**

*Comparación de resultados a nivel porcentual – proyecto no repetitivo*

| <b>ALTERNATIVAS</b>  | <b>TIEMPO</b> | <b>COSTO</b> |
|----------------------|---------------|--------------|
| ALTERNATIVA ORIGINAL | 100.00%       | 100.00%      |
| ALTERNATIVA 01       | 98.15%        | 99.89%       |
| ALTERNATIVA 02       | 107.39%       | 100.33%      |
| ALTERNATIVA 03       | 94.21%        | 99.70%       |

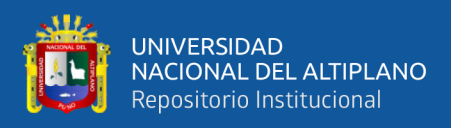

# **Figura 47.**

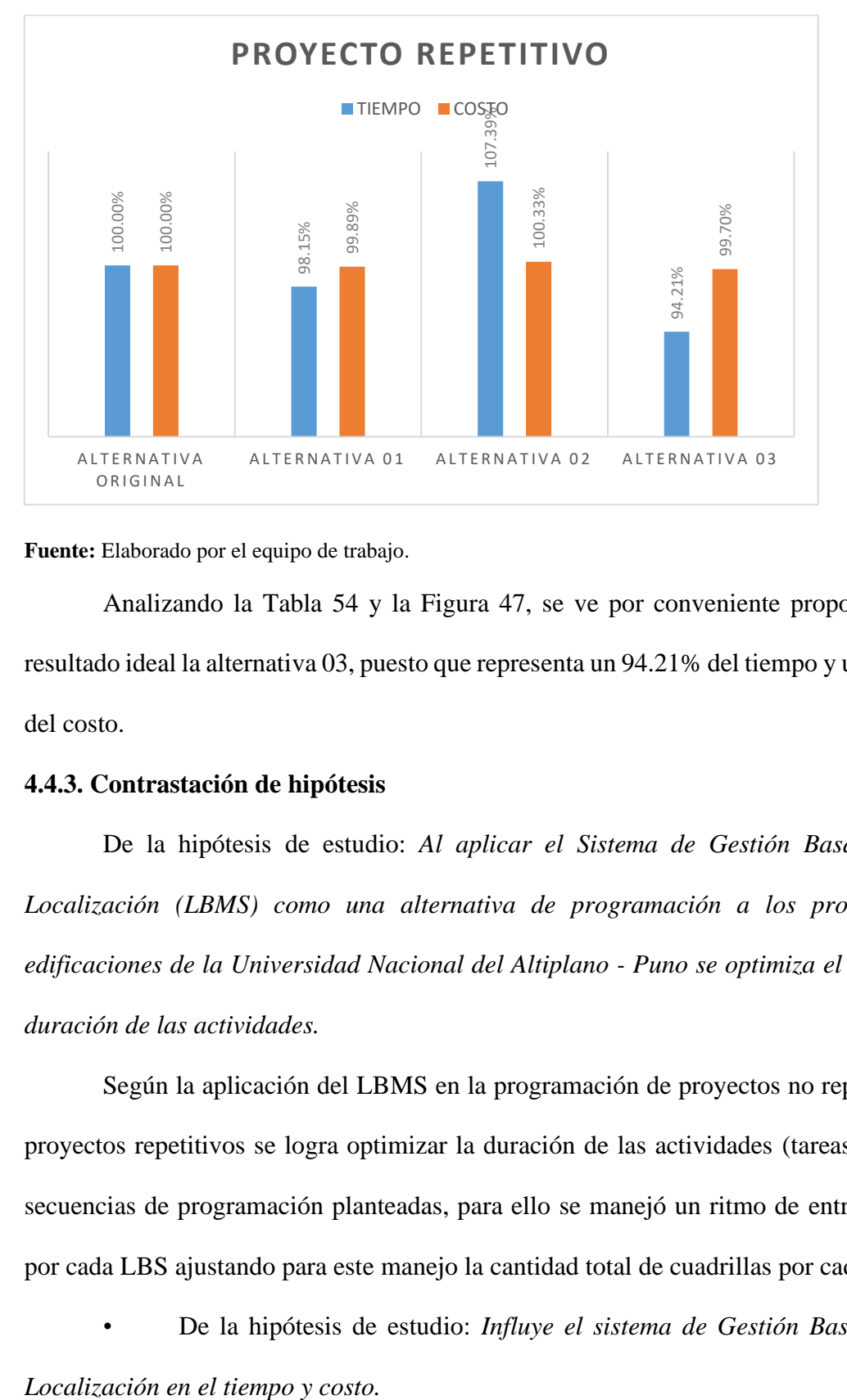

*Comparación de resultados a nivel porcentual – proyecto repetitivo*

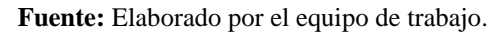

Analizando la Tabla 54 y la Figura 47, se ve por conveniente proponer como resultado ideal la alternativa 03, puesto que representa un 94.21% del tiempo y un 99.70% del costo.

## **4.4.3. Contrastación de hipótesis**

De la hipótesis de estudio: *Al aplicar el Sistema de Gestión Basado en la Localización (LBMS) como una alternativa de programación a los proyectos de edificaciones de la Universidad Nacional del Altiplano - Puno se optimiza el tiempo de duración de las actividades.*

Según la aplicación del LBMS en la programación de proyectos no repetitivos y proyectos repetitivos se logra optimizar la duración de las actividades (tareas) en las 3 secuencias de programación planteadas, para ello se manejó un ritmo de entrega (días) por cada LBS ajustando para este manejo la cantidad total de cuadrillas por cada LBS.

• De la hipótesis de estudio: *Influye el sistema de Gestión Basado en la*

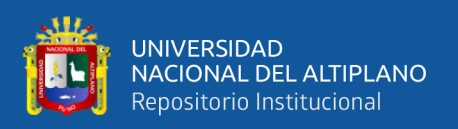

Según el ítem 4.4.1. Prueba de Hipótesis, se ha probado que al aplicar el Sistema de Gestión Basado en la Localización (LBMS) a la programación original en fase de expediente técnico, se ha logrado optimizar el tiempo tanto en proyectos no repetitivos y proyectos repetitivos, por lo tanto, el Sistema de Gestión Basado en la Localización si influye en tiempo y costo.

## **4.4.4. Cumplimiento de objetivos**

• Del objetivo: *Aplicar el Sistema de Gestión Basado en la Localización (LBMS) como una alternativa de programación a los proyectos de edificaciones de la Universidad Nacional del Altiplano - Puno.* Se ha logrado aplicar el Sistema de Gestión Basado en la Localización (LBMS) como alternativa de programación en fase de expediente técnico, con 03 alternativas de secuencia de programación para los 02 tipos de proyectos.

• Del objetivo: *Evaluar la aplicación del Sistema de Gestión Basado en la Localización (LBMS) con relación al tiempo y costo del Expediente Técnico.*

Se ha logrado evaluar el tiempo y el costo con el Sistema de Gestión Basado en la Localización, proponiendo para proyectos no repetitivos la alternativa 03, que optimiza en tiempo un 12.68 % del tiempo programado y en costo un 1.08% del costo original, así mismo se propone para proyectos repetitivos la alternativa 03 que optimiza en tiempo un 5.79 % del tiempo programado y en consto un 0.30 % del costo original.

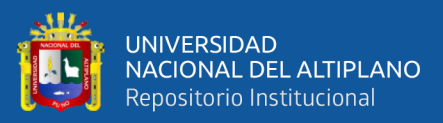

# **V. CONCLUSIONES**

- El Sistema de Gestión Basado en la Localización (LBMS), se logra aplicar como una alternativa de programación en fase de expediente técnico a los proyectos de edificaciones de la Universidad Nacional del Altiplano - Puno, tanto para proyectos repetitivos y proyectos no repetitivos, a través de tres secuencias de programación, permitiendo una mejor visualización de actividades y recursos de mano de obra (cuadrillas) a utilizar en comparación con la programación original realizada con el software MS Project.
- De los resultados obtenidos en tiempo y costo, para proyectos no repetitivos se logra aplicar la prueba de hipótesis, para proyectos no repetitivos en tiempo se optimiza en un 12.68% con respecto a la alternativa original y en costo en un 1.08% con respecto a la alternativa original, así mismo para proyectos repetitivos en tiempo, se optimiza en un 5.79% con respecto a la alternativa original y en costo en un 0.30 % con respecto a la alternativa original.

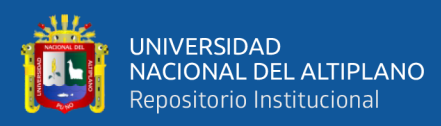

# **VI. RECOMENDACIONES**

- Realizar estudios en el que se determinen rendimientos y tamaño de cuadrillas, ya que al querer programar con el LBMS cada partida muestra mucho nivel de detalle que resulta contraproducente para la programación con el LBMS.
- Plantear la sinergia entre el LBMS y BIM así mismo entre LBMS Y Lean Construcción, para llevar a un nivel de detalle la programación de obras.
- Investigar sobre nuevas metodologías de programación debido a que el sector de la construcción está en constante avance, tal como es las programaciones con BIM y el Seis Sigma.

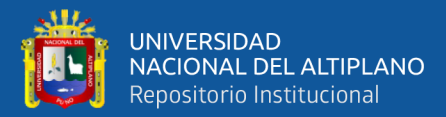

# **VII. REFERENCIAS BIBLIOGRÁFICAS**

Bernal, C. (2010). *Metodologia de la Investigación.*

Botero, L., & Vásquez, A. (2015). Implentación de Location-Based Management System (LBMS ): Caso de Estudio en Colombia.

Cumsille, P. (2006). *Programación de Obras Repetitivas con Singularidades.*

- Directiva Nro. 001-2018-UNA–PUNO. (2018). *Procedimiento para la Ejecución y Supervisión de Obras por la Modalidad de Ejecución Presupuestaria Directa.*
- Estebes, D. (2015). *Optimización de la Programación y Control de Obras con la Técnica de la Línea de Balance en Proyectos de Edificaciones.*

Hernandez, R., Fernández, C., & Baptista, P. (2014). *Metodologia de la Investigacion.*

- Jónas, H. (2018). *Integration of Location-Based Management System Into a Small Construction Company´s Project [Integración Basada en la Localización Sistema de Gestión en una Pequeña Construcción Proyecto de la Empresa].*
- Kenley, R., & Seppänen, O. (2010). *Location-Based Management for Construction [Gestión basada en la Localizacion Para la Construccion].*

Management Institute Project. (2017). *A Guide to the Project Management Body of.*

Muñoz, C. (2011). *Cómo Elaborar y Asesorar una Investigacion de Tesis.*

- Orihuela, P., & Estebes, D. (2013). *Aplicación del Método de la Línea de Balance a la Planificacion Maestra.*
- Otzen, T., & Manterola, C. (2017). *Técnicas de Muestreo sobre una Población a Estudio.*
- Ramirez, D. (2014). *Implementación del Location-Based Management System: Caso de Estudio Aplicado a la Toma de Decisiones en Proyectos de Contrucción.*
- Resolución de Contraloría N° 195-88-CG . (1988). *Ejecucion de las Obras Publicas por Administracion Directa.*

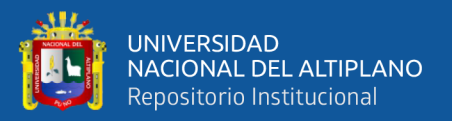

- Rodriguez, N. (2013). *Optimization of Flowline Scheduling vs. Balanced Resources and Task Continuity [Optimización de la Programación de la Línea de Flujo Frente a los Recursos Equilibrados y la Continuidad de las Tareas].*
- Russell, K., & Seppänen, O. (2009). *Management of Construction Projects by Location: Part of a New Typology of Project Programming Methodologies [Gestiön de Proyectos de Construccion por Localizacion: Parte de una Tipología de Metodologías de Programación de Proyectos].*
- Seppänen, O. (2009). *Empirical Research on the Success of Production Control in Building Construction Projects [ Investigación Empírica Sobre el Exito de la Producción Control en Proyectos de Construcción de Edificios].*
- Suárez, J. (2019). *Planificacion de un Proyecto de Edificaciones Utilizando Modelos BIM 5D y Líneas de Flujo.*
- Urbina, A., & Dueñas, D. (2018). *Programación de fase en proyectos repetitivos y norepetitivos mediante líneas de flujo y modelos BIM.*

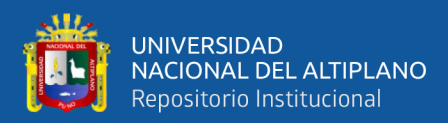

# **ANEXOS**

**ANEXO A:** PRESUPUESTO ANALÍTICO – PNR.

**ANEXO B:** CPM PNR.

**ANEXO C:** CRONOGRAMA DE OBRA VALORIZADO PNR.

**ANEXO D:** CANTIDADES POR LBS PNR.

**ANEXO E:** FIGURA 24.

**ANEXO F:** FIGURA 25.

**ANEXO G:** PRESUPUESTO ANALÍTICO PR.

**ANEXO H:** CPM PR.

**ANEXO I:** CRONOGRAMA DE OBRA VALORIZADO PR.

**ANEXO J:** CANTIDADES POR LBS PR.

**ANEXO K:** FIGURA 31.

**ANEXO L:** FIGURA 32.

**ANEXO M:** CRONOGRAMA ORIGINAL PNR.

**ANEXO N:** HORAS HOMBRE - ALTERNATIVA ORIGINAL PNR.

**ANEXO O:** FIGURA 34 - ALTERNATIVA 01 PNR.

**ANEXO P:** CPM - ALTERNATIVA 01 PNR.

**ANEXO Q:** HORAS HOMBRE - ALTERNATIVA 01 PNR.

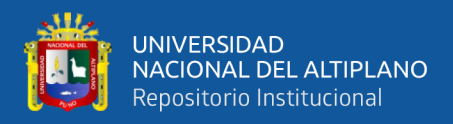

**ANEXO R:** PRESUPUESTO ANALITICO - ALTERNATIVA 01 PNR.

**ANEXO S:** FIGURA 36 - ALTERNATIVA 02 PNR.

**ANEXO T:** CPM - ALTERNATIVA 02 PNR.

**ANEXO U:** HORAS HOMBRE - ALTERNATIVA 02 PNR.

**ANEXO V:** PRESUPUESTO ANALÍTICO - ALTERNATIVA 02 PNR.

**ANEXO X:** FIGURA 38 - ALTERNATIVA 03 PNR.

**ANEXO Y:** CPM - ALTERNATIVA 03 PNR.

**ANEXO Z:** HORAS HOMBRE - ALTERNATIVA 03 PNR.

**ANEXO AA:** PRESUPUESTO ANALÍTICO - ALTERNATIVA 03 PNR.

**ANEXO AB:** CRONOGRAMA ORIGINAL PR.

**ANEXO AC:** HORAS HOMBRE - ALTERNATIVA ORIGINAL PR.

**ANEXO AD:** FIGURA 40 - ALTERNATIVA 01 PR.

**ANEXO AE:** CPM - ALTERNATIVA 01 PR.

**ANEXO AF:** HORAS HOMBRE - ALTERNATIVA 01 PR.

**ANEXO AG:** PRESUPUESTO ANALÍTICO - ALTERNATIVA 01 PR.

**ANEXO AH:** FIGURA 42 - ALTERNATIVA 02 PR.

**ANEXO AI:** CPM - ALTERNATIVA 02 PR.

**ANEXO AJ:** HORAS HOMBRE - ALTERNATIVA 02 PR.

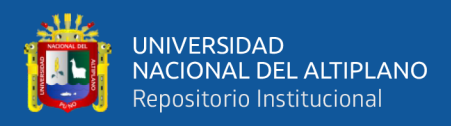

**ANEXO AK:** PRESUPUESTO ANALÍTICO - ALTERNATIVA 02 PR.

**ANEXO AL:** FIGURA 44 - ALTERNATIVA 03 PR.

**ANEXO AM:** CPM - ALTERNATIVA 03 PR.

**ANEXO AN:** HORAS HOMBRE - ALTERNATIVA 03 PR.

**ANEXO AO:** PRESUPUESTO ANALÍTICO - ALTERNATIVA 03 PR.

**LINK DE ANEXOS: [https://drive.google.com/file/d/1KMKhTOr-](https://drive.google.com/file/d/1KMKhTOr-rfLo7e8XPyS5uEAmYBcmGWKb/view?usp=sharing)**

**[rfLo7e8XPyS5uEAmYBcmGWKb/view?usp=sharing](https://drive.google.com/file/d/1KMKhTOr-rfLo7e8XPyS5uEAmYBcmGWKb/view?usp=sharing)**

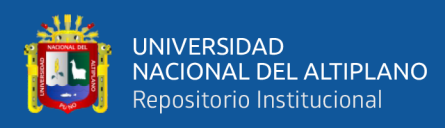

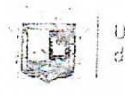

Universidad Nacional del Altiplano Puno

Vicerrectorado de Investigación

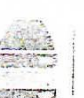

Repositorio Institucional

# DECLARACIÓN JURADA DE AUTENTICIDAD DE TESIS

Por el presente documento, Yo IRENIO JOVENAL HANCCO CAYLLAHUA dentificado con DNI 70274265 en mi condición de egresado de:

⊠ Escuela Profesional, □ Programa de Segunda Especialidad, □ Programa de Maestría o Doctorado

FI S

#### INGENIERIA CIVIL

, informo que he elaborado el/la ⊠ Tesis o □ Trabajo de Investigación para la obtención de □Grado □Título Profesional denominado:

# " OPTIMIZACION DE LA PROGRAMACIÓN EN FASE OBEXPEDIENTE TECMCO ON EL SISTEMA DE GESTION BASAOO

ENLA W(ALIZACIÓN (LOMS) EN PROYECTOS DE BOIFI(ACIONES DELA UNIVERSIONO NACIONAL OEL ALTIPLANO - PUNO " Es un tema original.

Declaro que el presente trabajo de tesis es elaborado por mi persona y no existe plagio/copia de ninguna naturaleza, en especial de otro documento de investigación (tesis, revista, texto, congreso, o similar) presentado por persona natural o jurídica alguna ante instituciones académicas, profesionales, de investigación o similares, en el país o en el extranjero.

Dejo constancia que las citas de otros autores han sido debidamente identificadas en el trabajo de investigación, por lo que no asumiré como suyas las opiniones vertidas por terceros, ya sea de fuentes encontradas en medios escritos, digitales o Internet.

Asimismo, ratifico que soy plenamente consciente de todo el contenido de la tesis y asumo la responsabilidad de cualquier error u omisión en el documento, así como de las connotaciones éticas y legales involucradas.

En caso de incumplimiento de esta declaración, me someto a las disposiciones legales vigentes y a las sanciones correspondientes de igual forma me someto a las sanciones establecidas en las Directivas y otras normas internas, así como las que me alcancen del Código Civil y Normas Legales conexas por el incumplimiento del presente compromiso

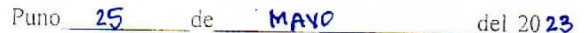

FIRMA (obligatoria)

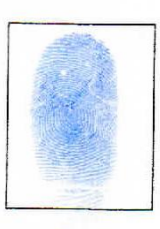

Huella
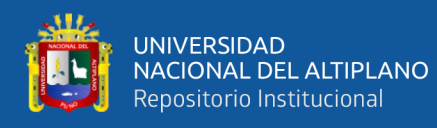

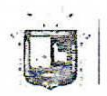

Universidad Nacional del Altiplano Puno

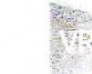

Vicerrectorado de Investigación

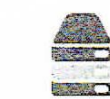

Repositorio Institucional

## AUTORIZACIÓN PARA EL DEPÓSITO DE TESIS O TRABAJO DE INVESTIGACIÓN EN EL REPOSITORIO INSTITUCIONAL

Por el presente documento, Yo JUFNIO JUVENAL HANCCO CAYLLAHOA

dentificado con DNI 70134265 en mi condición de egresado de:

[X] Escuela Profesional, □ Programa de Segunda Especialidad, □ Programa de Maestría o Doctorado JNG ENIERIA CIVIL

informo que he elaborado el/la ⊠ Tesis o □ Trabajo de Investigación para la obtención de □Grado OTítulo Profesional denominado:

" DETINIZACIÓN DE LA PROGRAMACION ENPASE DE EXPEDIENTE TECANCO CONEL SISTEMA DE GESTION BASADO EN LA LOCALIZACIÓN (LBMS) EN PROYECTOS DE BRIELLACIONES DELA UNIVERSIONA NACIONAL RELACTIONANO - PUNO

" Por medio del presente documento, afirmo y garantizo ser el legítimo, único y exclusivo titular de todos los derechos de propiedad intelectual sobre los documentos arriba mencionados, las obras, los contenidos, los productos y/o las creaciones en general (en adelante, los "Contenidos") que serán incluidos en el repositorio institucional de la Universidad Nacional del Altiplano de Puno.

También, doy seguridad de que los contenidos entregados se encuentran libres de toda contraseña, restricción o medida tecnológica de protección, con la finalidad de permitir que se puedan leer, descargar, reproducir, distribuir, imprimir, buscar y enlazar los textos completos, sin limitación alguna.

Autorizo a la Universidad Nacional del Altiplano de Puno a publicar los Contenidos en el Repositorio Institucional y, en consecuencia, en el Repositorio Nacional Digital de Ciencia, Tecnología e Innovación de Acceso Abierto, sobre la base de lo establecido en la Ley Nº 30035, sus normas reglamentarias, modificatorias, sustitutorias y conexas, y de acuerdo con las políticas de acceso abierto que la Universidad aplique en relación con sus Repositorios Institucionales. Autorizo expresamente toda consulta y uso de los Contenidos, por parte de cualquier persona, por el tiempo de duración de los derechos patrimoniales de autor y derechos conexos, a título gratuito y a nivel mundial.

En consecuencia, la Universidad tendrá la posibilidad de divulgar y difundir los Contenidos, de manera total o parcial, sin limitación alguna y sin derecho a pago de contraprestación, remuneración ni regalía alguna a favor mío; en los medios, canales y plataformas que la Universidad y/o el Estado de la República del Perú determinen, a nivel mundial, sin restricción geográfica alguna y de manera indefinida, pudiendo crear y/o extraer los metadatos sobre los Contenidos, e incluir los Contenidos en los índices y buscadores que estimen necesarios para promover su difusión.

Autorizo que los Contenidos sean puestos a disposición del público a través de la siguiente licencia:

Creative Commons Reconocimiento-NoComercial-CompartirIgual 4.0 Internacional. Para ver una copia de esta licencia, visita: https://creativecommons.org/licenses/by-nc-sa/4.0/

En señal de conformidad, suscribo el presente documento.

Puno  $25$ MAYO de del 2023 FIRMA (obligatoria) Huella

145